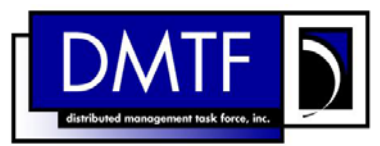

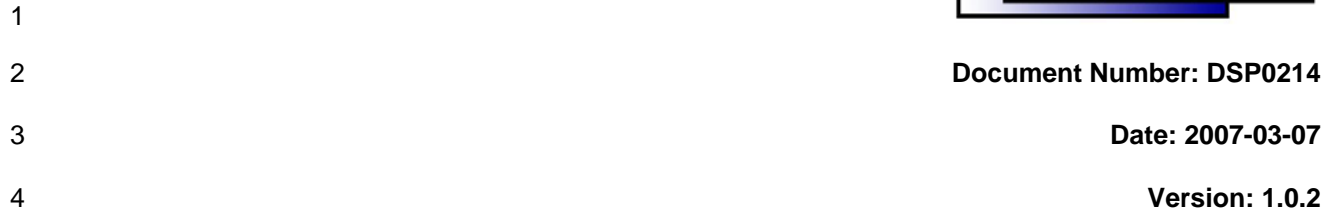

# **Server Management Command Line Protocol**

**(SM CLP) Specification** 

- **Document Type: Specification**
- **Document Status: Final Standard**
- **Document Language: E**

#### 10 Copyright notice

11 Copyright © 2007 Distributed Management Task Force, Inc. (DMTF). All rights reserved.

12 DMTF is a not-for-profit association of industry members dedicated to promoting enterprise and systems 13 management and interoperability. Members and non-members may reproduce DMTF specifications and 14 documents for uses consistent with this purpose, provided that correct attribution is given. As DMTF 15 specifications may be revised from time to time, the particular version and release date should always be 16 noted.

17 Implementation of certain elements of this standard or proposed standard may be subject to third party 18 patent rights, including provisional patent rights (herein "patent rights"). DMTF makes no representations 19 to users of the standard as to the existence of such rights, and is not responsible to recognize, disclose,<br>20 or identify any or all such third party patent right, owners or claimants, nor for any incomplete or 20 or identify any or all such third party patent right, owners or claimants, nor for any incomplete or 21 inaccurate identification or disclosure of such rights, owners or claimants. DMTF shall have no liability to<br>22 any party, in any manner or circumstance, under any legal theory whatsoever, for failure to recognize, any party, in any manner or circumstance, under any legal theory whatsoever, for failure to recognize, 23 disclose, or identify any such third party patent rights, or for such party's reliance on the standard or 24 incorporation thereof in its product, protocols or testing procedures. DMTF shall have no liability to any 25 party implementing such standard, whether such implementation is foreseeable or not, nor to any patent 26 owner or claimant, and shall have no liability or responsibility for costs or losses incurred if a standard is 27 withdrawn or modified after publication, and shall be indemnified and held harmless by any party 28 implementing the standard from any and all claims of infringement by a patent owner for such

29 implementations.

30

# **CONTENTS**

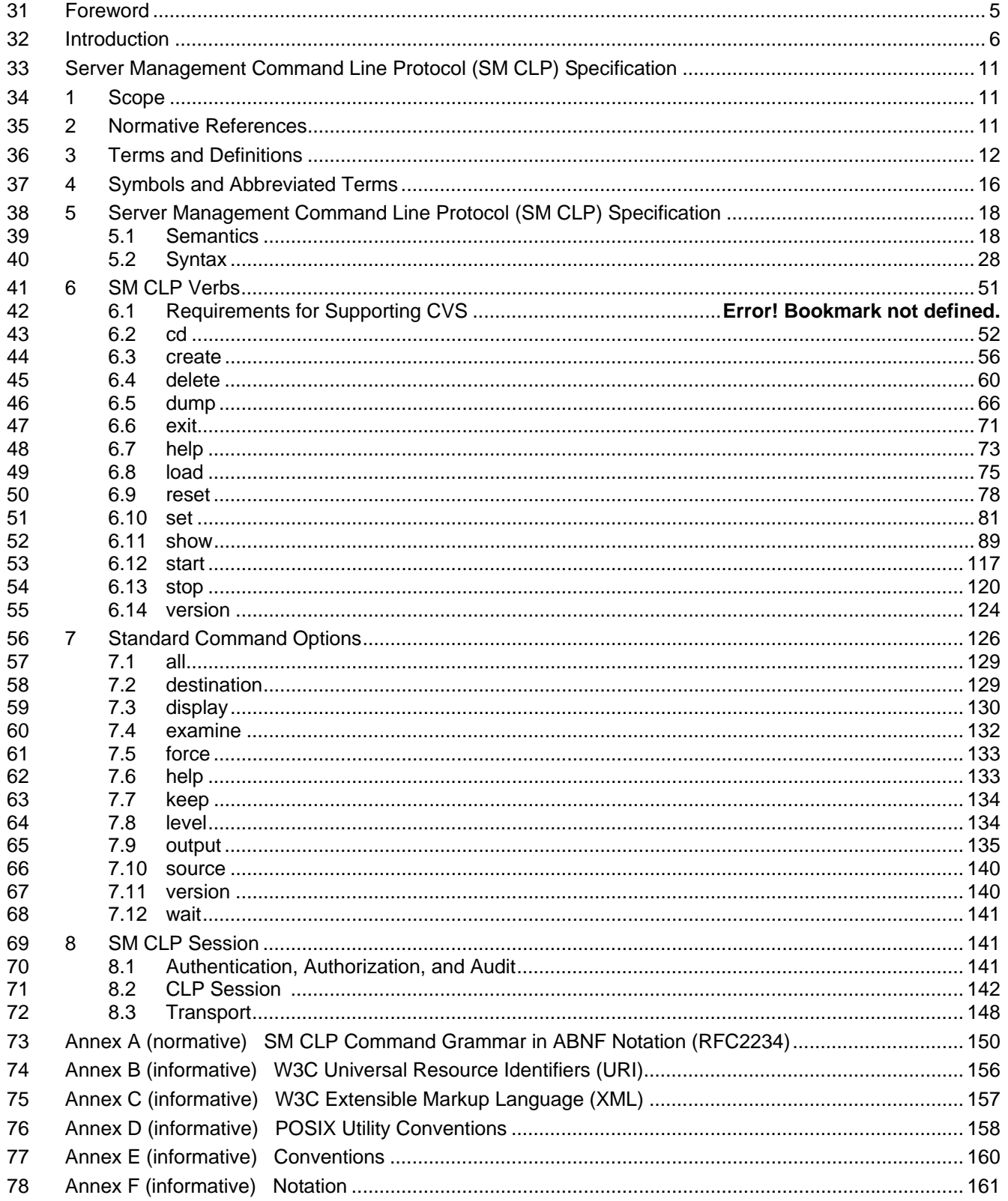

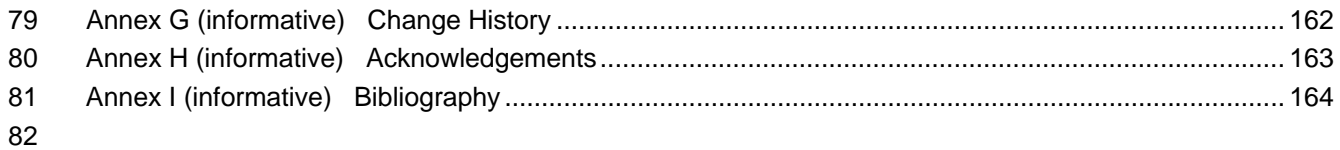

# 83 **Figures**

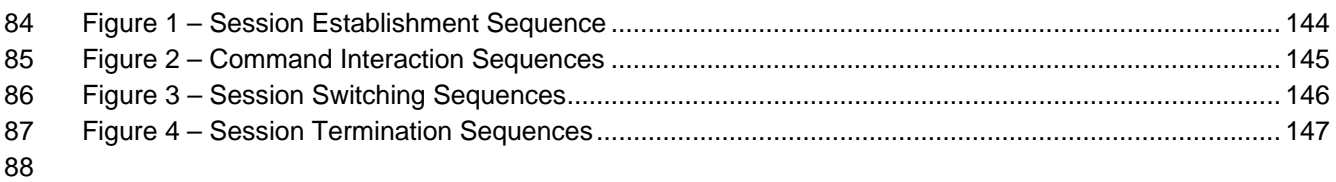

# 89 **Tables**

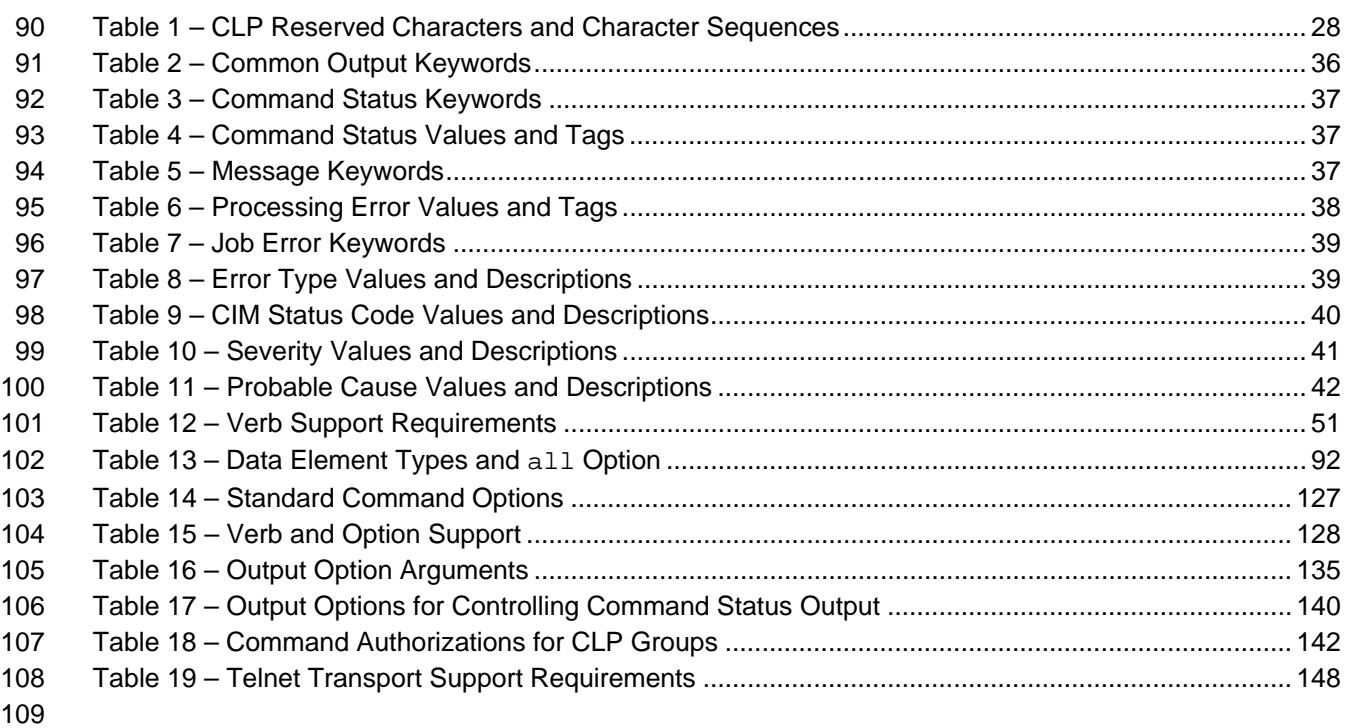

# <span id="page-4-0"></span>110 **Foreword**

111 The *Server Management Command Line Protocol (SM CLP) Specification* (DSP0214) was prepared by<br>112 the Server Management Working Group. This document was prepared in accordance with *ISO/IEC* 

112 the Server Management Working Group. This document was prepared in accordance with *ISO/IEC*  113 *Directives, Part 2: Rules for the structure and drafting of International Standards*.

114 The *Server Management Command Line Protocol (SM CLP) Specification* specifies a common command<br>115 line syntax and message protocol semantics for managing computer resources in Internet, enterprise,

line syntax and message protocol semantics for managing computer resources in Internet, enterprise, 116 and service provider environments.

117 DMTF is a not-for-profit association of industry members dedicated to promoting enterprise and systems

118 management and interoperability.

# <span id="page-5-0"></span>119 **Introduction**

120 This section contains an overview of the Command Line Protocol (CLP). This includes the goals behind

121 creating the CLP and the specific problems that it attempts to resolve. In addition, this section lays the

122 groundwork for the sections that follow by detailing the background and assumptions of the CLP. This

123 includes the architecture assumed in the design of the CLP and the components within that architecture.

# 124 **Problem Statement**

125 The fundamental problem that is the impetus behind this specification is the growing need to rely on multi-

126 vendor, out-of-band hardware and software management solutions as core components of an

127 interoperable, heterogeneous, enterprise-wide management solution. By extending the DMTF

128 specifications to include a CIM-based command line protocol for managing systems and devices, the

129 DMTF comes closer to realizing its vision of enabling end-to-end, multi-vendor interoperability in

130 management systems.

# 131 **Principal Goals**

132 The principal goal of this specification is to define a light-weight, human-oriented command line protocol

133 that is also suitable for scripting environments. This includes a direct mapping to a subset of the CIM

134 Schema. The command line protocol specifies the syntax and semantics used to allow the manipulation

135 of the Managed Elements and Associations within servers, as collections or individually.

#### 136 **Solution**

137 The solution proposed in this document is a command line protocol (CLP), which is transmitted and

138 received over a text message-based transport protocol. The CLP is defined as a character-based

139 message protocol and not as an interface, in a fashion similar to *Simple Mail Transfer Protocol*

140 (RFC2821).

141 [The CLP is a command/response pr](#page-143-0)otocol, which means that a text command message is transmitted

142 from the Client over the transport protocol to the Manageability Access Point (MAP). The MAP receives

143 the command and processes it. A text response message is then transmitted from the MAP back to the

144 Client.

145 The CLP is designed to work over existing character-oriented transports. The specification contains

146 mappings to Telnet and SSHv2, but any transport capable of carrying command/response message data 147 of the type specified herein may be suitable for use as a transport.

148 The CLP enables internationalization by providing a mechanism for the Client to indicate to the MAP the 149 language desired by the Client. Provided the MAP supports the requested language, output data will be 150 presented to the user with the appropriate translations. This version of the CLP does not support specific 151 internationalization of user account names and passwords because they can be in any specific language. 152 In addition, the CLP input (commands and syntax) is not translated because CLP syntax is itself its own

153 language.

154 The CLP allows for extensibility through four different mechanisms: verbs, options and option argument

155 terms, command target terms, and target property terms. The conventions contained herein allow for

156 implementers to extend the interface in a non-conflicting mechanism that allows for differentiation and

157 experimentation without encroaching on the standard CLP syntax and semantics.

#### 158 **General Syntax**

- 159 The general syntax for the CLP is of the form:
- 160 <verb> [<options>] [<target>] [<properties>]
- 161 The verb term refers to the specific command or action taking place. These are covered in detail in
- 162 Clause [6](#page-50-0). The list of verbs includes those that establish and retrieve data ("set" and "show"), create and
- 163 remove records or instances ("create" and "delete"), change the state of a given target ("reset",
- 164 "start", and "stop"), manage the current session ("cd", "version", and "exit"), and provide
- 165 command information ("help").
- 166 The target term indicates the address or path of the target of the command. The format of this term is
- 167 discussed in the *Server Management Managed Element (SM ME) Addressing Specification* ([DSP0215](#page-10-0)). 168 This term can be an individual Managed Element, such as a disk, a NIC, the MAP itself, or even a
- 169 service, such as the transport. This term can also be a collection of Managed Elements supported by the
- 170 MAP, such as a system. It can also be an Association. There can be only one target term specified per
- 171 command.
- 172 Command options always modify the action or behavior of the verb. Options may appear immediately
- 173 after the verb on the Command Line and shall be preceded by a hyphen ("-"). They provide features such
- 174 as changing the output format, allowing the command to apply to nested levels, requesting that the
- 175 version of the command be displayed, and requesting help. Note that there may be zero or more option
- 176 terms per command. For more information, see Clause 7.
- 177 Command target properties are attributes that may contain values associated with a target that are
- 178 needed to process the command. Command target properties identify properties of the target's class that
- 179 are to be retrieved or modified by the command. Valid command target property names are documented
- 180 in the MOF file that defines the class. Implementations shall use the property name defined in the MOF
- 181 file to identify the property of the class.
- 182 The properties themselves are manipulated with the commands in Clause 6. If a value is to be assigned
- 183 to a property, the syntax shall be of the form "<property name>=<value>". There may be zero or more
- 184 property terms per command.

#### 185 **Architectural Assumptions**

- 186 There is an underlying assumption that the architecture the CLP is built upon, or is an interface into, is a 187 CIM Server implementation. The CLP is organized around management tasks mapped to operations on 188 CIM instances. It does this by retrieving or changing properties and invoking methods established in 189 instances of the CIM Schema. The mapping of CLP commands to CIM elements is documented in the
- 190 *CLP-to-CIM Mapping Specification* (DSP0216) to aid implementers and consumers of this specification.
- 191 The CLP consists of a set of specific functions intended for operational control of the server hardware and 192 rudimentary control of the operating system. It is not intended to be a complete interface into managing 193 the operating system. Therefore, the CLP contains the commands necessary to operate on a proper 194 subset of the CIM Schema as defined in DSP0216.
- 195 The CLP is also architected to work over existing transports. It is assumed that the transports will provide 196 the authentication and encryption necessary for the protocol. Role-based command use authorization is 197 included in the CLP, but the architecture assumes that the CLP relies on the underlying transport for any 198 access security and authentication. The CLP architecture is documented in the *SM Architecture White*  199 *Paper* (DSP2001).

#### 200 **Architectural Concepts of the SM CLP**

201 The following sections describe some of the key concepts of the SM CLP. A detailed statement of the 202 architecture of the SM CLP is available in DSP2001. An implementation of the CLP service is modeled

203 using the *Command Line Protocol (CLP)* Service Profile (DSP1005).

#### 204 **Physical Connection**

205 The physical connection and media between the Client and the MAP are outside the scope of this 206 specification. Any physical connection that is capable of running one of the supported transports is 207 assumed to be able to support the CLP. Because the supported transports themselves can run over IP, it 208 is safe to assume that the CLP can be transmitted and received over any media or physical connection 209 that supports IP. However, this does not limit support for the CLP to physical media or connections that 210 support IP. In fact, it is reasonable for an implementation to be created in which the protocol never leaves 211 the managed server.

#### 212 **Transport Management**

213 This specification includes sections detailing the mapping of the CLP over two transport protocols: Telnet

- 214 and SSHv2. The CLP is designed to be transport independent, but mappings to transports other than 215 these two are outside the scope of this specification.
- 216 The Client is the terminus of one end of the connection; the CLP Service implementation is the other.

217 CLP Service implementations manage the transport and the sessions that occur over the transport as

218 required by DSP1005.

#### 219 **Authentication, Authorization, and Encryption**

220 The CLP Service does not perform any authentication or encryption. It relies entirely on the transport to 221 perform these functions. Session transport requirements are documented in 8.3.

222 To accommodate a single basis for user authorization, the user account database required by the 223 transport is expected to share the user information with the CLP Service once the user is logged in. For 224 more information, see 8.3.

225 The CLP Service authorizes commands through the use of authorization groups. Each CLP User shall be 226 a member of at least one CLP Group. For more information, see 8.1.

227 The CLP contains commands for the creation, removal, and modification of user accounts, including 228 authorization and access rights. For more information, see Clause 6.

#### 229 **Sessions**

230 Sessions between a Client and a CLP Service are established over a transport protocol. After the session

231 has been authenticated, the Client can begin to submit commands using the CLP Service. Each session

232 has a unique context within the MAP. Within this context, the CLP Service keeps track of session

233 characteristics. Implementations will maintain a session context and session characteristics as required

234 by DSP1005. Examples of these characteristics include the Current Default Target, currently selected

235 output mode, current output language, and the current user and session identifier. Commands for

236 manipulating the session characteristics are included in the CLP. For more information, see 8.2.2.

#### 237 **Input Editing**

238 The CLP is a command/response protocol. CLP implementations shall receive and parse an entire

- 239 Command Line, complete with verb, command target term, options, and properties. The CLP Service
- 240 shall not allow any interactive input or data editing. This does not preclude a vendor from providing such
- 241 capability associated with the Client implementation, but any such capability is outside of the scope of this
- 242 specification.

#### 243 **Command Line Protocol Service**

- 244 The CLP Service is responsible for providing and enforcing the syntax and semantics of the CLP.
- 245 Implementations will support being managed as required by DSP1005. This includes starting, stopping,
- 246 and changing the attributes of the service.

#### 247 **CLP Service Access Point**

- 248 The transport session is established to the CLP Service Access Point (SAP). The access point represents
- 249 the physical and logical communication mechanism through which the CLP Service receives incoming
- 250 connection requests. The CLP provides the mechanisms necessary to enable, disable, and configure the
- 251 SAP. Implementations will support managing the supporting protocol stacks as required by DSP1005.

#### 252 **Operation Management**

- 253 All commands submitted through the CLP Service create jobs within the MAP. There is one and only one 254 global job queue within the MAP. Implementations shall track all jobs using this single job queue.
- 255 Operations follow the CIM Job schema, as defined in later sections. The CLP supports commands to
- 256 query jobs, retrieve the interim status of jobs, retrieve the final status of jobs, and delete jobs. Operations
- 257 are covered further in 5.1.6.

#### 258 **Use Cases**

- 259 This section describes the intended features, functions, and uses of the CLP. Note that the CLP is not 260 limited to these functions, but these are the specific uses for which the CLP was intended.
- 261 The CLP is designed to apply to a number of server topologies. This includes, but is not limited to, stand-262 alone servers, rack-mounted servers, blades, partitioned servers, and Telco servers. It is also suitable to 263 manage any necessary enterprise components, enclosures, chassis, racks, and power supplies 264 necessary to utilize servers.
- 265 The CLP provides the ability to enumerate and configure server hardware. This includes discovery of the 266 current hardware configuration and properties, system settings, and local IO devices. The CLP provides 267 some amount of configuration for local disk drives, including local arrays. The intention of providing this 268 support is to allow initial logical unit creation for installation, provisioning, or both. It is not intended that 269 the CLP Service be the primary interface for managing mass storage, because these standards and 270 access points exist in the industry.
- 271 The CLP also includes the ability to select, control, and initiate the transfer of images. Also provided is the 272 ability to control the boot configuration of any supported server. In addition, support for heartbeat and 273 operating-system-status information is included.
- 274 Server state control is included in the CLP. This includes power control, intervention capability (to halt, 275 reset, or shut down a server), and mechanisms to initiate a dump of the operating system.
- 276 Access to some system resources is also included in the CLP. This includes access and manipulation of 277 any accessible logs; the ability to view and set remote status displays, LEDs, and alarms; the ability to
- 278 configure alert destinations; and the ability to initiate a session with a remote text-based console device.
- 279 The CLP also supports normal expected user session functions such as help, version information, and 280 the ability to exit or terminate a session.

#### 281 **Known Limitations**

282 First and foremost, while CLP commands are mapped to CIM methods and operations, the CLP is not

283 intended to be a complete mapping to every CIM method, property, or operation. The CLP supports a 284 sufficient subset of CIM Server features to enable the CLP to be the primary locus of interaction for server

285 management, regardless of server type, physical connection, or operating system state.

286 Another known limitation pertains to the intended Client. The CLP is primarily focused on an interactive 287 experience with a human user or simple script. It is not intended to be the primary interface for advanced 288 server management software to use to manage hardware. Consequently, the format of the commands 289 and their responses, as well as the CIM methods, properties, and operations supported, are not always 290 sufficient for the CLP Service Access Point to be the primary interface for advanced server management

291 software.

### <span id="page-10-0"></span>293 **1 Scope**

294 This document lays out the general framework for the Server Management Command Line Protocol (SM 295 CLP). This specification is intended to guide developers of implementations of the SM CLP and optionally 296 be used as a reference by system administrators and other users of SM CLP implementations.

- 297 The following subjects are within the scope of this document:
- 298 Command Line Protocol syntax and semantics
- 299 input format and output format
- 300 accessing and traversing the target address space
- 301 error handling and semantics
- 302 session management, including mapping to supported transports
- 303 session characteristics
- 304 operation processing and reporting
- 305 The following subjects are outside the scope of this document:
- 306 control command verbs, such as loop control, conditionals, or prompting
- 307 regular expressions, such as mathematical or logical expressions
- 308 command editor environment
- 309 Client's shell environment
- 310 physical interconnects
- 311 complex data, data types, or objects
- 312 operation error precedence

### 313 **2 Normative References**

- 314 The following referenced documents are indispensable for the application of this document. For dated 315 references, only the edition cited applies.
- 316 DMTF, 4H*Common Information Model (CIM) Schema, version 2.12*, April 20, 2006
- 317 DMTF, **DSP0215, Server Management Managed Element (SM ME) Addressing Specification v1.0,** 318 November 10, 2006
- 319 DMTF, DSP0224, *Server Management Command Line Protocol (SM CLP)* Command Response XML 320 *Schema, v1.0*, 2006
- 321 DMTF, DSP1005, *Command Line Protocol (CLP) Service Profile, v1.0*, October 10, 2006
- 322 IETF, 8HRFC2234, *Augmented BNF for Syntax Specifications: ABNF*, November 1997
- 323 IETF, RFC2396, *Uniform Resource Identifiers (URI): Generic Syntax*, August 1998
- 324 10HISO 639-2, *Codes for the Representation of Names of Languages Part 2: Alpha-3 Code*, March 2002

<span id="page-11-0"></span>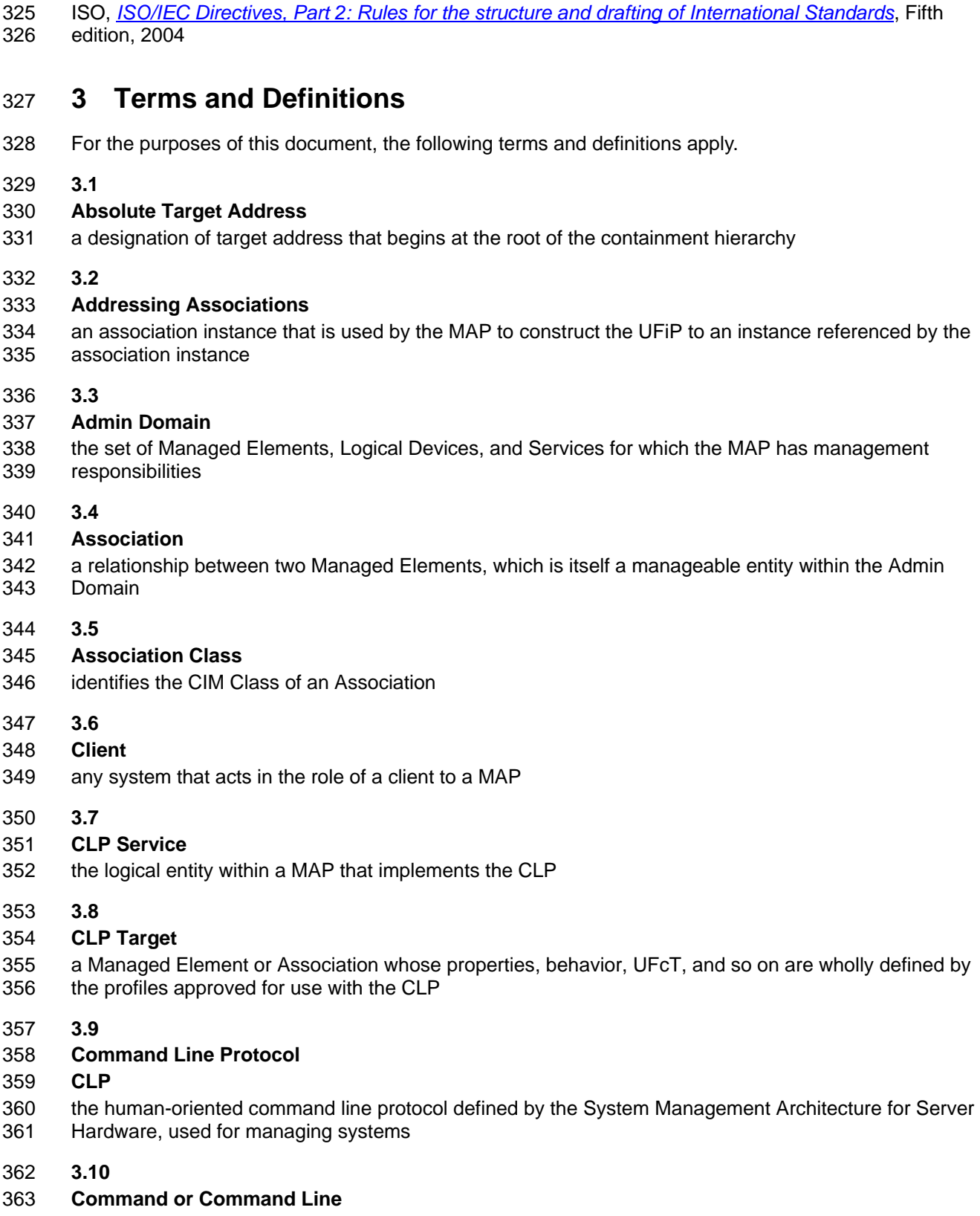

- 364 a text message containing the complete expression of a management action, including a command verb, 365 an optional command target, options and option arguments, and properties and values
- an optional command target, options and option arguments, and properties and values

366 **3.11** 

#### 367 **Command Processor**

- 368 the logical entity within a MAP responsible for parsing, interpreting, and executing incoming commands 369 and returning responses
- 370 **3.12**

#### 371 **Command Response**

- 372 response returned by the CLP Service to a Client when a Command is issued
- 373 The Command Response consists of Command Status and Command Results.
- 374 **3.13**
- 375 **Command Results**
- 376 the actual results of a successful command returned as part of the Command Response
- 377 **3.14**

#### 378 **Command Status**

379 information returned by the CLP Service to a Client describing the overall status of a Command

#### 380 **3.15**

#### 381 **Command Status Data**

382 detailed information returned by the CLP Service to a Client describing the status of the Command as 383 part of the Command Response

#### 384 **3.16**

#### 385 **Core Properties**

- 386 properties for which the profile that owns the definition of the class does not stipulate any behavioral
- 387 requirements
- 388 However, the properties are defined in the MOF.
- 389 **3.17**

#### 390 **Current Default Target**

- 391 **CDT**
- 392 the CLP session environment setting that establishes a default base address for all command targets that
- 393 are expressed as a Relative Target Address and is used as the command target if a target term is not
- 394 specified in a command entered

#### 395 **3.18**

#### 396 **Implicit Command Target**

- 397 target acted upon that is inherent to the command being executed
- 398 The command does not act upon either the Current Default Target or a target specified as part of the
- 399 command. The cd command is an example of a command that acts upon an Implicit Command Target.
- 400 **3.19**

#### 401 **Keyword**

- 402 a text-string token that is recognized and reserved by the CLP to have a specified meaning when used in 403 command output and input
- 404 **3.20**

#### 405 **Local Addressing Service**

406 the entity responsible for discovering, enumerating, and determining the addresses of Managed Elements 407 and Associations within the Admin Domain

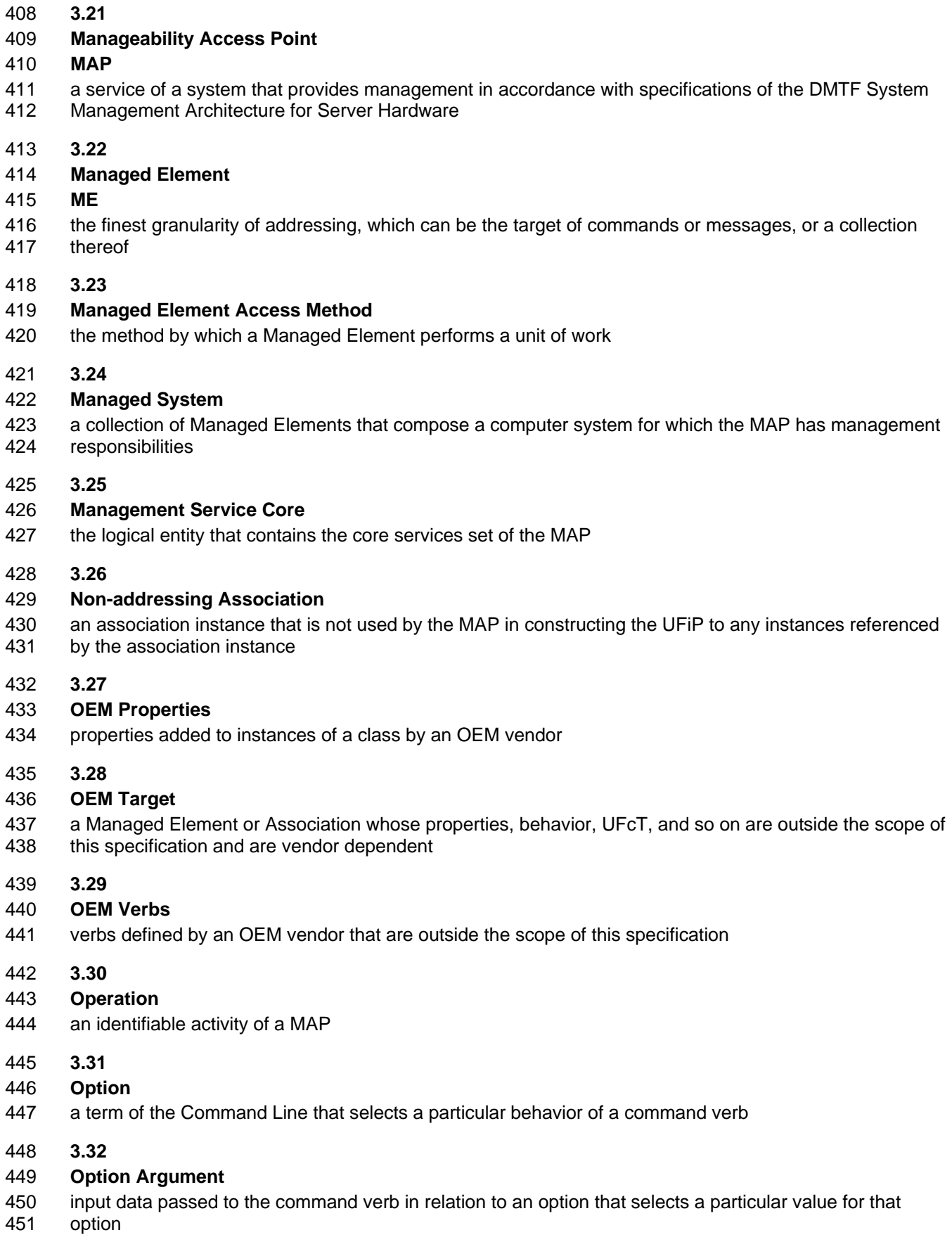

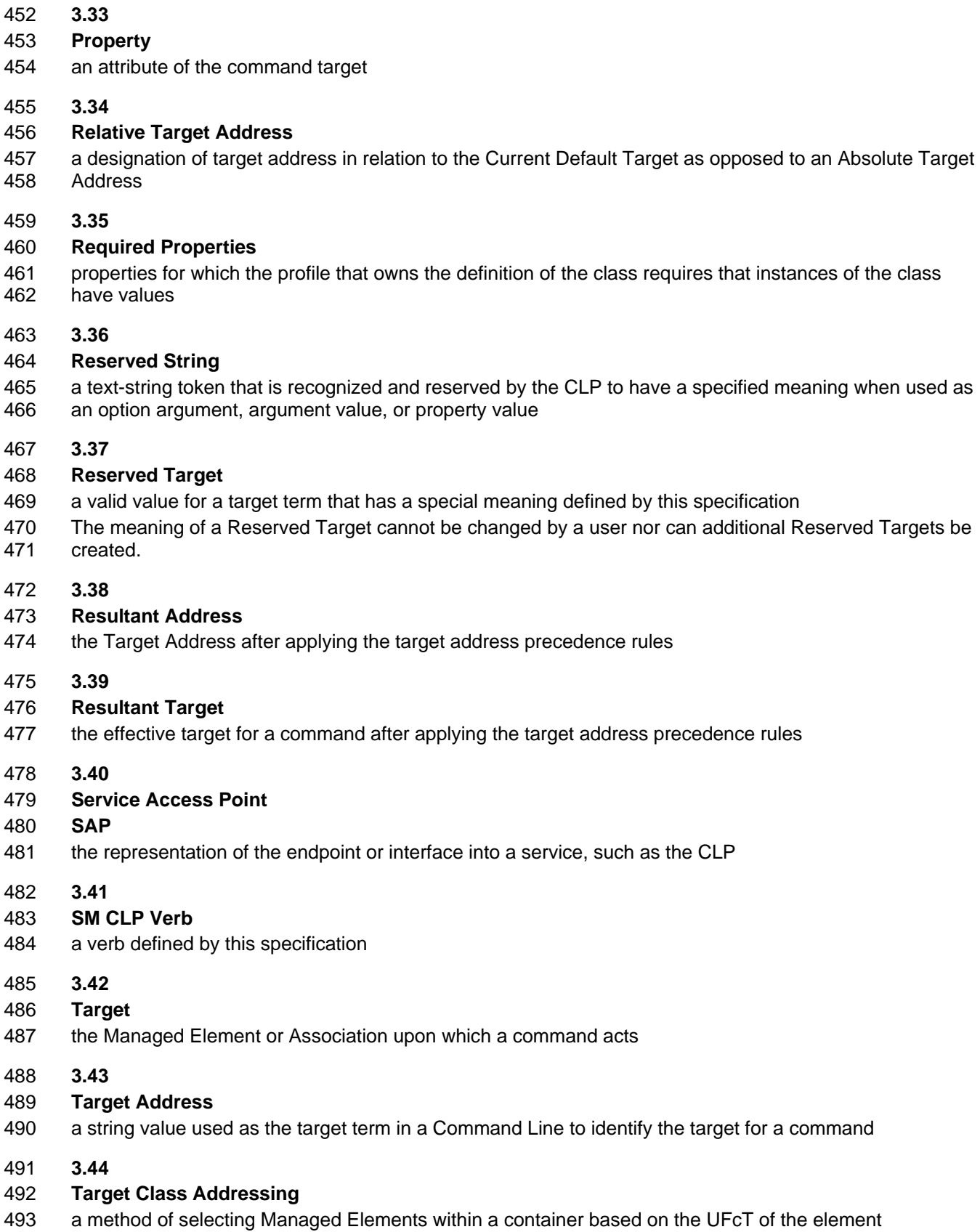

<span id="page-15-0"></span>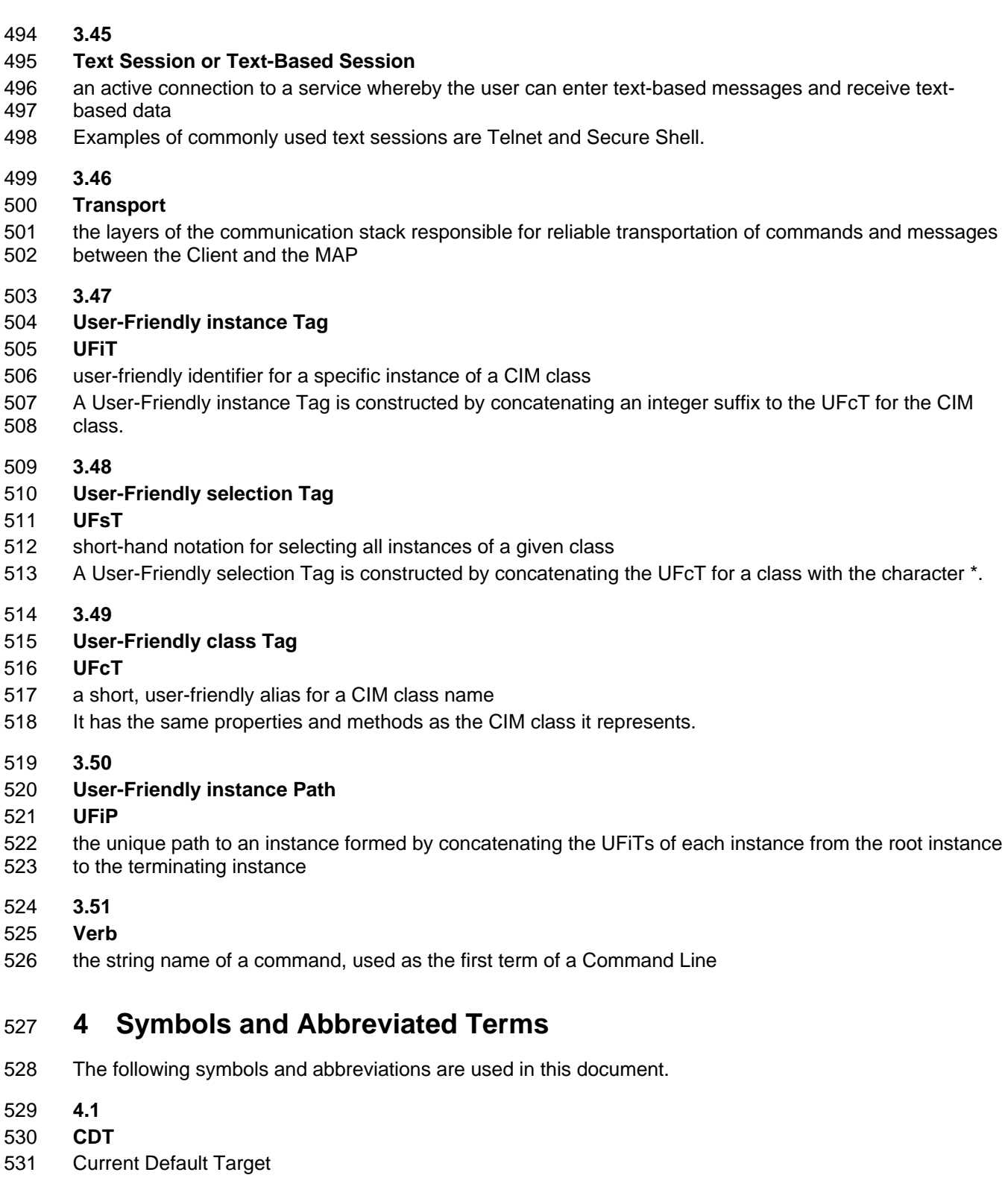

- 532 **4.2**
- 533 **CIM**
- 534 Common Information Model

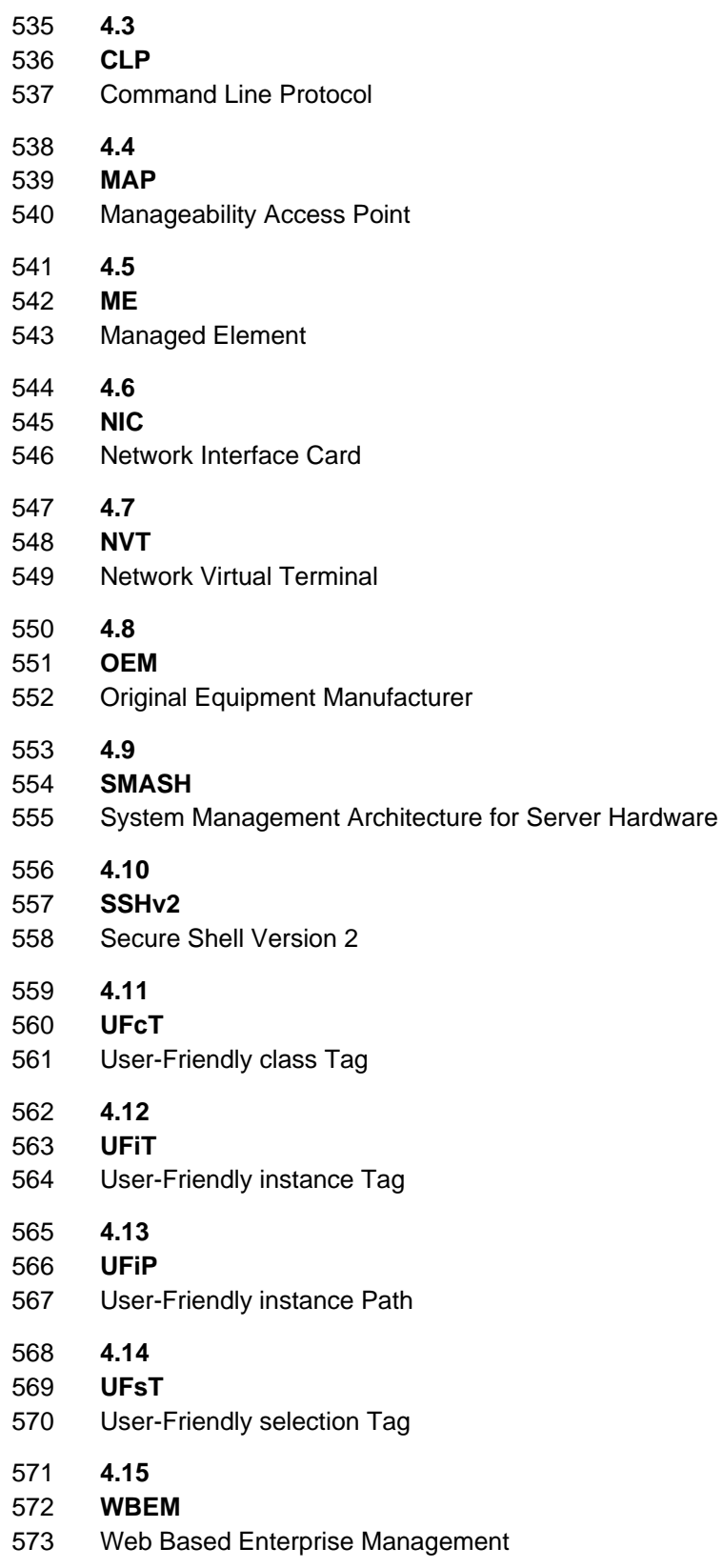

<span id="page-17-0"></span>576 The following clauses detail the requirements for the SM CLP.

#### 577 **5.1 Semantics**

578 The Command Line Protocol (CLP) defines the form and content of messages transmitted from and 579 responses received by a Client within the context of a text-based session between that Client and the 580 CLP Service for a Manageability Access Point (MAP).

581 The CLP consists of a set of command verbs that manipulate command targets representing Managed 582 Elements (ME) that are within the scope of access by a MAP.

583 Each CLP interaction consists of a Command Line transmitted to the CLP Service and a subsequent 584 response transmitted back to the Client. Each command transmitted generates one and only one 585 response data transmission to the Client.

#### 586 **5.1.1 Command Verb**

587 A CLP command verb retrieves information about a target or initiates a state change of the target. A CLP 588 interaction shall consist of one and only one command verb.

#### 589 **5.1.2 Command Options**

590 CLP command options control the behavior of the command verb. All CLP option names are standard 591 across the CLP command verb set. Implementations of the CLP shall not redefine the usage of a CLP 592 option name across different CLP command verbs.

#### 593 **5.1.3 Command Target**

594 This clause details requirements related to the usage and interpretation of a command target.

#### 595 **5.1.3.1 General**

596 The command target identifies the specific Managed Element or Association that is to be affected by the 597 command verb. All CLP commands have a command target, whether explicitly or implicitly identified. An 598 explicitly identified target is a target address path that is included in the Command Line entered. An 599 implicitly identified target is a target that is not identified in the Command Line entered but either is 600 dictated by the command verb itself or is referenced from the session environment variable "Current 601 Default Target". Implementations shall interpret command verbs submitted to the CLP only for the 602 Resultant Target. The CLP also defines Reserved Targets. Reserved Targets are strings whose 603 interpretation is defined by this specification. Reserved Targets can be used to construct the command 604 target term. Implementations shall not define Reserved Targets beyond the ones defined in this 605 specification. Implementations shall interpret Reserved Targets in accordance with the meaning assigned 606 to them by this specification.

607 This version of the SM CLP Specification supports the *Server Management Managed Element (SM ME)*  608 Addressing Specification v1.0 (DSP0215).

#### 609 **5.1.3.2 Current Default Target**

610 A Current Default Target address shall always be in effect during a CLP session. This target is used by

- 611 the Command Processor to determine the Resultant Target for the command according to the rules of
- 612 target address precedence defined in 5.1.3.3.

- 613 A session's Current Default Target is only modified if set explicitly by a user. The rules for establishing 614 and maintaining a session's Current Default Target are as follows:
- 615 Implementations shall set the Current Default Target to the instance address of the root of the 616 address space of the MAP upon CLP session activation. Implementations shall use the same 617 initial value for the CDT for all users and shall not allow the initial value to be configurable by a 618 user.
- 619 Therefore, Current Default Target is never <null> at CLP session start.
- 620 If a user sets the CDT to another target address and then ends the session, on the next 621 login by the user to a CLP session of the same MAP, the implementation shall set the CDT 622 to the UFiP of the Managed Element that represents the root of address space of the MAP.
- 623 The Command Processor shall not allow the user to explicitly set the Current Default Target to 624 an invalid target address during the session.
- 625 If the user attempts to set the Current Default Target to a target address for a Managed Element 626 that is not responding or is not recognized as being in the scope of the MAP, then the attempt 627 fails, and the implementation shall not change the Current Default Target and shall return a 628 Command Status of COMMAND EXECUTION FAILED and a CIM Status of 629 CIM\_ERR\_NOT\_FOUND.
- 630 If a Managed Element becomes unresponsive at some point after it has been set as the Current 631 Default Target, then the implementation shall return an appropriate error code and shall keep 632 the Current Default Target address set to its current value until the user explicitly changes it to a 633 different, valid target address. This prevents spurious drops in communication with the Current 634 Default Target from causing an automatic change in the Current Default Target. Because 635 unpredictable, undesired results would occur if the Current Default Target is automatically 636 changed, the Command Processor shall not automatically change the value of the Current 637 Default Target, for any reason.
- 638 EXAMPLE A user sets the CDT to "/system1/disk3". Some time later, /system1/disk3 becomes 639 unresponsive. As long as the user does not target the CDT with a command, there is no impact on the user's 640 current session. If the user decides to target /system1/disk3 by omitting the target term of the current command,<br>641 the CLP implementation would discover that the target ME. /system1/disk3. is unresponsive and return 641 the CLP implementation would discover that the target ME, /system1/disk3, is unresponsive and return an error<br>642 code. code.

#### 643 **5.1.3.3 Target Address Precedence**

- 644 The implementation shall determine the Resultant Target of a command in the order that follows:
- 645 1) If the command verb has an Implicit Command Target, then the Implicit Command Target shall 646 be selected as the Resultant Target.
- 647 2) If a command target term is specified in the Command Line, the implementation shall apply the 648 Target Address Evaluation Rules to derive the Resultant Target. These rules are detailed in 649 5.2.1.3.6.
- 650 3) If the Command Line did not include a command target term, the implementation shall select 651 the CDT as the Resultant Target.
- 652 If the Resultant Target is determined by the implementation to be invalid, then the implementation shall 653 not execute the command and shall return a Command Status of COMMAND EXECUTION FAILED and 654 a CIM Status of CIM\_ERR\_NOT\_FOUND in the Command Response data. CLP commands that have an 655 Implicit Command Target may still accept a command target term (for example, the cd command) or may 656 obtact a command target term (for example, the exit command). Each command's use of the 657 command target term is documented in the subclause of Clause 6 devoted to the command.

#### 658 **5.1.3.4 Target Managed Element Object Model and Semantics**

659 The CLP is designed for administrators and scripts that manage systems. At the same time, the CLP

660 conforms to the object model described by the 4HCommon Information Model (CIM) Schema, version 661 *2.12*.

662 The CLP defines a set of general command verbs used to manipulate Managed Elements. In many

663 cases, CLP verbs relate directly to typical object interactions, such as "set property value", "read property 664 value", "put into a particular state", and so on. In other cases, CLP verbs are interpreted in the context of 665 the Managed Element and map to particular methods of that Managed Element's class.

666 The CLP verb definitions in Clause 6 describe each CLP command verb in detail.

667 DSP0216 describes the full mapping of the CLP to the CIM. For each CIM class, DSP0216 describes the 668 behavior of commands applied to a target instance of the class. The specification also describes the 669 property names of those targets that are referenced or manipulated by the command.

- 670 In the CLP, Managed Elements have the following aspects:
- 671 Properties
- 672 These are properties of the Managed Element itself and are described in more detail in 5.1.4.
- 673 Contained Targets
- 674 This is the set of Managed Elements immediately contained in the Managed Element according 675 to the rules of instance containment described in 5.1.3.5.
- 676 Associations

677 This is the set of associations that reference the Managed Element. They are described in more 678 detail in 5.1.5.

679 • Verbs

680 This is the set of commands that are applicable to the Managed Element. The SM CLP verbs 681 are described in Clause 6.

#### 682 **5.1.3.5 Target Addressing**

683 CLP target addressing is defined by DSP0215. CLP implementations shall operate only on command 684 target terms that adhere to DSP0215 or to the rules for identifying OEM targets described in 5.2.6.

685 The specific arrangements of Managed Elements that a MAP may expose are documented in DSP0215 686 and SMASH Implementation Requirements (DSP0217). The SM CLP separates Managed Elements into 687 two categories of targets: CLP Targets and OEM Targets. CLP Targets are Managed Elements whose 688 properties, behavior, UFcT, and so on are wholly defined by the profiles approved for use with the CLP. 689 OEM Targets are Managed Elements whose properties, behavior, UFcT, and so on are outside the scope 690 of the profiles approved for use with the CLP and are vendor dependent.

#### 691 **5.1.3.6 Aggregated Targets**

692 Command targets may be an aggregation of underlying components. These underlying components may 693 be visible in the address space of the MAP. When the command target is composed of aggregated parts, 694 the Command Processor shall interpret the command for the aggregated target as a single job and return 695 a Command Response accordingly.

696 The implementation may rely on the target Managed Element to implement the aggregated command 697 function. One example of an aggregated target is an operating system. When a user issues a  $\text{stop}$  to an 698 operating system instance, a single job is spawned. The operating system may attempt to shut down 699 applications running within it. This action taken by the operating system is not modeled with jobs, and the

700 results for individual applications are not displayed in the Command Results.

#### 701 **5.1.3.7 Target Grouping by Class**

702 "Grouping" describes the ability of a user to explicitly select more than one target for a command at the<br>703 time the command is issued. The only method defined by the CLP for addressing multiple targets with a time the command is issued. The only method defined by the CLP for addressing multiple targets with a 704 single command is Target Class Addressing.

705 If the final term of the command target term is a UFsT, in general the Command Processor interprets the 706 command target term as a selector for all Managed Elements of the class specified that are in the 707 immediate container. immediate container.

708 Implementations shall support Target Class Addressing for the show command. Implementations may 709 support Target Class Addressing for the create and delete commands. Implementations shall not<br>710 support Target Class Addressing for CLP commands other than the show, create, and delete support Target Class Addressing for CLP commands other than the show, create, and delete 711 commands. When Target Class Addressing is utilized for a command, the implementation shall select the 712 instances to be the target of the command by using the Rules for Selecting Instances by UFcT defined in 713 DSP0215, where the Selection UFcT is the UFcT identified by the UFsT specified in the command target 714 term.

715 EXAMPLE The command target term "/system3/disk\*" instructs the Command Processor to issue the 716 command for all targets with an UFcT of "disk" in the container "/system3".

#### 717 **5.1.4 Command Target Properties**

718 Target properties are identifying and descriptive information related to and defined by the target. Target 719 properties are identified by property names. Each class of target defines a set of valid property names. 720 Valid property names are found in the CIM Schema Managed Object Files (MOFs). Vendors may support 721 vendor-specific property names according to the rules defined in 5.2.6 of this specification. The SM CLP 722 recognizes three categories of properties:

- 723 Required Properties are properties that the profile defining the class of the target deems 724 required for compliance with the profile. These properties will be present for the instance across 725 implementations.
- 726 Core Properties are properties that are defined for the class of the target in the CIM schema. 727 The profile that defines the class does not require these properties; however, they may be used 728 because they are defined in the MOF. Note that this includes any deprecated properties which 729 are still defined in the MOF. They may be present across implementations.
- 730 OEM Properties are properties defined by an OEM vendor for a target. These properties will not 731 be consistent across different vendors' implementations.

#### 732 **5.1.5 Associations**

733 DSP0215 specifies the Association Classes that may be used to construct paths to address any Managed 734 Element appearing within the scope of the MAP. DSP0215 identifies these as Addressing Associations. 735 Additional associations that are not used for addressing may exist and express relationships between 736 Managed Elements. DSP0215 identifies these as Non-addressing Associations. Associations represent a 737 special type of target. Association instances are not assigned UFiTs. For a given association class, 738 instances are uniquely identified by the Managed Element instances they reference. They can be 739 addressed using an extension of the target addressing syntax. 5.2.1.3.5 describes how to use the 740 association separator "=>" to address association instances. 6.10 and 6.11 illustrate the use of the set 741 and show commands, respectively. Associations have properties which follow the rules for Command 742 Target Properties as identified in 5.1.4.

#### 743 **5.1.6 Command Processing**

744 This clause states the requirements for the processing of a CLP Command Line.

#### 745 **5.1.6.1 General**

746 Implementations of the CLP shall return a Command Status of COMMAND PROCESSING FAILED and a 747 Processing Error of COMMAND SYNTAX ERROR if a completely formed command is not contained in a 748 single text message transmission of the underlying transport protocol. Implementations shall validate 749 every Command Line against the  $clp$ -command-line production of the grammar specified in 750 Annex A. When a Command Line does not comply with the  $clp$ -command-line production of the 751 grammar defined in Annex A, the implementation shall return a Command Status of COMMAND 752 PROCESSING ERROR and a Processing Error of COMMAND SYNTAX ERROR. There are error 753 conditions identified by this specification that can be detected by validation against the grammar for which 754 this specification identifies specific values for Processing Error that are required to be returned instead. 755 When specified, the requirement to return specific values supersedes the requirement to return the 756 general COMMAND SYNTAX ERROR.

757 EXAMPLE The create command requires a command target term to be specified. The specific Processing 758 Error of MISSING REQUIRED TARGET is required to be returned if the command target term is not included.<br>759 The grammar also requires that a command target term be specified in the create-cmd production. Thus, if a 759 The grammar also requires that a command target term be specified in the create-cmd production. Thus, if a<br>760 command target term is not specified, the Command Line will fail validation against the grammar and a 760 command target term is not specified, the Command Line will fail validation against the grammar and a<br>761 COMMAND SYNTAX ERROR would be appropriate. However, this general Processing Error is superse 761 COMMAND SYNTAX ERROR would be appropriate. However, this general Processing Error is superseded by the specific Processing Error specified for the error condition.

#### 763 **5.1.6.2 Job Visibility**

764 A command is processed by the Command Processor component of the SM architecture. The Command

765 Processor returns a response and control to the Client for each command received. Commands and the

766 subordinate activities generated when processing commands are tracked by the implementation. A job is 767 defined as an identifiable activity of a MAP. The implementation spawns and manages jobs for a

768 command and any subsequent actions that are taken to carry out the command request. When an

769 implementation receives a command, the command becomes a job. The command job may generate

770 additional subordinate Managed Element jobs in order to complete the task requested by the command

771 verb, but the implementation shall not expose these jobs through the CLP. The command job shall

772 continue to exist until any and all jobs spawned by the command have completed, a Command Response

773 has been returned to the Client, and the Time Before Removal has not expired.

774 By default, the implementation shall return a Command Response and session control to the Client within 775 a reasonable period of time, regardless of the status of command execution. Returning a response and

776 control prevents the CLP session from blocking indefinitely if a command takes an unreasonable amount

777 of time. The definition of "a reasonable period of time" is implementation specific. Any mechanisms for 778 modifying this value are outside the scope of this specification and are implementation specific.

779 When the implementation returns a Command Response synchronous with completion of the command 780 job, the Command Response shall contain the Command Status and the complete Command Results.

781 When the implementation returns a Command Response before the command job completes, the

782 Command Response shall contain the Command Status of COMMAND SPAWNED and the Job Identifier 783 for the continuing command job.

784 The implementation shall manage the command job until it completes and persist the Command Status 785 when complete, identified by the Job Identifier. The implementation is not required to maintain the 786 Command Results for the command. Implementations shall recognize the Job Identifier as an identifier 787 used to obtain status information about the continuing command and to retrieve the Command Status 788 when the command job is complete. The Job Identifier shall be the Instance Suffix for the UFiT of the 789 instance of CIM\_ConcreteJob used to represent the job in the job queue. After the Command Status 790 holding time has expired, the corresponding job is deleted and the Job Identifier is released. 791 Implementations shall also implement a user-controlled holding time for Command Status, controlled by a 792 per-command option. Use of this option is documented in **Error! Reference source not found.**. Every 793 command job has a Time Before Removal associated with it. The Time Before Removal indicates the 794 amount of time that a command job is managed by the MAP after completion. The command job itself is

- 795 represented with an instance of CIM\_ConcreteJob. The Time Before Removal of the command job is 796 modeled with the TimeBeforeRemoval property of the CIM\_ConcreteJob instance.
- 797 Jobs are themselves Managed Elements of the system; therefore, the implementation shall support 798 display of information about a job and the ability to request a job to stop before completion using CLP 799 commands. If the implementation is unable to start a job to execute a command, the implementation shall 800 return a Command Status of COMMAND PROCESSING FAILED and a Processing Error of QUEUE 801 FULL.

#### 802 **5.1.6.3 Error Handling**

- 803 The CLP Service checks CLP commands for syntax and semantic errors. When a command is formed 804 incorrectly or the command cannot be executed for the specified target because the target is not in an 805 appropriate state, the implementation shall return an error/exception status in the Command Status data 806 and no Command Results.
- 807 When a command is syntactically correct and semantically appropriate, the implementation shall attempt 808 to perform the appropriate operations for the command target. If one or more operations fail, the 809 implementation shall return a Command Response containing both a Command Status and Command
- 810 Results, including any error/exception information generated by the command target.
- 811 Implementations shall include all detected syntax errors first in the Command Status data.
- 812 Implementations shall include all detected semantic errors in the Command Status data.
- 813 If the Command Processor detects a syntax error, the implementation shall report an error and the
- 814 implementation shall not alter the state of the Target. If the Command Processor detects a semantic error, 815 the implementation shall report an error and should not alter the state of the Target.
- 816 Command Status output is defined by the CLP and is documented in 5.2.2.
- 817 Command Results output is defined for each CLP command and is documented in Clause 6.

#### 818 **5.1.7 SESSION Reserved Target**

- 819 Sessions with the CLP Service are represented as Managed Elements within the address space of the
- 820 MAP. This enables users of the CLP to manage attributes of the session using standard CLP commands.
- 821 Users will frequently wish to manage attributes of their own session with the CLP Service. To simplify
- 822 accessing the Managed Element that represents the user's session, the CLP defines a reserved keyword
- 823 "SESSION". Implementations shall interpret the keyword "SESSION" as the fully qualified path to the
- 824 Managed Element that represents the session of the user issuing the command.

#### 825 **5.1.8 UFiT Assignment**

- 826 Individual Managed Elements within the address space of the map are identified by a UFiT. The UFiT is 827 constructed by concatenating an integer suffix to the UFcT for the class of the Managed Element. The 828 rules for assigning and maintaining UFITs are defined in DSP0215.
- 829 **5.1.9 Input Data**
- 830 This clause states requirements for the handling of input data.

#### 831 **5.1.9.1 General**

- 832 Implementations of the CLP shall not allow inclusion of input data embedded in the text session
- 833 (sometimes referred to as "streaming"). A data file or stream can be selected for input to a CLP command 834 by reference only using a command-specific option.
- 835 EXAMPLE To input a firmware image for reloading firmware, the option –source <URI> is used.

#### 836 **5.1.9.2 Data Passed in on Command Line**

837 Data may be provided as input to a command through an option argument, option argument value, or a 838 property value. Each command verb defines the options and option arguments that it accepts. The class 839 of command target defines the properties that are accepted by the command. Implementations shall 840 enforce a maximum length of 255 characters for any single term in a command. If a single term exceeds a 841 maximum length of 255 characters, the implementation shall not execute the command and shall return a 842 Command Status of COMMAND PROCESSING FAILED and a Processing Error of COMMAND SYNTAX 843 ERROR.

#### 844 **5.1.10 Output Data**

845 This clause states requirements related to output data.

#### 846 **5.1.10.1 General**

847 The semantics of CLP command output data are defined by the CLP output data schema. The CLP 848 output data schema defines the attributes and organization of the data elements returned in response to a 849 CLP command. When a command is issued, in the absence of transport errors, the implementation shall 850 return a Command Response data element as the response before any other text that is appended. 851 Implementations shall include a Command Status data element in the Command Response data element 852 and may include a Command Results data element. Implementations shall always return Command

- 853 Status data first in a Command Response.
- 854 The CLP syntax defines the keywords and value specifications (data types and ranges or domains) that 855 are used to document CLP command output.
- 856 CLP output data is rendered in character form according to the rules set forth in 5.2.4 and 5.2.1.1. By
- 857 default, a CLP session renders all output data in an output format called "text". Text output format is
- 858 defined to be human-readable text that is not suitable for machine-parsing and will vary across
- 859 implementations. In order to parse output data according to the CLP output data schema, selection of one
- 860 of the CLP's structured output formats is recommended. These formats are "keyword" and "clpxml".
- 861 Implementations shall use the attribute keywords consistently to identify output data elements in each of 862 the output formats. For example, the keyword "status" is rendered as a keyword in a "keyword=value"
- 863 expression in "keyword" format and as an XML tag in "clpxml" format.
- 864 Text mode output is optimized for human readability and is likely to vary from implementation to 865 implementation and in situation to situation. For example, when in text output mode, Command Status 866 Data may not display the numeric value of the status code when the command is successful but instead 867 simply describe the resulting condition of the target after the command has completed. For example, 868 when the command "stop system1" completes successfully, the text mode output may simply state
- 869 "system1 stopped". By contrast, when a structured output mode is selected, the implementation shall 870 include all of the required and supported optional elements of the Command Status Data in the output.
- 
- 871 The CLP Output Data Schema is documented in 5.2.2.
- 872 The following clauses contain data definitions for the output data elements in the CLP Output Data 873 Schema.

#### 874 **5.1.10.2 Command Status Data Elements**

875 This clause states requirements related to Command Status Data Elements.

#### 876 **5.1.10.2.1 General**

877 Command Status data elements communicate the status of the command to the Client. Depending on the

878 command verb and user-selected options, a command may continue to run after returning a response

879 and control to the Client. In this case, the Command Status data also includes a Job Identifier that can be

880 used to display the status of the command job at a later time.

- 881 The implementation shall return the Command Status data element as the first data element in a
- 882 Command Response. Implementations shall not include any data elements or properties in the Command 883 Status data element other than those defined here.
- 884 The Command Status data element includes
- 885 a Status property
- 886 a Status Tag property
- 887 a Processing Error property
- 888 a Processing Error Tag property
- 889 one or more Message data elements
- 890 · a Job data element

891 The Status property describes the outcome of the command. The Command Status documents the 892 disposition of the command from the perspective of the CLP Session protocol. Status for each command 893 is one of four values: COMMAND COMPLETED, COMMAND SPAWNED, COMMAND PROCESSING 894 FAILED, or COMMAND EXECUTION FAILED. If the command fails, then the Client can examine the 895 subsequent Command Status data element to determine the cause of the failure. The Status Tag 896 property is the descriptive string corresponding to the numeric value of the Status property. The complete 897 list of Status and Status Tag values are listed in Table 4.

898 Processing Errors are conditions detected by the Command Processor prior to creating a job to execute 899 the command. These are generally syntax-related errors. Two properties are defined for a Processing 900 Error. The Processing Error property identifies the specific error that occurred when processing the 901 command. The Processing Error Tag property is the descriptive string corresponding to the numeric value 902 of the Processing Error property. The complete list of Processing Errors is in Table 6.

903 Implementations may support the Status Tag and Processing Error Tag properties.

#### 904 **5.1.10.2.2 Message Data Elements**

- 905 The Message element is a text message that describes the disposition of the command. By default, the 906 status message is presented in English text.
- 907 The Message data element includes
- 908 a Message property
- 909 an Owning Entity property
- 910 a Message Id property
- 911 one or more Message Argument properties
- 912 When the Message data element is included in a Command Response, the implementation shall include
- 913 the Message, Owning Entity, and Message Id properties, and may include one or more Message
- 914 Argument properties. Implementations shall ensure that the value of the Message Id property together
- 915 with the value of the Owning Entity property is unique. The Client can use these values to identify
- 916 corresponding language translations of the Command Status message.
- 917 To guarantee uniqueness, the Owning Entity property shall include a prefix string that uniquely identifies 918 the entity that owns and defines the Owning Entity value. The prefix string shall include a copyrighted,
- 919 trademarked, or otherwise unique name that is owned by the business entity or standards body defining
- 920 the owning entity string. The implementation shall not return a status message that exceeds 256
- 921 characters. Implementations may support the Message data element.

#### 922 **5.1.10.2.3 Job Data Elements**

- 923 The Job data element describes the job created to execute the command.
- 924 The Job data element includes
- 925 a Job Identifier property
- 926 · a Job Error data element

927 The Job Identifier is used to identify the MAP job that represents the command execution. The Job 928 Identifier is used to query for Command Status at a later time. The value of the Job Identifier property is 929 the Job Identifier for the job spawned by the MAP to process a command. The implementation shall 930 include the Job Identifier property whenever it returns a Job data element in a Command Response.

931 Job Errors are conditions that are detected by the implementation or by the Managed Element target of 932 the command. These errors are detected after a job is created to execute the command. The Job Error 933 properties provide details of the cause of the command failure. The Job Error data element includes

- 934 an Execution Error property
- 935 an Execution Error Tag property
- 936 one or more Message data elements
- 937 a CIM Status property
- 938 a CIM Status Description property
- 939 a Severity property
- 940 a Severity Description property
- 941 a Probable Cause property
- 942 a Probable Cause Description property
- 943 one or more Recommended Action properties
- 944 an Error Source property
- 945 an Error Source Form property
- 946 an Error Source Form Description property

947 When the Job Error data element is included in a Command Response, the implementation shall include 948 the Execution Error, CIM Status, and Severity properties. When the Job Error data element is included in 949 a Command Response, the implementation may include Message data elements and may include any 950 other properties of the Job Error data element not explicitly required. A complete description of Job Error 951 properties and values is found in 5.2.3.2.

- 952 The implementation shall include the Status property in the Command Status data element.
- 953 Implementations may include the Status Tag property and may include the Message data element. The
- 954 implementation shall not include the Processing Error or Processing Error Tag properties in the
- 955 Command Status data element unless the Command Status is COMMAND PROCESSING FAILED.
- 956 When the Command Status is COMMAND PROCESSING FAILED, the implementation shall include the
- 957 Processing Error property in the Command Status data element.

958 When the Command Status is COMMAND EXECUTION FAILED, the implementation shall include the 959 Job data element in the Command Status data element and shall include the Job Error data element in 960 the Job data element.

961 When the Command Status is COMMAND PROCESSING FAILED, the implementation shall not include 962 the Job data element in the Command Status data element.

- 963 When the Command Status is COMMAND SPAWNED, the implementation shall include the Job data
- 964 element in the Command Status data element and shall not include the Job Error data element in the Job 965 data element.
- 966 When the Command Status is COMMAND COMPLETED, the implementation shall include the Job data 967 element in the Command Status data element and shall not include the Job Error data element in the Job 968 data element. When the Command Status is Completed, the implementation shall include the Command 969 Results data element in the Command Response.

#### 970 **5.1.10.3 Command Results Data Elements**

- 971 The output data elements for Command Results are defined by command verb-specific Command 972 Results schema.
- 973 Command Results data elements include
- 974 command-specific output data elements as defined by the command verb's specification
- 975 target-specific data elements as defined by the SM Profiles

976 The specification for each CLP command verb documents the applicable Command Results schema for 977 that command. See Clause 6 for command specifications and their corresponding Command Result 978 schema.

- 979 In addition, CLP commands return output data that is relevant to the particular Managed Elements or 980 Associations that were identified as the command target. Target-specific data elements are returned in
- 981 the Command Results data.
- 982 See DSP0216 for the keywords and value specifications that are relevant to each class of the target 983 Managed Element.

#### 984 **5.1.11 Session Prompt**

- 985 CLP session output shall include a session prompt. The CLP defines a specific output format and 986 character string that are used to delineate the session prompt.
- 987 CLP session output shall be of the following form:
- 988 < OUTPUT><IMP PROMPT><CLP PROMPT>

#### 989 where

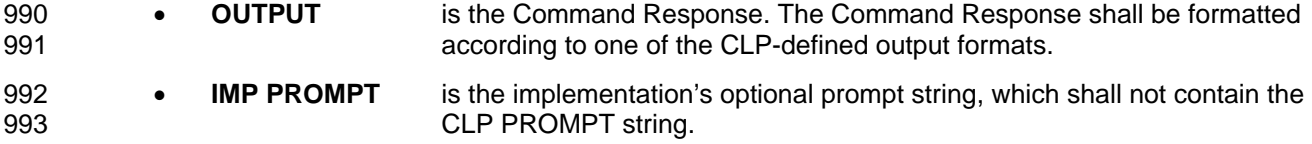

- 994 **CLP PROMPT** is the CLP standard prompt string, "-> ". The CLP prompt string shall 995 appear after each Command Response.
- 996 Implementations shall include the CLP prompt string, "-> " (hyphen, greater than, space) after every 997 Command Response returned to the Client. Implementations shall not return any text after the prompt.

998 Implementations may omit an implementation-provided prompt string. If the implementation provides an 999 implementation prompt string, the implementation shall insert the prompt string after the CLP Command 1000 Response data and before the CLP prompt string.

1001 Implementations may vary the implementation prompt string from Command Response to Command 1002 Response. The implementation is not required to maintain a consistent prompt string.

Version 1.0.2 27

- <span id="page-27-0"></span>1003 The CLP is a command-response text-based message protocol. An implementation of the CLP Service
- 1004 shall return a response to each command presented by the Client. Implementations of the CLP Service 1005 shall not accept any further commands from the Client until after the implementation returns a Command
- 1006 Response for the currently outstanding command.

1007 Because the CLP is primarily for use by a human user, the CLP Service shall return a Command<br>1008 Response within a "reasonable amount of time". The CLP Service shall be capable of spawning a Response within a "reasonable amount of time". The CLP Service shall be capable of spawning any 1009 commands that it determines to be long running. When commands are spawned, the CLP Service shall 1010 return an interim Command Response containing the Job Identifier that is to be used by the Client to 1011 retrieve the Command Status and results when the command completes.

#### 1012 **5.1.12 Extending the Command Line Protocol**

- 1013 The CLP can be extended by a vendor in one of the following ways:
- 1014 supplying vendor-specific command verbs, options, target addresses, or properties
- 1015 adding vendor-specific information to standard CLP command verb output

1016 Vendor extensions are conspicuously named as described in 5.2.6 so that the user is aware that the use<br>1017 of the extension is non-standard. The syntax clause of this document defines areas of vendor extensibility of the extension is non-standard. The syntax clause of this document defines areas of vendor extensibility 1018 and the requirements in effect for those extensions.

#### 1019 **5.2 Syntax**

1020 The CLP implements a small and easily remembered set of verbs (Clause 6) that apply across the entire 1021 target address space (5.1.3). This allows users to quickly understand the function available to them and 1022 then apply that knowledge across a wide variety of environments. These verbs provide a consistent set of 1023 output (5.1.10), which further simplifies understanding by both the new and experienced user as they 1024 move from implementation to implementation and from simple to complex behaviors. As users become<br>1025 more experienced and sophisticated, they can further refine the behavior of these verbs using a set of 1025 more experienced and sophisticated, they can further refine the behavior of these verbs using a set of 1026 Command Line options that are also standard across the entire CLP verb space (Clause 7). Command Line options that are also standard across the entire CLP verb space (Clause 7).

#### 1027 **5.2.1 Basic Command Syntax**

1028 The SM CLP basic command syntax is described in the following clauses.

#### 1029 **5.2.1.1 Character Set, Delimiters, Special, and Reserved Characters**

1030 All implementations of the CLP shall interpret the characters provided by the transport as UTF8

1031 representation of the characters, including those in Table 1, and shall interpret the characters in Table 1 1032 according to the description included in Table 1.

#### 1033 **Table 1 – CLP Reserved Characters and Character Sequences**

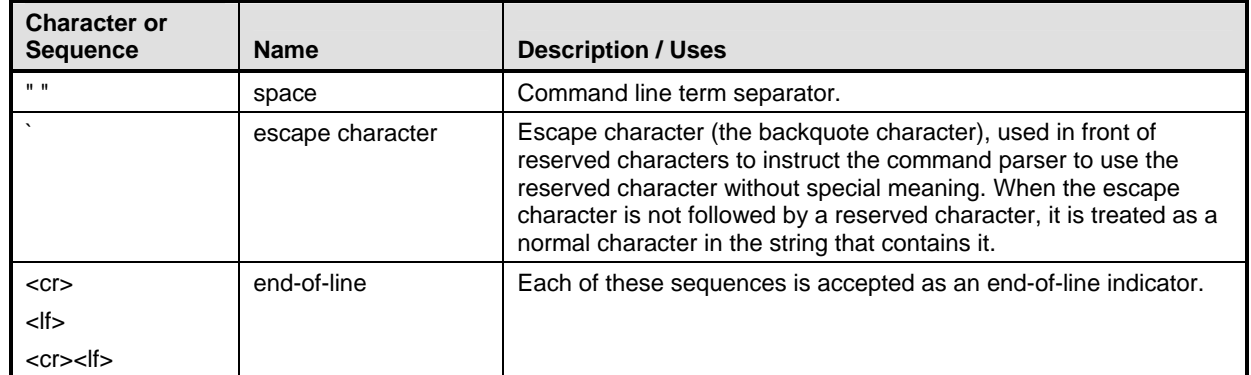

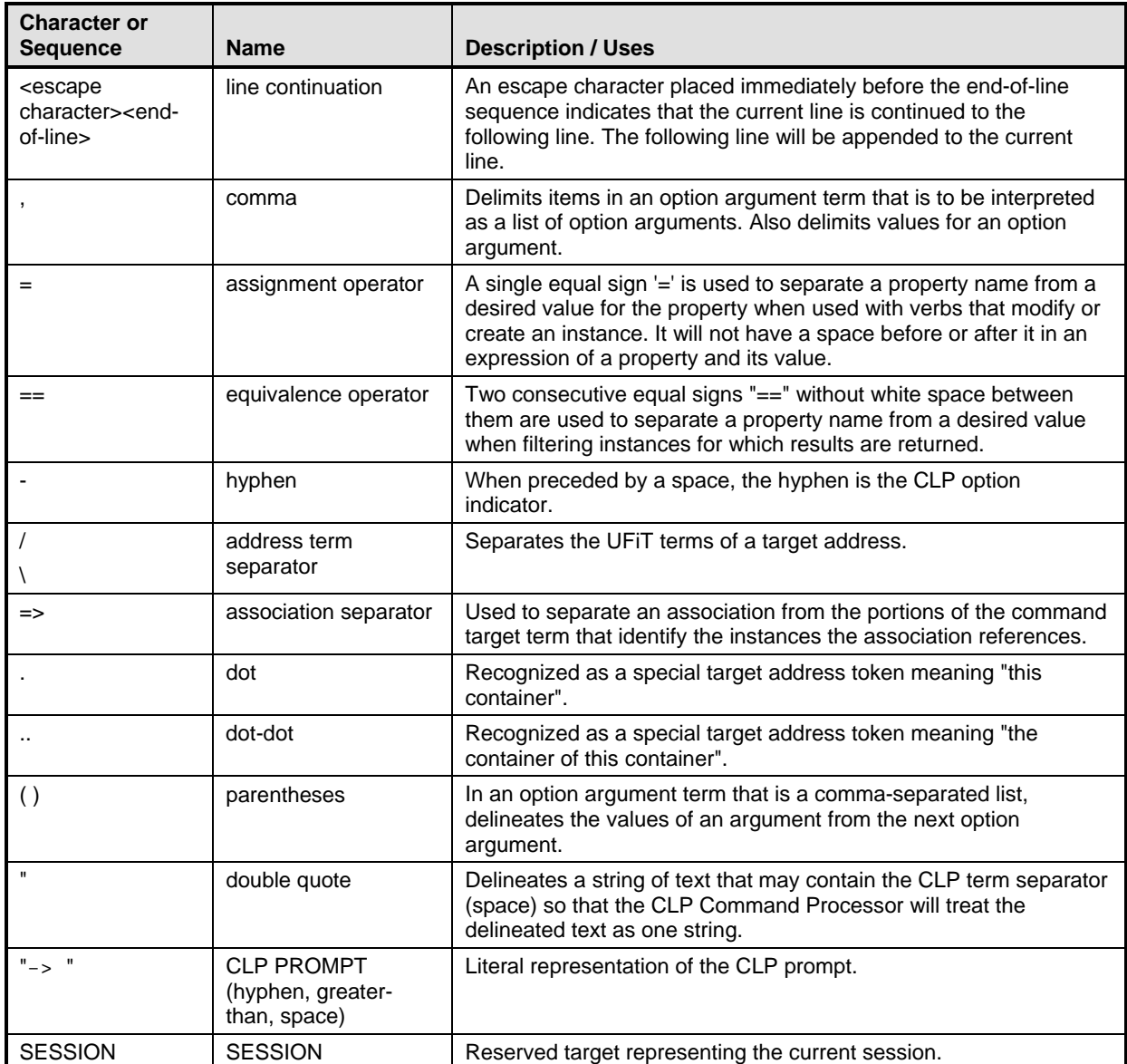

#### 1034 **5.2.1.2 Case Sensitivity**

1035 The general CLP Command Line syntax is not case sensitive. Command verb, option, target, and

1036 property names may be expressed in any combination of uppercase and lowercase characters.

- 1037 Implementations shall accept command verb, option, option argument, target, and property names<br>1038 expressed in any combination of uppercase and lowercase characters. expressed in any combination of uppercase and lowercase characters.
- 1039 EXAMPLE "show", "Show", and "SHOW" are all valid expressions of the CLP verb "show". "-o<br>1040 Format=clpxml". "-O format=clpxml". and "-OUTPUT FORMAT=clpxml" are all valid expressions of Format=clpxml", "-O format=clpxml", and "-OUTPUT FORMAT=clpxml" are all valid expressions of the output 1041 option and format argument.
- 1042 For readability, this specification documents all verb, option, target, and property names in lowercase.

1043 The CLP places no restrictions on case sensitivity for the interpretation of property values. Interpretation<br>1044 of property values (including case sensitivity) is determined by the profile that defines the target to of property values (including case sensitivity) is determined by the profile that defines the target to which

1045 the property belongs. Requirements for the input format of common property types are specified in

 $DSPO216$ 

#### 1047 **5.2.1.3 Command Line Terms**

1048 This clause details the requirements for Command Line Terms.

#### 1049 **5.2.1.3.1 General**

1050 A CLP Command Line consists of four types of terms: verbs, options and option argument terms, 1051 command target terms, and target property terms. Each term on the Command Line is separated from 1052 other terms by the CLP command term separator character, " " (space). (See 5.2.1.1 for the list of CLP 1053 special and reserved characters.) Implementations shall recognize the CLP command term separator 1054 character, beginning of line, and end of line as delimiting terms on the Command Line.

1055 Implementations shall recognize the end-of-line character as terminating a single Command Line unless it 1056 is preceded by the CLP escape character.

1057 A single Command Line may be continued across end-of-line by using the CLP escape character<br>1058 immediately before the end-of-line character. The implementation shall not initiate command proce immediately before the end-of-line character. The implementation shall not initiate command processing 1059 until after the complete command has been received by the CLP. If an implementation receives a 1060 Command Line that contains zero characters or consists entirely of the command term separator 1061 character, implementations shall return a Command Response that contains exactly zero characters. The 1062 effect of this requirement is such that a blank line is not reported as an error and instead results in a CLP<br>1063 prompt being returned. prompt being returned.

#### 1064 **5.2.1.3.2 Verb**

1065 The implementation shall expect the command verb to be the first term in a command. The

1066 implementation will expect the command verb to be one of the specified CLP command verbs listed in

1067 Clause 6 or an OEM command line extended form as defined in 5.2.6.3.3. Implementations shall not

1068 support any verbs other than the CLP verbs defined in this specification and any command verbs

1069 identified as OEM verbs according to 5.2.6.3.3. When the first term in a Command Line is not a CLP verb

1070 and is not identified as an OEM verb according to the rules in 5.2.6.3.3, the implementation shall not 1071 execute the command and shall return a Command Status of COMMAND PROCESSING FAILED are execute the command and shall return a Command Status of COMMAND PROCESSING FAILED and a

1072 Processing Error of COMMAND NOT RECOGNIZED.

#### 1073 **5.2.1.3.3 Options and Option Arguments**

1074 Command options may be included immediately after the command verb. Command options are

1075 recognized by the option indicator character, "-" (single hyphen). If options are specified in a command,<br>1076 the options and their arguments shall occur immediately after the command verb and before the optiona the options and their arguments shall occur immediately after the command verb and before the optional 1077 command target term and target properties.

1078 Command options either require an argument or require no argument.

1079 Options that require no argument are separated from the subsequent options, command target term, or 1080 target property names by the command term separator character. Options that require arguments are 1081 separated from their option argument term by the command term separator character. An option 1082 argument will be one or more argument names or argument/value pairs. The comma is used to delimit 1083 arguments and argument/value pairs within the option argument term. The comma is also used to deling arguments and argument/value pairs within the option argument term. The comma is also used to delimit 1084 values within an argument value. Using the comma for two types of tokenization within the option argument term could result in ambiguity when parsing an option argument term. To eliminate the potential 1086 for ambiguity, parentheses are used to enclose argument values which can be comma-delimited lists. 1087 When processing an option argument term, implementations will tokenize the option argument term using 1088 the comma as a delimiter unless the comma state forma as a delimiter unless the comma is enclosed in parenthes the comma as a delimiter unless the comma is enclosed in parentheses, in which case the 1089 implementation will ignore it. Implementations shall interpret a "," (comma) as delimiting arguments in the 1090 option argument term unless the comma is preceded by a left parenthesis "(", in which case the 1091 implementation shall ignore any commas that occur prior to a matching right parenthesis ")". If while 1092 parsing a Command Line an implementation encounters an option it does not recognize, the 1093 implementation shall not execute the command and shall return a Command Status of COMMAND<br>1094 PROCESSING FAILED and a Processing Error of INVALID OPTION. PROCESSING FAILED and a Processing Error of INVALID OPTION.

#### 1095 **5.2.1.3.4 Target Address**

1096 A Target Address is a string that follows the Target Address Syntax and is used to identify the target of a<br>1097 command. The SM CLP supports several types of target addressing. It supports individual instance command. The SM CLP supports several types of target addressing. It supports individual instance 1098 addressing as defined in 5HDSP0215. Instance addressing is extended to include support for Relative 1099 Target Addresses. It adds support for addressing instances of a particular class and support for 1100 addressing an instance or instances of an association relative to target instances that the association<br>1101 references.

references.

1102 Implementations shall require that if the command target term is included in the Command Line, the 1103 command target term is the first term that is not an option after the command verb. Implementations shall 1104 require that when the command target term is included in the command, the command target term

1105 appears before any target property names.

1106 The implementation shall observe the following ordered rules for determining if the first non-option or 1107 option aroument term after the verb is treated as a command target term: option argument term after the verb is treated as a command target term:

- 1108 If the first non-option or option argument term after the verb contains one of the following CLP 1109 reserved addressing terms ("." [dot], ".." [dot dot], address term separator, "=>" [association 1110 separator], or SESSION) and the term is unescaped, the implementation shall interpret the term 1111 **as a command target term.**
- 1112 If the first non-option or option argument term after the verb ends in an integer or an "\*" 1113 (asterisk) and does not contain an unescaped assignment operator or equivalence operator, the 1114 implementation shall interpret the term as a command target term.
- 1115 When the Command Processor discovers that the first non-option or option argument term after 1116 the verb is not a command target term, the Command Processor shall assume that the term, 1117 and any subsequent terms, are target property terms.

1118 These rules enable a Client wishing to ensure consistent results when specifying a command target term 1119 to do so through the inclusion of one of the CLP reserved addressing terms. When the implementation 1120 determines that a command target term has been specified, the implementation shall validate the 1121 command target term against the all-legal-targets production of the grammar specified in Annex A. If the 1<br>1122 command target term is invalid, the implementation shall return a Command Status of COMMAND command target term is invalid, the implementation shall return a Command Status of COMMAND

- 1123 PROCESSING FAILED and a Processing Error of INVALID TARGET.
- 1124 The order of precedence for determining the Resultant Target of a command is defined in 5.1.3.

#### 1125 **5.2.1.3.5 Target Address Syntax**

- 1126 Target addresses in the SM CLP are composed of the following parts:
- 1127 UFIT—A UFcT concatenated with an integer suffix. Selects a specific Managed Element in a 1128 given container.
- 1129 UFsT—A UFcT concatenated with an asterisk. Selects all instances of the type specified by the 1130 UFcT within a given container.
- 1131 address term separator (/ or \)—When located at the beginning of a command target term, 1132 represents the root of the address space. When used to separate two UFiTs in an address, 1133 represents an Addressing Association between them.
- 1134 association separator (=>)—Delimits an Association Class within a target address. The portion 1135 of the target address preceding, and optionally following, the Association Class identifies one, or 1136 both, Managed Elements referenced by the target Association instance.
- 1137 dot (.)—Reserved term meaning "this target"
- 1138 dot dot (..)—Reserved term meaning "the container of this target"

- 1139 Each UFiT is a short, text string identifier of a Managed Element in the address space of the MAP. A UFiT
- 1140 is of the form "UFcT<integer  $\overline{\text{suffix}}$ " where the first component is a short, text string tag that 1141 identifies the class of Managed Element and the second component is an integer suffix that unique
- identifies the class of Managed Element and the second component is an integer suffix that uniquely
- 1142 identifies the Managed Element in its container.
- 1143 An instance address is a sequence of Managed Element tags, or UFiTs, separated by the slash
- 1144 character. Any UFiT that is followed by a slash character indicates that the remaining target address path
- 1145 is contained within that Managed Element. A UFiP is an Absolute Target Address that references exactly
- 1146 one Managed Element and does not contain any of the CLP addressing extensions (dot, dot dot, or
- 1147 SESSION). The CLP Command Line grammar is formally defined in Annex A.
- 1148 The general syntax of an instance address is as follows (in ABNF form):
- 1149 [ <address term separator>] \*[ ( "." / ".." / <UFiT>) <address term separator>]  $<$ UFiT $>$
- 1151 By successively interpreting each term of the command target term and performing any substitutions 1152 necessary, it is possible to create a UFIP identifying the Managed Element that is the target of the
- necessary, it is possible to create a UFIP identifying the Managed Element that is the target of the 1153 command.
- 1154 Some SM CLP commands can be invoked against a UFsT. When the target address path terminates in a 1155 UFsT, the Command Processor interprets the command to be targeted to all Managed Elements of that 1156 class within that container or uses the class tag as a selector for the action specified by the verb. The
- 1157 general syntax of a target address path of this type is as follows:
- 1158 [<address term separator>] \*[ ( "." / ".." / <UFiT>) <address term separator>]  $<$ UFsT $>$
- 1160 As mentioned previously, the SM CLP supports addressing an instance or instances of an association. 1161 The general syntax for targeting an association is as follows:
- 1162 [[<address term separator>] \*[ ( "." / ".." / <UFiT>) <address term separator>]<br>1163 <UFiT>] "=>"<Association Class>["=>"<address term separator> [\*(<UFiT> <address 1163 <UFiT>] "=>"<Association Class>["=>"<address term separator> [\*(<UFiT> <address term separator>) <UFiT>] ]
- 1165 The target address terms leading up to the first occurrence of "=>" are used in accordance with the rules 1166 for generating an instance address path. This instance address path identifies one of the Managed for generating an instance address path. This instance address path identifies one of the Managed 1167 Elements referenced by the target association. Following these rules, if no target address terms precede 1168 the first "=>", the CDT will be selected as the referenced instance. The <Association Class> 1169 identifies the Association Class that will be searched for instances. The second occurrence of "=>" and 1170 following additional target address terms are optional. The second "=>" is the ending delimiter of the 1171 <Association Class>. The target address terms which follow are used to construct an instance 1172 address path identifying the other Managed Element referenced by the association. If the second set of 1173 address terms is omitted, the implementation will return all instances of the Association Class that 1174 reference the instance addressed on the left-hand side.
- 1175 Using the target notation, the following example target addresses can be constructed:

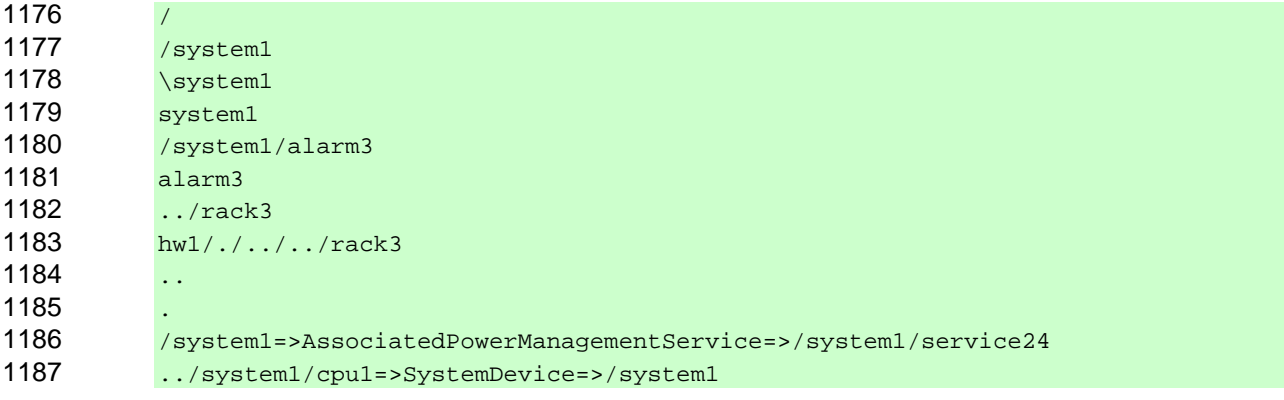

#### 1188 ../system1/cpu1=>SystemDevice

#### 1189 **5.2.1.3.6 Target Address Evaluation**

1190 CLP commands fall into two categories: commands that accept a command target term and commands 1191 that do not. Not all commands that accept a command target require one to be included. The rules of 1192 precedence that govern choosing among an Implicit Command Target, the CDT, and a command target 1193 term are detailed in 5.1.3.3. This clause describes the rules for evaluating the command target term if it is 1194 specified. specified.

1195 The command target term can be either a Relative Target Address or an Absolute Target Address. The 1196 command target term will identify a specific Managed Element, a set of Managed Elements identified by 1197 their class, a specific association, or the associations of a particular Association Class which reference a 1198 specific Managed Element.

#### 1199 **5.2.1.3.6.1 Rules for Addressing a Specific Association**

- 1200 If the command target term includes exactly two occurrences of the association separator, the 1201 implementation shall evaluate the command target term according to the following rules:
- 1202 The implementation shall interpret the characters between the two occurrences of the association separator as identifying the Association Class. association separator as identifying the Association Class.
- 1204 The implementation shall interpret all characters prior to the first occurrence of the association 1205 separator as a single token. The implementation shall evaluate the token according to the 1206 "Rules for Addressing a Target Instance" (5.2.1.3.6.4).
- 1207 The implementation shall interpret all characters after the second occurrence of the association 1208 separator as a single token. The implementation shall evaluate the token according to the 1209 "Rules for Addressing a Target Instance" (5.2.1.3.6.4).
- 1210 The implementation shall set the Resultant Target for the command to the association instance of the
- 1211 type specified by the Association Class such that the association references the Managed Element<br>1212 identified by the instance address preceding the first association separator and the association refer
- 1212 identified by the instance address preceding the first association separator and the association references<br>1213 the Managed Element identified by the instance address following the second occurrence of the

the Managed Element identified by the instance address following the second occurrence of the

1214 association separator.

#### 1215 **5.2.1.3.6.2 Rules for Addressing Instances of an Association**

- 1216 If the command target term includes exactly one occurrence of the association separator, the command
- 1217 target term is assumed to be targeting all instances of a particular Association Class that reference a 1218 Managed Element instance, and the implementation shall evaluate the command target term according to 1219 the following rules:
- 1220 The implementation shall interpret the characters between the occurrence of the association 1221 separator and the Command Line term separator as identifying the Association Class.
- 1222 The implementation shall interpret all characters prior to the first occurrence of the association 1223 separator as a single instance address. The implementation shall evaluate the instance address 1224 according to the "Rules for Addressing a Target Instance" (5.2.1.3.6.4).
- 1225 The implementation shall set the Resultant Target to the set of associations such that for each 1226 association in the set, the association is of the type specified by the Association Class and references the 1227 Managed Element identified by the instance address preceding the first occurrence of the association 1228 separator in the command target term.

#### 1229 **5.2.1.3.6.3 Rules for Addressing a Target Instance/Class**

1230 If the command target term does not include any occurrences of the association separator, the 1231 implementation shall evaluate the command target term according to the "Rules for Addressing a Target 1232 Instance" (5.2.1.3.6.4).

#### 1233 **5.2.1.3.6.4 Rules for Addressing a Target Instance**

- 1234 Implementations shall evaluate instance address terms according to the following rules:
- 1235 If the instance address term begins with the address term separator, the instance address term 1236 is considered to be an Absolute Target Address. The implementation shall interpret an Absolute 1237 Target Address as relative to the Managed Element instance that is the root of the MAP's 1238 address space.
- 1239 If the instance address term does not begin with the address term separator, the instance 1240 address term is considered a Relative Target Address. The implementation shall interpret a 1241 Relative Target Address as relative to the Current Default Target and shall prepend the instance 1242 address term with the UFiP of the Current Default Target and an address term separator prior to 1243 evaluating the instance address term.
- 1244 Implementations shall evaluate the instance address term from left to right as follows, using the 1245 address term separator as a token delimiter:
- 1246 If the token is a "." (dot), remove the token from the instance address term.
- 1247 **Fig. 2012** If the token is a ".." (dot dot), remove the token from the instance address term and 1248 remove the preceding UFiT, if a preceding UFiT is present.
- 1249 If the token is a UFiT, leave it in the instance address term.
- 1250 If the token is a UFsT, leave it in the instance address term.

1251 After evaluating the instance address term using the preceding rules, the instance address term will be a<br>1252 UFiP and is the Resultant Address produced by applying the rules for addressing a target instance. Note UFIP and is the Resultant Address produced by applying the rules for addressing a target instance. Note 1253 that after applying these rules, it is possible that the Resultant Address will consist of a single address 1254 term separator character. Implementations shall interpret this Resultant Address as equivalent to the 1255 UFiP of the Managed Element that is the root of the address space.

#### 1256 **5.2.1.3.7 Target Properties**

1257 This clause specifies constraints for target properties.

#### 1258 **5.2.1.3.7.5 General**

1259 Many CLP verbs accept target property terms as input to the command. Target property terms always 1260 contain a target property name and optionally contain the assignment or equivalence operator followed by 1261 a property value. Implementations shall interpret terms appearing in the Command Line after the 1262 command target term as target property terms. Implementations shall interpret target property na command target term as target property terms. Implementations shall interpret target property names in a 1263 case-insensitive manner.

1264 When the command target term is omitted, implementations shall interpret any non-option name terms as 1265 target property terms.

1266 When a structured output is specified, the implementation shall return string values for each property 1267 name and property value such that the implementation will accept the property name and property value 1268 as input when they are specified according to the rules in "Rules for Specifying Target Property Values" 1269 (5.2.1.3.7.1). There are three types of target property terms: terms that include the assignment operator, 1270 terms that include the equivalence operator, and terms that do not include either. Terms that include the<br>1271 assignment operator are used to indicate a desired value to assign to a property and are interpreted assignment operator are used to indicate a desired value to assign to a property and are interpreted 1272 according to "Using the Assignment Operator" (5.2.1.3.7.3). Terms that include an equivalence operator 1273 are used to indicate a property name and desired value for the property when filtering for an instance with 1274 that property and are interpreted according to the rules in "Using the Equivalence Operator" (5.2.1.3.7. that property and are interpreted according to the rules in "Using the Equivalence Operator" (5.2.1.3.7.4).

#### 1275 **5.2.1.3.7.1 Rules for Specifying Target Property Values**

1276 A CLP implementation will accept target property values as part of a target property term. They can be 1277 used with some CLP verbs (create and set) to specify a value to assign to a property or with some

1278 CLP verbs and options (show and  $display$ ) to filter results based on a property/value match. When a

- 1279 user specifies a target property value on the Command Line, the implementation shall enforce the 1280 following syntax: following syntax:
- 1281 If the property value contains a CLP reserved character, the value is enclosed in quotes. If the 1282 property value includes a " (double quote) character, the " (double quote) is escaped using the 1282 property value includes a " (double quote) character, the " (double quote) is escaped using the CLP 1283 escape character.

1284 The specific format of the value for a property is defined in DSP0216. Note that in the case of a property 1285 that is a Value/ValueMap, the string supplied as a value to the property for assignment could be the string<br>1286 representation of the numeric value or the actual value mapped string constant. representation of the numeric value or the actual value mapped string constant.

#### 1287 **5.2.1.3.7.2 Rules for Specifying Array Properties**

1288 Some properties on Managed Elements are arrays. The CLP provides two methods for dealing with array 1289 properties. Implementations shall support both methods. The first method allows individual positions 1290 within an array property to be addressed by index using bracket notation. Bracket notation consists of a 1291 property name followed by an opening bracket ('['), followed by one or more characters specifying the 1292 desired index, followed by a closing bracket (']'). Note that no white space occurs anywhere between the 1293 property name and the closing bracket. When a property target term includes a '[' character, followed by 1294 a ']' character, the implementation shall interpret the characters that occur between the two brackets as 1295 specifying the index of the position within the array property that is being addressed. For each array 1296 property, legal values for the index are defined by the MOF (4HCommon Information Model (CIM) 1297 *Schema, version 2.12*) that defines the class to which the property belongs. The syntax for addressing a 1298 position within an array property is as follows:

- 1299 <property name>"["<index>"]"
- 1300 This syntax is supported wherever a property name/value is accepted by the CLP.

1301 The alternate approach is supported only for the assignment of values to an array property. It is

1302 documented in the following clause. If a client uses array notation with a property that is not an array 1303 property, the implementation will return an error.

- 1304 **5.2.1.3.7.3 Using the Assignment Operator**
- 1305 The assignment operator is used to indicate a desired value to be assigned to a property. The syntax for 1306 using the assignment operator in a target property term is as follows:
- 1307 <property name>=<property value>

1308 When the property name contains the bracket notation defined in "Rules for Specifying Array Properties" 1<br>1309 (5.2.1.3.7.2), the implementation shall assign the property value to the array position identified by the  $(5.2.1.3.7.2)$ , the implementation shall assign the property value to the array position identified by the 1310 index delimited by the brackets.

1311 If the property is multi-valued (an array), multiple array positions can be assigned using a comma-

1312 delimited list of values. When the target property value of a target property term is a comma-delimited list,

1313 the implementations shall interpret each comma-delimited token in the target property value as the value

1314 to be assigned to the corresponding array position of the property. When the comma-delimited token is a

1315 zero-length string, the implementation shall not assign a value to the corresponding array position. When

- 1316  $\leq$   $\leq$   $\leq$
- 1317 properties is used, the implementation shall attempt to assign <property value> to the first position in 1318 the array.

#### 1319 **5.2.1.3.7.4 Using the Equivalence Operator**

1320 The equivalence operator is used to indicate that an implementation filters results for instances that have 1321 a property with the specified name and value. The syntax for using the equivalence operator is as follows:

1322 <property name>==<property value>

- <span id="page-35-0"></span>1323 When the property name contains the bracket notation defined in "Rules for Specifying Array Properties"
- 1324 (5.2.1.3.7.2), the implementation shall compare the property value to the value of the array position
- 1325 identified by the index delimited by the brackets. When <property name> identifies an array property,
- 1326 and the bracket notation defined in "Rules for Specifying Array Properties" is not used, the
- 1327 implementation shall compare <property value> to all array positions in the property.

#### 1328 **5.2.2 Output Data Schema**

1329 This clause describes valid data elements and associated values for inclusion in a Command Response.

#### 1330 **5.2.2.1 Command Response Organization**

- 1331 In the absence of communication errors or session termination, every CLP command will result in a 1332 Command Response being returned to the Client. A Command Response consists of Command Status 1333 data and Command Results data. The Command Response data is ordered as follows:
- 1334 Command Status data (for example, successful or errors/exceptions)
- 1335 Command Results data (for example, information generated from/by the command)
- 1336 See 5.1.10 for full descriptions of the data elements. CLP command options described in Clause 7 control 1337 the content and format of output data.

#### 1338 **5.2.2.2 Common Output Keywords**

- 1339 Common output keywords (Table 2) are those data elements that may appear in any response data.
- 1340 Common keywords are used for data organization purposes—identification, grouping, sorting, and so on.
- 

#### 1341 **Table 2 – Common Output Keywords**

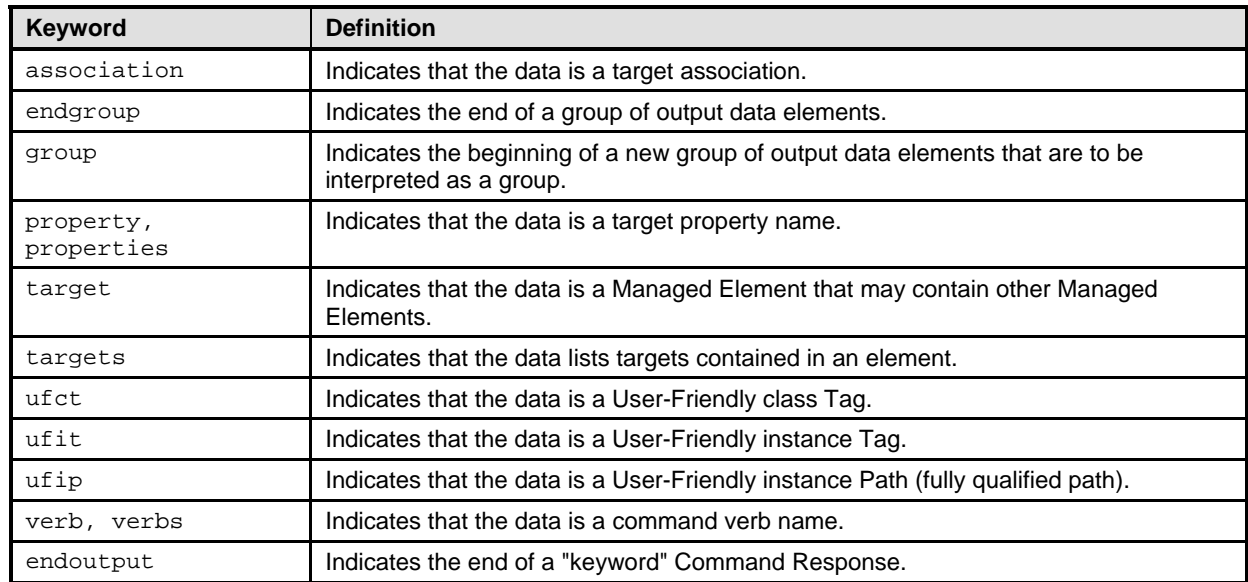

#### 1342 **5.2.3 Command Status Data Elements**

1343 The following clauses describe the constraints on each of the Command Status data elements.

#### 1344 **5.2.3.1 Command Status Keywords**

- 1345 A Command Response includes Command Status data elements.
- 1346 Table 3 lists the keywords used to identify properties of the Command Status data elements.
# 1347 **Table 3 – Command Status Keywords**

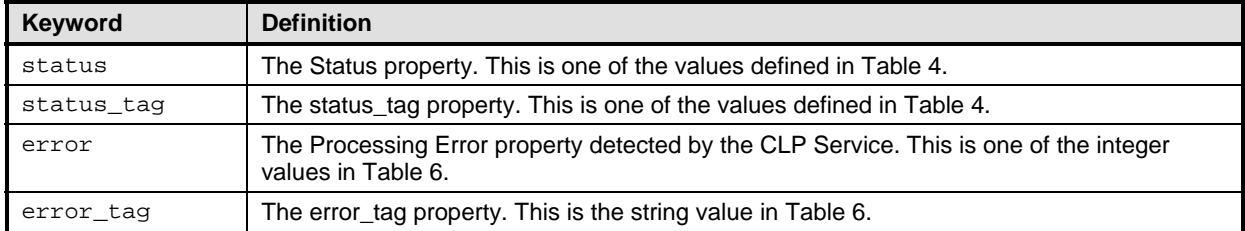

1348 The Command Status indicates the processing disposition of the command entered. When the status

1349 keyword is returned, implementations shall assign it one of the values listed in Table 4. When the

- 1350 status\_tag keyword is returned, implementations shall assign it the value in Table 4 that corresponds
- 1351 to the value of the status keyword.
- 

# 1352 **Table 4 – Command Status Values and Tags**

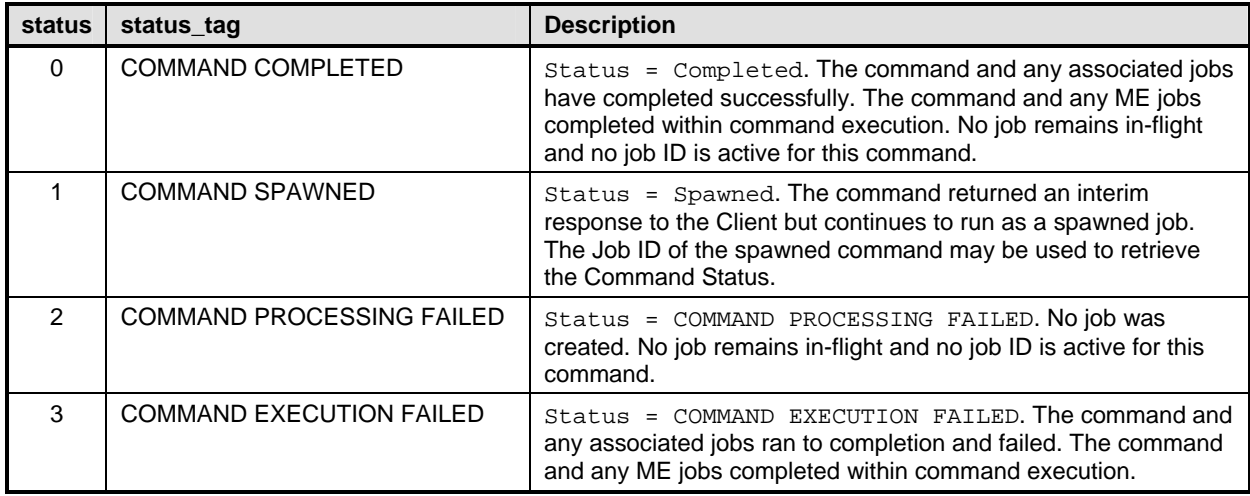

1353 Table 5 lists the keywords used to identify properties of the Message data element. Each message\_arg 1354 identifies a string value for insertion into the message text. If an implementation supports message

1355 argument insertion into message text, the implementation shall identify each insertion location in the

1356 message text using the character sequence  $\{n\}$ . Implementations shall interpret the value of *n* as 1357 identifying the index of the message argument to insert.

identifying the index of the message argument to insert.

1358 **Table 5 – Message Keywords**

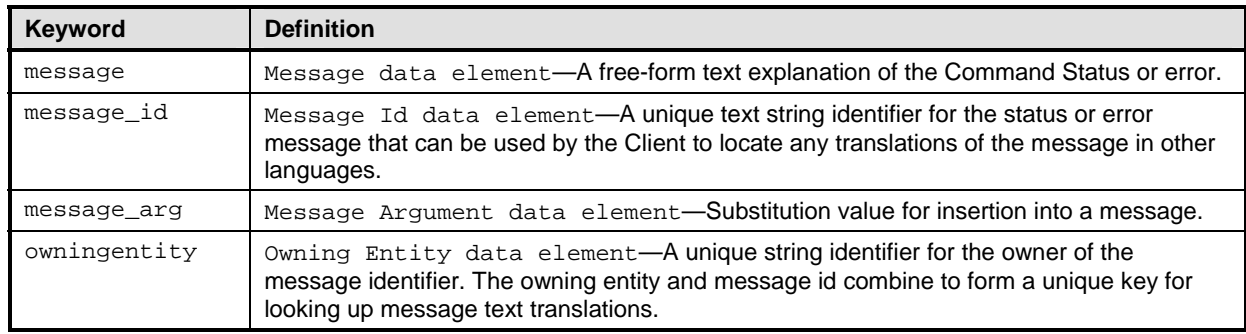

- 1359 Table 6 lists the valid values for the error and error\_tag keywords. When an implementation includes 1360<br>1360 the error and error, tag keywords in a Command Response, the implementation shall assign them
- 1360 the error and error\_tag keywords in a Command Response, the implementation shall assign them<br>1361 values from Table 6.
- values from Table 6.
- 

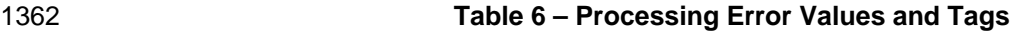

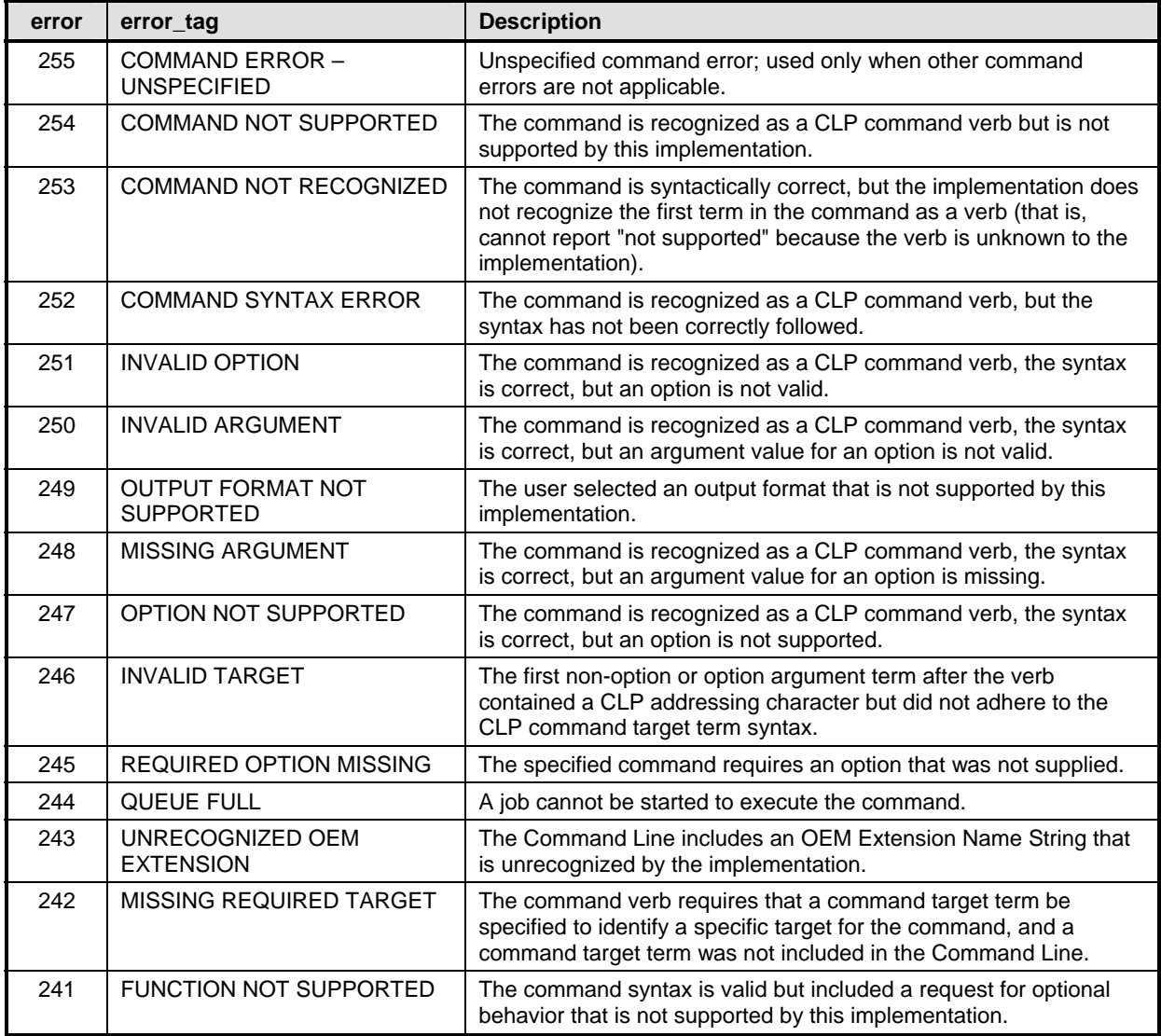

1363 When an error occurs processing a command prior to creating a job to execute the command and this

1364 specification does not identify a specific Processing Error to use to indicate the error condition, the

1365 implementation shall return a Command Status of COMMAND PROCESSING FAILED and a Processing 1366 Error of COMMAND ERROR – UNSPECIFIED.

# 1367 **5.2.3.2 Job Error Keywords**

1368 When the Command Status is COMMAND EXECUTION FAILED, a Job Error will follow the Command 1369 Status to describe the details of the failure. Table 7 defines the valid keywords and values for the Job 1370 data element. The accepted values and corresponding descriptions for each value are provided in the 1371 tables that follow. For each keyword, implementations shall return data that conforms to the restrictions 1372 specified for the keyword in Table 7.

# 1373 **Table 7 – Job Error Keywords**

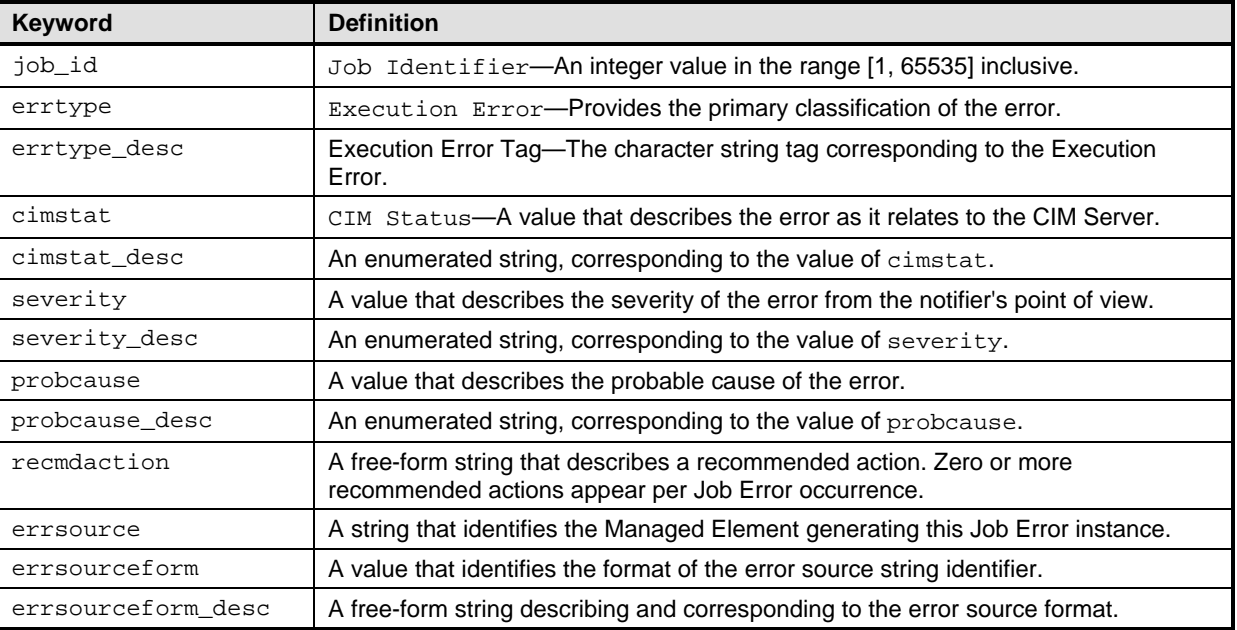

1374 The Execution Error property communicates the primary category of the Job Error. If an implementation

1375 includes the errtype keyword in a Command Response, the implementation shall assign the keyword

1376 one of the values from Table 8. If an implementation includes the errtype\_desc keyword in a

1377 Command Response, the implementation shall assign the keyword the value from Table 8 that

1378 corresponds to the value assigned to the errtype keyword. The values for errtype and<br>1379 errtype desc correspond to the ValueMap and Values for the ErrorType property of CIM

errtype\_desc correspond to the ValueMap and Values for the ErrorType property of CIM\_Error.

# 1380 **Table 8 – Error Type Values and Descriptions**

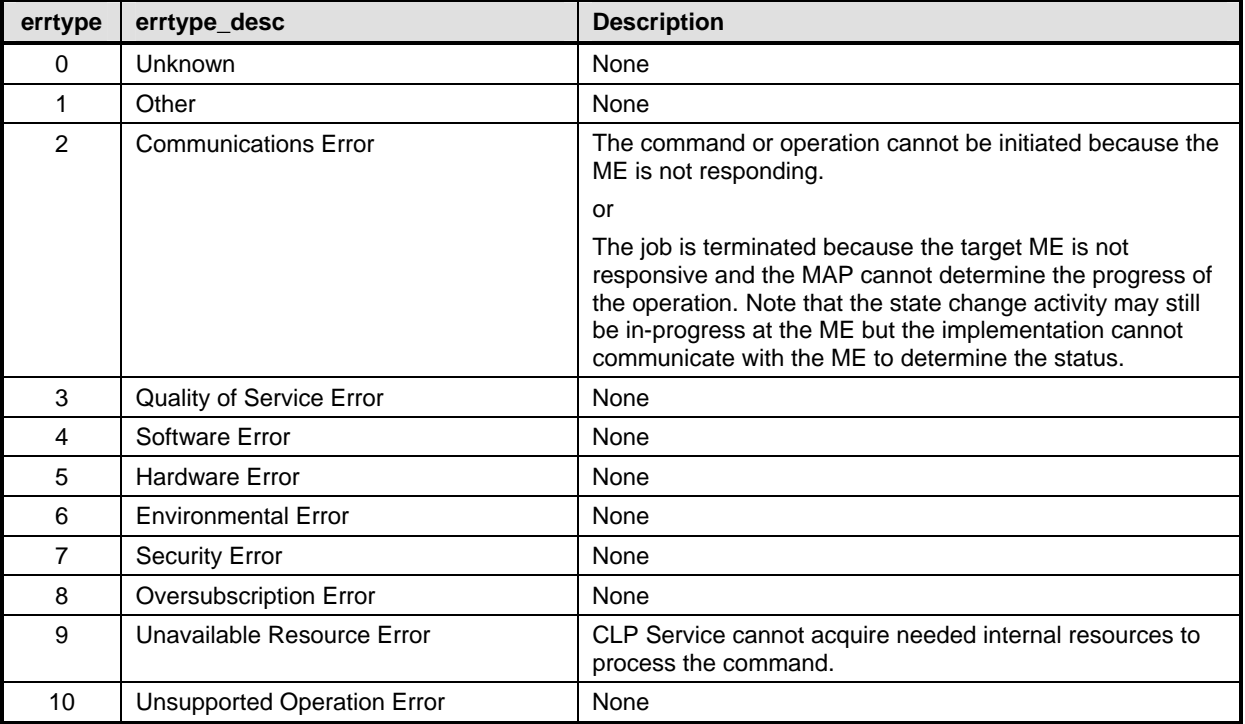

1381 The CIM Status property communicates any management layer or instrumentation layer errors 1382 encountered by the CLP Service in its attempt to initiate the requested operations for the specified 1383 targets. Errors that occur when attempting to set the value for a property result in one of the errors listed 1384 in Table 9 being returned. If an implementation includes the cimstat keyword in a Command Response, 1385 the implementation shall assign the keyword one of the values from Table 9. If an implementation 1386 includes the cimstat\_desc keyword in a Command Response, the implementation shall assign the<br>1387 cimstat desc keyword the value from Table 9 that corresponds to the value assigned to the cimst cimstat\_desc keyword the value from Table 9 that corresponds to the value assigned to the cimstat 1388 keyword. The values for cimstat and cimstat\_desc correspond to the ValueMap and Values for the 1389 CIMStatusCode property of CIM\_Error. CIMStatusCode property of CIM\_Error.

# 1390 **Table 9 – CIM Status Code Values and Descriptions**

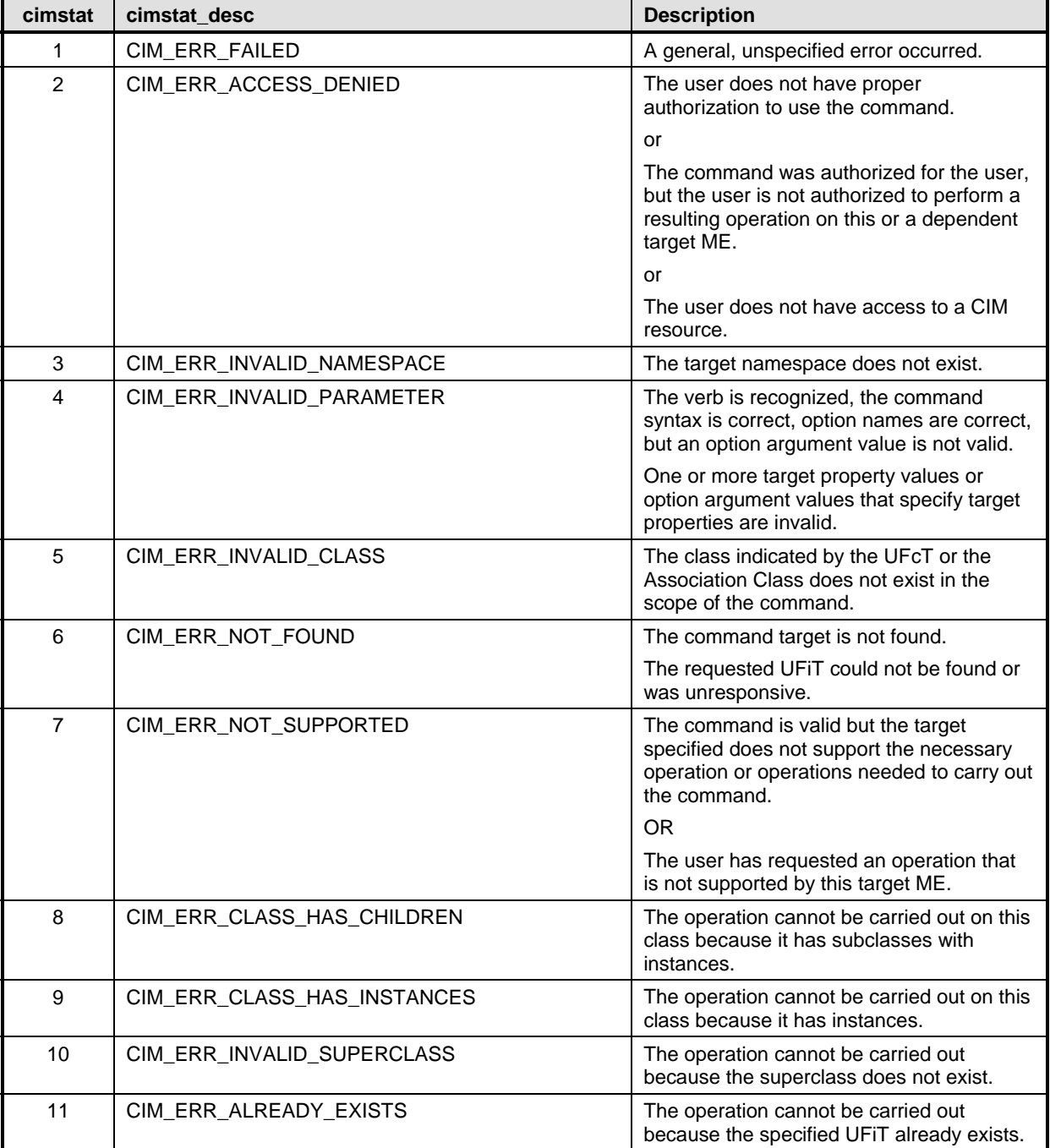

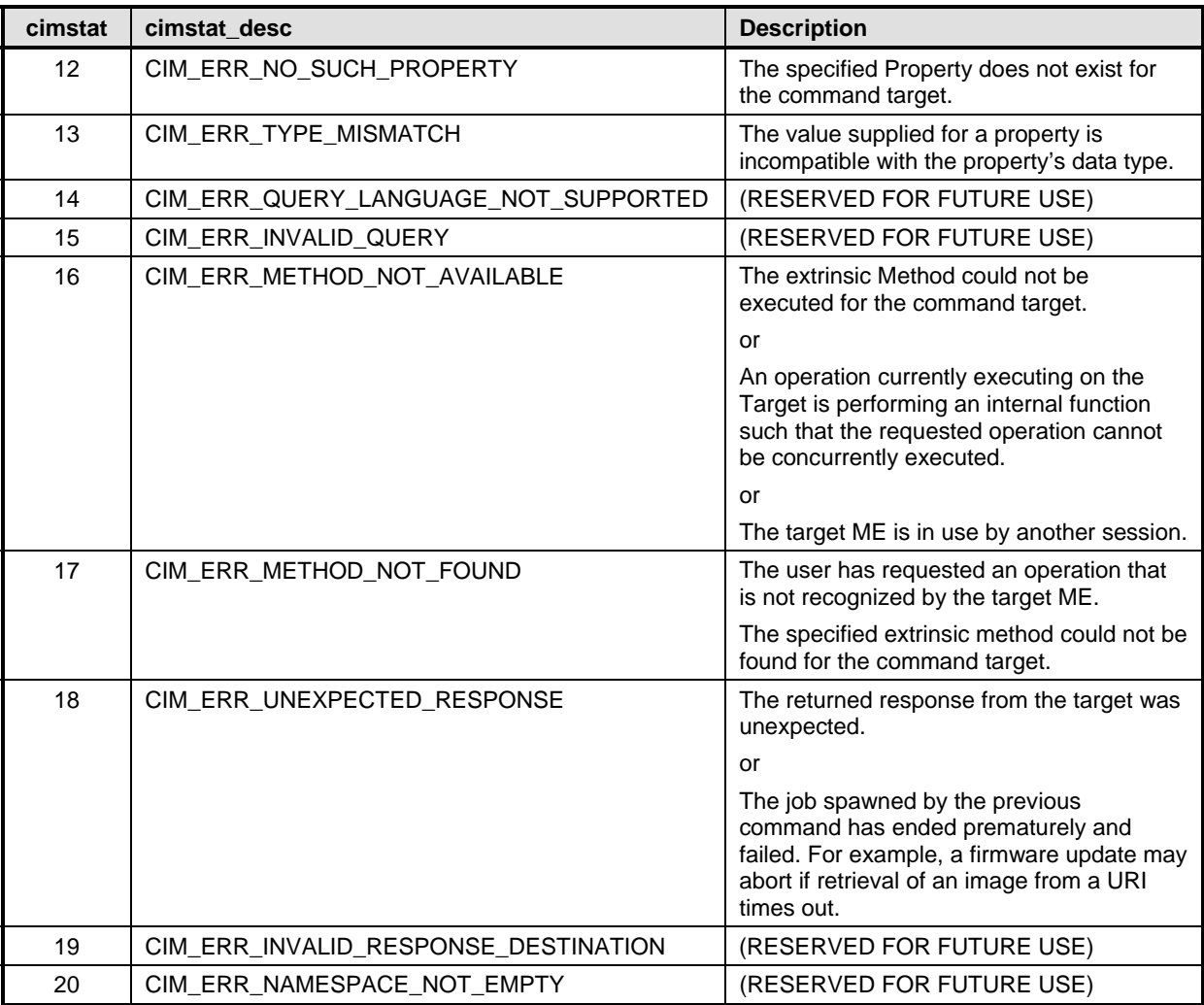

1391 The Severity property communicates the urgency of the error, from the MAP's perspective. If an 1392 implementation includes the severity keyword in a Command Response, the implementation shall 1393 assign the keyword one of the values from Table 10. If an implementation includes the severity\_desc<br>1394 keyword in a Command Response, the implementation shall assign the severity desc keyword the keyword in a Command Response, the implementation shall assign the severity desc keyword the 1395 value from Table 10 that corresponds to the value assigned to the severity keyword. The values for<br>1396 severity and severity desc correspond to the ValueMap and Values for the PerceivedSeverity 1396 severity and severity\_desc correspond to the ValueMap and Values for the PerceivedSeverity<br>1397 property of CIM Error. "1" is not specified in the ValueMap and therefore is reserved by the CLP. property of CIM\_Error. "1" is not specified in the ValueMap and therefore is reserved by the CLP.

1398 **Table 10 – Severity Values and Descriptions**

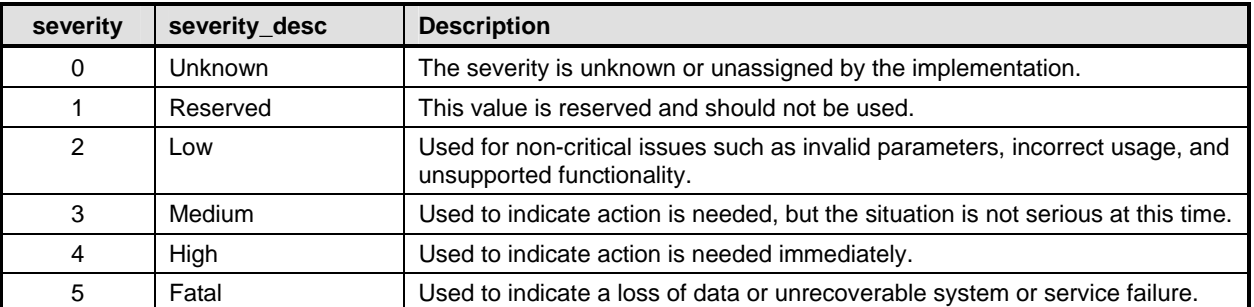

1399 The Probable Cause and Probable Cause Description properties identify the probable cause of an<br>1400 execution error. Any errors generated by the Managed Element itself are characterized in the Proba

1400 execution error. Any errors generated by the Managed Element itself are characterized in the Probable<br>1401 Cause property, described in Table 11. If an implementation includes the probcause keyword in a

Cause property, described in Table 11. If an implementation includes the probcause keyword in a

1402 Command Response, the implementation shall assign the keyword one of the values from Table 11. If an

1403 implementation includes the probcause\_desc keyword in a Command Response, the implementation

1404 shall assign the probcause\_desc keyword the value from Table 11 that corresponds to the value<br>1405 assigned to the probcause keyword. The values for probcause and probcause desc correspo

1405 assigned to the probcause keyword. The values for probcause and probcause\_desc correspond to<br>1406 the ValueMap and Values for the ProbableCause property of CIM Error. the ValueMap and Values for the ProbableCause property of CIM Error.

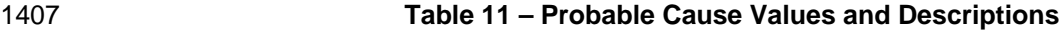

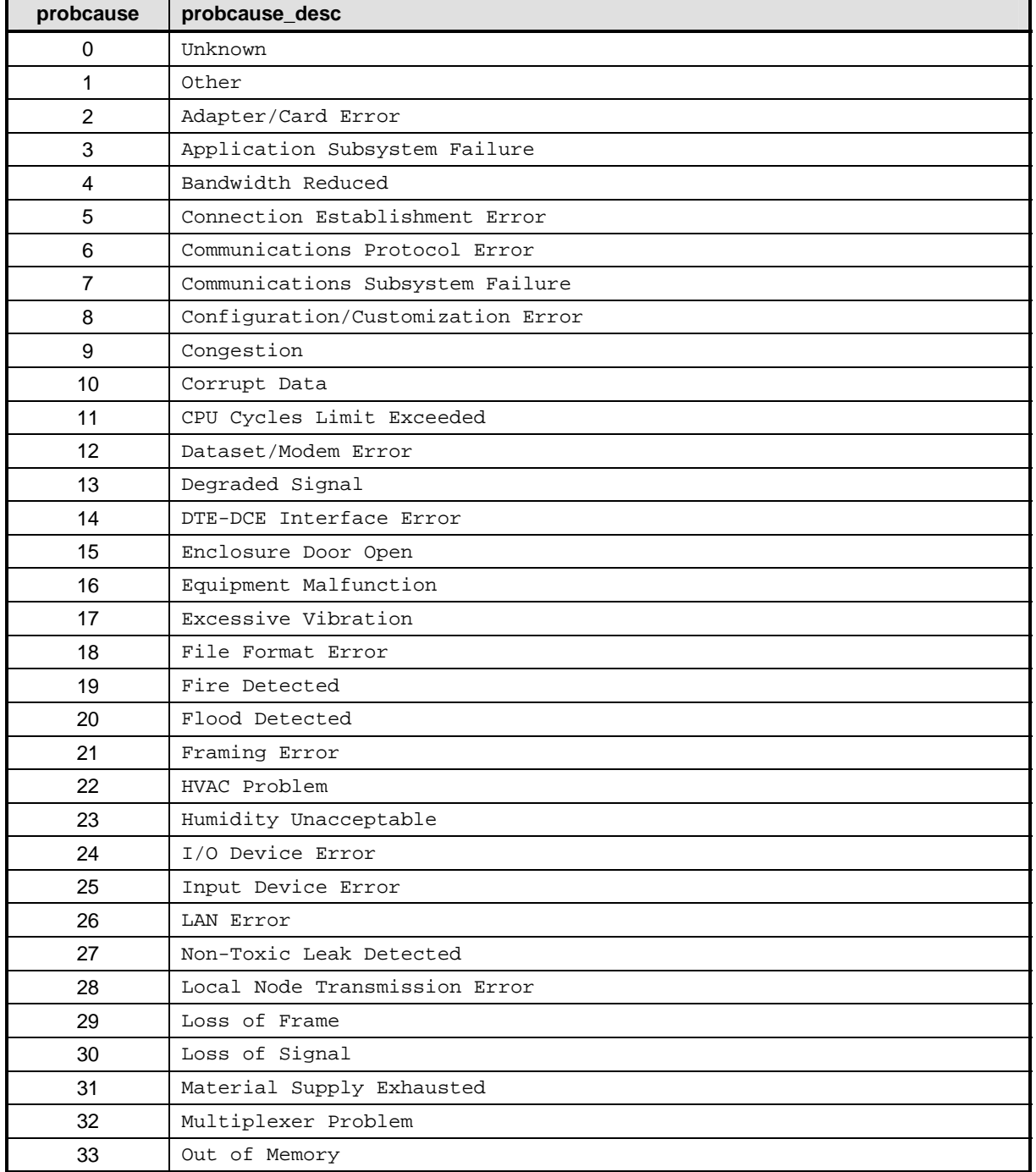

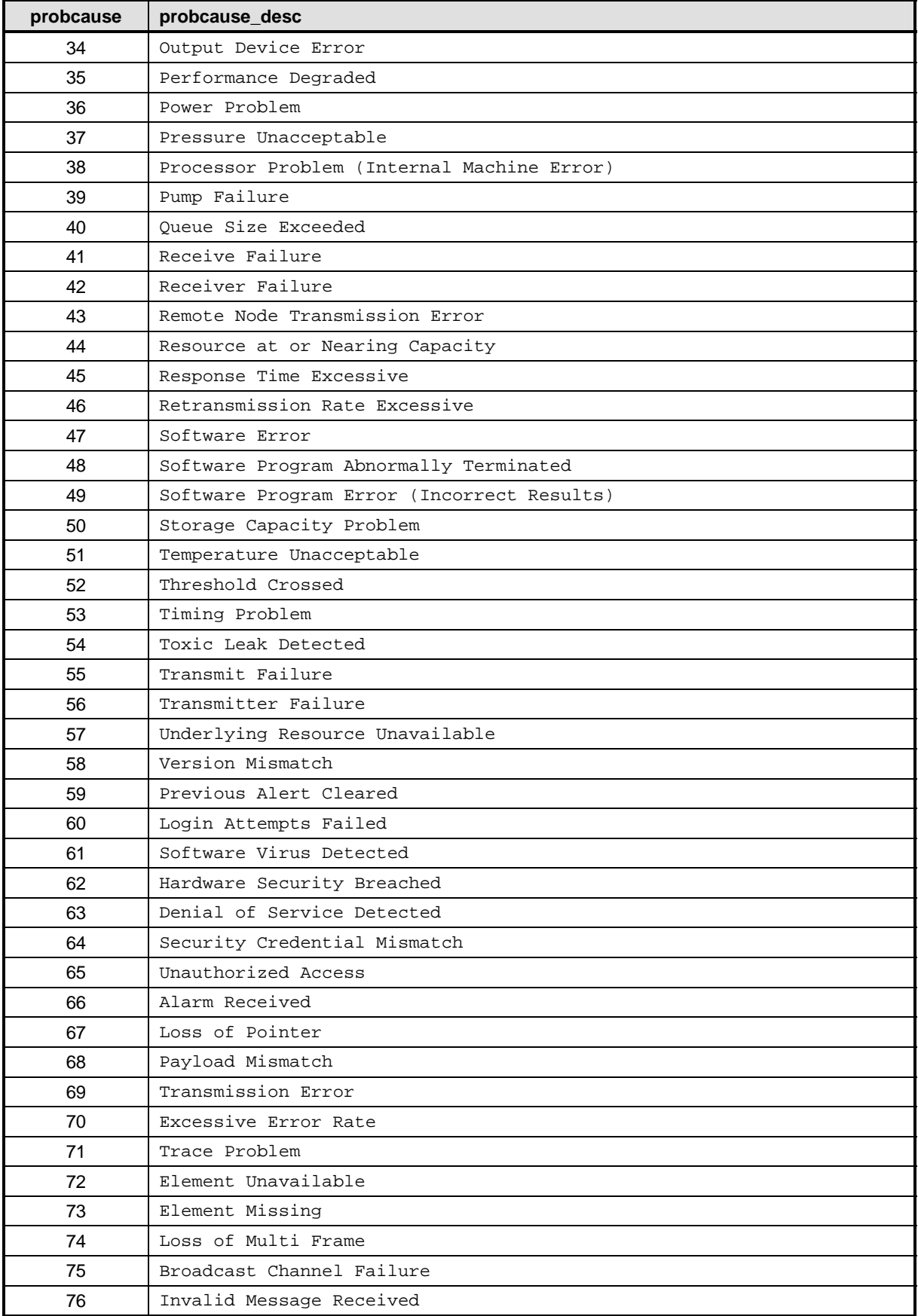

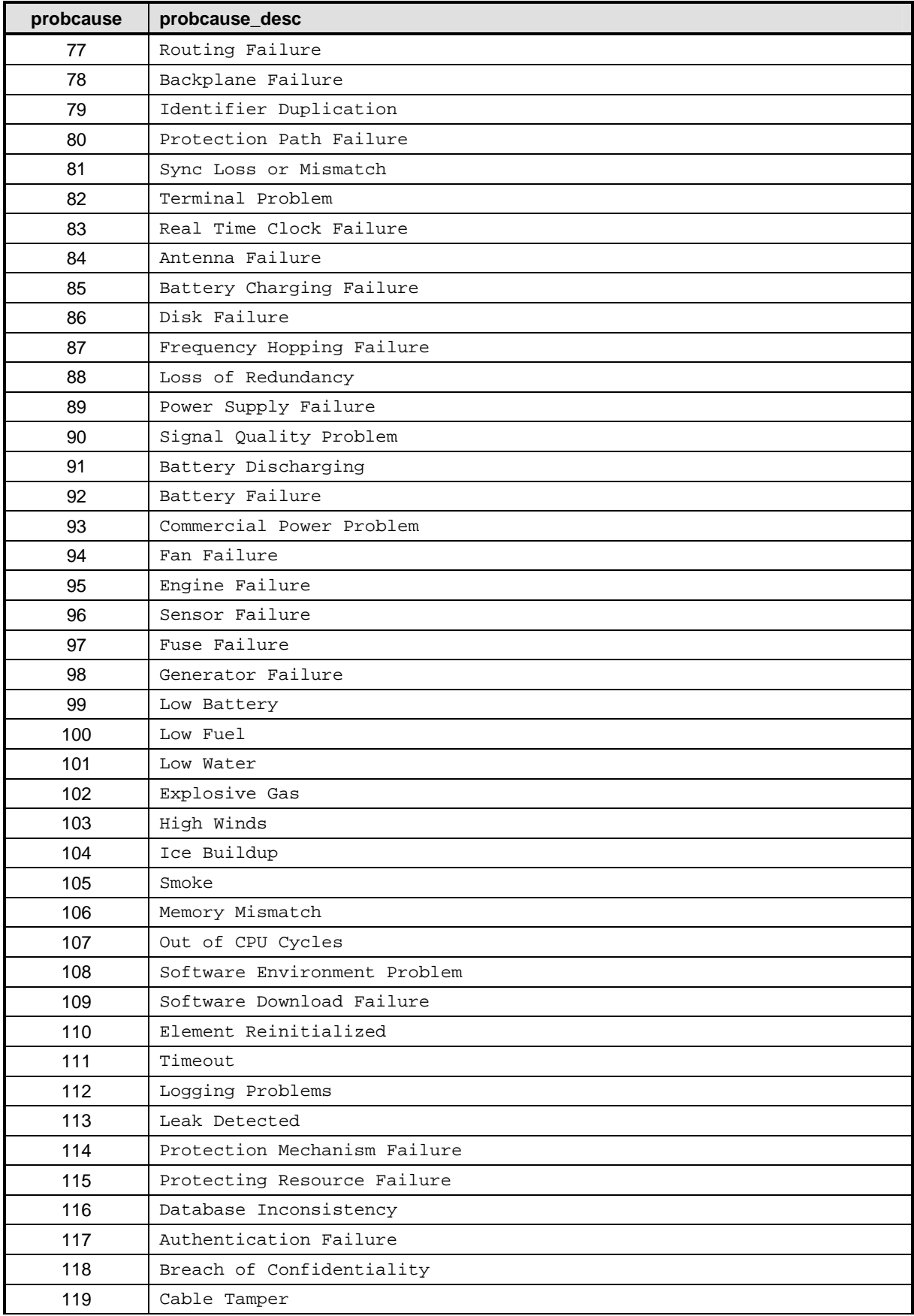

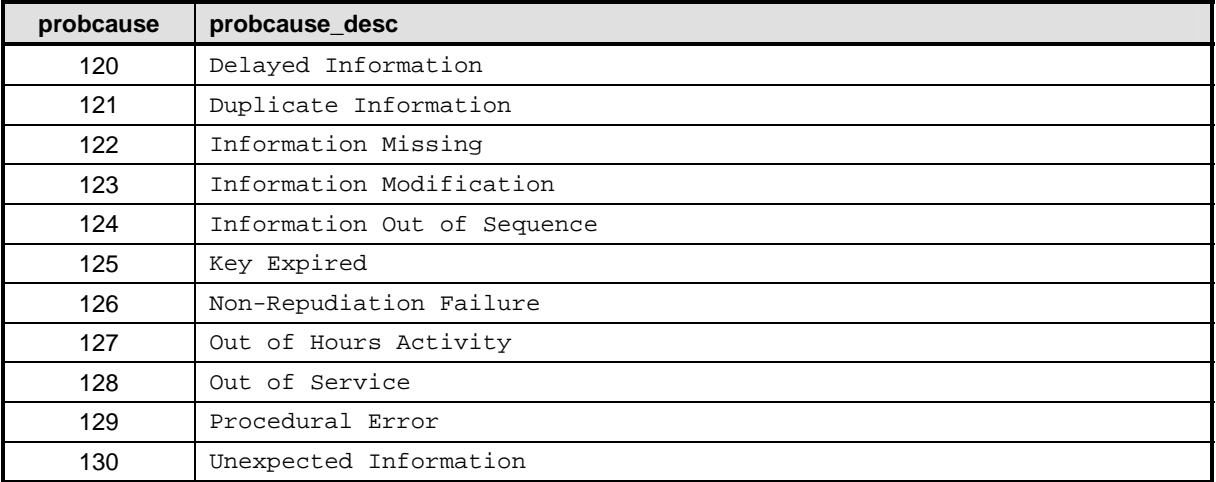

# 1408 **5.2.4 Output Data Formats**

1409 The CLP specifies the following named, selectable formats for output data: "text", "keyword", and 1410 "clpxml". These data formats are defined in the following clauses.

# 1411 **5.2.4.1 General**

1412 Implementations shall support "text" format and shall provide "text" format output as the default output 1413 setting. When other output data formats are supported, implementations shall allow the user to override 1414 the format on a per-command basis using the command option  $\text{output}$ . Implementations shall also<br>1415 provide an environment setting to control output format for all commands, unless overridden by the u provide an environment setting to control output format for all commands, unless overridden by the user. 1416 If an implementation supports at least one output format other than "text", the implementation shall 1417 support the "clpxml" output format.

# 1418 **5.2.4.2 Text Format**

1419 The output format "text" is the default format for output. Output in "text" format is not recommended to be<br>1420 parsed by an automated agent. This format is suitable only to be read by a person. Text output format wi parsed by an automated agent. This format is suitable only to be read by a person. Text output format will 1421 vary from implementation to implementation.

1422 When "text" output format is selected, implementations may use any output text wording that is deemed 1423 appropriate to convey the Command appropriate to convey the Command Response data elements to the user. When the Command 1424 Response is presented in "text" format, the implementation may provide execution status data as part of 1<br>1425 the text description of the Command Results or, if the command is successful, the implementation may the text description of the Command Results or, if the command is successful, the implementation may 1426 not include an explicit statement of execution status in the Command Response.

# 1427 **5.2.4.3 Structured Outputs**

1428 This clause details requirements related to structured output.

# 1429 **5.2.4.3.1 General**

1430 The CLP specification defines two structured output formats: "keyword" and "clpxml". When returning a

1431 Command Response formatted according to a structured output, the implementation shall use the specific

1432 keywords and values identified in 5.2.3.1 and 5.2.3.2 for each data element included in the Command 1433 Status data element.

- Status data element.
- 1434 For information about the rules governing the use of the output option to select an output format, see

#### 1435 **Error! Reference source not found.**.

# **5.2.4.3.2 Keyword=Value Format**

1437 The "keyword" output format requests the command to format the output in a "keyword=value" format. To<br>1438 Select "keyword" format explicitly, the implementations shall accept "keyword" as the argument value for select "keyword" format explicitly, the implementations shall accept "keyword" as the argument value for 1439 the format argument to the output option.

1440 In "keyword" output format, output data element items appear in sequence as "<keyword>=<value>"<br>1441 items separated by the end-of-line character sequence. Implementations shall use double quotes arc items separated by the end-of-line character sequence. Implementations shall use double quotes around 1442 any value that contains the end-of-line sequence.

1443 Implementations shall specify a group of "keyword" items that are to be interpreted as a single item or 1444 collection by using the "begingroup" keyword and a value identifying the type of data. Implementations 1445 shall terminate a group by using the "endgroup" keyword. When a "begingroup" keyword appears in the 1446 output, all keywords that follow are interpreted as part of a group until the next "endgroup" keyword. 1447 Implementations shall indicate the end of the Command Response by using the "endoutput" keyword. 1448 Implementations may include blank lines or lines that have an # character (octothorp) in the first character 1449 position in the output. If an implementation includes blank lines or lines that have an # character 1450 (octothorp) in the first character position in the output, the implementation shall not impart a meaning to

- 1451 the blank lines.
- 1452 The general form of the "keyword" output format is as follows:

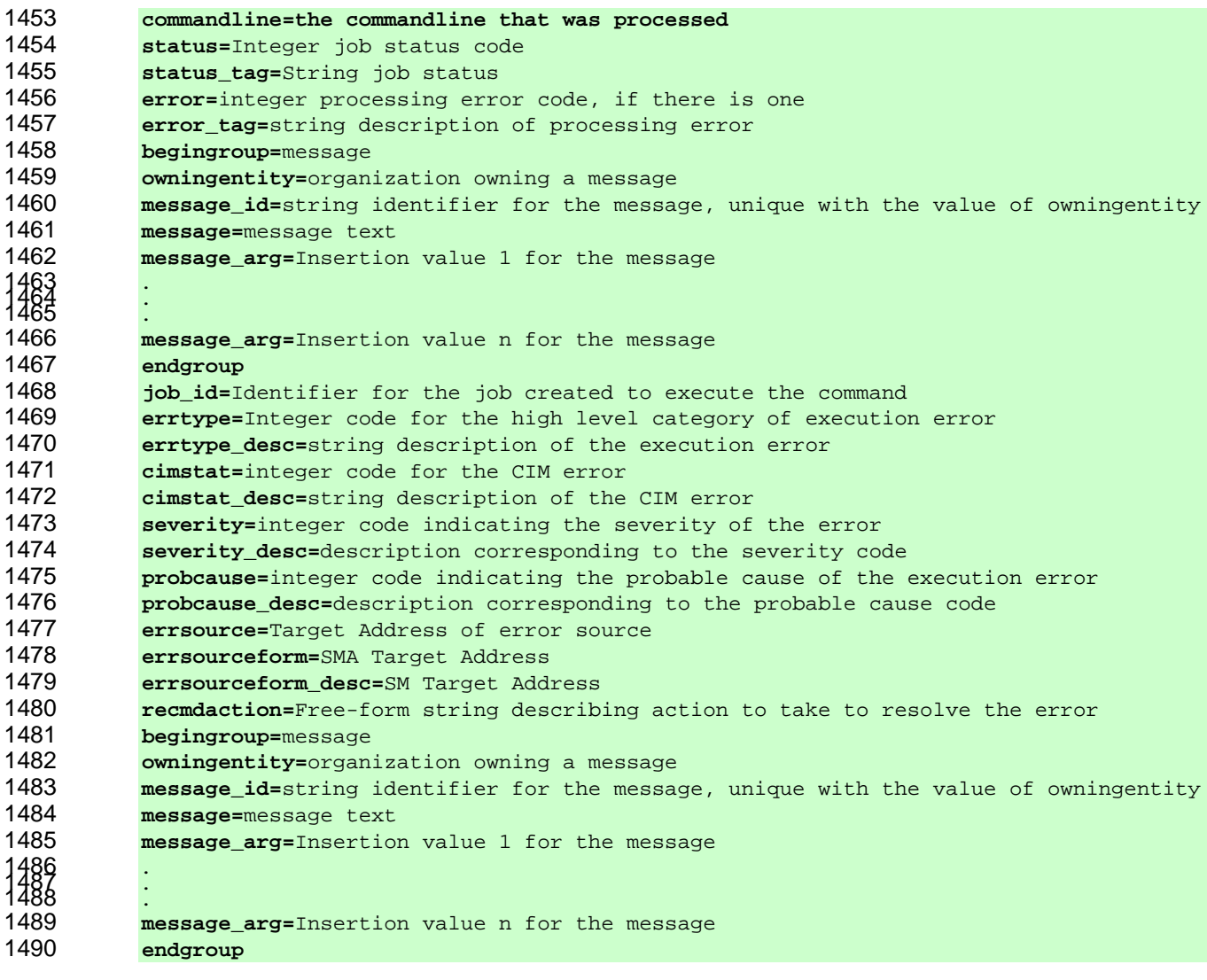

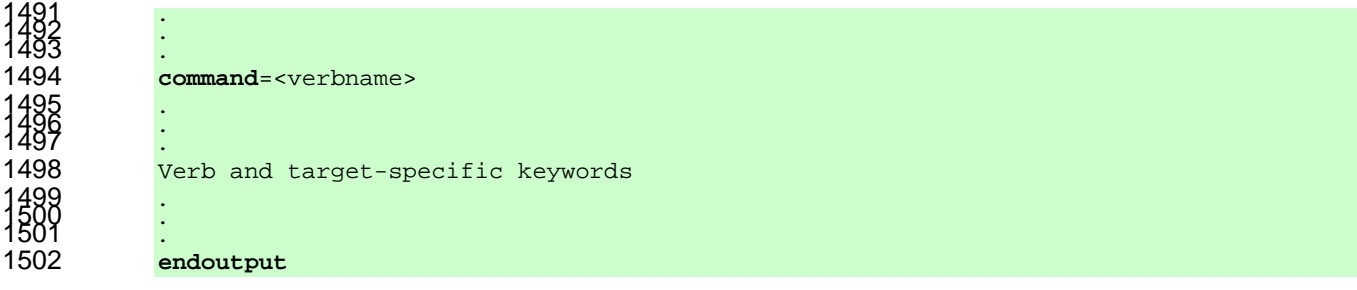

1503 If an implementation includes OEM output for a command issued with a CLP verb, the implementation<br>1504 Shall return the OEM output after the standard output for the command and before the final "endoutput" 1504 shall return the OEM output after the standard output for the command and before the final "endoutput"<br>1505 keyword. If an implementation includes OEM defined keywords for inclusion in the output, the keyword. If an implementation includes OEM defined keywords for inclusion in the output, the 1506 implementation shall define each keyword using the convention for OEM name extensions defined in 1507 5.2.6.2.

1508 If an implementation is returning "keyword" output for an OEM Command Form command, the

1509 implementation shall return the Command Status using the standard keyword structure and shall

- 1510 substitute the "command" keyword and subsequent output with the keyword "oemcommand" followed by
- 1511 the vendor-defined output.

# 1512 **5.2.4.3.3 XML Format**

1513 The output format "clpxml" requests the command to format the output in an XML document format. To

1514 select "clpxml" format explicitly, implementations shall accept "clpxml" as the value for the format 1515 argument to the option option.

1516 In "clpxml" output format, the output data is a well-formed XML document. The XML document schema 1517 (tags and so on) is defined per command. An outline of the XML document specific to each CLP verb is 1518 located in the "XML Output" subclause for that verb in Clause 6.

1519 The XML schema defining the Command Response data element is defined using XSD in *Server* 

1520 *Management Command Line Protocol (SM CLP) Command Response XML Schema v1.0* (DSP0224).

1521 The XML schema is intended to address the requirements of users of the CLP for a simple, parsable

1522 schema to represent CLP output. It is not intended as a data exchange format to fully represent a CIM

1523 instance or class. If an implementation returns Command Response data as an XML document, the

1524 implementation shall ensure that the document default namespace is:

1525 "http://schemas.dmtf.org/smash/commandresponse/1.0.0/dsp0224.xsd"

1526 OEM vendors may extend the Command Response schema. If OEM vendors extend the Command 1527 Response schema, the implementation shall place the OEM extensions into a distinct namespace and

1528 shall define a namespace prefix that follows the convention for OEM name extensions defined in 5.2.6.2.

# 1529 **5.2.5 Internationalization/Localization**

1530 This clause outlines the support for internationalization and localization provided for by the CLP

1531 specification. For the purposes of the CLP specification, internationalization is interpreted to mean the

1532 substitution of strings in one language for strings having equivalent meaning in another language.

1533 Localization refers to the formatting of information for conformance with the norms of a particular locale.

# 1534 **5.2.5.1 Command Input**

1535 CLP implementations shall not provide support for internationalization of Command Line terms. CLP<br>1536 implementations may provide support for localization of input data. Furthermore, a CLP implementations implementations may provide support for localization of input data. Furthermore, a CLP implementation 1537 shall not support alternative strings for CLP command verbs, option names, and target property names 1538 except as OEM extensions (see 5.2.6). Commands written using alternative strings for these Command 1539 Line terms will not be portable from implementation to implementation.

# 1540 **5.2.5.2 Command Output**

1541 This clause details requirements related to localized command output.

### 1542 **5.2.5.2.1 CLP Service-Side Localization**

- 1543 CLP implementations may support localized CLP command output. If the implementation supports
- 1544 localized output, the implementation shall support the language session setting and follow the described 1545 use of the setting as given in **Error! Reference source not found.**.

### 1546 **5.2.5.2.2 Client-Side Localization**

- 1547 It is possible that a CLP implementation will support localization of CLP command output by the Client. To 1548 support localization of output data at the Client, a CLP implementation could support the following 1549 capabilities:
- 1550 at least one of the structured output modes (see 5.2.4.3)
- 1551 capability to report a Message Owner and Message Identifier for each translatable message 1552 when a structured output mode is selected (see 5.2.2)

# 1553 **5.2.5.3 Locale**

- 1554 The CLP does not specify a mechanism for setting a locale in the environment in order to perform 1555 translations of units of data. Implementations are expected to manage establishment of data units 1556 (measures, date and time, and so on) through Managed Element settings.
- 1557 Implementations shall include the appropriate units designation in "text" and structured output formats for 1558 each Managed Element property returned. This provides the Client the information needed to perform any 1559 translation of units locally.
- 1560 OEMs may provide extensions to the standard unit designations per the OEM extensions described in the 1561 next clause.

# 1562 **5.2.6 OEM Extensions**

1563 The CLP allows an OEM to add support for vendor-unique commands and output data. This clause 1564 details requirements related to OEM extensions to the CLP.

#### 1565 **5.2.6.1 General**

- 1566 A vendor may extend the CLP in the following ways:
- 1567 by providing OEM commands that conform to one of the specified CLP Extended Forms
- 1568 by providing OEM output keywords

# 1569 **5.2.6.2 OEM Extension Name Strings**

- 1570 Implementations shall identify any OEM Extension Name Strings used for CLP Command Line terms with 1571 the CLP standard prefix "OEM" followed by a vendor-unique identification string so that they will exist in a 1572 namespace separate from those that are specified by this document. Conversely, implementations shall 1573 not support any other command verbs other than those specified in this specification or those identified as 1574 vendor-specific using an OEM Extension Name String as documented here.
- 1575 Implementations shall use a value for the OEM string portion of the prefix that uniquely identifies the 1576 entity that owns and defines the command. The string shall include a copyrighted, trademarked, or 1577 otherwise unique name that is owned by the business entity or standards body defining the command.
- 1578 Implementations shall interpret and recognize the standard portion of the string, "OEM", and the vendor 1579 identifier string as case insensitive.

1580 EXAMPLE ("OEM"=="oem"=="0em" and "VENDOR"=="vendor"=="Vendor"), where the term "vendor" is not<br>1581 taken to be a literal and instead is a value such as "Acme". taken to be a literal and instead is a value such as "Acme".

# 1582 **5.2.6.3 Command Extension Forms**

- 1583 The CLP recognizes two forms of command extension:
- 1584 CLP Verb Extended Form
- 1585 OEM Command Line Extended Form
- 1586 **5.2.6.3.1 General**

1587 If a Command Line contains an OEM Extension Name String that is not supported by the implementation, 1588 the implementation shall return a Command Status of COMMAND PROCESSING FAILED and a 1589 Processing Error of UNRECOGNIZED OEM EXTENSION.

# 1590 **5.2.6.3.2 CLP Verb Extended Form**

1591 The CLP Verb Extended Form requires that a standard CLP command verb appear as the first term on 1592 the Command Line.

# 1593 **5.2.6.3.2.1 General**

1594 A vendor may define vendor-specific Command Line terms for options, option arguments, option 1595 argument values, target addresses, and target properties, as long as those terms follow the semantics 1596 defined in the CLP specification.

- 1597 **5.2.6.3.2.2 Terms**
- 1598 CLP Verb/Options and/or Option Arguments
- 1599 OEM Options and/or Option Argument(s)
- 1600 OEM Target Addresses and/or Property Names
- 1601 **5.2.6.3.2.3 Syntax**

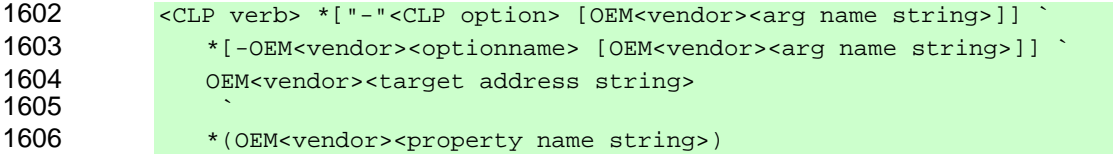

#### 1607 **5.2.6.3.2.4 Rules**

1608 The CLP specification defines the behavior of the verb and associated CLP options when the option is 1609 specified with a CLP-defined argument.

- 1610 OEM Arguments to SM CLP options and property names and values shall observe CLP syntax 1611 and delimiter rules.
- 1612 The implementation shall not support OEM option arguments or option argument values that are 1613 inconsistent with the behavior of the CLP option. The behavior of the OEM-defined argument is 1614 vendor specific. For example, an OEM argument to the display option cannot be used to 1615 modify the targets of a command.
- 1616 Implementations shall not accept a short form for an OEM Option.
- 1617 Implementations of OEM targets/properties shall observe/adhere to the specified CLP 1618 verb/option behaviors.

1619 • When defining OEM target name addresses, implementations shall observe the CLP command 1620 delimiter characters and may follow CLP target naming addressing syntax or semantics.

1621 The behavior of OEM-defined options is outside the scope of this specification. Vendors are free to define 1622 the format of arguments to OEM options as their needs dictate. This specification places no restrictions 1623 on whether options are separated from their arguments by a delimiter, whether options conditionally 1624 accept arguments, and so on. Therefore, when an OEM-defined option is included in a command, it is 1625 likely to be necessary to have a priori knowledge of the option in order to deterministically parse the 1626 Command Line.

# 1627 **5.2.6.3.3 OEM Command Line Extended Form**

1628 OEM Command Line Extended Form, or OEM Command Form, allows a vendor to provide access to 1629 vendor-specific commands and command formats. OEM Command Form is indicated by an OEM 1630 Extension Name String as the first term on the Command Line. This term signals a fully OEM-defined 1631 command format. Other than this requirement, the commands specified in OEM commands space, 1632 arguments, and so on are suggested to remain in line with those presented in the CLP specification, but 1633 are not controlled or defined in any way by this document*.*

- 1634 **5.2.6.3.3.1 Terms**
- 1635 Full OEM-specified command format
- 1636 Includes form where an OEM extension appears in every CLP Command Line term position

# 1637 **5.2.6.3.3.2 Syntax**

- 1638 **OEM<vendor>** <vendor-specified command line syntax> 1639 **OEM<vendor><verb>** <vendor-specified command line syntax>
- 1640 Note the CLP term separator after the first term.

# 1641 **5.2.6.3.3.3 Rules**

1642 The vendor completely defines the command syntax, behavior, target addressing, and so on that appear 1643 after the first term, where the first term is prefixed by "OEM".

# 1644 **5.2.6.4 Output Extensions**

1645 This clause details requirements related to vendor extensions to the CLP output.

# 1646 **5.2.6.4.1 Vendor-Specific Keywords**

- 1647 A vendor may supply additional output data elements in the response to any CLP command. An
- 1648 implementation may support vendor-supplied keyword names. The implementation shall define any
- 1649 vendor-supplied keyword names such that they comply with the rules for defining OEM Extension Name 1650 Strings defined in 5.2.6.2.
- 1651 EXAMPLE If vendor "ZYX" introduced an output data element keyword "foobar", the resulting keyword would 1652 be "OEMZYXfoobar".

#### 1653 **5.2.6.4.2 Vendor-Specific Messages and Message Files**

- 1654 Vendors may define and identify vendor-specific messages using the standard SM CLP message 1655 keywords message id, message  $\arg \arg \min_{\text{sum} }$  and  $\arg \min_{\text{sum} }$  as defined in 5.2.2.
- 1656 While the keywords and schema for command output are defined by SM CLP, the format of any message 1657 files local to the Client is outside the scope of this specification.

# 1658 **6 SM CLP Verbs**

1659 This clause gives a listing of all the verbs supported by the CLP, requirements for support by

1660 implementations, and a short description of their basic functionality. The subclauses further define the 1661 behavior of each verb.

1662 The documentation for each verb includes a statement of the command line syntax, a description of 1663 applicable targets of the verb, and a definition of the command output content, including output keywords 1664 to be included in structured forms of output. Where the effect of a supported option is unique to the verb,<br>1665 it will also be explicitly described. For a complete list of options, including which verbs they are sup it will also be explicitly described. For a complete list of options, including which verbs they are supported 1666 with, see Clause 7.

1667 Examples are for information only. If an example contradicts specification text elsewhere in the document, 1668 the specification text is the authority. General rules and requirements for the Command Response are 1669 specified in 5.1.10. See Annex E for the conventions used in the examples.

# 1670 **6.1 Verb Support Requirements**

- 1671 The requirements in Table 12 are interpreted as follows:
- 1672 **shall** If the "Requirement" column in Table 12 contains "shall", implementations shall support 1673 the verb specified in the "Command" column of that row.
- 1674 **PROFILE** If the "Requirement" column in Table 12 contains "PROFILE", implementations will 1675 support the verb specified in the "Command" column of that row when the 1676 implementations support a profile that defines a mapping for the verb. Specific 1677 by-target requirements are found in 32HDSP0216.
- 1678 The SM CLP syntax and semantics can be comprehended by a human user without intimate knowledge 1679 of the CIM Schema. The command verbs, options, targets, and properties are described in a traditional 1680 "man page" format, complete with command execution status and output data element descriptions. 1681 However, in order to implement a CLP Service, a developer needs to know the mapping of CLP verb 1682 option/target/property combinations to the CIM Schema. This mapping information is not included in this 1683 specification but is collected in a separate specification as noted above.

1684 If a CLP verb is specified as the first term of a Command Line and the implementation does not support 1685 any profiles which require that the verb be supported, the implementation shall not execute the command 1686 and the implementation shall return a Command Status of COMMAND PROCESSING FAILED and a 1687 Processing Error of COMMAND NOT SUPPORTED.

# 1688 **Table 12 – Verb Support Requirements**

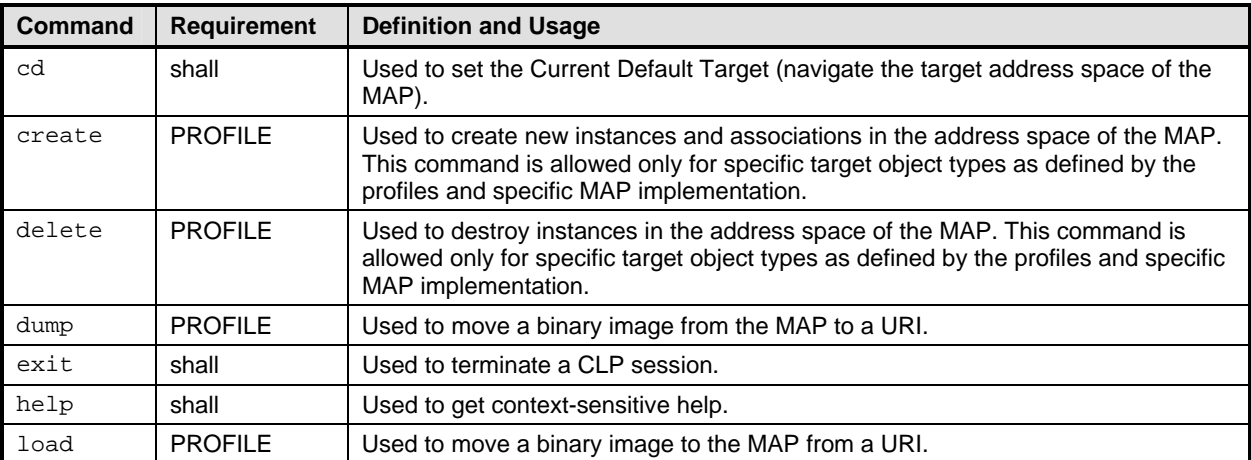

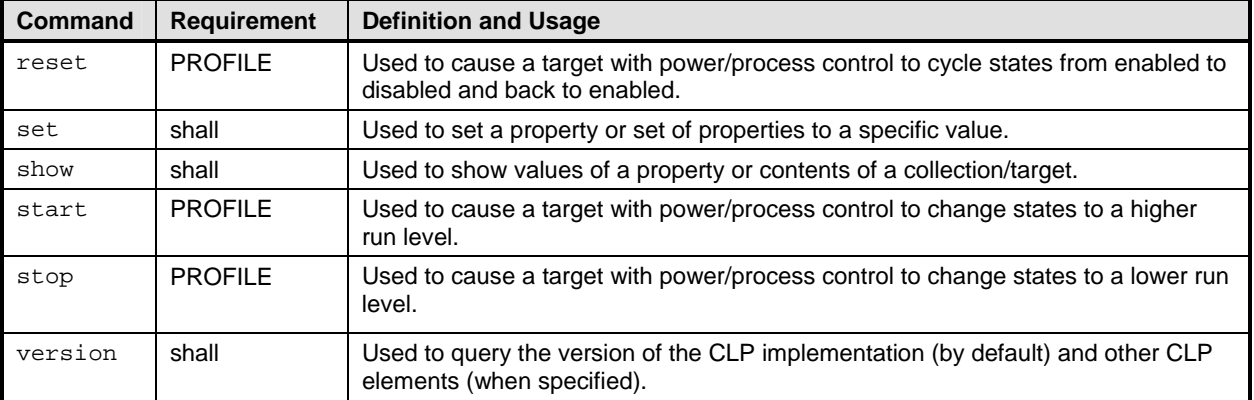

# 1689 **6.2 cd**

1690 The general form of the cd command is:

# 1691 **cd [<***options***>] [<***target***>]**

# 1692 **6.2.1 General**

1693 For the cd command, implementations shall support the syntax defined for the cd-cmd term in the CLP 1694 grammar defined in Annex A.

1695 The cd (change default target) command is used to navigate the target address space of the 1696 implementation. The command changes the Current Default Target for the session. The new target 1697 address path is specified on the Command Line using the standard CLP target syntax and evaluated 1698 using the target address evaluation rules. An implementation shall accept a command target term that is 1699 either an Absolute Target Address or a Relative Target Address. As a result, the command supports both 1700 relative and absolute path changes. If a command target term is specified, implementations of the cd 1701 command shall evaluate the command share target term to a UFiP. validate that the UFIP references a command shall evaluate the command target term to a UFiP, validate that the UFIP references a 1702 Managed Element in the address space of the MAP, and assign the CDT property of the Managed 1703 Element referenced by SESSION to the UFiP. If the command target term does not evaluate to a UFiP 1704 according to the rules defined in 5.1.3.5, implementations shall not change the Current Default Target and 1705 shall return a Command Status of COMMAND PROCESSING ERROR and a Processing Error of 1706 INVALID TARGET.

- 1707 Implementations of the cd command shall support usage without an argument. If no arguments appear 1708 on the Command Line, the command shall not change the Current Default Target, the implementation 1709 shall not attempt to validate that the CDT addresses a valid Managed Element, and the implementation 1710 shall return the Current Default Target path as output.
- 1711 Because the CLP supports relative addressing using the reserved character sequence "..", it is possible<br>1712 to construct a target address that nominally references a point bevond the beginning of the session's root to construct a target address that nominally references a point beyond the beginning of the session's root 1713 administration domain. Applying the command target term evaluation rules defined in 5.2.1.3.6 will result 1714 in the command target term being resolved to the root of the session's address space. Thus an attempt to 1715 use the cd command to change the Current Default Target to a point beyond the beginning of address 1716 space will result in the CDT being assigned to the session's root administration domain. space will result in the CDT being assigned to the session's root administration domain.

# 1717 **6.2.2 Valid Targets**

1718 Implementations of the cd command will accept an Absolute or a Relative Target Address for the 1719 command target term. The cd command has an Implicit Command Target, which is the session to which 1720 the SESSION Reserved Target will resolve.

# 1721 **6.2.3 Options**

1722 Implementations of the cd command support the options specified in **Error! Reference source not**  1723 **found.**.

# 1724 **6.2.4 Output**

1725 This clause details the requirements for output of the cd verb.

# 1726 **6.2.4.1 Text Format**

- 1727 The Command Results data shall include the Current Default Target that is in effect when the command 1728 completes.
- 1729 If the implementation cannot determine the current target address (due to error), the implementation shall 1730 return text indicating that the Current Default Target is invalid.

# 1731 **6.2.4.2 Structured Format**

1732 This clause details requirements for structured output formats for the cd verb.

# 1733 **6.2.4.2.1 General**

1734 The returned data shall include any status data in the standard format at the top of the response.

# 1735 **6.2.4.2.2 XML Output**

1736 The implementation shall return the  $cd$  element in the response element as defined in the Command 1737 Response schema in DSP0224.

# 1738 **<cd>**  1739 **<ufip>** *User Friendly instance Path of the CDT* **</ufip>** 1740 **</cd>**

# 1741 **6.2.4.2.3 Keyword**

1742 Implementations shall use the following form when returning Command Results for the cd command in 1743 "keyword" format.

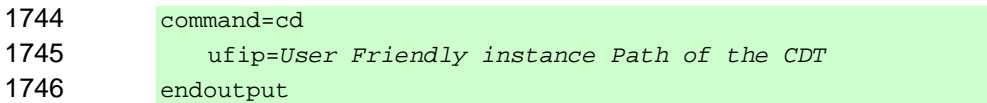

#### 1747 **6.2.5 Examples**

- 1748 The following examples assume that the user is on a four-CPU system and each command starts with the 1749 Current Default Target set to /system1/cpu2.
- 1750 EXAMPLE 1: Returns the Current Default Target and does not change it. No validation of the CDT is performed<br>1751 by the implementation by the implementation. 1752 **-> cd**  1753 /system1/cpu2 1754 EXAMPLE 2: Returns the Current Default Target and does not change it. The CDT is validated and appropriate 1755 Command Response data is returned if it is no longer valid. 1756 **-> cd .**  1757 /system1/cpu2

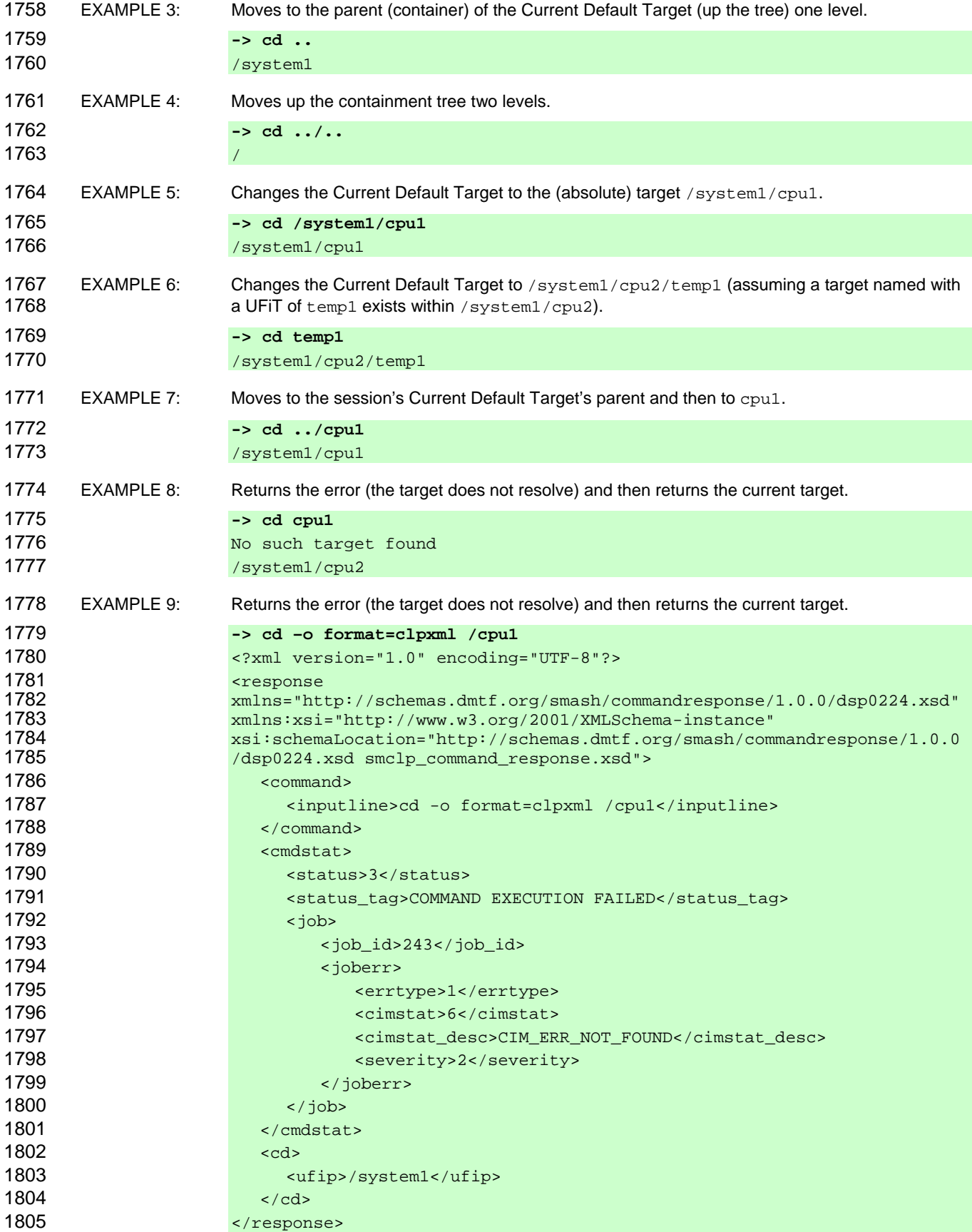

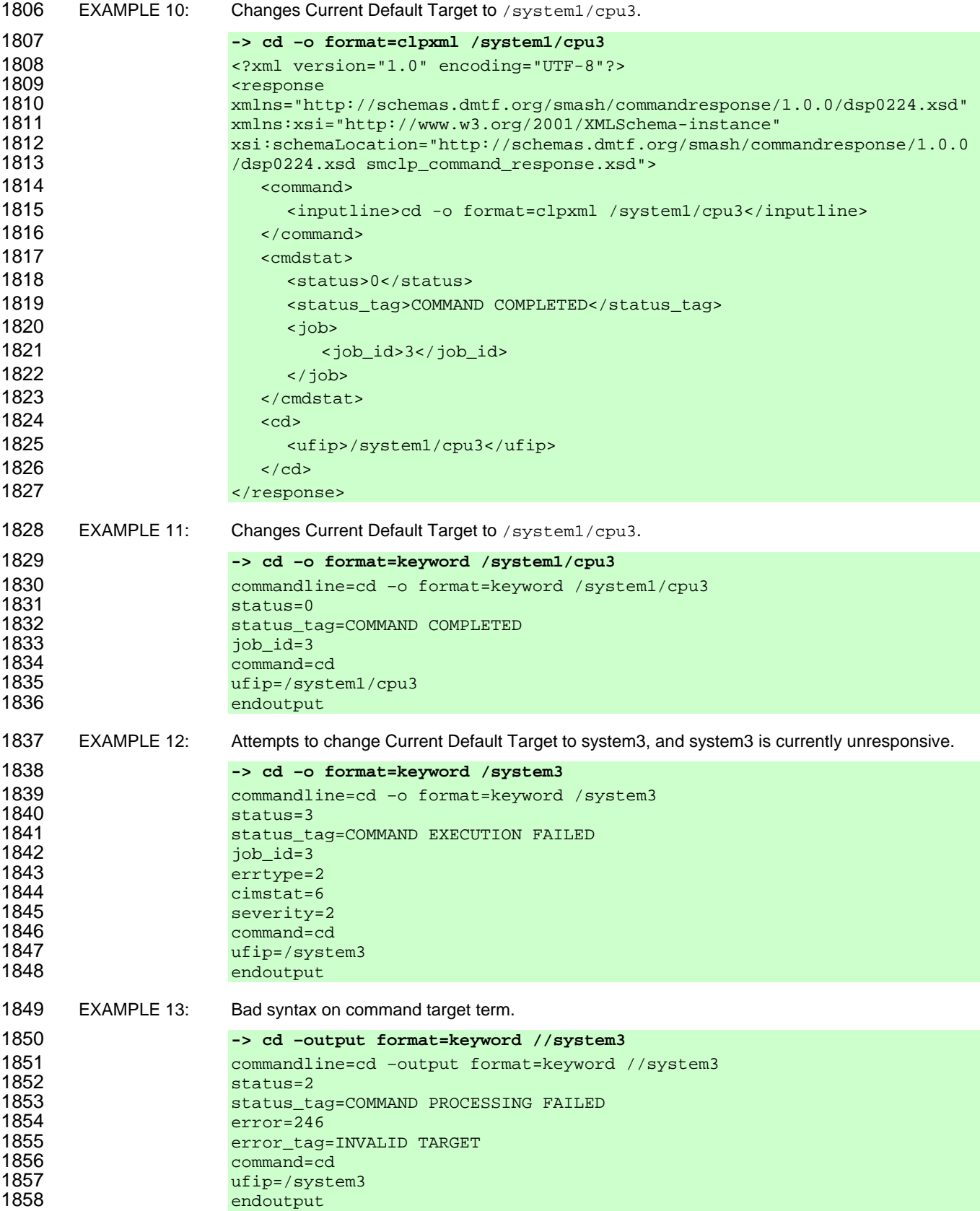

1859 EXAMPLE 14: Changes Current Default Target to SESSION.

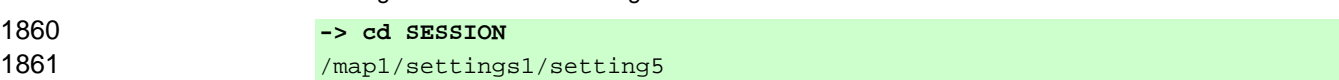

# 1862 **6.3 create**

1863 The general form of the create command is:

1864 **create [<***options***>] <***target***> [<***property of new target***>=<***value***>] [<***property of new*  1865 *target***>=<***value***>]** 

# 1866 **6.3.1 General**

1867 For the create command, implementations shall support the syntax defined for the create-cmd term in 1868 the CLP grammar defined in Annex A. the CLP grammar defined in Annex A.

1869 The create command is used to create new target objects in the target address space of the

1870 implementation. The create command is supported only in certain specific target profiles. This

1871 command will be supported on any implementation capable of creating new target objects. An example is

1872 log records. The exact support will be determined by the profiles supported on that implementation.

1873 When creating a new instance, the command target is the object to be created. The class of the object 1874 being created is determined by the class tag section of the target address passed to the command. If the 1874 being created is determined by the class tag section of the target address passed to the command. If the<br>1875 final term of the Resultant Address is a specific UFiT, the implementation shall create an instance with th final term of the Resultant Address is a specific UFIT, the implementation shall create an instance with the 1876 specific UFiT if possible or return an error if creation is not possible. If the Resultant Target terminates in 1877 a UFsT, the path up to and including the penultimate term determines the effective target container where 1878 the implementation shall create an instance of the class identified by the UFcT specified by the UFsT, if 1879 possible, or return an error if it is not possible.

1880 The create command does not support usage without Command Line parameters. When a command 1881 target term is not included in the Command Line, the implementation shall not execute the command and 1882 shall return a Command Status of COMMAND PROCESSING ERROR and a Processing Error of 1883 MISSING REQUIRED TARGET. The create command can either be used with property name and 1884 value pairs or with the source option. When property name and value pairs are specified as target 1885 property terms, the implementation will attempt to assign each named property the associated value property terms, the implementation will attempt to assign each named property the associated value. If 1886 there are additional properties on the instance, the implementation will provide default values. If the 1887 implementation cannot assign default values to unspecified properties, it will return an error. The required 1888 properties, default values, and so on are documented in the CLP-to-CIM mapping for the profile that 1889 defines the target. When the create verb is specified without the source option, or at least one target 1<br>1890 Droperty term, the implementation will return a Processing Error of COMMAND SYNTAX ERROR. When property term, the implementation will return a Processing Error of COMMAND SYNTAX ERROR. When 1891 the source option and at least one target property term are both specified in a command, the 1892 implementation will return a Processing Error of COMMAND SYNTAX ERROR. The number of options 1893 and properties required will vary depending on the command and the target. Specific per-target required 1894 options and properties are documented in DSP0216.

# 1895 **6.3.2 Valid Targets**

1896 This command is supported when it is specified in a target mapping (DSP0216) for a profile that the 1897 implementation supports. For all targets that do not support the use of the create command, 1898 implementations shall not show the create command in a command listing as being available. The 1899 behavior of this command does change on a per-target basis. Implementations of the create command<br>1900 will accept an Absolute or a Relative Target Address for the command target term If the Resultant will accept an Absolute or a Relative Target Address for the command target term. If the Resultant 1901 Address is not a UFiP and does not terminate in a UFsT, implementations shall return a Command Status 1902 of COMMAND PROCESSING ERROR and a Processing Error of INVALID TARGET.

# 1903 **6.3.3 Options**

1904 Implementations of the create command support the options specified in **Error! Reference source not**  1905 **found.**. The use of the source option is as follows:

1906 **-source** The source option is used to identify a Managed Element or other data source that will 1907 provide initial values for the instance to be created. Examples include a Managed 1908 Element that will be cloned or settings to use. When this option is supported for use 1909 with a particular target, it is defined in the CLP-to-CIM mapping for that target.

# 1910 **6.3.4 Output**

1911 This clause details the requirements for output of the create verb.

# 1912 **6.3.4.1 Text Format**

1913 If an object was created, the implementation shall return information about the created object appropriate 1914 to the output modifiers selected by the command. If no object was created, the implementation shall 1915 indicate this result. indicate this result.

# 1916 **6.3.4.2 Structured Format**

1917 This clause details requirements for structured output formats for the create verb.

# 1918 **6.3.4.2.1 General**

1919 The returned data shall include any status data in the standard format at the top of the response. The 1920 create command shall then return a list of the created objects with the keyword "instance". If the 1921 inplementation cannot create any objects, it should not return any additional data or keywords. implementation cannot create any objects, it should not return any additional data or keywords.

# 1922 **6.3.4.2.2 XML Output**

1923 The implementation shall return the create element in the response element in the returned XML 1924 document as defined in the Command Response schema in DSP0224.

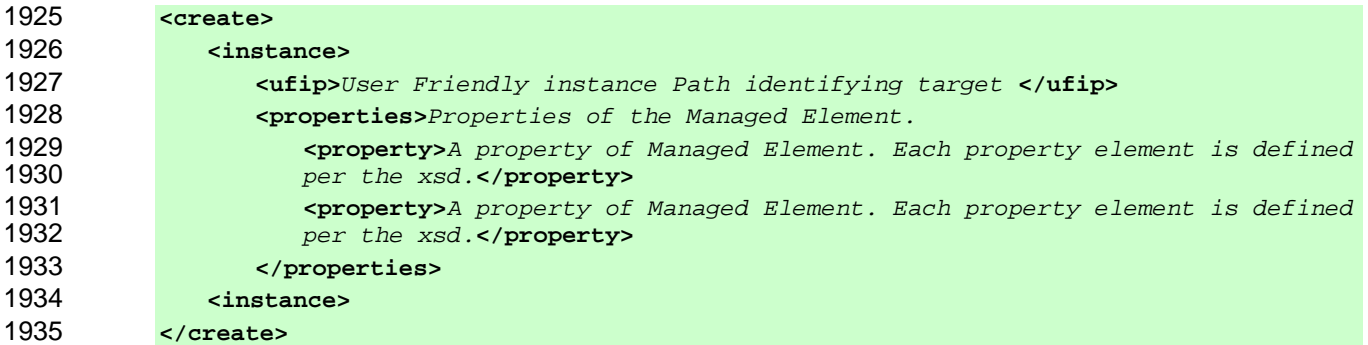

# 1936 **6.3.4.2.3 Keyword**

1937 Implementations shall use the following form when returning Command Results for the create command 1938 in "keyword" format:

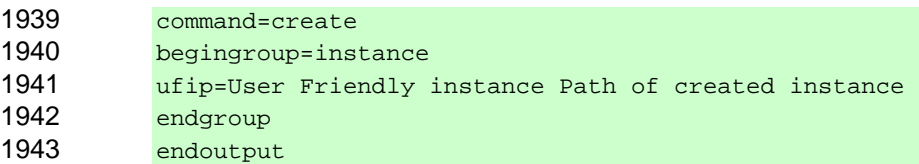

# **6.3.5 Examples**

1945 The following examples try to create a log entry in a log.

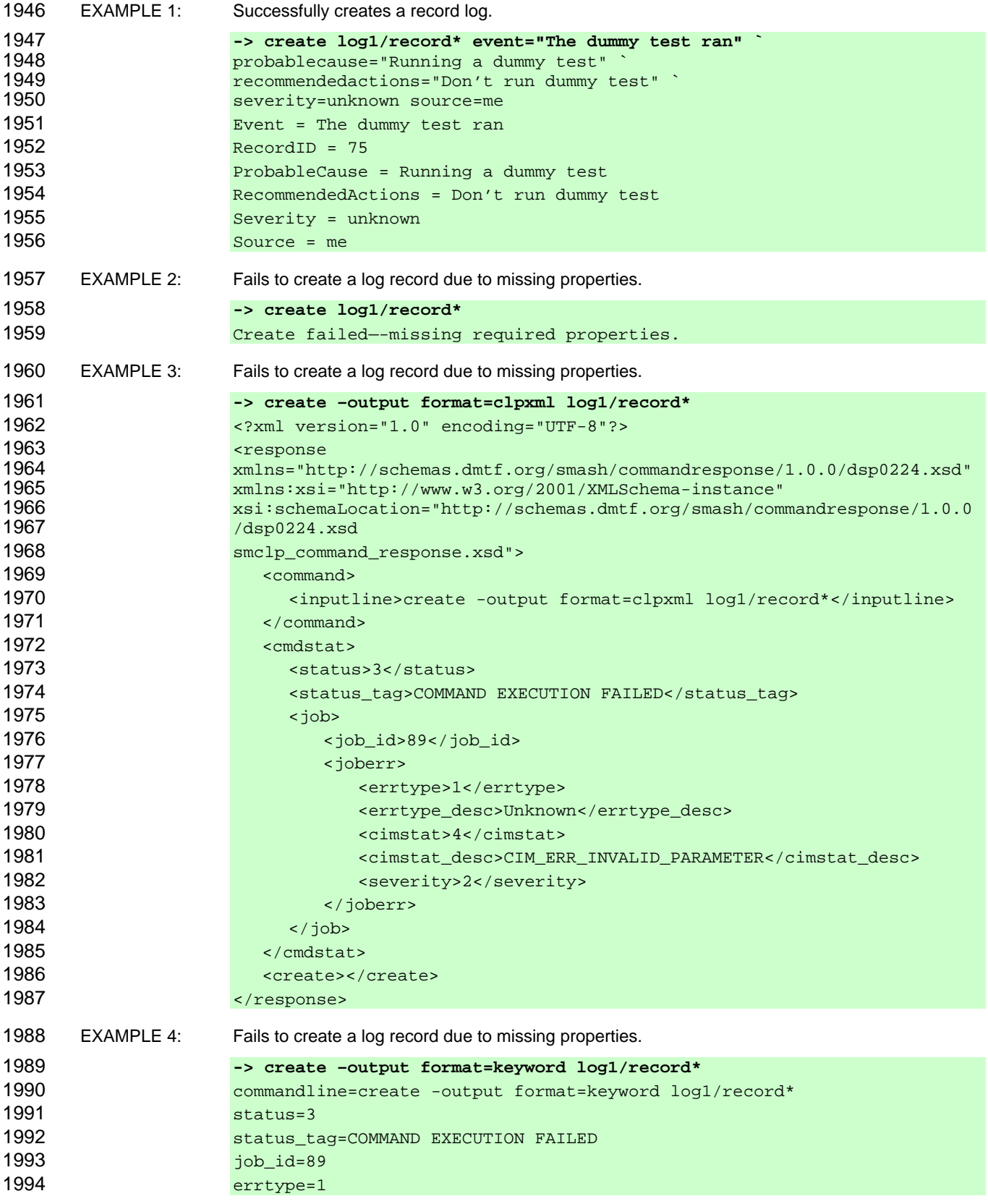

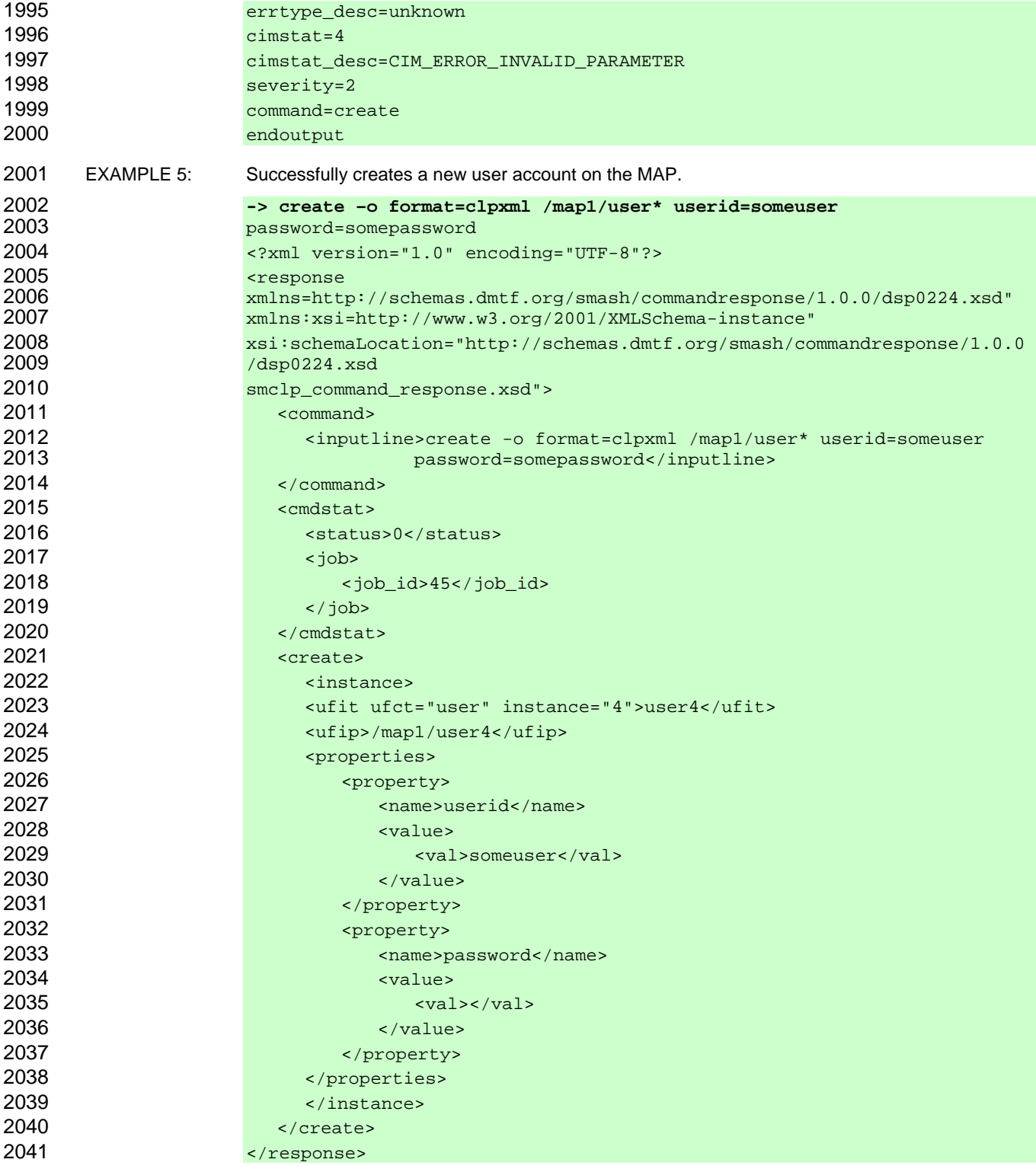

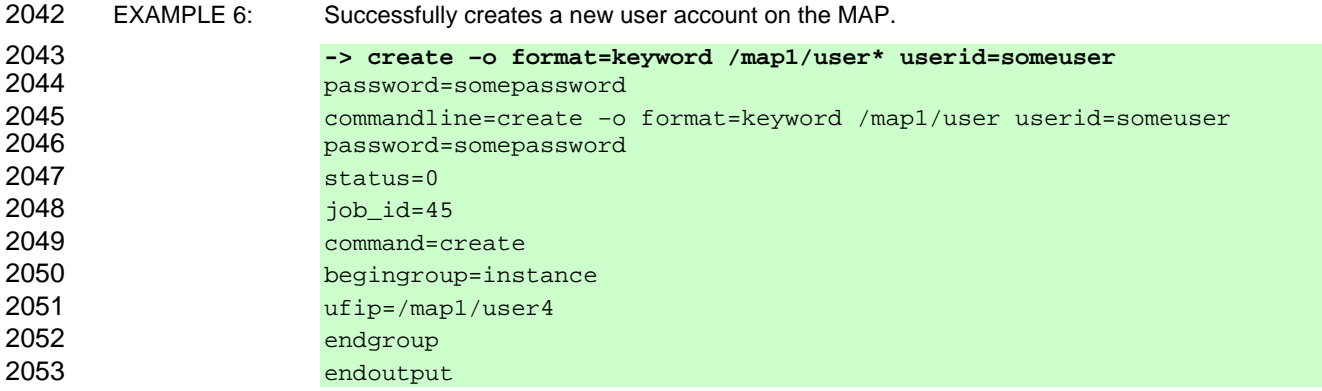

# 2054 **6.4 delete**

2055 The general form of the delete command is:

2056 **delete [<***options***>] <***target***>** 

# 2057 **6.4.1 General**

2058 For the delete command, implementations shall support the syntax defined for the delete-cmd term in 2059 the CLP grammar defined in Annex A.

2060 The delete command is used to remove a target. The delete command is supported only in certain<br>2061 Specific target profiles. This command shall be supported on any implementation capable of deleting specific target profiles. This command shall be supported on any implementation capable of deleting 2062 target objects. The exact support on a MAP will be determined by the profiles supported in that 2063 implementation.

2064 This command can be used with and without Command Line options. If the Resultant Target terminates in 2065 a UFsT, the path up to and including the penultimate term determines the target of the command. The 2065 a UFsT, the path up to and including the penultimate term determines the target of the command. The 2066 inplementation shall delete all instances of the type specified by the UFcT indicated by the UFsT that a implementation shall delete all instances of the type specified by the UFcT indicated by the UFsT that are 2067 immediately contained in the target or return an error.

2068 Even if the target for the delete command is such that executing the command will result in deleting the<br>2069 Managed Element indicated by the CDT, the implementation shall delete all of the referenced targets in Managed Element indicated by the CDT, the implementation shall delete all of the referenced targets in 2070 the scope, including the target referenced by the CDT. It is possible that the CDT will then refer to a target 2071 that has been deleted. The user will discover that the CDT is invalid the next time the Resultant Target for 2072 a command is the same as the value of the CDT.

# 2073 **6.4.2 Valid Targets**

2074 This command is supported when it is specified in a target mapping (DSP0216) for a profile that the 2075 implementation supports. For all targets that do not support the use of the delete command, 2076 implementations shall not show the delete command in a command listing as being available. The 2077 behavior of this command does not change on a per-target basis. Implementations of the delete 2078 command will accept an Absolute or a Relative Target Address for the command target term. If the 2079 Resultant Address is not a UFiP and does not terminate in a UFsT, implementations shall return a 2080 Command Status of COMMAND PROCESSING ERROR and a Processing Error of INVALID TARGET.

# **6.4.3 Options**

2082 Implementations of the delete command will support the options specified in **Error! Reference source not found.**. The implementation will support other options for the command as specified in the specific 2084 target profile.

**-f, -force** The force option allows objects to be deleted, ignoring any policy that might 2086 cause the implementation to normally not execute the command. When this option 2087 is used, the implementation shall execute this deletion if at all possible, without 2088 regard to consequences.

# **6.4.4 Output**

2090 This clause details the requirements for output of the delete verb.

# **6.4.4.1 Text Format**

2092 Implementations shall return Command Result data that includes a list of deleted targets when the 2093 verbose argument is included with the output option, and implementations may specify the list of 2094 deleted targets using range notation. If no targets are deleted, the implementation shall indicate that no 2095 targets were deleted. For example, the implementation could return the string "No targets deleted" or an 2096 appropriate translation.

#### **6.4.4.2 Structured Format**

2098 This clause details requirements for structured output formats for the delete verb.

# **6.4.4.2.1 General**

2100 The returned data shall include any status data in the standard format at the top of the response. The delete command shall then return a list of the deleted objects.

# **6.4.4.2.2 XML Output**

2103 The implementation shall return the delete element in the response element as defined in the 2104 Command Response schema in DSP0224.

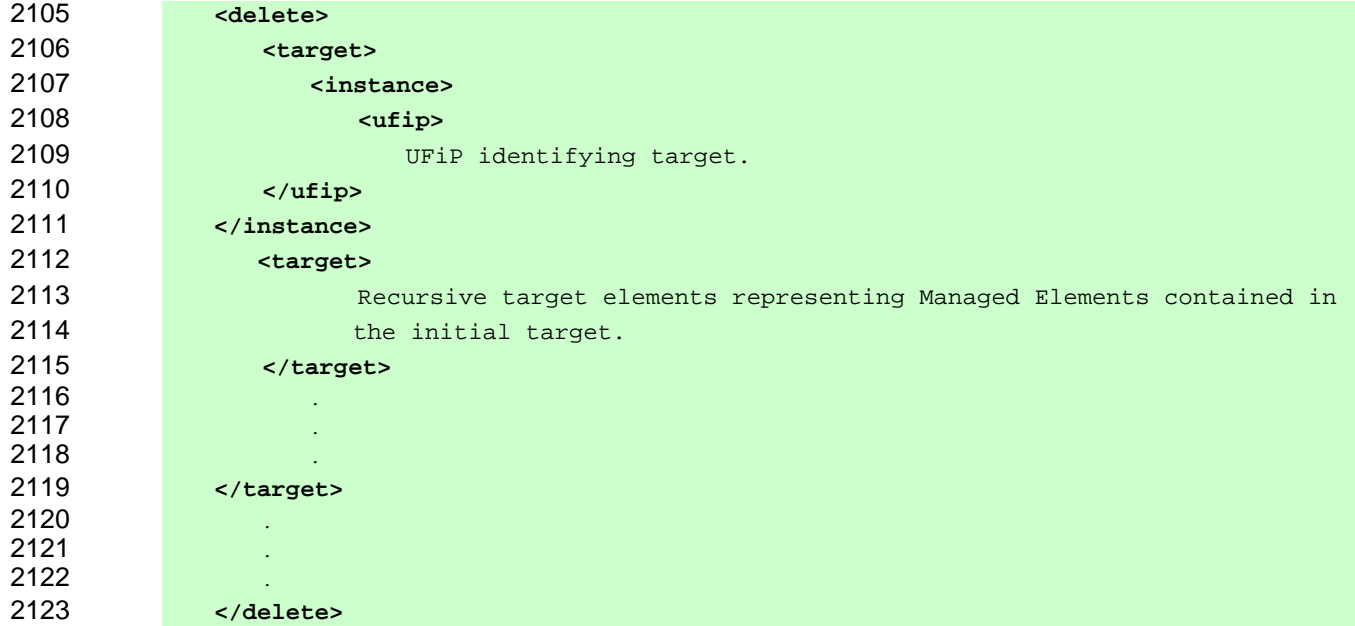

# **6.4.4.2.3 Keyword**

2125 Implementations shall use the following form when returning Command Results for the delete command 2126 in "keyword" format: in "keyword" format:

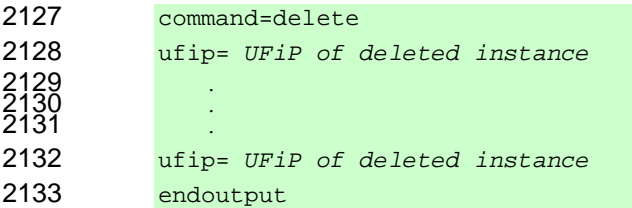

# **6.4.5 Examples**

2135 The following examples delete a single log entry on a MAP that supports log deletion. For additional 2136 examples, see the target profiles that implement this command. Note that in the following examples, examples, see the target profiles that implement this command. Note that in the following examples, if no 2137 output format is specified, the default output format is in effect. For these examples, the default output<br>2138 format is text. format is text.

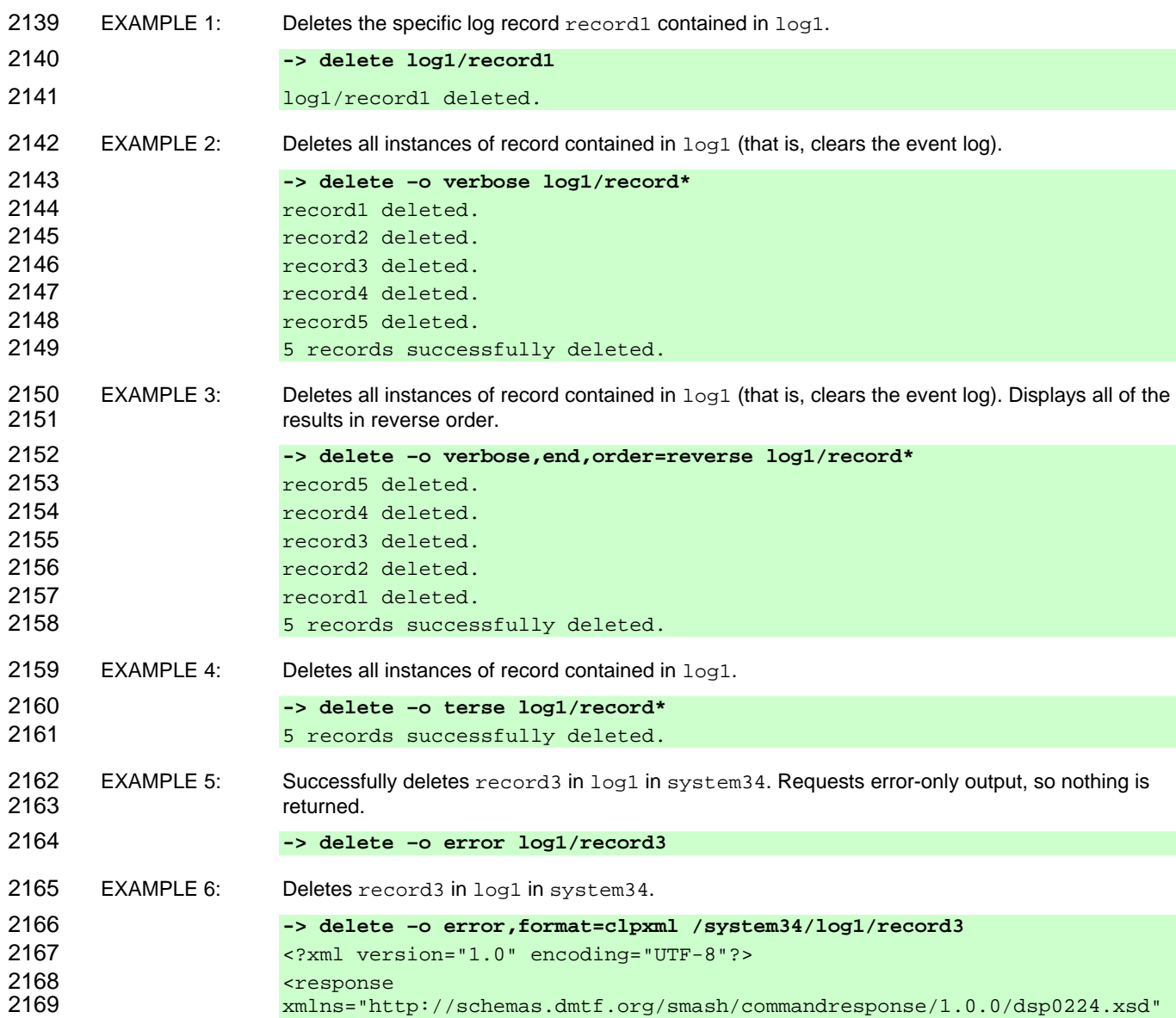

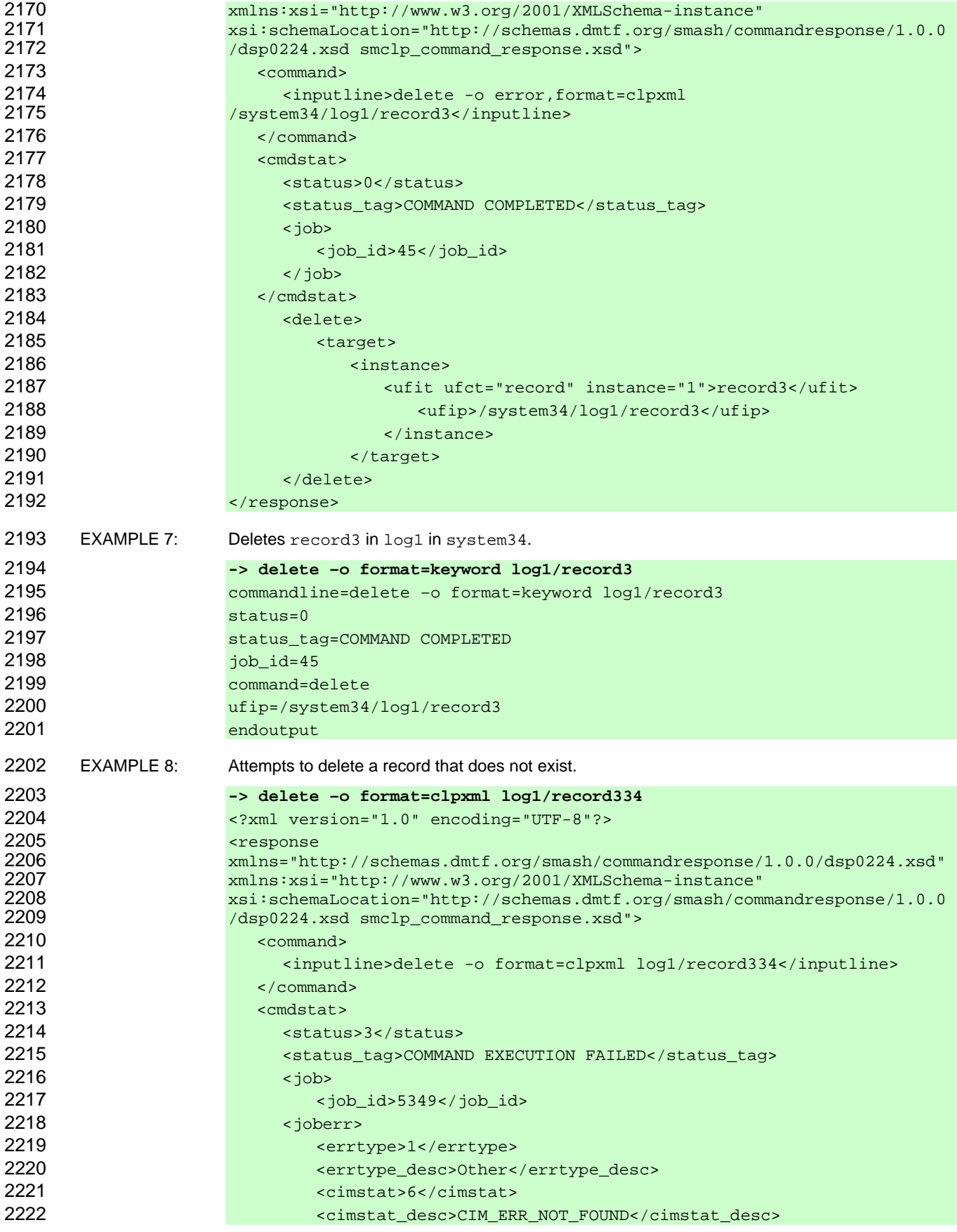

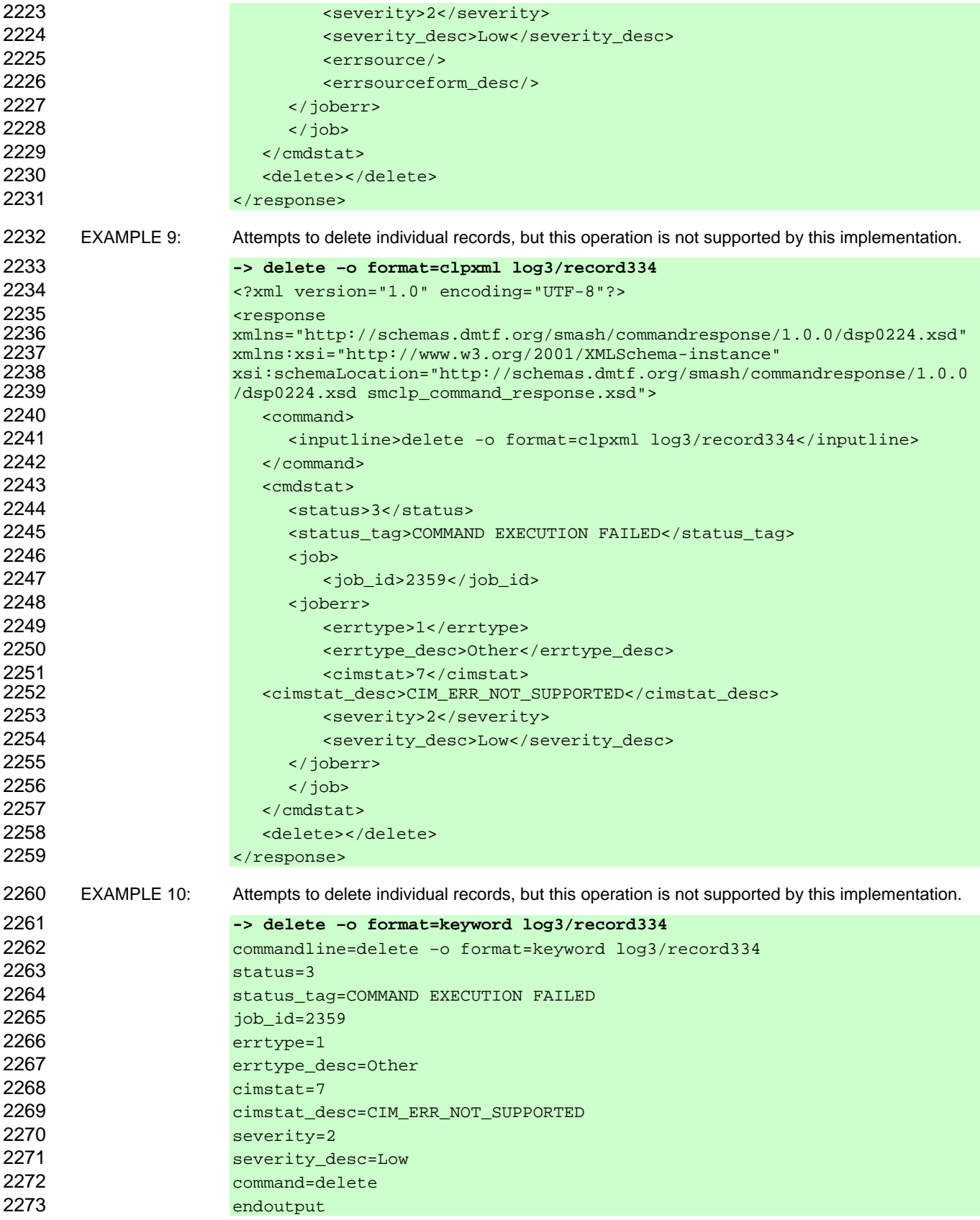

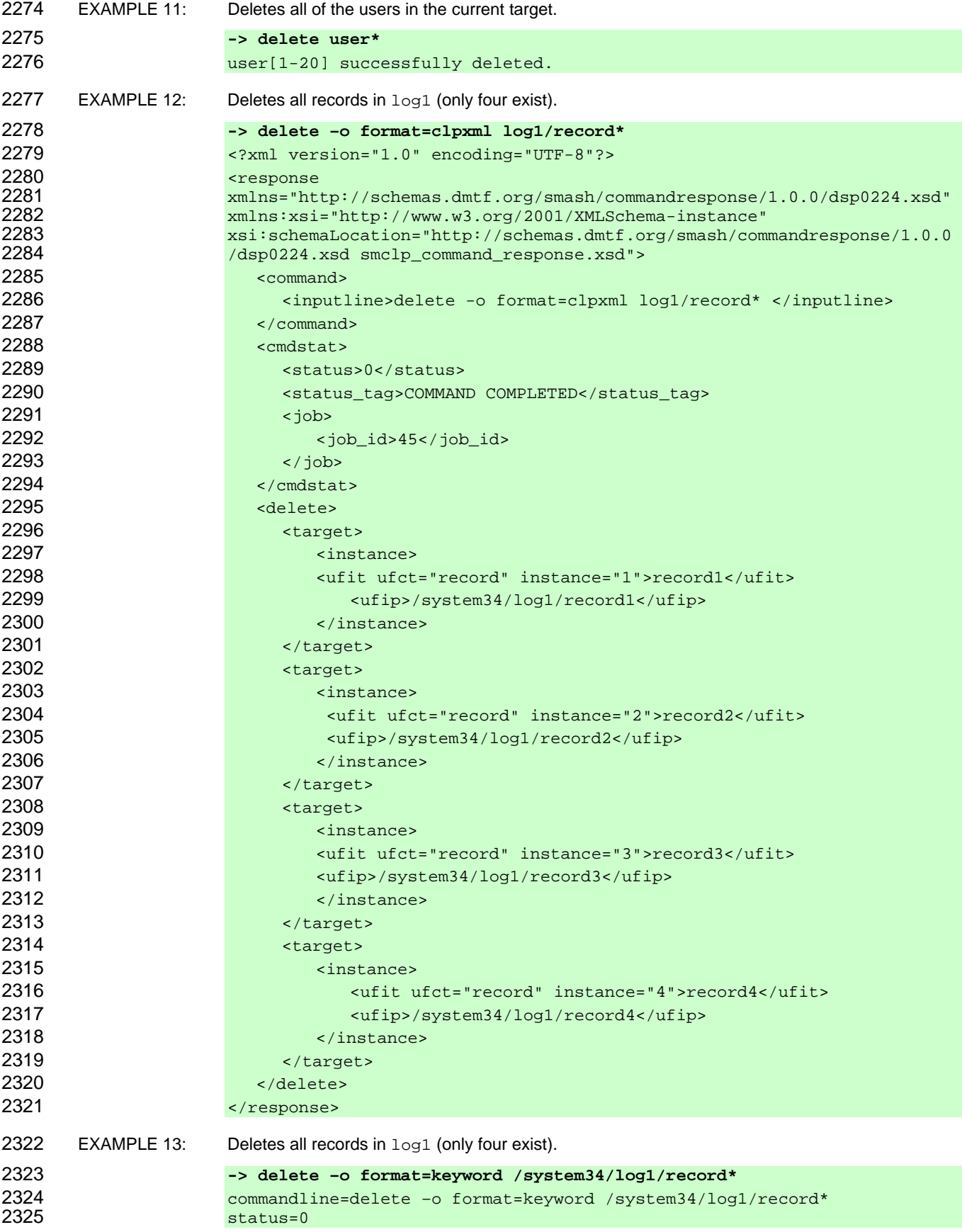

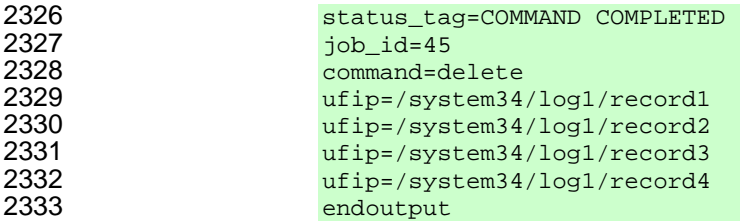

# 2334 **6.5 dump**

2335 The general form of the dump command is:

```
2336 dump -destination <URI> [<options>] [<target>]
```
# 2337 **6.5.1 General**

2338 For the dump command, implementations shall support the syntax defined for the dump-cmd term in the 2339 CLP grammar defined in Annex A.

2340 The dump command is used to take a binary image from an ME and send it to a specific location

2341 (specified as a URI). This command is supported only on certain specific target profiles. This command 2342 shall be supported on any implementation that manages binary images. The exact support on a MAP will 2343 be determined by the profiles supported on that implementation.

2344 If the destination option is not supplied by the Client, the implementation shall not execute the 2345 command and shall return a Command Status of COMMAND PROCESSING FAILED and a Processing 2346 Error of REQUIRED OPTION MISSING.

# 2347 **6.5.2 Valid Targets**

- 2348 This command is supported when it is specified in a target mapping (DSP0216) for a profile that the
- 2349 implementation supports. For all targets that do not support the use of the dump command,
- 2350 implementations shall not show the dump command in a command listing as being available.
- 2351 Implementations of the dump command will accept an Absolute or a Relative Target Address for the 2352 command target term. If the Resultant Address is not a UFiP, implementations shall return a Comma command target term. If the Resultant Address is not a UFIP, implementations shall return a Command
- 2353 Status of COMMAND PROCESSING ERROR and a Processing Error of INVALID TARGET.

# 2354 **6.5.3 Options**

2355 Following are valid options for the dump command in addition to those specified in **Error! Reference**  2356 **source not found.**:

# 2357 **-destination <***URI***>**

2358 The destination option tells the implementation the target to which it will transfer the binary image. 2359 The destination option is required on the Command Line every time this verb is executed.

2360 The URI specified can contain a scheme that indicates the explicit service and location to be used to 2361 capture the dumped data.

# 2362 **6.5.4 Output**

2363 This clause details the requirements for output of the dump verb.

# 2364 **6.5.4.1 Text Format**

2365 Implementations shall include the source and target addresses in the Command Results data and shall 2366 indicate whether the operation was successful.

2367 EXAMPLE 1: If the command was successful, an implementation could return the following string: 2368 **<target address> transferred to <URI>**  2369 EXAMPLE 2: If the file is not transferred, the implementation could return the following string: 2370 **<target address> not transferred** 

#### 2371 **6.5.4.2 Structured Format**

2372 This clause details requirements for structured output formats for the dump verb.

# 2373 **6.5.4.2.1 General**

2374 The returned data shall include any status data in the standard format at the top of the response. The 2375 dump command shall then return the target address with the keyword source and the destination URI 2376 with the keyword destination. If the destination is an address within the MAP address space, the 2377 implementation shall identify the destination using the keyword  $\text{ufip.}$  If the destination is a URI, the 2378 implementation shall identify the destination using the keyword  $ur_i$ . The Client will need to check the 2379 Command Status to determine whether the transfer was successful.

#### 2380 **6.5.4.2.2 XML Output**

2381 The implementation shall return the dump element in the response element as defined in the Command 2382 Response schema in DSP0224. A portion of the schema is illustrated below. Note that an implementation 2383 will return either the <uri> or <ufip> element as appropriate for the format of the source and destination of 2384 the command.

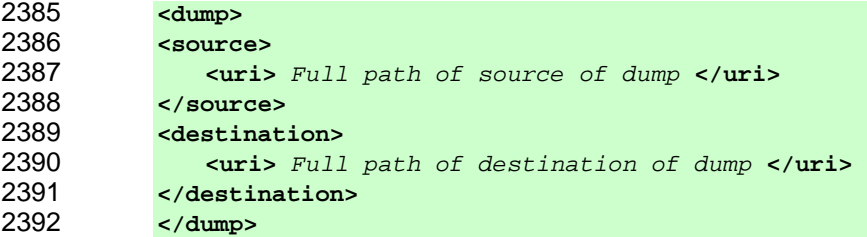

#### 2393 **6.5.4.2.3 Keyword**

2394 Implementations shall use the following form when returning Command Results for the dump command in 2395 "keyword" format. If the destination is local to the MAP, the ufip keyword shall be used instead of the 2396 uri keyword.

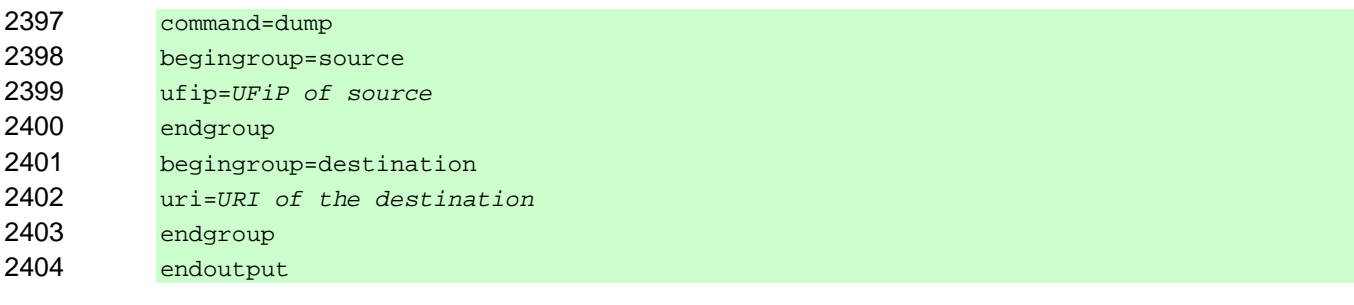

#### 2405 **6.5.5 Examples**

2406 This clause details examples of the use of the dump verb.

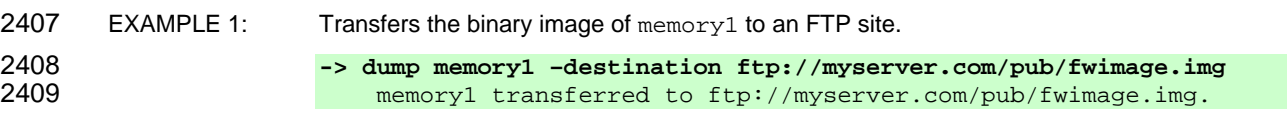

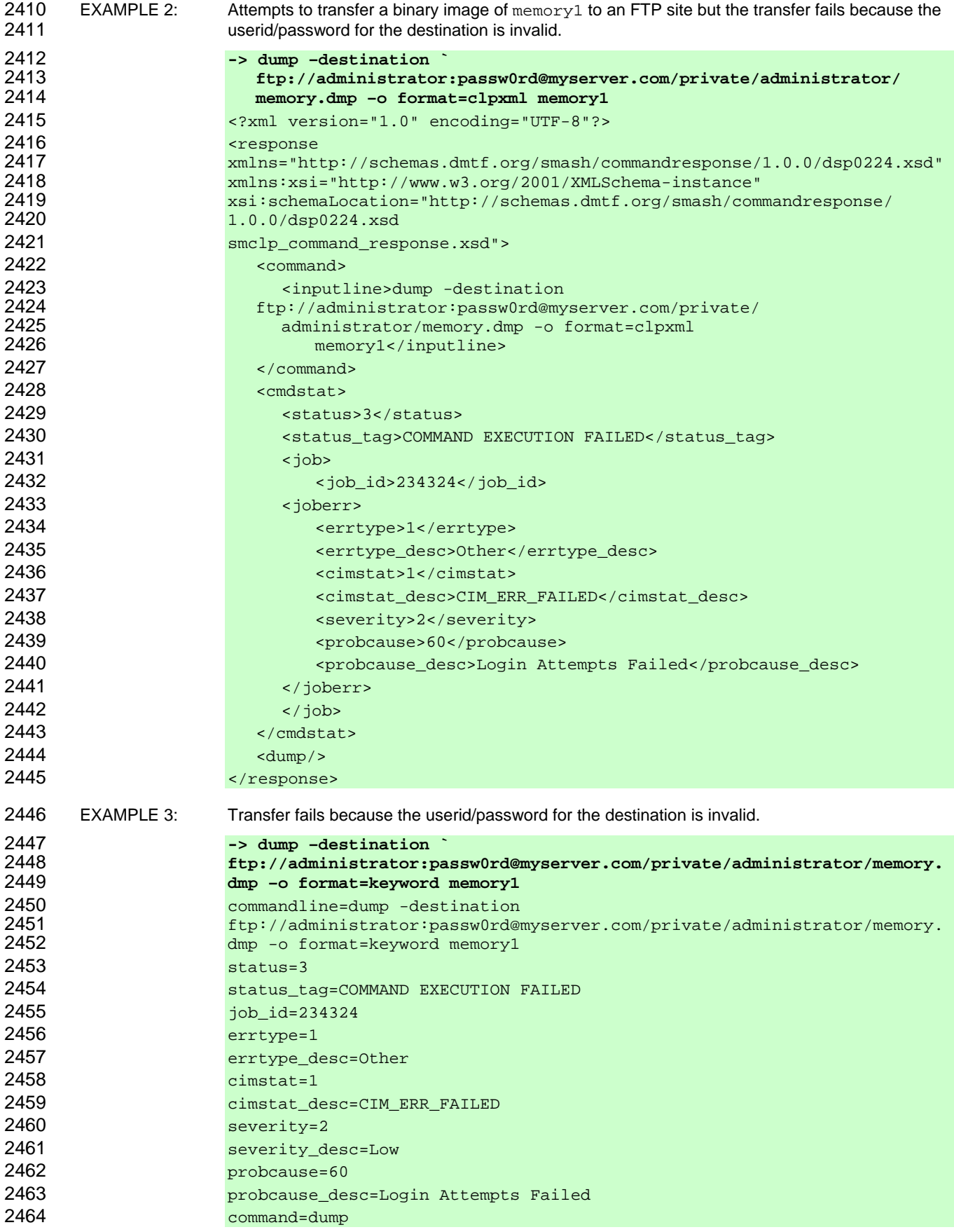

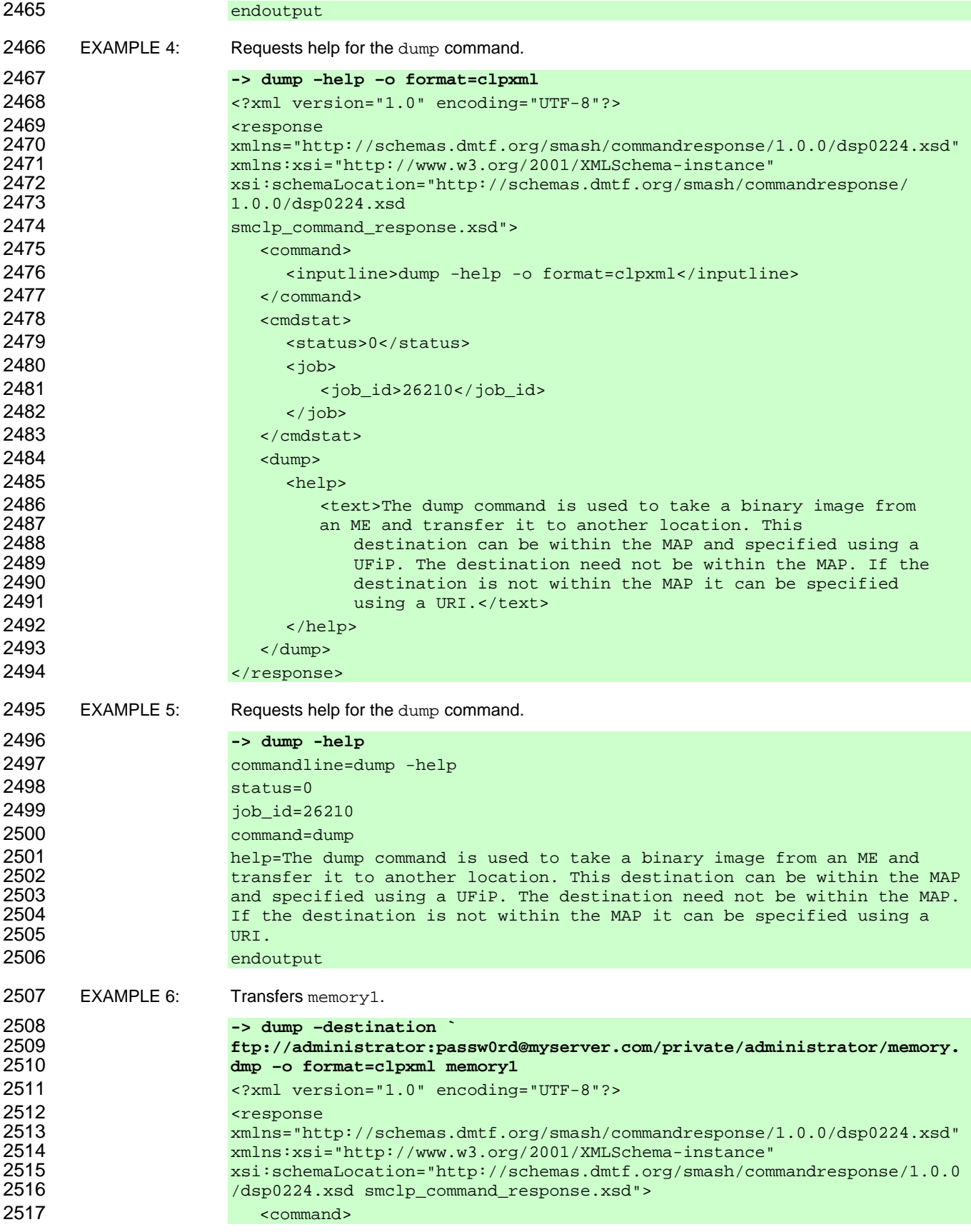

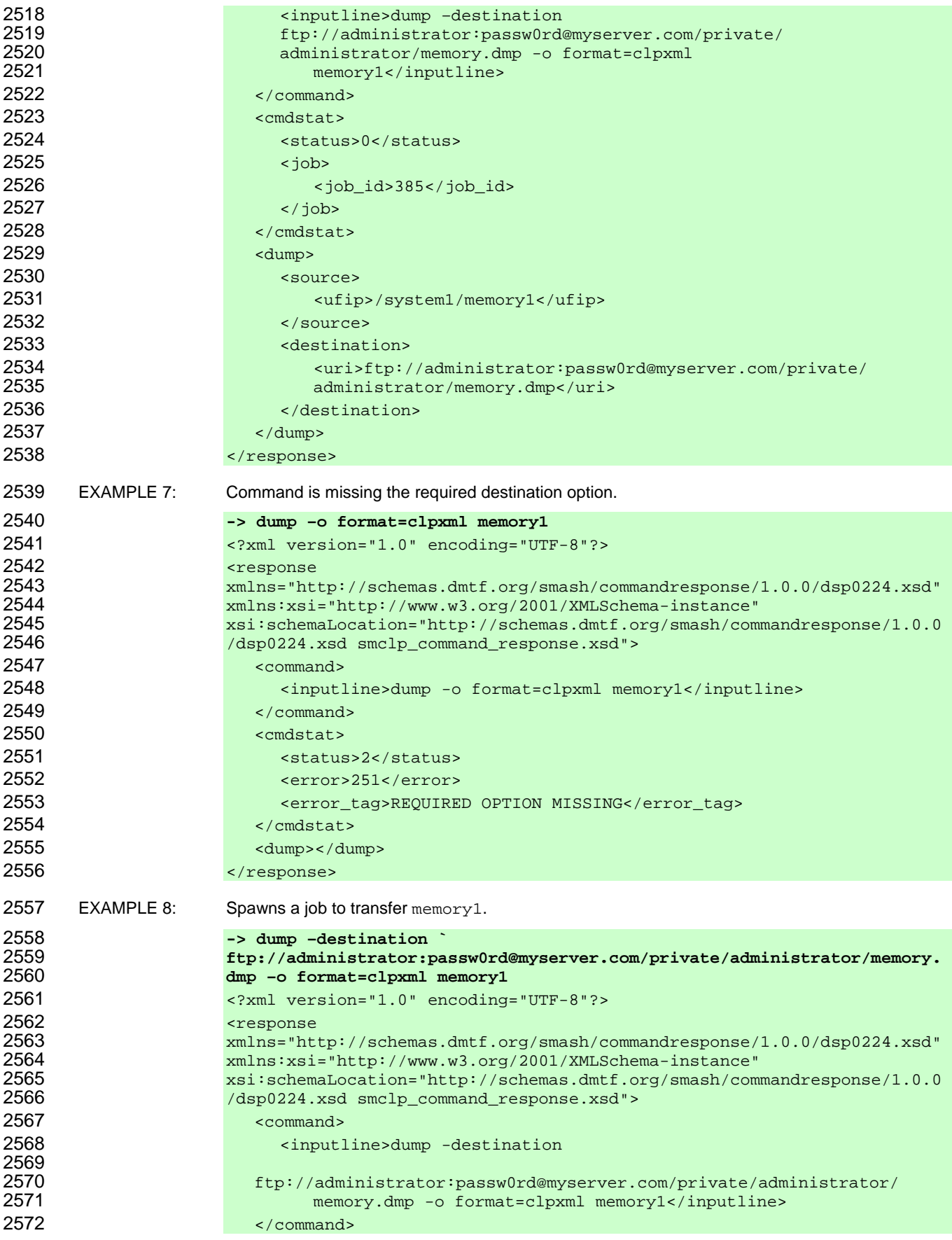

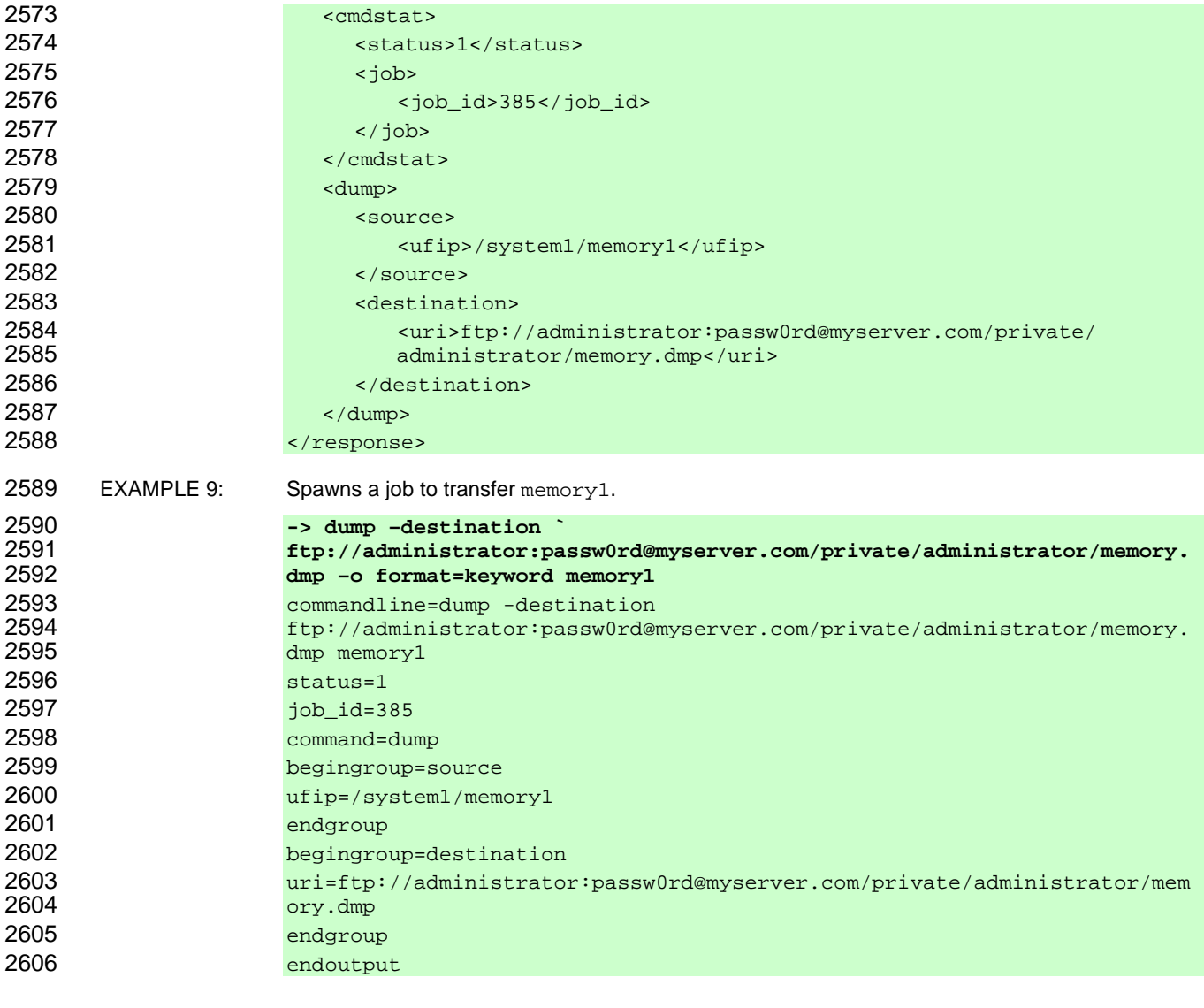

# **6.6 exit**

- 2608 The general form of the exit command is:
- **exit [<***options***>]**

# **6.6.1 General**

2611 For the exit command, implementations shall support the syntax defined for the exit-cmd term in the 2612 CLP grammar defined in Annex A.

2613 The exit command terminates the user's current CLP session. This command shall be supported. When<br>2614 this command is received. implementations shall initiate a graceful shutdown of the underlying transport. 2614 this command is received, implementations shall initiate a graceful shutdown of the underlying transport. 2615 Prior to initiating the shutdown, implementations shall return Command Response data indicating that the 2616 shutdown has been initiated and should wait for the message to be received by the Client prior to ending 2617 the session.

# 2618 **6.6.2 Valid Targets**

2619 The exit command has an Implicit Command Target of the Managed Element representing the CLP 2620 session where the command is issued. If the Command Line includes a command target term, the 2621 implementation shall not execute the command and shall return a Command Status of COMMAND 2622 PROCESSING FAILED and a Processing Error of COMMAND SYNTAX ERROR in the Command 2623 Response data.

# 2624 **6.6.3 Options**

2625 Implementations of the exit command will support the options specified in **Error! Reference source not**  2626 **found.**.

#### 2627 **6.6.4 Output**

2628 This clause describes requirements for CLP output for the  $ext{exit}$  verb.

#### 2629 **6.6.4.1 Text Format**

2630 The Command Response data shall include Command Status.

#### 2631 **6.6.4.2 Structured Format**

2632 This clause details requirements for structured output formats for the  $ext{exit}$  verb.

#### 2633 **6.6.4.2.1 General**

2634 The returned data shall include any status data in the standard format at the top of the response.

#### 2635 **6.6.4.2.2 XML Output**

- 2636 The implementation shall return the exit element in the response element as defined in the Command 2637 Response schema in DSP0224.
- 2638 **<exit>**  2639 **</exit>**

#### 2640 **6.6.4.2.3 Keyword**

- 2641 Implementations shall use the following form when returning Command Results for the exit command in 2642 "keyword" format: "keyword" format:
- 2643 command=exit 2644 endoutput

#### 2645 **6.6.5 Examples**

2646 This clause provides examples of the use of the exit verb.

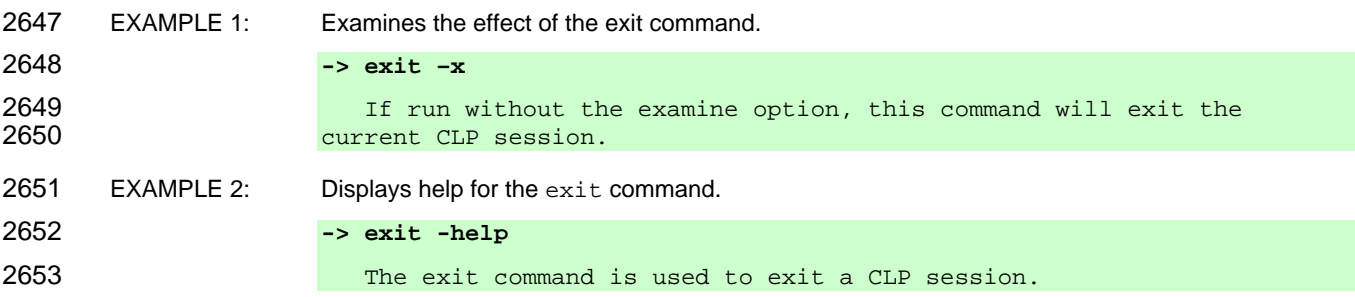
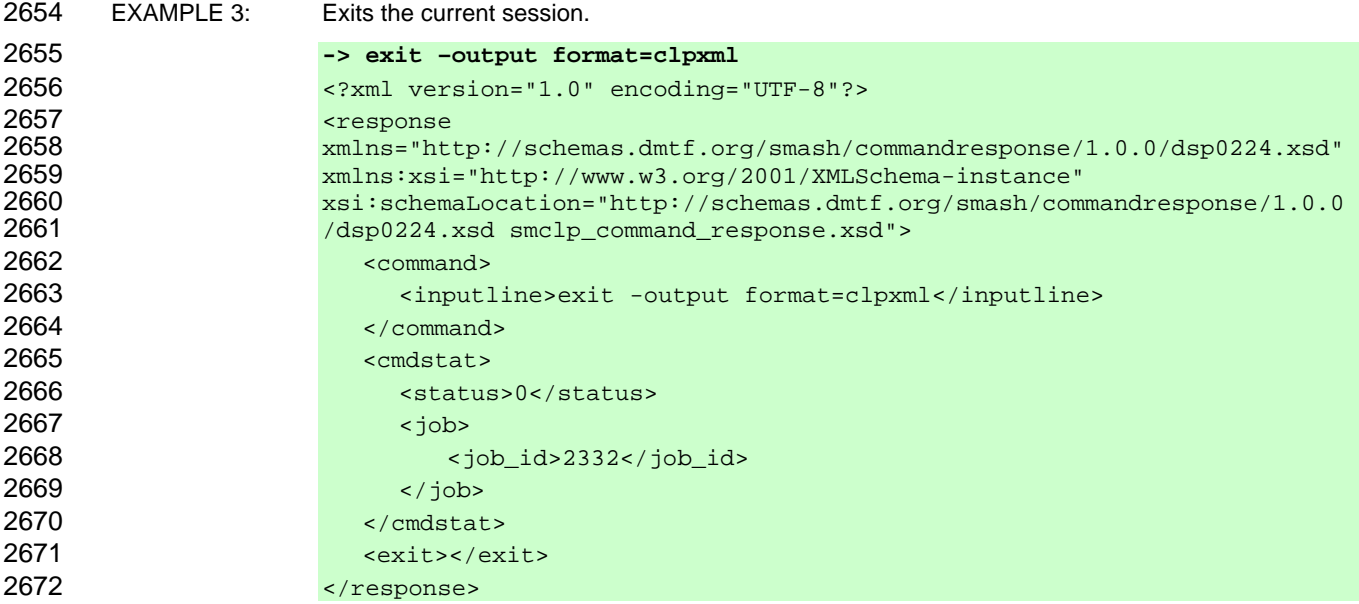

#### 2673 **6.7 help**

- 2674 The general form of the help command is:
- 2675 **help [<***options***>] [<***help topics***>]**

#### 2676 **6.7.1 General**

2677 For the help command, implementations shall support the syntax defined for the help-cmd term in the 2678 CLP grammar defined in Annex A.

2679 The help command is used to request information related to the use of the CLP. The text that is returned 2680 by this command can be defined by an OEM as required for its specific market. The help command 2681 accepts zero or more options. The help command 2681 accepts zero or more options. The  $h_{\text{elp}}$  command can be specified with zero or more tokens identifying 2682 topics for which the user is requesting help. Examples of possible tokens that an implementation could 2683 recognize include verb names, option names, target addresses, UFcTs, and target property names. The 2684 topics recognized and supported by an implementation are implementation specific. If the implementation 2685 recognizes a token as identifying a topic for which it can provide specific help text, the implementation 2686 may return help text specific to the topic identified by the token. Implementations of the help command 2687 shall implement the rules for recognizing and using option terms as specified in 5.2.1.3.3. The help 2688 command is an exception to the general rules regarding recognizing command target terms and target 2689 property terms.

#### 2690 **6.7.2 Valid Targets**

2691 The help command is unique in that it does not operate against a target. An implementation may 2692 recognize a token as a target address and provide help specific to that target.

#### 2693 **6.7.3 Options**

2694 Implementations of the help command will support the following options, in addition to those specified in 2695 **Error! Reference source not found.**. These option arguments may have no effect (return the same data 2696 as if they were not used) on some implementations.

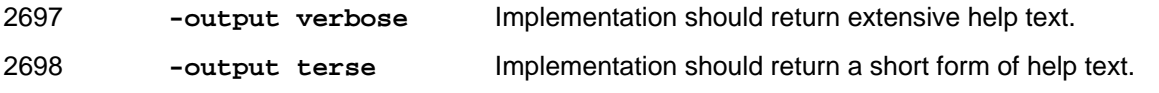

#### **6.7.4 Output**

2700 This clause states requirements for CLP output for the help verb..

#### **6.7.4.1 Text Format**

2702 The implementation should return text providing help to the user.

#### **6.7.4.2 Structured Format**

2704 This clause details requirements for structured output formats for the help verb.

#### **6.7.4.2.1 General**

2706 The returned data shall include any status data in the standard format at the top of the response. The 2707 help command shall then return an OEM-defined set of text describing the help for the target or 2708 command specified on the Command Line. The keyword "helptext" shall be used when returning this text.

#### **6.7.4.2.2 XML Output**

2710 The implementation shall return the help element in the response element as defined in the Command 2711 Response schema in DSP0224.

```
2712 <help> 
              2713 <text> 
2714 : 
                     2715 Free-form text 
2716 : 
               2717 </text> 
2718 </help>
```
#### **6.7.4.2.3 Keyword**

2720 Implementations shall use the following form when returning Command Results for the help command in

2721 "keyword" format:

```
2722 command=help 
2723 help=The help text.
2724 Endoutput
```
#### **6.7.5 Examples**

2726 This clause provides examples of the use of the help verb.

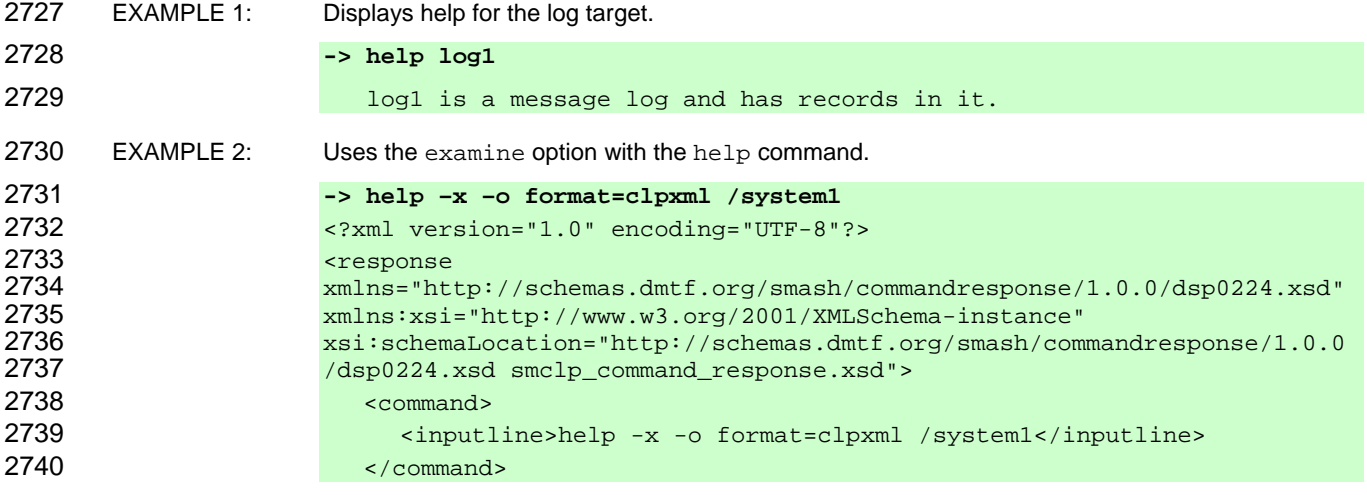

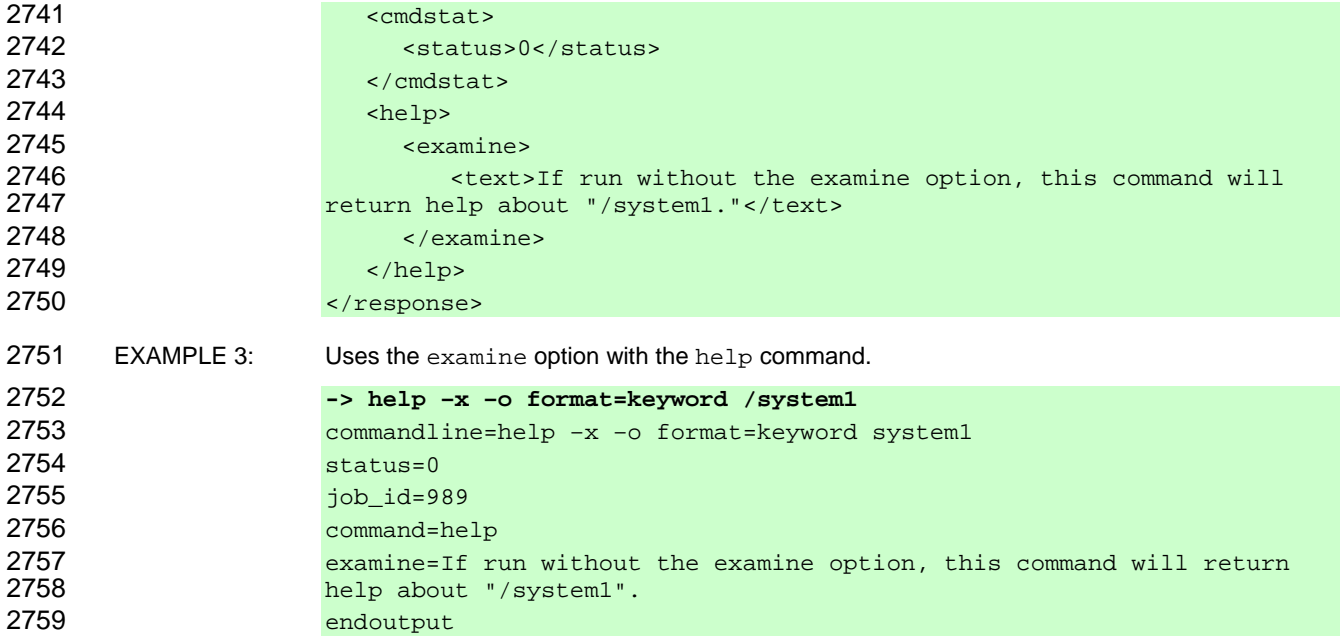

#### 2760 **6.8 load**

2761 The general form of the load command is:

```
2762 load -source <URI> [<options>] [<target>]
```
#### 2763 **6.8.1 General**

2764 For the load command, implementations shall support the syntax defined for the load-cmd term in the 2765 CLP grammar defined in Annex A.

2766 The load command is used to take a binary image from a specific source location (specified as a URI) 2767 and place it at the specified target address. The exact behavior of the load command is profile and 2768 implementation specific. The profile dictates whether the desired action is a simple file transfer or whether 2769 it includes an implicit installation of the transferred image. In the case of an implicit installation, it is 2770 implementation dependent whether additional actions are required to complete the installation process. 2771 This command is supported only on certain specific target profiles. The load command will be supported 2772 on implementations that manage binary images. The exact support on a MAP will be determined by the 2773 profiles supported on that implementation.

2774 If the source option is not supplied by the Client, the implementation shall not execute the command 2775 and shall return a Command Status of COMMAND PROCESSING FAILED and a Processing Error of 2776 REQUIRED OPTION MISSING.

### 2777 **6.8.2 Valid Targets**

2778 This command is supported when it is specified in a target mapping (DSP0216) for a profile that the

2779 implementation supports. For all targets that do not support the use of the load command,

2780 implementations shall not show the load in a command listing as being available. Implementations of the

2781 load command will accept an Absolute or a Relative Target Address for the command target term. If the

2782 Resultant Address is not a UFiP, implementations shall return a Command Status of COMMAND

2783 PROCESSING ERROR and a Processing Error of INVALID TARGET.

#### 2784 **6.8.3 Options**

2785 Implementations of the load command support the following option, in addition to those specified in 2786 **Error! Reference source not found.**:

- 2787 **-source <***URI***>** This option tells the implementation the target from which it will transfer the 2788 binary image.
- 2789 The URI specified can contain a scheme that indicates the explicit service and location to be used to 2790 retrieve the binary image.

#### 2791 **6.8.4 Output**

2792 This clause states the requirements for CLP output for the load verb.

#### 2793 **6.8.4.1 Text Format**

- 2794 The Command Result data shall include the source URI and the target instance address, and shall 2795 indicate whether the command was successful.
- 2796 EXAMPLE 1: If the command was successful, an implementation could return the following string: 2797 **<URI> transferred to <target address>**  2798 EXAMPLE 2: If the image is not transferred successfully, the implementation could return the following string: 2799 **<URI> not transferred**

#### 2800 **6.8.4.2 Structured Format**

2801 This clause details requirements for structured output formats for the load verb.

#### 2802 **6.8.4.2.1 General**

2803 The returned data shall include any status data in the standard format at the top of the response. The 2804 load command shall then return the target address with the keyword destination and the source URI 2805 with the keyword source. If the image is not transferred, the implementation should return only the URI 2806 address (with the source keyword). If the source is an address within the MAP address space, the 2807 implementation shall identify the source using the keyword  $\pi$  is performation is a URI, the  $2808$  implementation shall identify the source using the keyword  $uri$ .

#### 2809 **6.8.4.2.2 XML Output**

2810 The implementation shall return the load element in the response element as defined in the Command 2811 Response schema in DSP0224. A portion of the schema is illustrated below. Note that an implementation 2812 will either return the <uri> or <urip> element as appropriate for the format of the source and destination of 2813 the command.

```
2814 <load> 
2815 <source> 
2816 <uri> Full path of source of load </uri>
2817 </source> 
2818 <destination> 
2819 <uri> Full path of destination of load </uri> 
2820 </destination> 
2821 </load>
```
#### **6.8.4.2.3 Keyword**

2823 Implementations shall use the following form when returning Command Results for the load command in 2824 "keyword" format: "keyword" format:

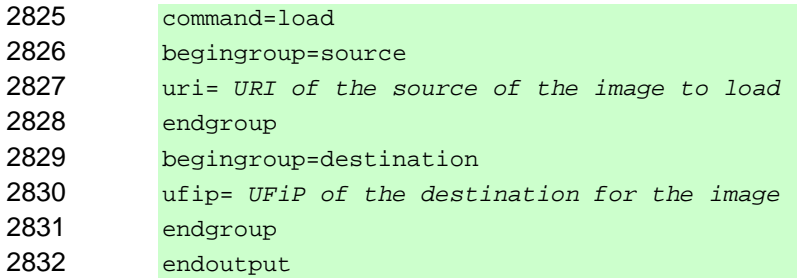

#### **6.8.5 Examples**

2834 This clause provides examples of the use of the load verb.

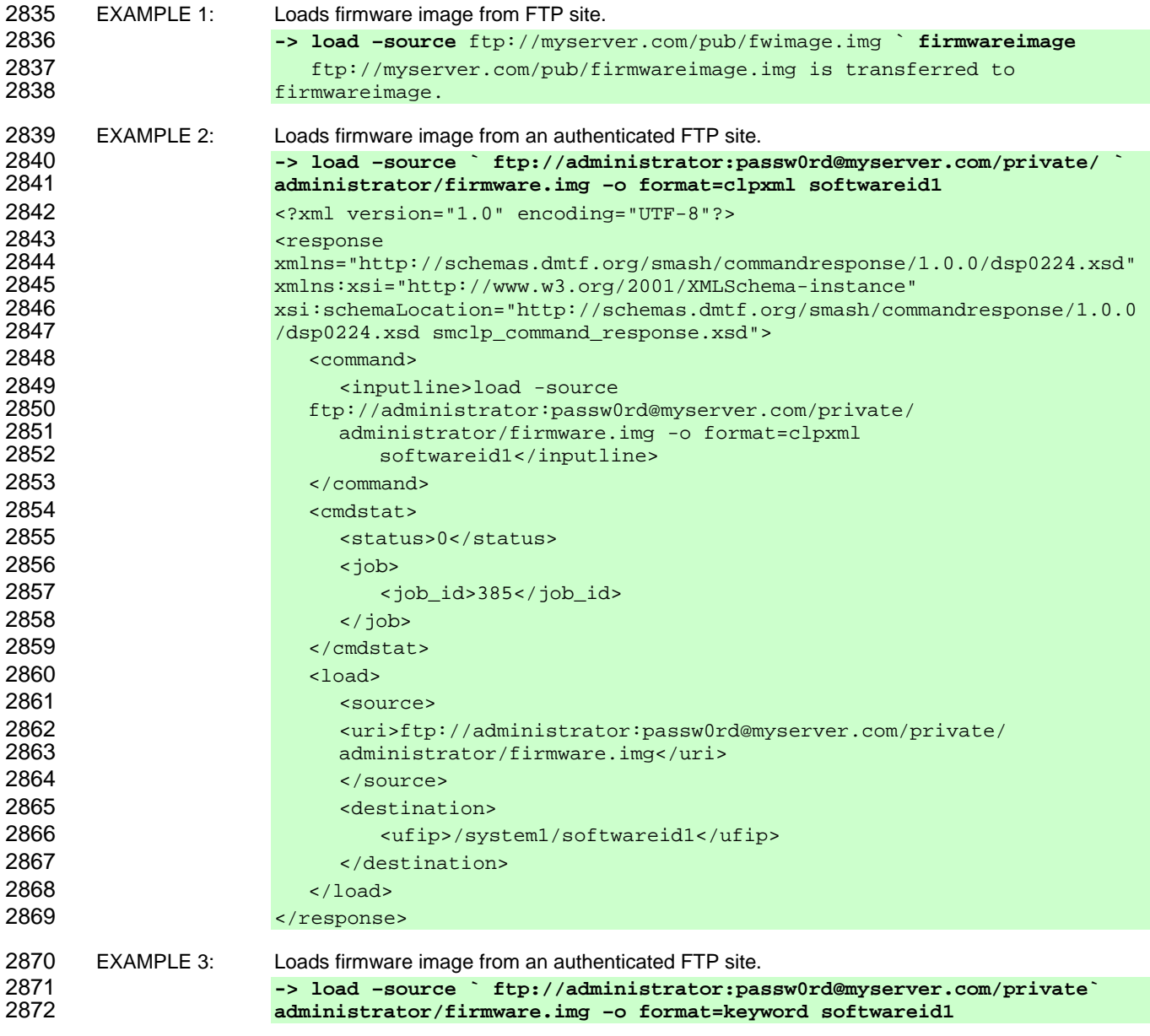

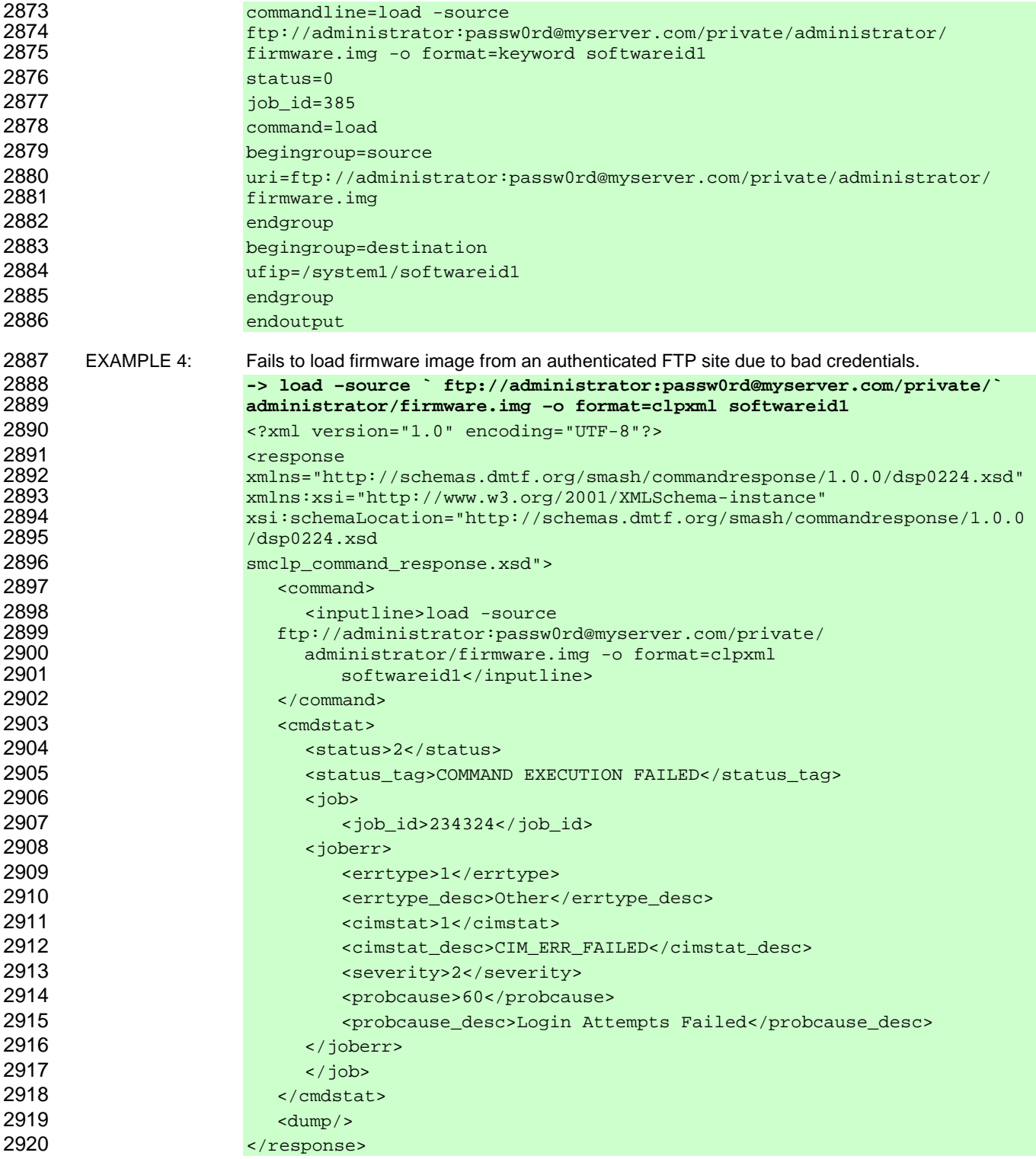

#### **6.9 reset**

2922 The general form of the reset command is:

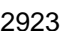

**reset [<***options***>] [<***target***>]** 

#### 2924 **6.9.1 General**

2925 For the reset command, implementations shall support the syntax defined for the reset-cmd term in 2926 the CLP grammar defined in Annex A.

- 2927 The reset command resets the target's state. This behavior can be modified to take the target to a 2928 specific state through the use of options.
- 2929 This command can be used with and without Command Line options.

#### 2930 **6.9.2 Valid Targets**

- 2931 This command is supported when it is specified in a target mapping (DSP0216) for a profile that the 2932 implementation supports. For all targets that do not support the use of the  $r$ eset command, 2933 implementations shall not show the  $r$ eset command in a command listing as being available. 2934 Implementations of the reset command will accept an Absolute or a Relative Target Address for the 2935 command target term. If the Resultant Address is not a UFiP, implementations shall return a Command 2936 Status of COMMAND PROCESSING ERROR and a Processing Error of INVALID TARGET.
- 2937 The behavior of state-change commands for each UFcT is defined in DSP0216.

#### 2938 **6.9.3 Options**

- 2939 Following are valid options for the reset command in addition to those specified in **Error! Reference**  2940 **source not found.**:
- 2941 **-f, -force** Forces the implementation to reset the object, ignoring any policy that might 2942 cause the implementation to normally not execute the command. The 2943 implementation shall execute this reset if at all possible, without regard to 2944 consequences.

#### 2945 **6.9.4 Output**

2946 This clause states requirements for output for the reset verb.

#### 2947 **6.9.4.1 Text Format**

2948 Implementations shall return Command Result data that includes the target address that was reset (if 2949 any) and the time and date when the reset started. Implementations are free to return the time and date any) and the time and date when the reset started. Implementations are free to return the time and date in 2950 any format that meets their needs. If no targets were reset, the implementation shall indicate this result.

#### 2951 **6.9.4.2 Structured Format**

- 2952 This clause details requirements for structured output formats for the reset verb.
- 2953 **6.9.4.2.1 General**
- 2954 Implementations shall include any status data in the standard format at the top of the response. If the 2955 target was successfully reset, the implementation shall then return the target and the time the reset was<br>2956 initiated. initiated.

#### 2957 **6.9.4.2.2 XML Output**

2958 The implementation shall return the reset element in the response element as defined in the 2959 Command Response schema in DSP0224.

#### 2960 **<reset>**  2961 **<ufip>** *Target address the command was invoked against* **</ufip>**

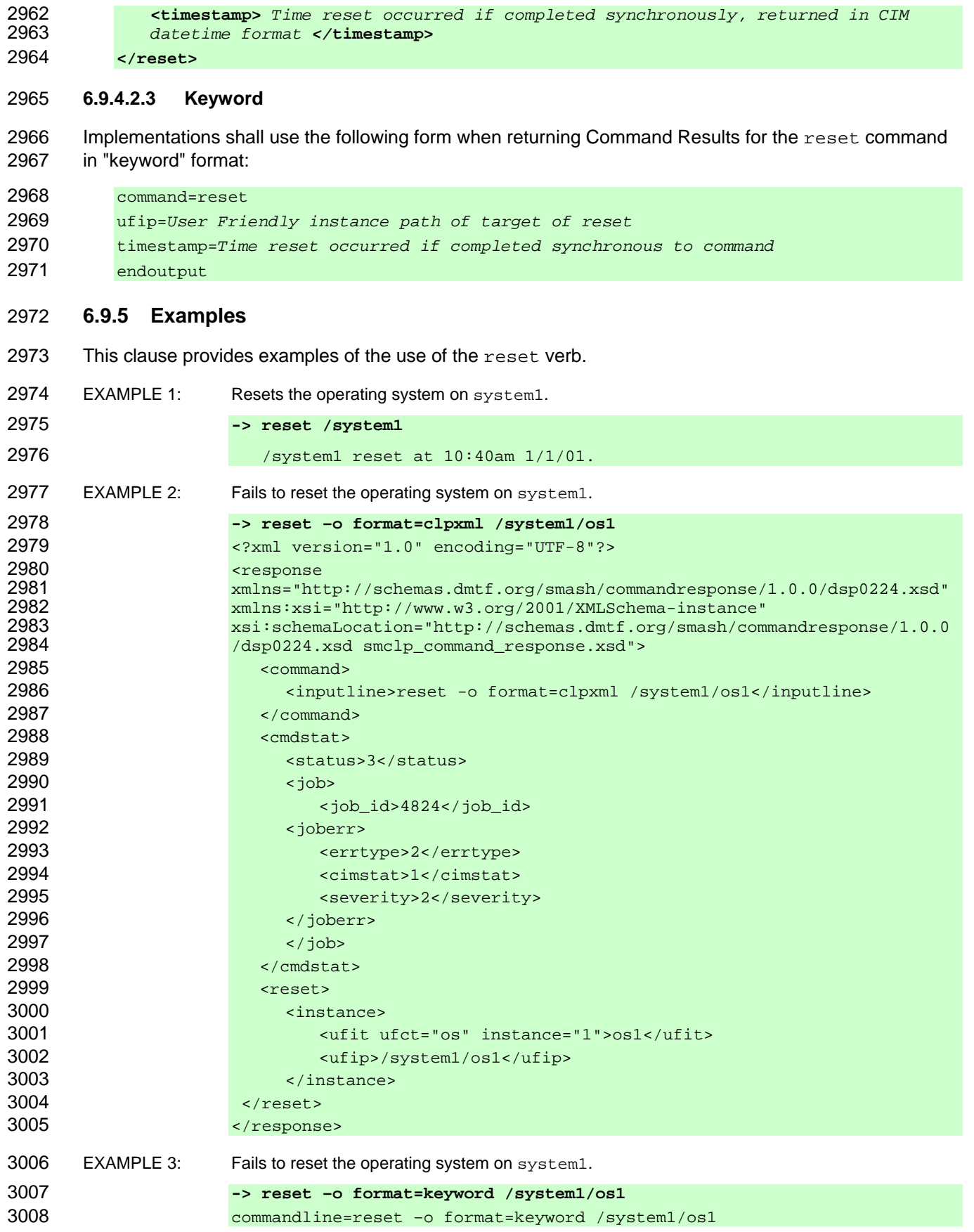

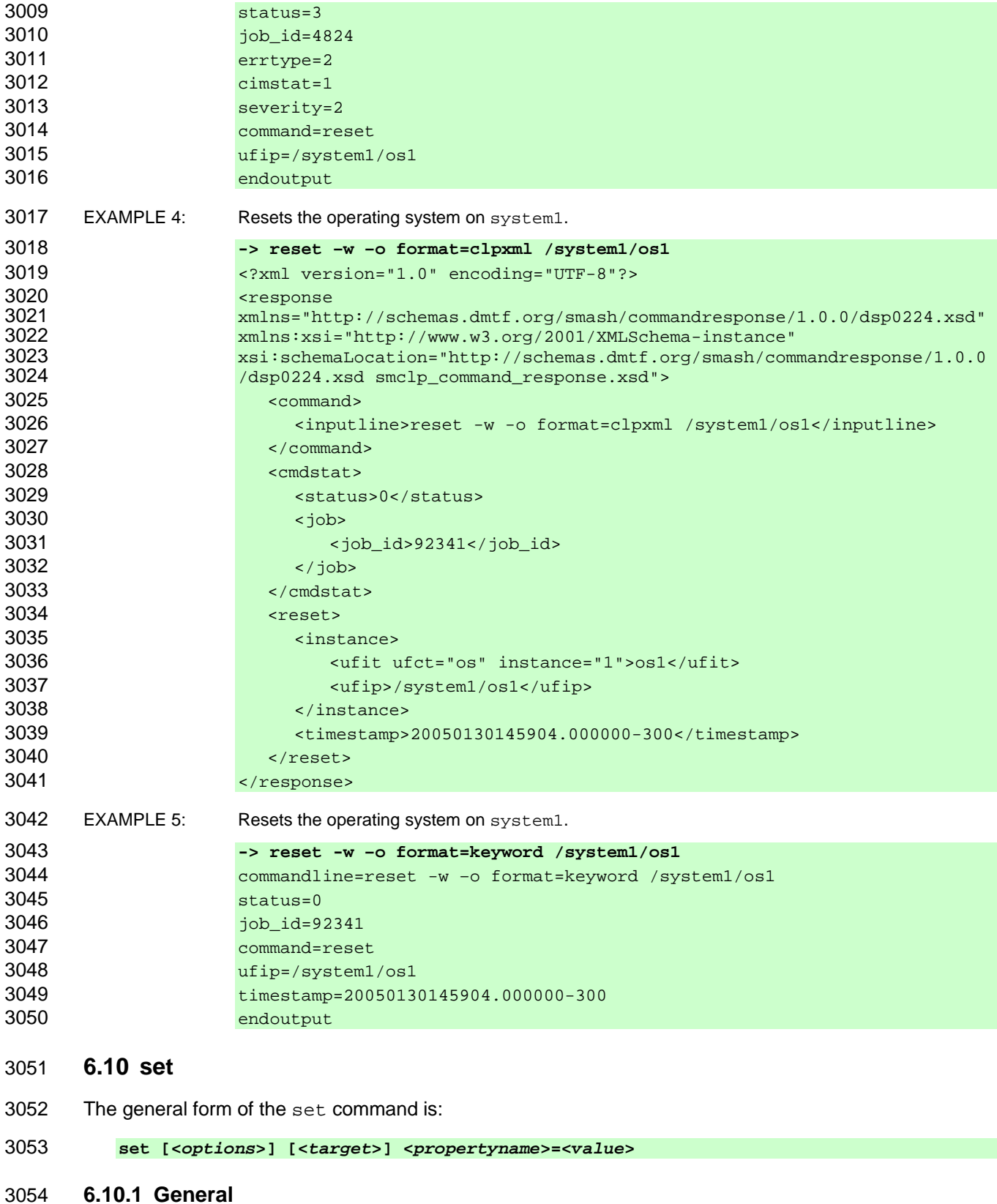

#### 3055 For the set command, implementations shall support the syntax defined for the set-cmd term in the 3056 CLP grammar defined in Annex A. CLP grammar defined in Annex A.

- 3057 The set command is used to set the value of one or more of a target's properties. The command can 3058 accept a command target term and series of keyword=value pairs which it will try to apply.
- 3059 The implementation may allow the user to set multiple property values for a single target. The 3060 implementation may set the property values in the order of properties given on the Command Line.
- 3061 Implementations shall not allow the user to set properties on multiple targets with a single command.

3062 If an error occurs, the implementation may continue to attempt to set properties. For any property where 3063 the implementation fails to assign the user-supplied value, the implementation may set the property to a 3064 default value or the implementation may not change the value of the property at all. It is necessary for the 3065 user to check the command output or the target itself for the value of each property to determine which 3066 values were set. Applying properties one command at a time is a deterministic way to determine which 3067 properties get applied for any given command.

- 3068 It is possible that changing the value of a property specified by the user will result in the implementation 3069 changing the value of another property which was not specified by the user, in which case the 3070 implementation should return both properties and their values in the output.
- 3071 The set command requires Command Line arguments.

#### 3072 **6.10.2 Valid Targets**

3073 The set command is valid for any target/property pair that is not read-only. For all targets that do not 3074 support the use of the set command, the set command shall not show up in a command listing as being 3075 available. Implementations of the set command will accept an Absolute or a Relative Target Address for 3076 the command target term. If the Resultant Address is not a UFiP, implementations shall return a<br>3077 Command Status of COMMAND PROCESSING ERROR and a Processing Error of INVALID TA

Command Status of COMMAND PROCESSING ERROR and a Processing Error of INVALID TARGET.

#### 3078 **6.10.3 Options**

3079 Implementations of the set command will support the options specified in **Error! Reference source not**  3080 **found.**.

#### 3081 **6.10.4 Output**

3082 This clause states requirements for output for the set verb.

#### 3083 **6.10.4.1 Text Format**

3084 Implementations shall return Command Result data that includes each of the properties that were 3085 specified in the command and their current values. Note that the current value of a property may be 3086 different from that requested on the Command Line due to implementation constraints, policies, or vertually 3086 different from that requested on the Command Line due to implementation constraints, policies, or vendor rules.

#### 3088 **6.10.4.2 Structured Format**

3089 This clause details requirements for structured output formats for the set verb.

#### 3090 **6.10.4.2.1 General**

3091 The returned data shall include any status data in the standard format at the top of the response. The set 3092 command shall then return a list of the properties that were set with the property name as the keyword 3093 and the value to which it was set as the value.

#### **6.10.4.2.2 XML Output**

3095 The implementation shall return the set element in the response element as defined in the Command<br>3096 Response schema in DSP0224. Response schema in DSP0224.

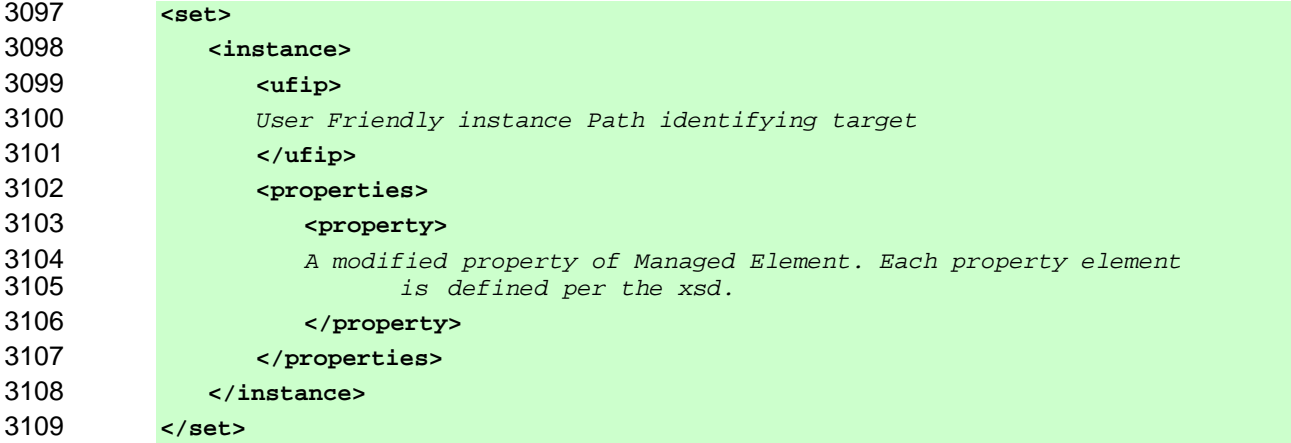

#### **6.10.4.2.3 Keyword**

- 3111 Implementations shall use the following form when returning Command Results for the set command in 3112 "keyword" format:
- "keyword" format:

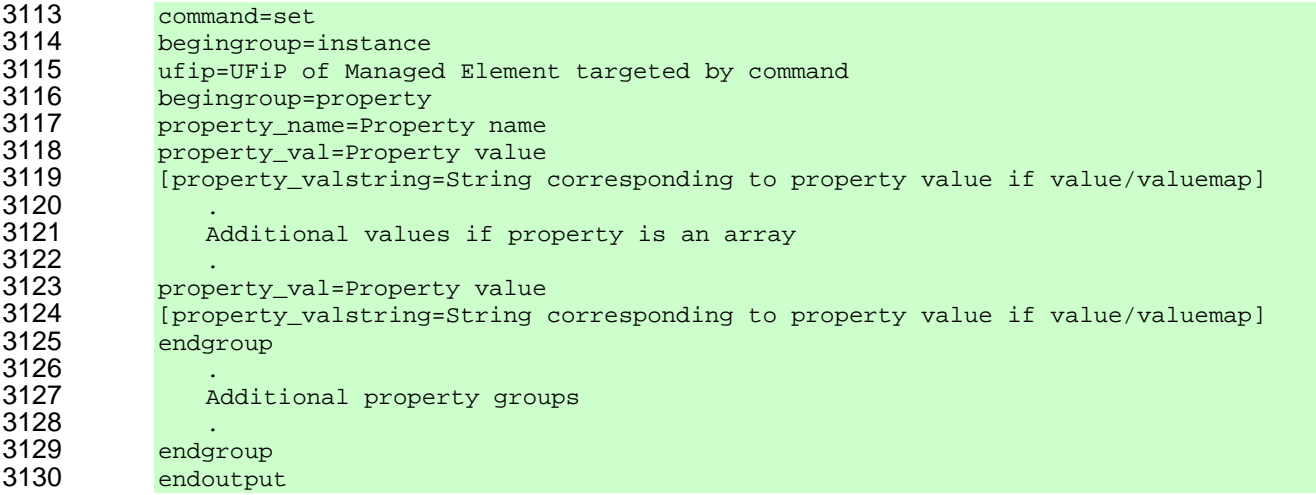

#### **6.10.5 Examples**

3132 This clause provides examples of the use of the set verb.

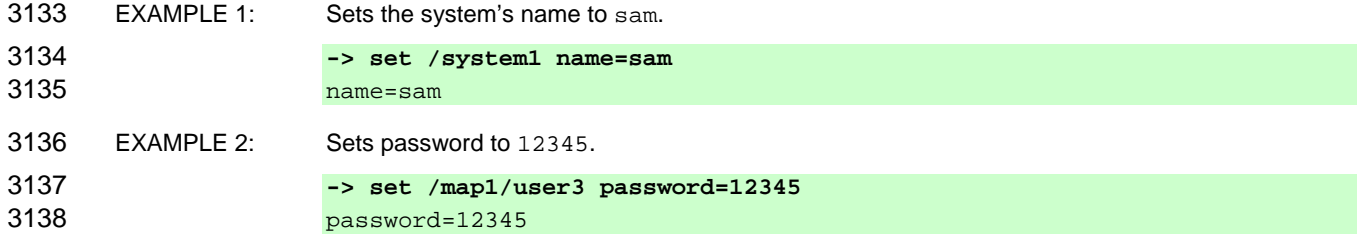

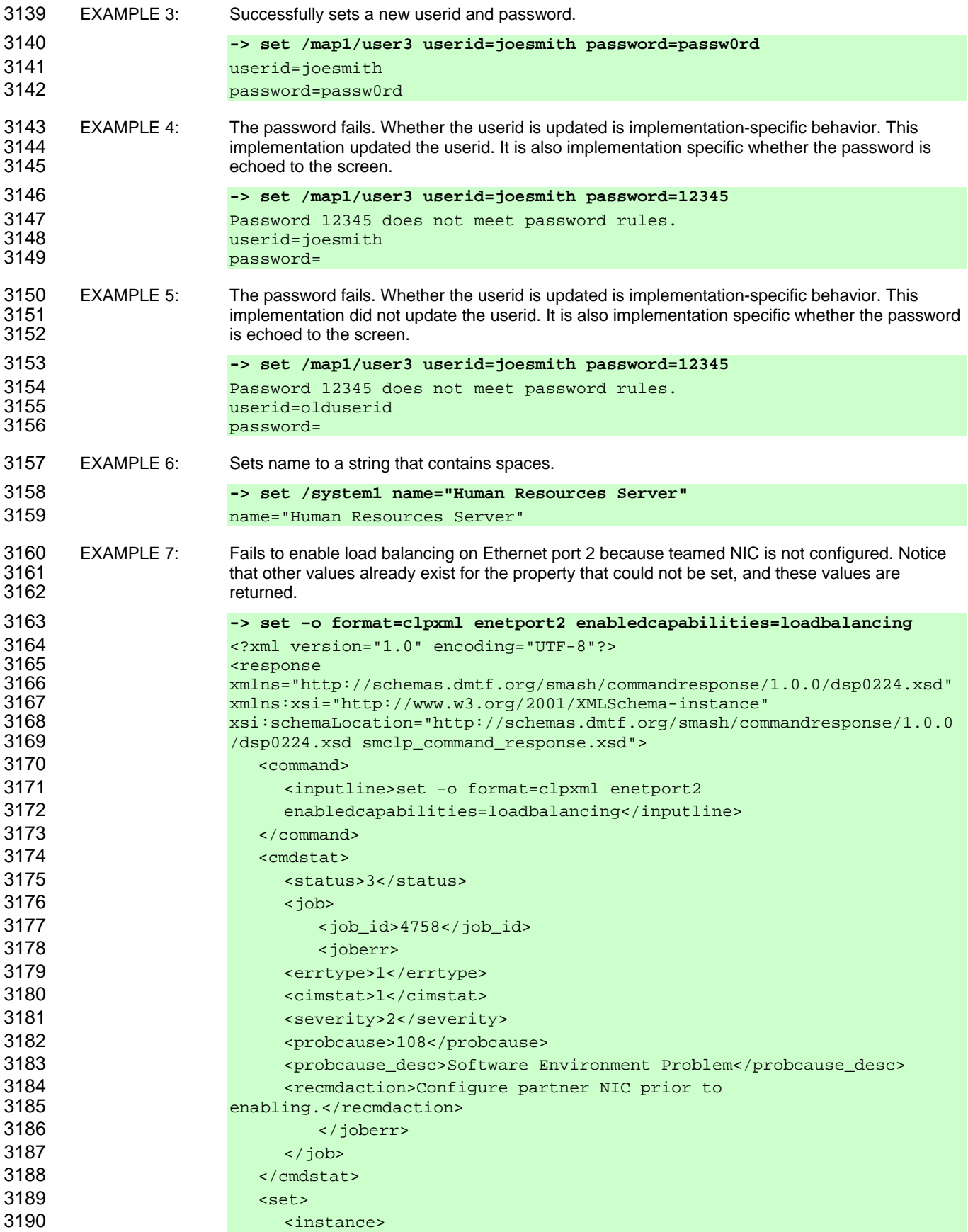

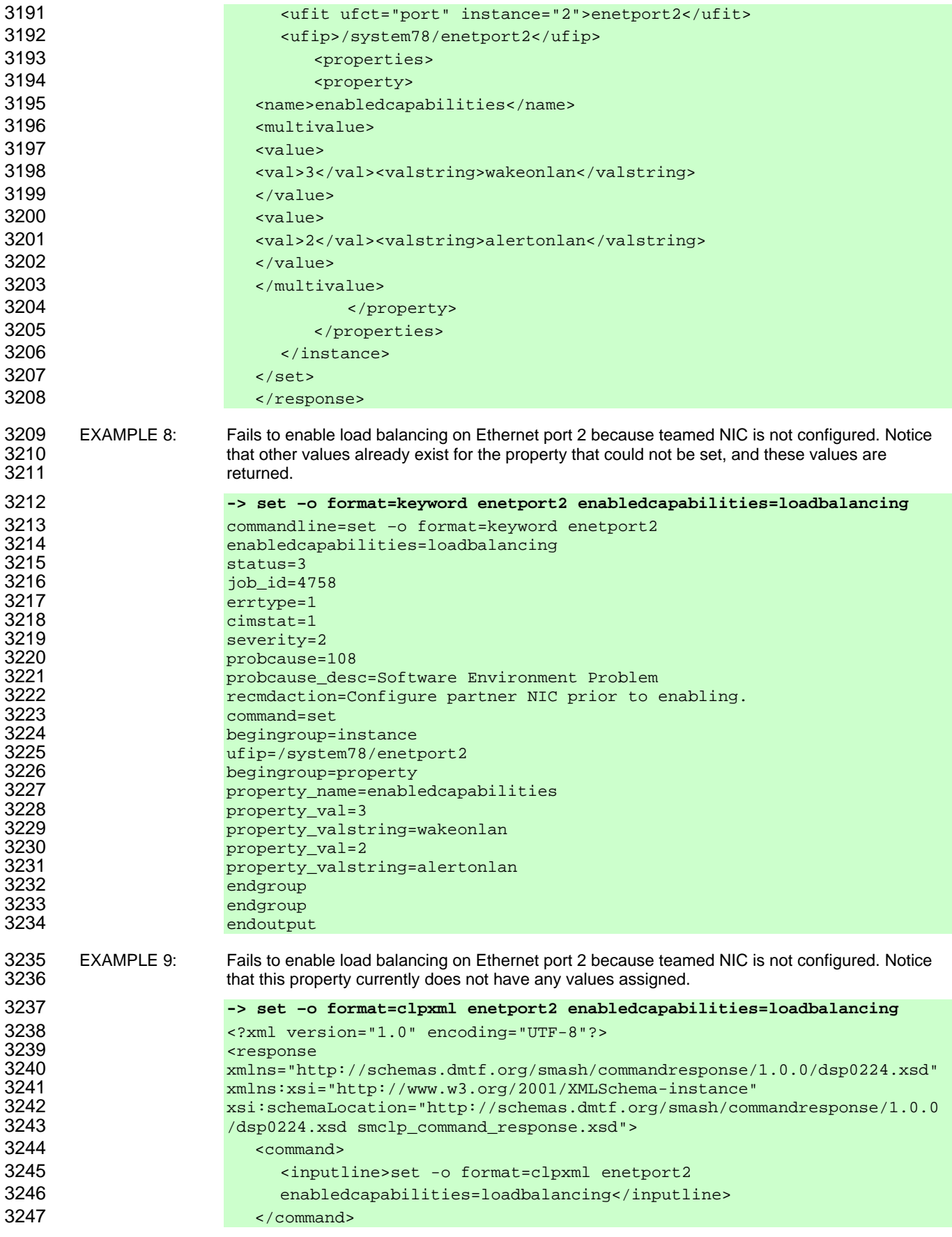

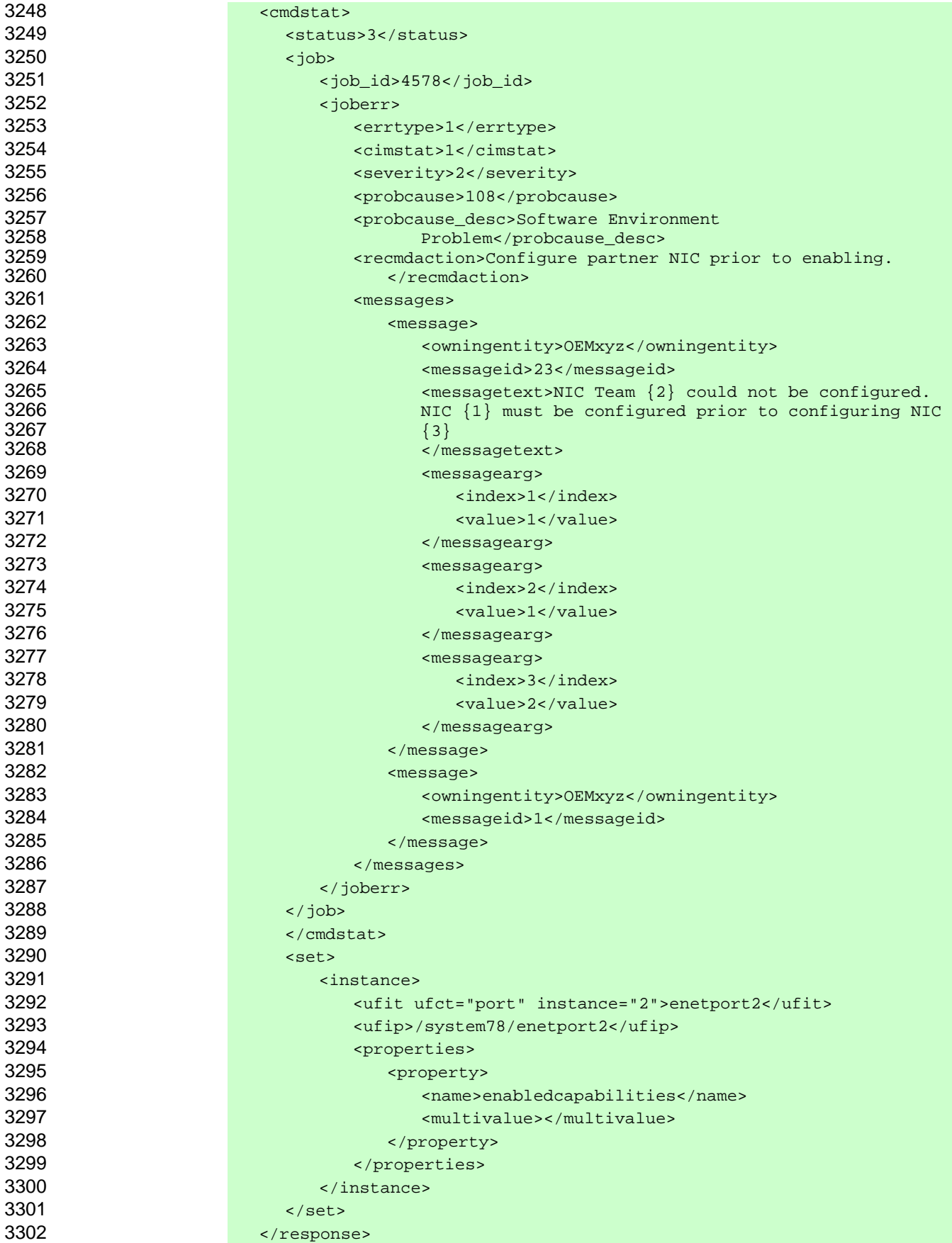

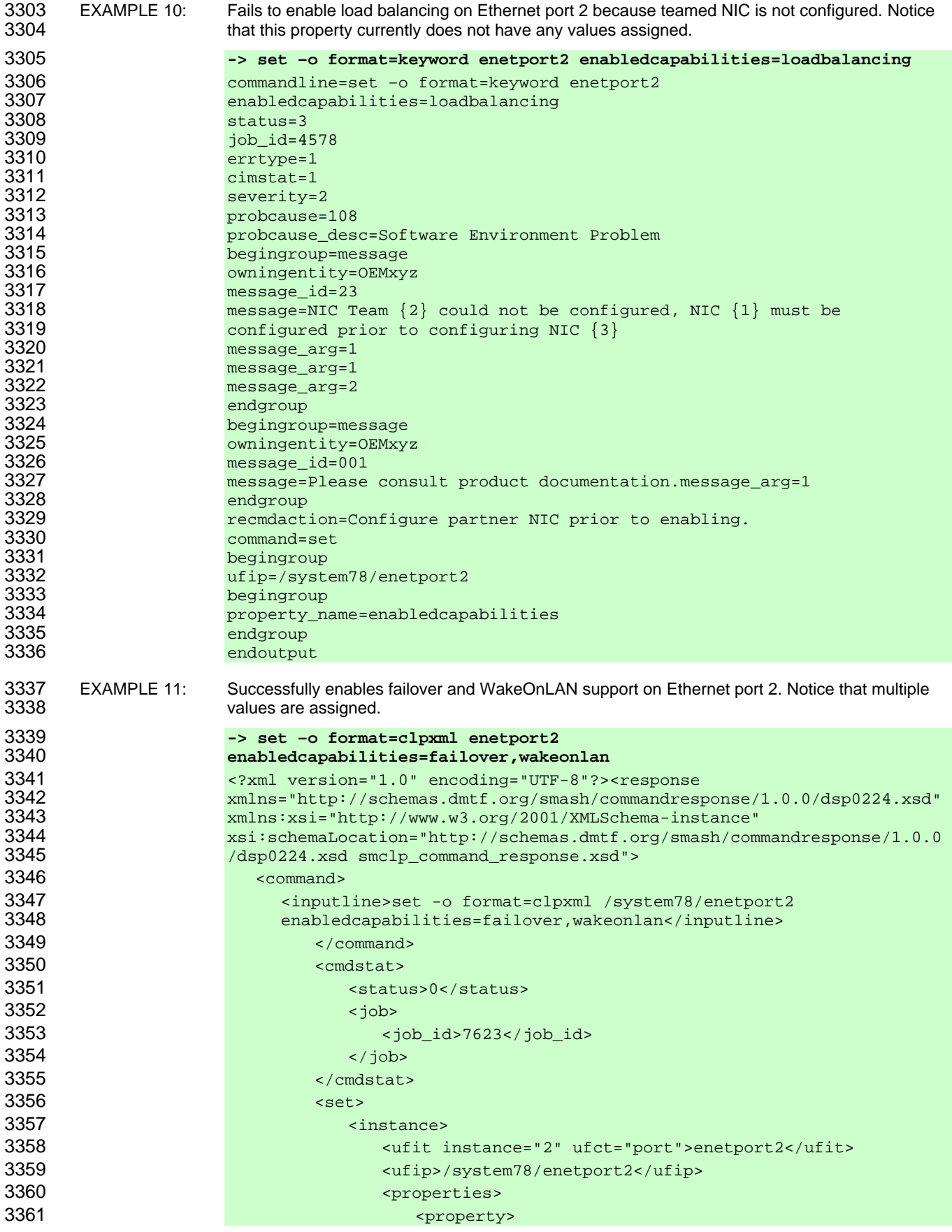

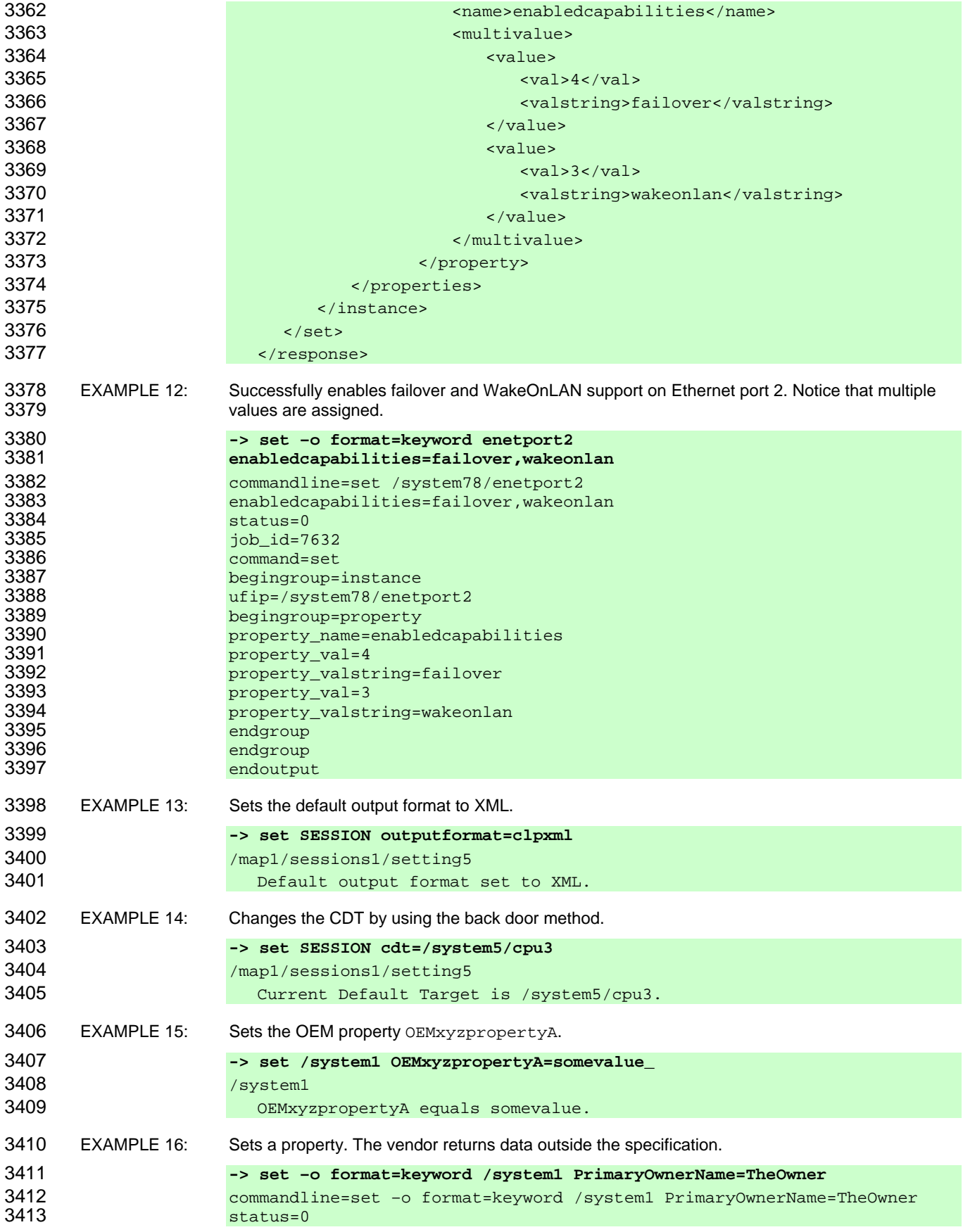

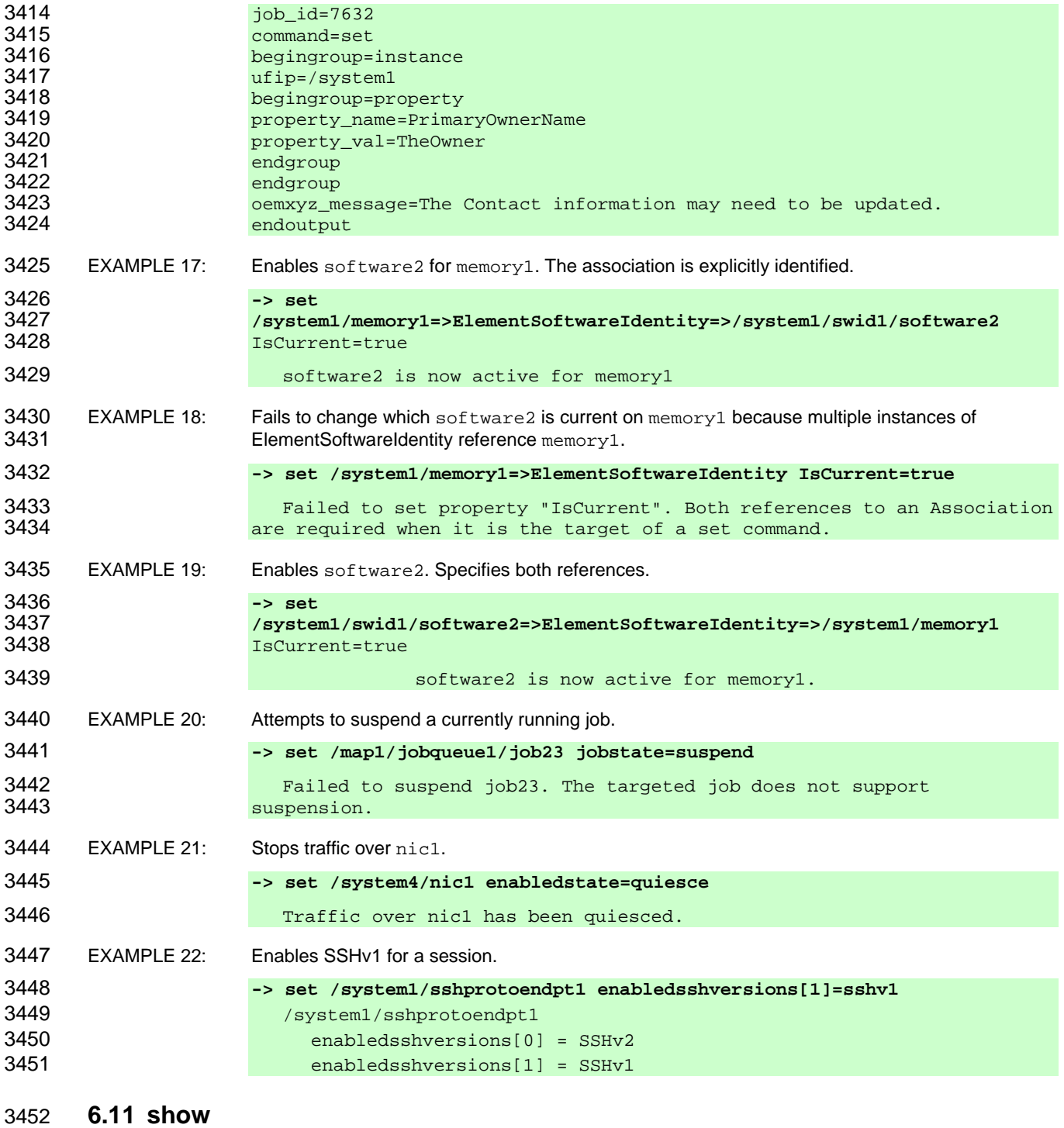

3453 The general form of the show command is:

**show [<***options***>] [<***target***>] [<***properties***>] [<***propertyname***>== <***propertyvalue***>]** 

#### **6.11.1 General**

3456 For the show command, implementations shall support the syntax defined for the show-cmd term in the 3457 CLP grammar defined in Annex A.

3458 The show command is used to display information about Managed Elements or Associations. It can be 3459 used to view information about a single Managed Element, a tree of Managed Elements, or Managed 3460 Elements matching a property value filter. When executed against a Resultant Address that ends in a 3461 UFiT without any other options, the show command will display information about the single instance 3462 identified by the Resultant Address. When executed against a Resultant Address that ends in a UFsT, the 3463 show command will display information about contained instances of the type specified by the UFcT<br>3464 specified in the UFsT. When used with the level option, the show command can be used to view a specified in the UFsT. When used with the level option, the show command can be used to view a tree 3465 of Managed Elements.

- 3466 The Command Results for the show command is determined in the following order:
- 3467 1) Determine the Resultant Target for the command.
- 3468 2) Select Managed Element and Associations for which results will be returned from the 3469 containment hierarchy below the Resultant Target based on the value of the level option.
- 3470 3) Retrieve results for the selected Managed Elements and Associations.
- 3471 4) If the command target term terminated in a UFsT, apply the UFcT as a filter against the 3472 Managed Elements.
- 3473 5) If one or more property target terms that include the equivalence operator were specified, filter 3474 Managed Elements and Associations based on the property/value.
- 3475 6) If one or more target property terms that are property names were specified, filter the results to 3476 include only Managed Elements and Associations that have the properties, and for each 3477 Managed Element and Association, filter the results to include only the specified properties.
- 3478 7) If the display option was specified, apply its arguments to filter the results.

3479 If the Resultant Address terminates in a UFsT, the path up to and including the penultimate term of the 3480 Resultant Address determines the Resultant Target of the command. If the Resultant Address contains a 3481 single term that is a UFsT, the Resultant Target of the command will be the Managed Element that is the 3482 root of the address space. The implementation shall return each instance that is contained within the 3483 Resultant Target of the type specified by the UFcT specified in the UFsT. The implementation shall 3484 search the containment hierarchy below the Resultant Target for instances of the type specified by the 3485 UFcT specified in the UFsT to the depth specified by the level option. The implementation shall return 3486 information about the contained instances such that the information returned conforms with any 3487 restrictions or expansions specified by other options to the command. It is possible that zero instances 3488 are contained and thus there will not be any instances for which to return information. This is not an error 3489 and will be handled by implementations returning an appropriate representation of an empty result set.

3490 The show command can be specified with target property terms. Each target property term will either be a 3491 property name or contain a property name, equivalence operator, and property value. When specified, the 3492 target property terms affect the results returned by the show command. The show command can be used 3493 with target property terms as follows:

- 3494 without target property terms
- 3495 with target property terms that are property names
- 3496 with target property terms that contain the equivalence operator
- 3497 with a combination of target property terms that are just property names and others that contain 3498 the equivalence operator

3499 When the show command is used with one or more target property terms that are property names, the 3500 implementation shall restrict the results shown to include only Managed Elements or Associations that implementation shall restrict the results shown to include only Managed Elements or Associations that 3501 have the specified property and restrict the results for the Managed Element or Association to include 3502 only properties where the property name was specified as a target property term.

3503 Implementations shall accept at least one target property term that contains the equivalence operator with 3504 the show command to use as a filter on the Managed Elements or Associations for which results are 3505 returned. Implementations may accept more than one target property term that contains an equivalence 3506 operator with the show command to use as a filter on the Managed Elements or Associations for which 3507 results will be returned. When an implementation accepts exactly one occurrence of a target property 3508 term that includes the equivalence operator and more than one occurrence of a target property term that 3509 includes the equivalence operator is specified on the Command Line, the implementation shall return a 3510 Command Status of COMMAND PROCESSING FAILED and a Processing Error of FUNCTION NOT 3511 SUPPORTED. For each target property term that includes the equivalence operator specified with the 3512 show command, the implementation shall restrict the Managed Elements or Associations for which 3513 results are shown to include only those Managed Elements or Associations that have a property with the 3514 specified name and the value of the property is equivalent to the value specified in the target property 3515 term.

3516 The display option can be used with the show command to control the information returned for an 3517 instance. Using the properties argument to the  $display$  option, with the show command a user can<br>3518 effectively search the address space (or a branch) for instances having a certain property or a effectively search the address space (or a branch) for instances having a certain property or a 3519 property/value pair. When the show command and display option are used in this fashion, it effectively 3520 provides a query function. This display option can also be used to restrict the Managed Element 3521 instances and Association instances for which information will be returned by using the targets and 3522 associations arguments respectively. For more information on using the display option, see **Error!** 

3523 **Reference source not found.**.

3524 If the show command is specified without the display option, implementations will use the session 3525 default value for the display option. Use of the level option is supported only when the Resultant 3526 Address of the command is a UFIP. Regardless of whether the implementation supports the  $level$ 3527 option, when the show command is specified without the level option, the implementation shall behave 3528 as if the level option was specified with an argument of '1'. Note that this has no effect when the 3529 Resultant Target is an Association Class or Association instance.

3530 The command can be used with and without Command Line options.

### 3531 **6.11.2 Valid Targets**

3532 All targets and target/property combinations are valid for this command, and its behavior generally does<br>3533 not change based on target or property. In specific profiles, the behavior can be slightly different as not change based on target or property. In specific profiles, the behavior can be slightly different as 3534 defined in that profile. Implementations of the show command will accept an Absolute or a Relative 3535 Target Address for the command target term.

#### 3536 **6.11.3 Options**

- 3537 Following are valid options for the show command in addition to those specified in **Error! Reference**  3538 **source not found.**:
- 3539 **-l, -level <***value***>** 3540 Controls the target depth level for the containment hierarchy retrieval. The default 3541 for <*value*> is "1" (that is, "the current target only"). Other values can retrieve 3542 "current target plus 'n-1' levels deep". To retrieve all levels recursively, the 3543 argument value all can be used with the level option. 3544 **-d, -display <***arg values***>** 3545 Selects the category of information that is displayed about a target ME. Valid 3546 option argument values for this option include associations, targets, 3547 properties, verbs, and all. OEMs may also add values using the OEM\_ 3548 namespace as defined in the OEM extensions clause of this document. When

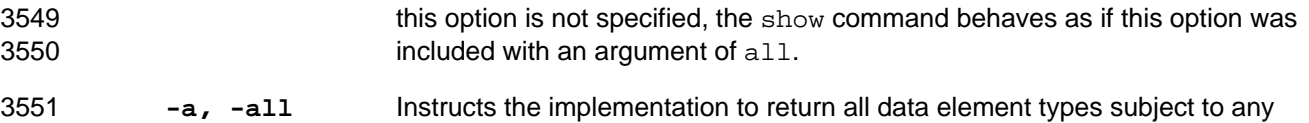

3552 filtering of categories by the display option.

3553 Table 13 lists each type of data element that is returned by the show command and indicates whether the 3554 type requires the all option to be specified in the Command Line in order to be included in the 3555 Command Results. A value of "yes" in a cell indicates that elements of the corresponding data element 3556 type will not be returned unless the all option is included with the show command. For each data 3557 element type listed in Table 13 for which the column labeled "-all Required" includes a value of "yes", 3558 implementations shall return elements of the specified data element type if and only if the all option is 3559 specified. For each data element type listed in Table 13 for which the column labeled "-all Required" is 3560 blank, implementations shall return elements of the specified data element type irrespective of whether 3561 the all option is specified.

#### 3562 **Table 13 – Data Element Types and all Option**

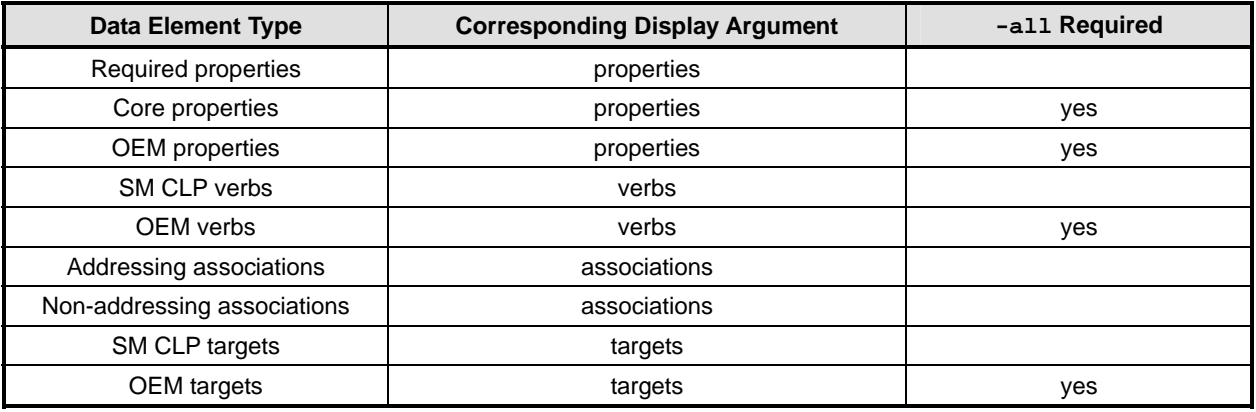

3563 An implementation shall include a verb supported by the implementation in the list of verbs for a Managed 3564 Element if a command that includes the verb will complete successfully when the Resultant Target of the 3565 command is the Managed Element. An implementation shall not include a verb in the list of verbs for a 3566 Managed Element if a command that includes the verb will not successfully complete when the Resultant 3567 Target of the command is the Managed Element.

#### 3568 **6.11.4 Output**

3569 This clause states requirements for CLP output for the show verb.

#### 3570 **6.11.4.1 Text Format**

3571 When contained targets are returned, the Command Results output shall include a list of contained 3572 targets. If the Command Results contain multiple targets, the implementation shall return results such that 3573 the target containment hierarchy is unambiguous. If properties are returned, the implementation shall 3574 return results such that the target to which the properties belong is unambiguous. If the command 3575 resulted in no data, the implementation should not return any data.

#### 3576 **6.11.4.2 Structured Format**

3577 This clause details requirements for structured output formats for the show verb.

#### 3578 **6.11.4.2.1 General**

3579 The returned data shall include any status data in the standard format at the top of the response.

#### **6.11.4.2.2 XML Output**

3581 The XML document fragment indicates the general form of XML-encoded Command Results for the show 3582 command. It is possible that multiple instances of the <target> element will be returned. Target 3583 containment hierarchy is explicitly indicated through <target> element nesting. The implementation shall 3584 return the show element in the response element as defined in the Command Response schema in 3585 DSP0224

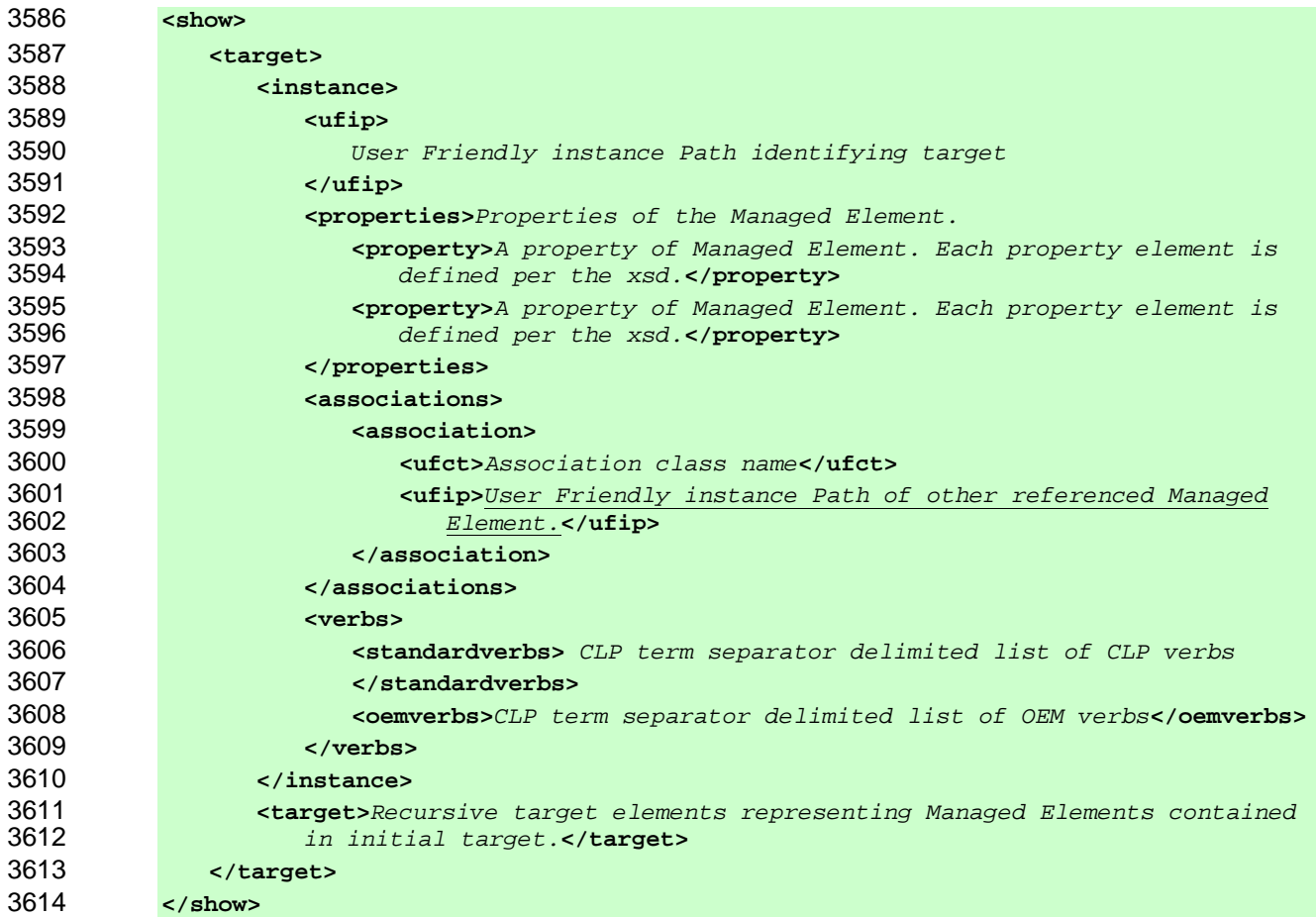

#### **6.11.4.2.3 Keyword**

- 3616 It is possible that results for multiple Managed Elements will be returned for the show command. Each 3617 Managed Element is returned as a block starting with:
- begingroup=instance
- 3619 The target containment hierarchy is not indicated in the Command Results structure. Instead, the
- 3620 begingroup=instance keyword/value pair identifies that a listing of UFiPs of contained Managed<br>3621 Elements will follow if this target contains other targets. Elements will follow if this target contains other targets.
- 3622 Implementations shall use the following form when returning Command Results for the show command in 3623 "keyword" format: "keyword" format:

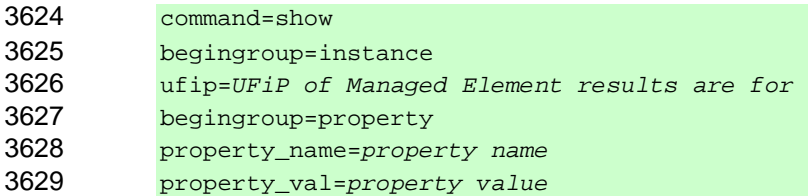

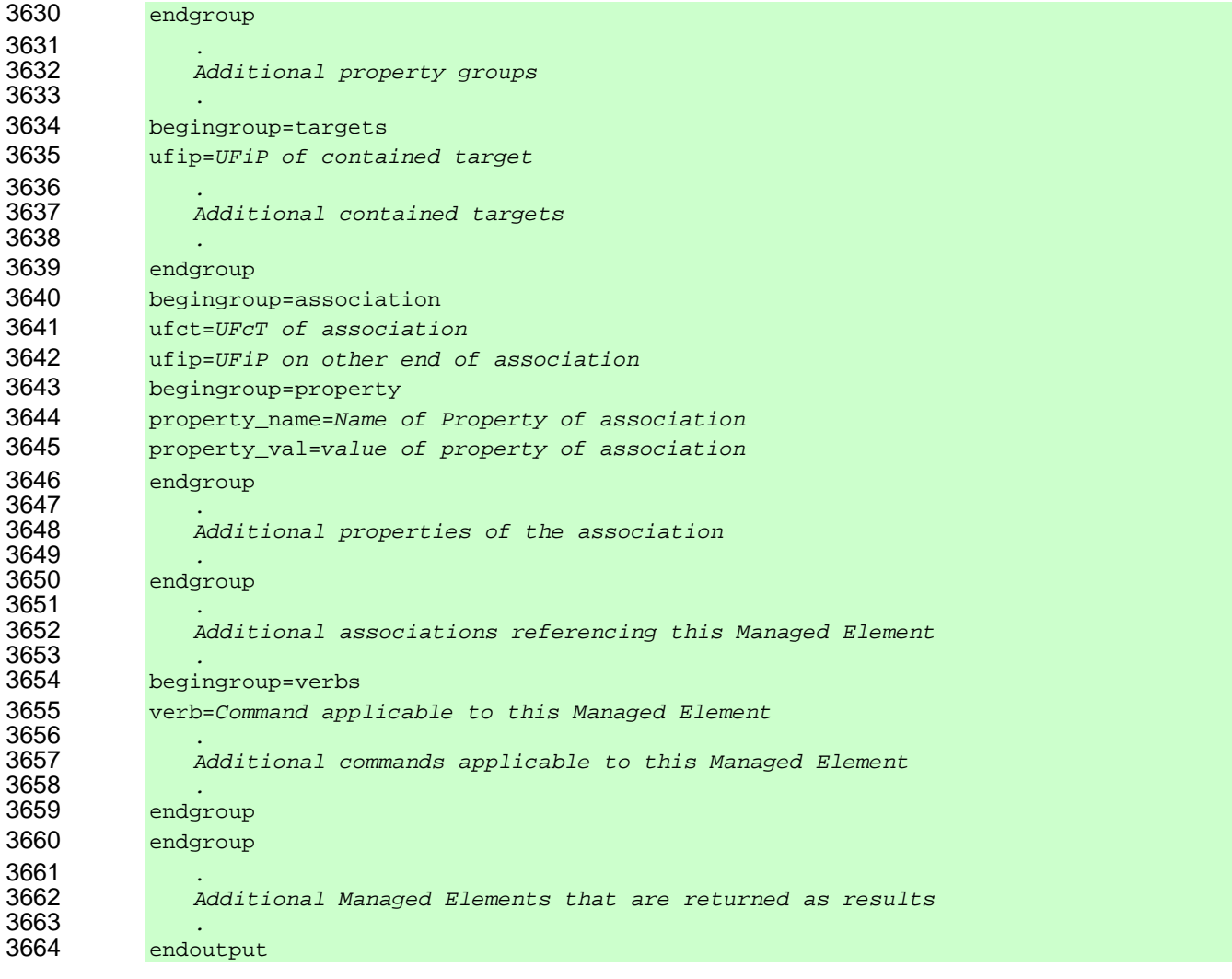

# **6.11.5 Examples**

3666 This clause provides examples of the use of the show verb.

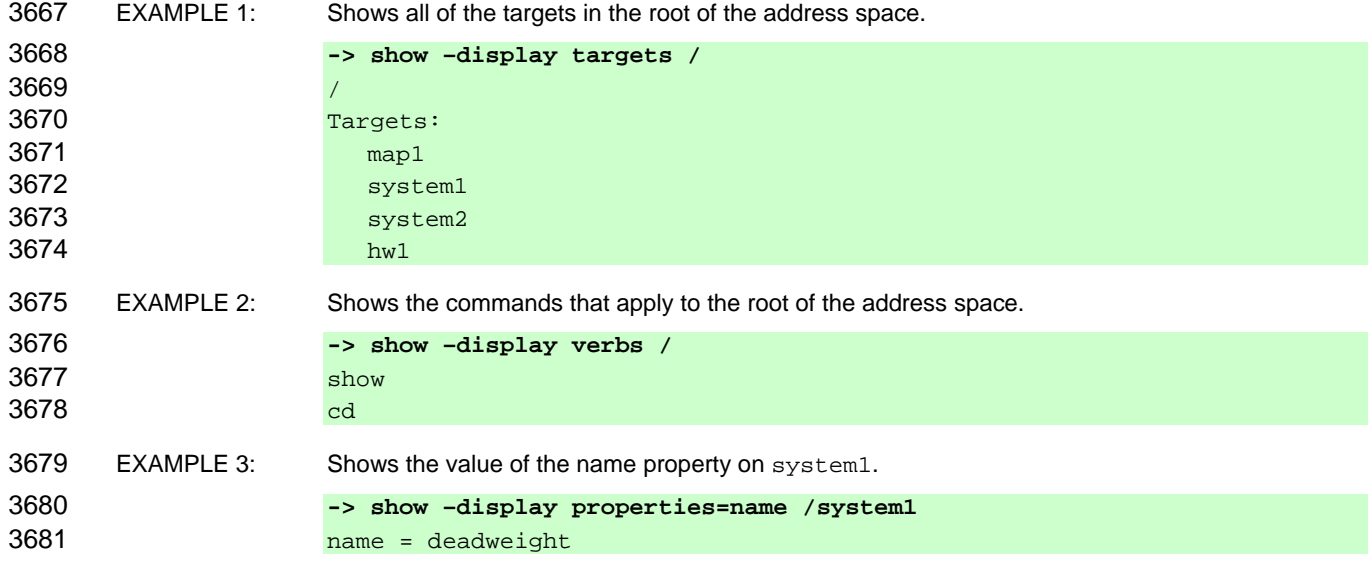

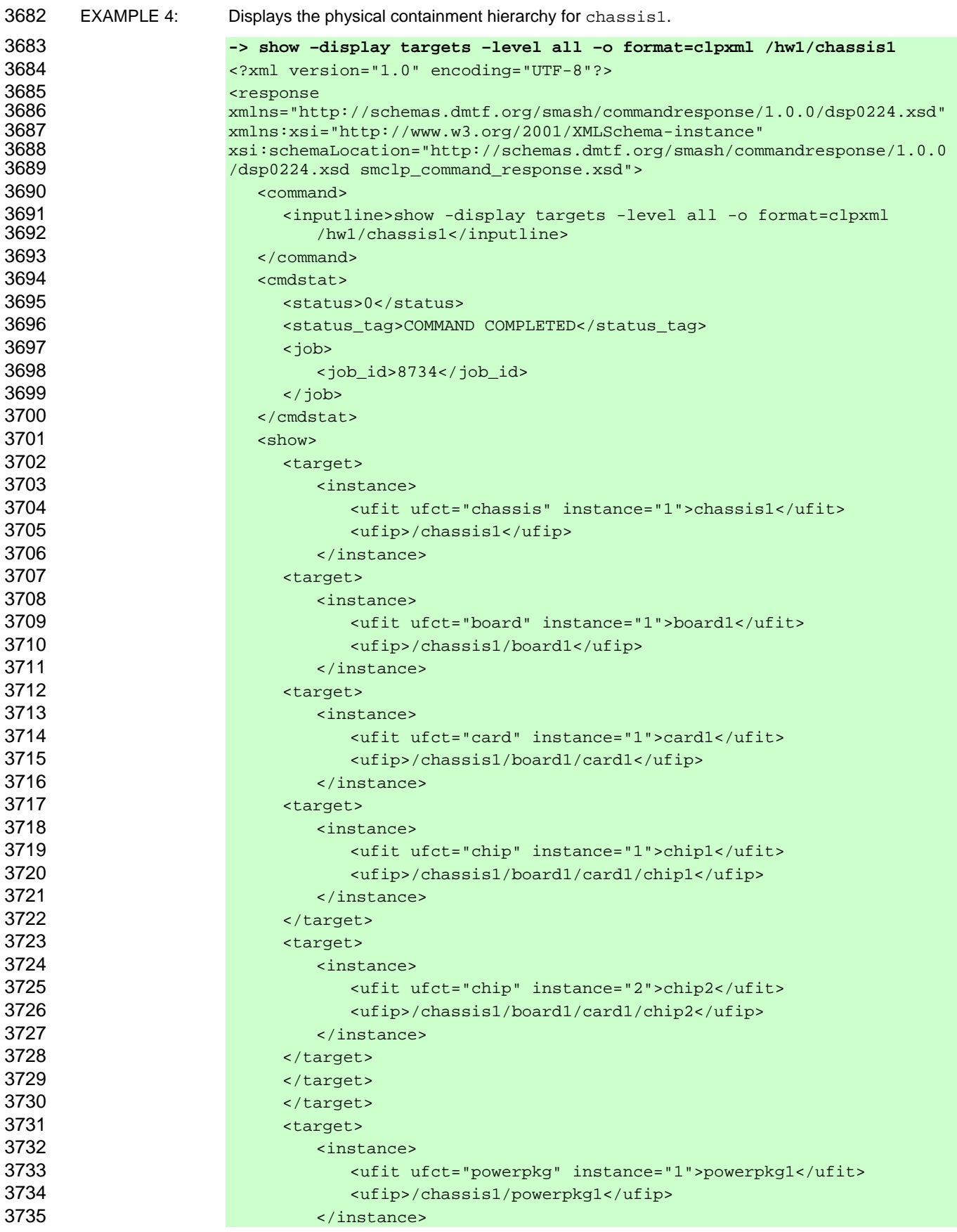

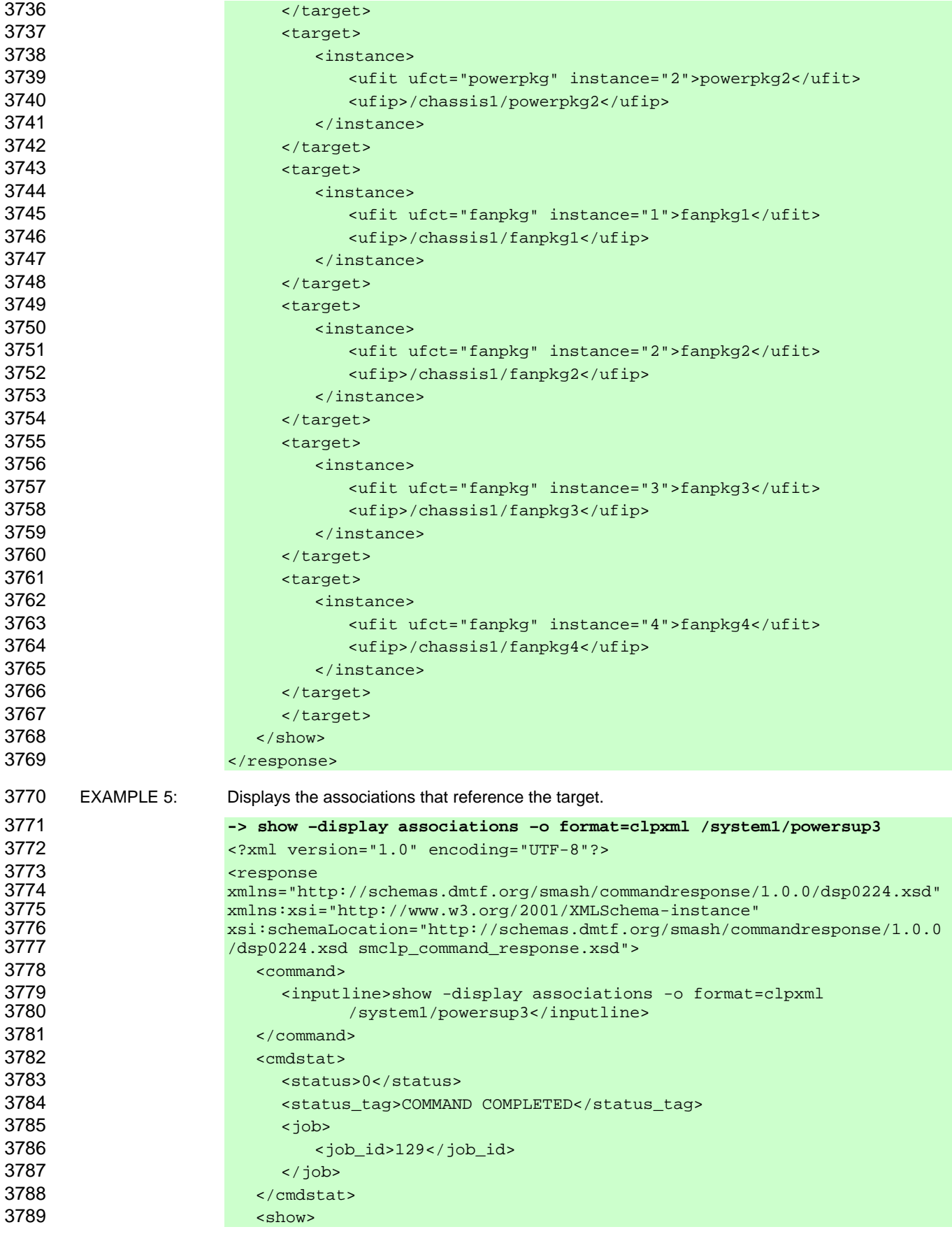

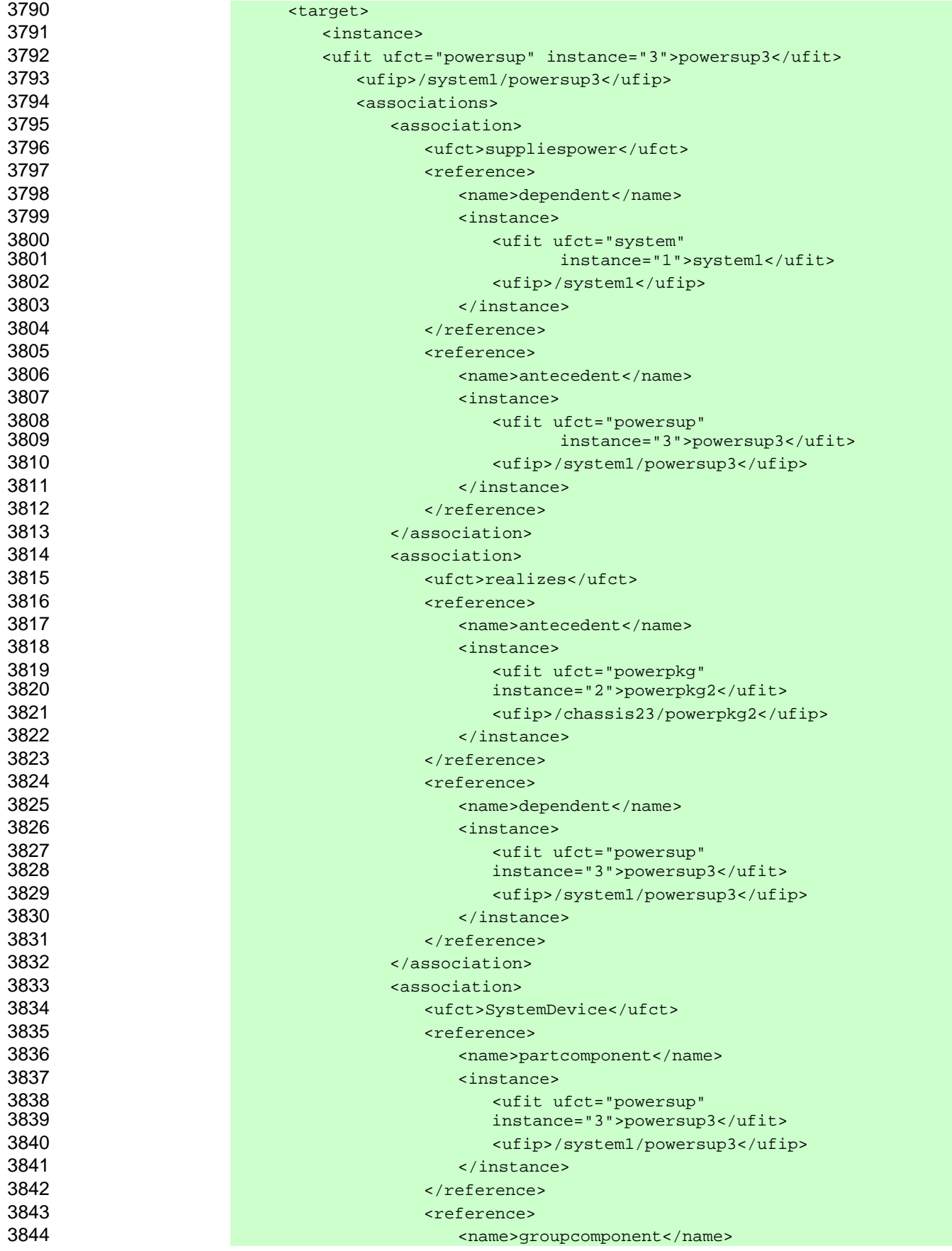

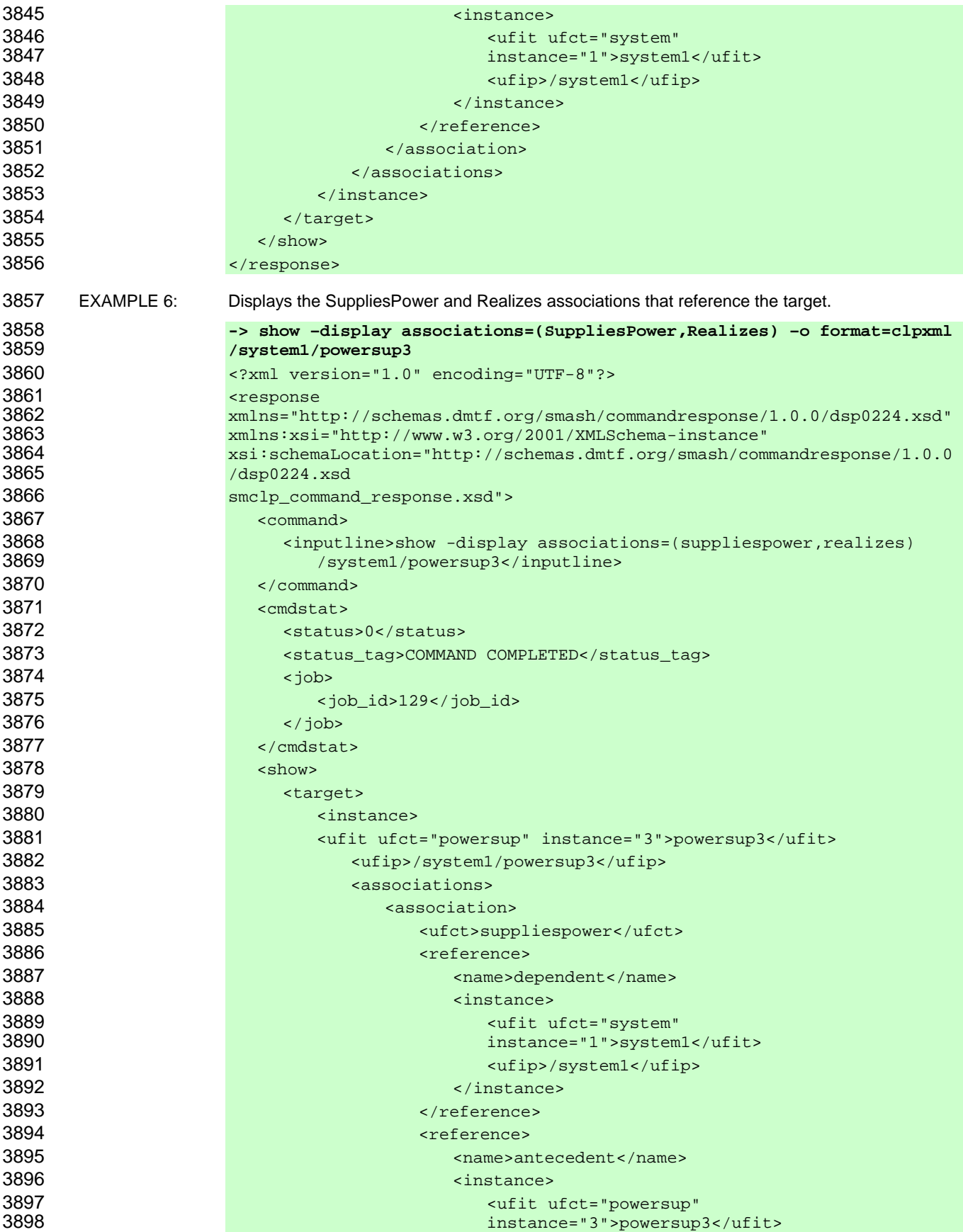

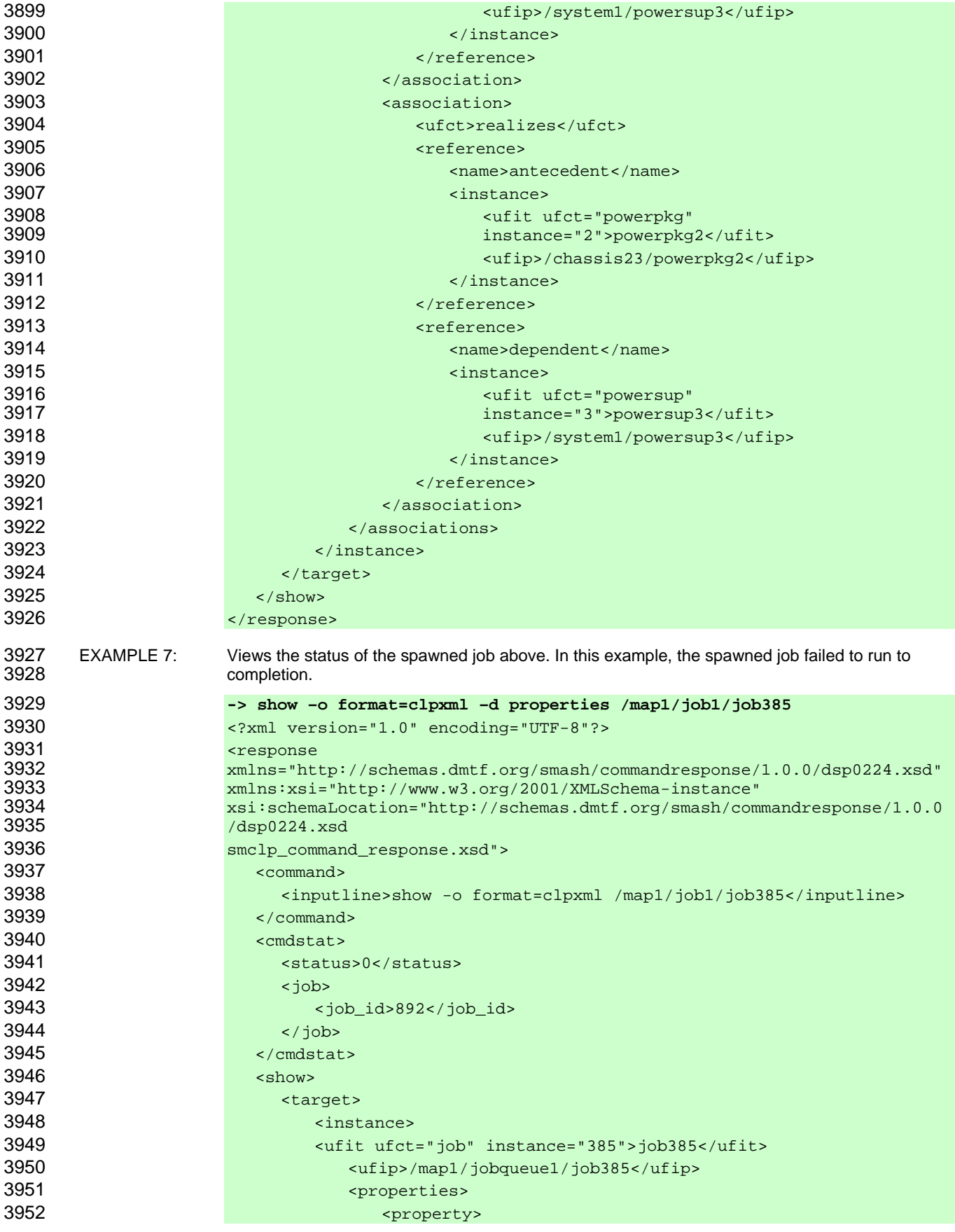

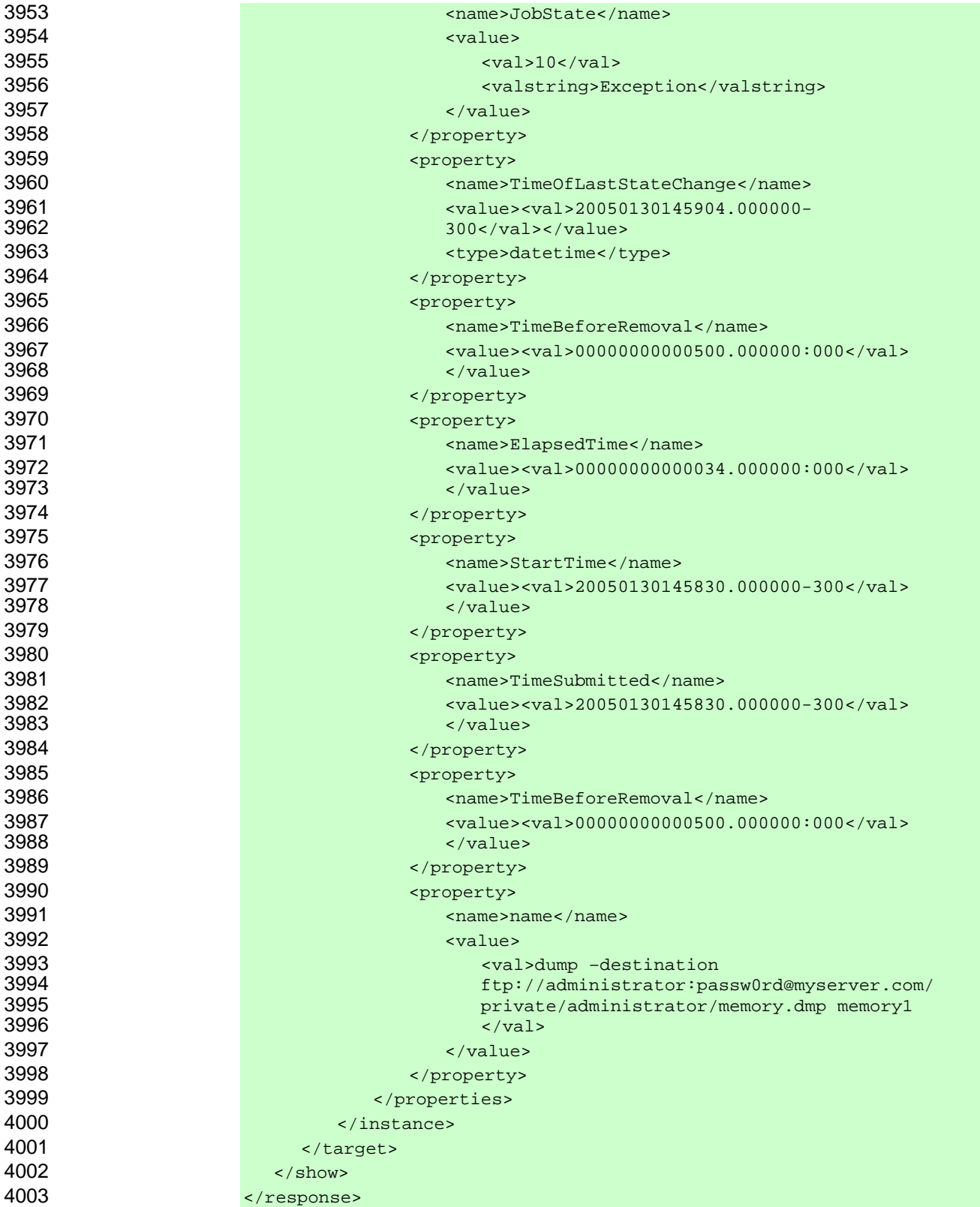

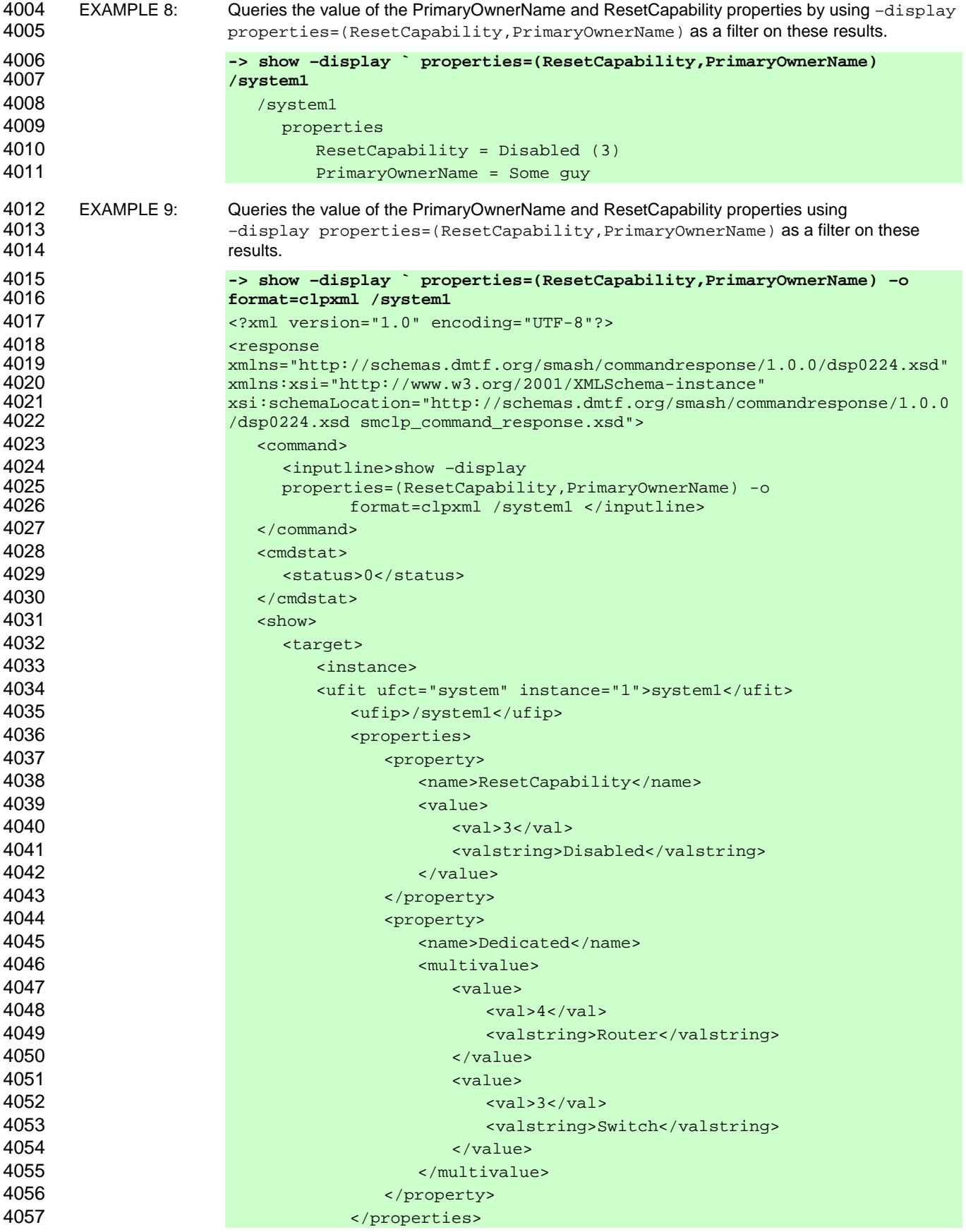

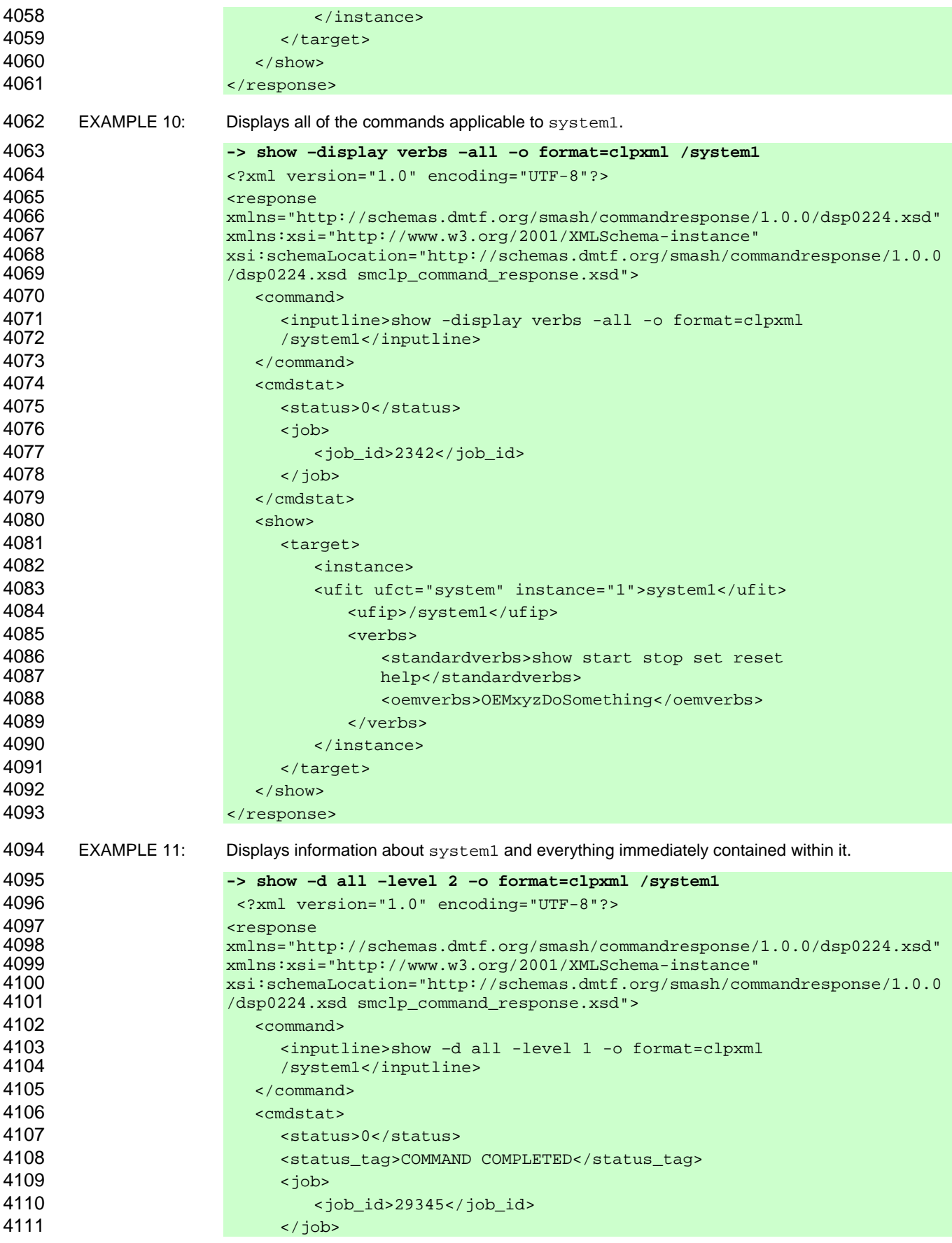

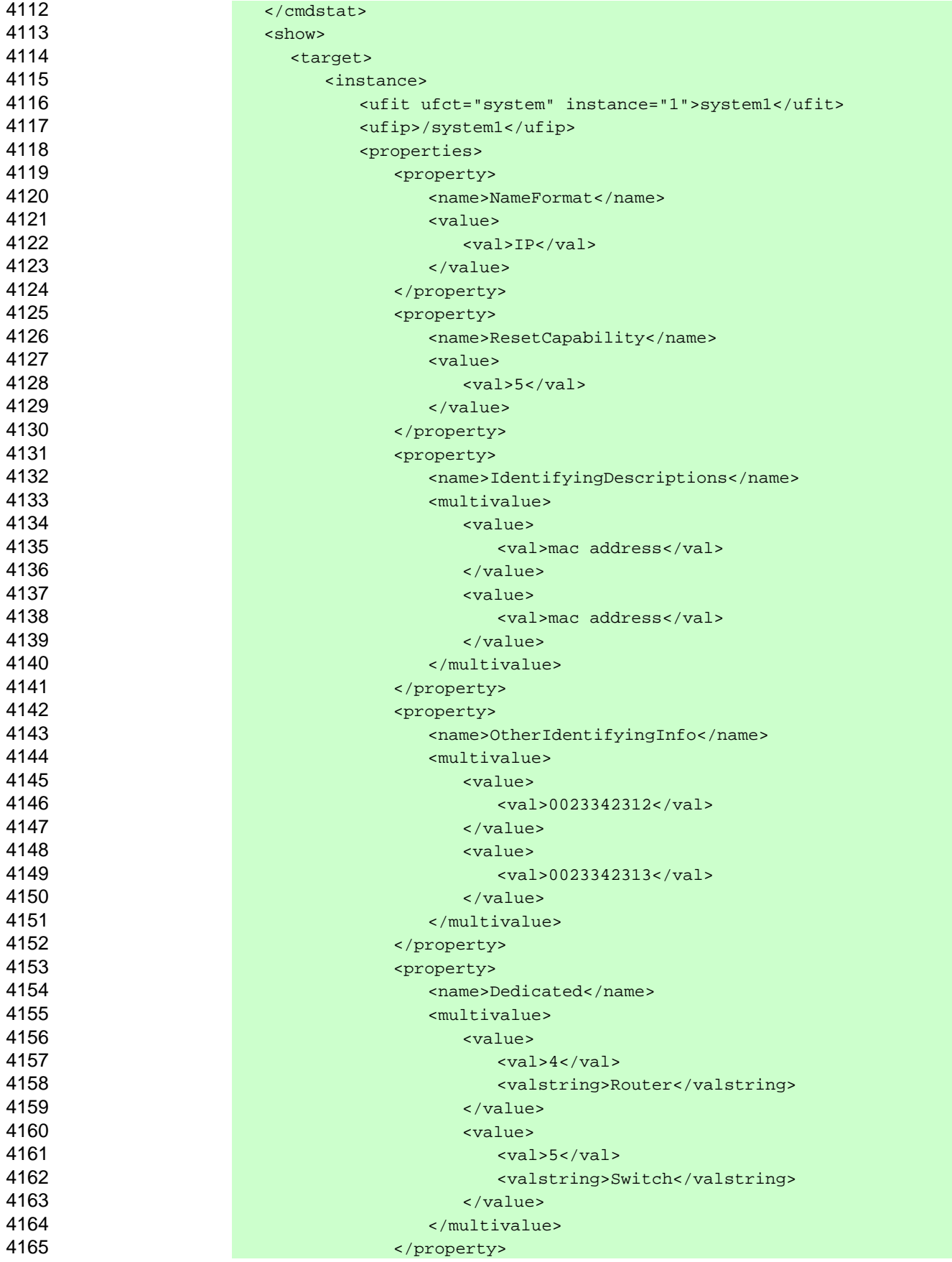

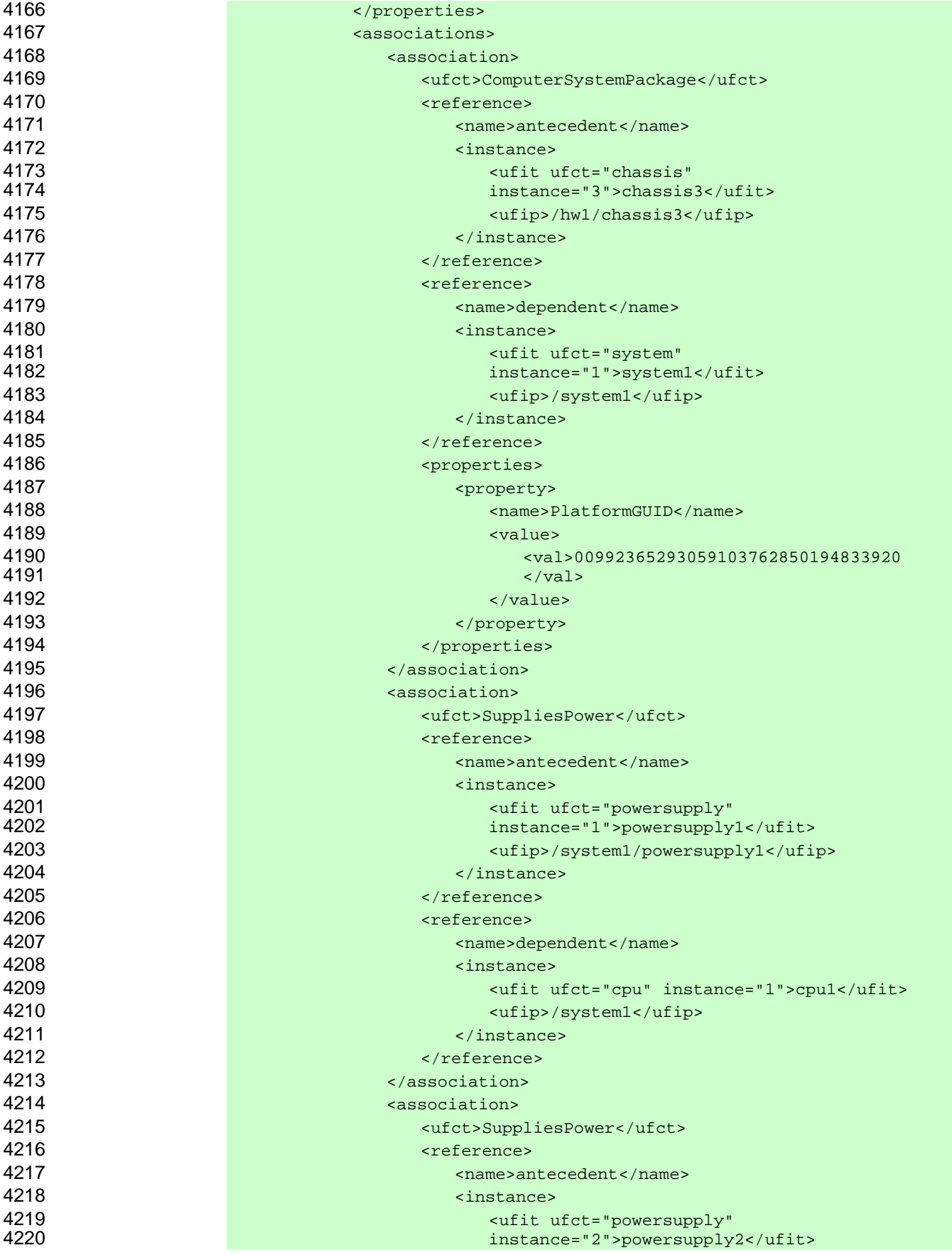

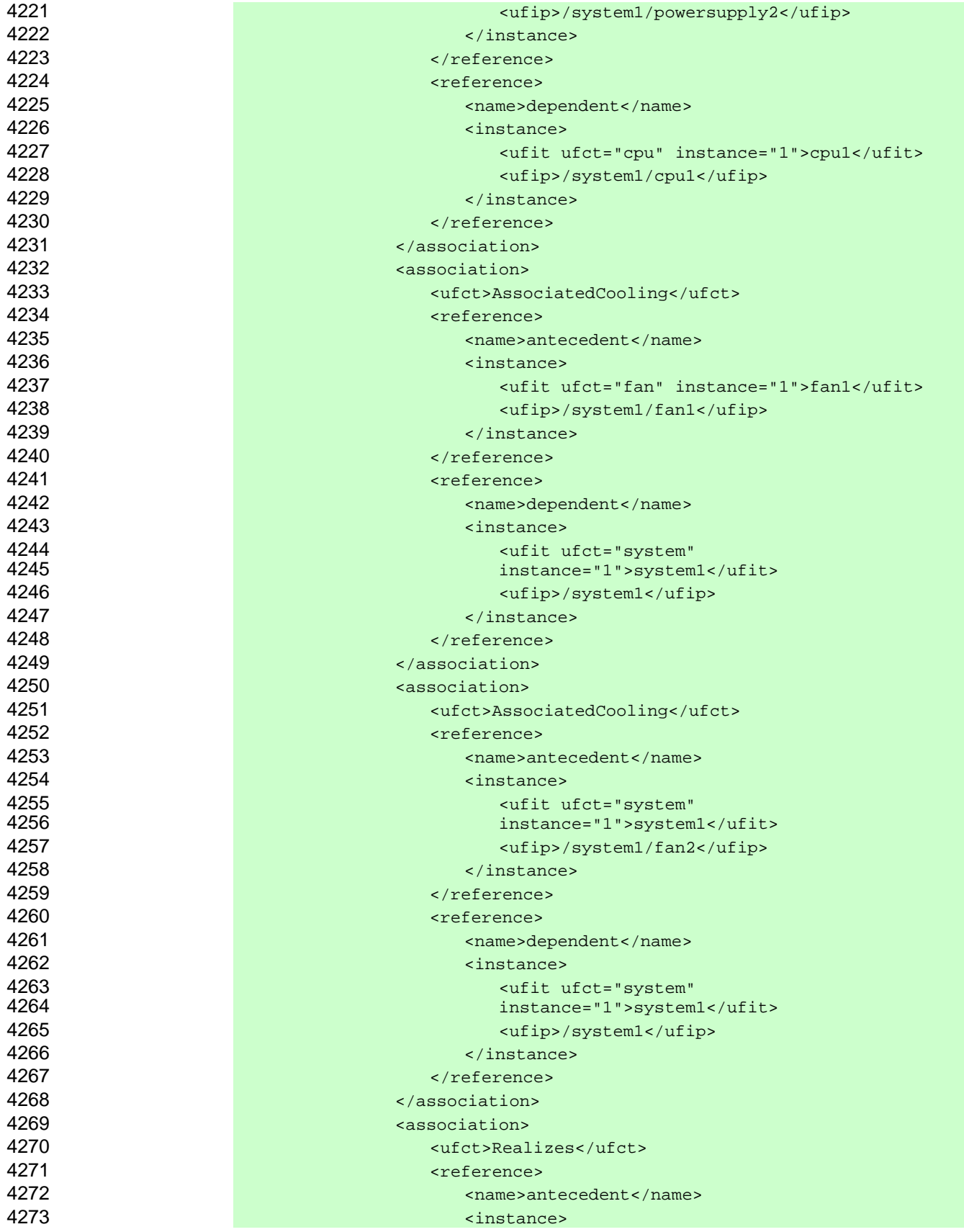

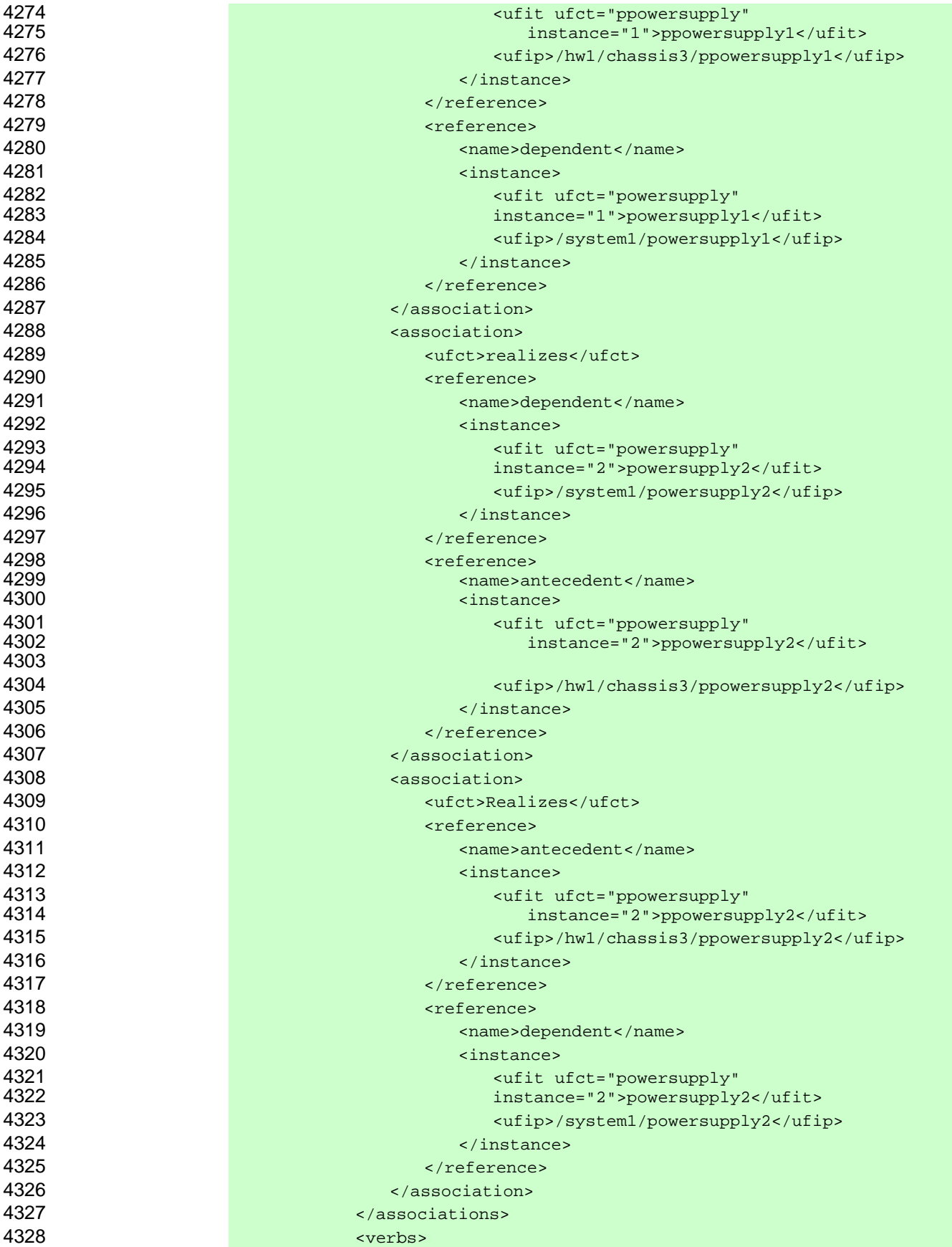

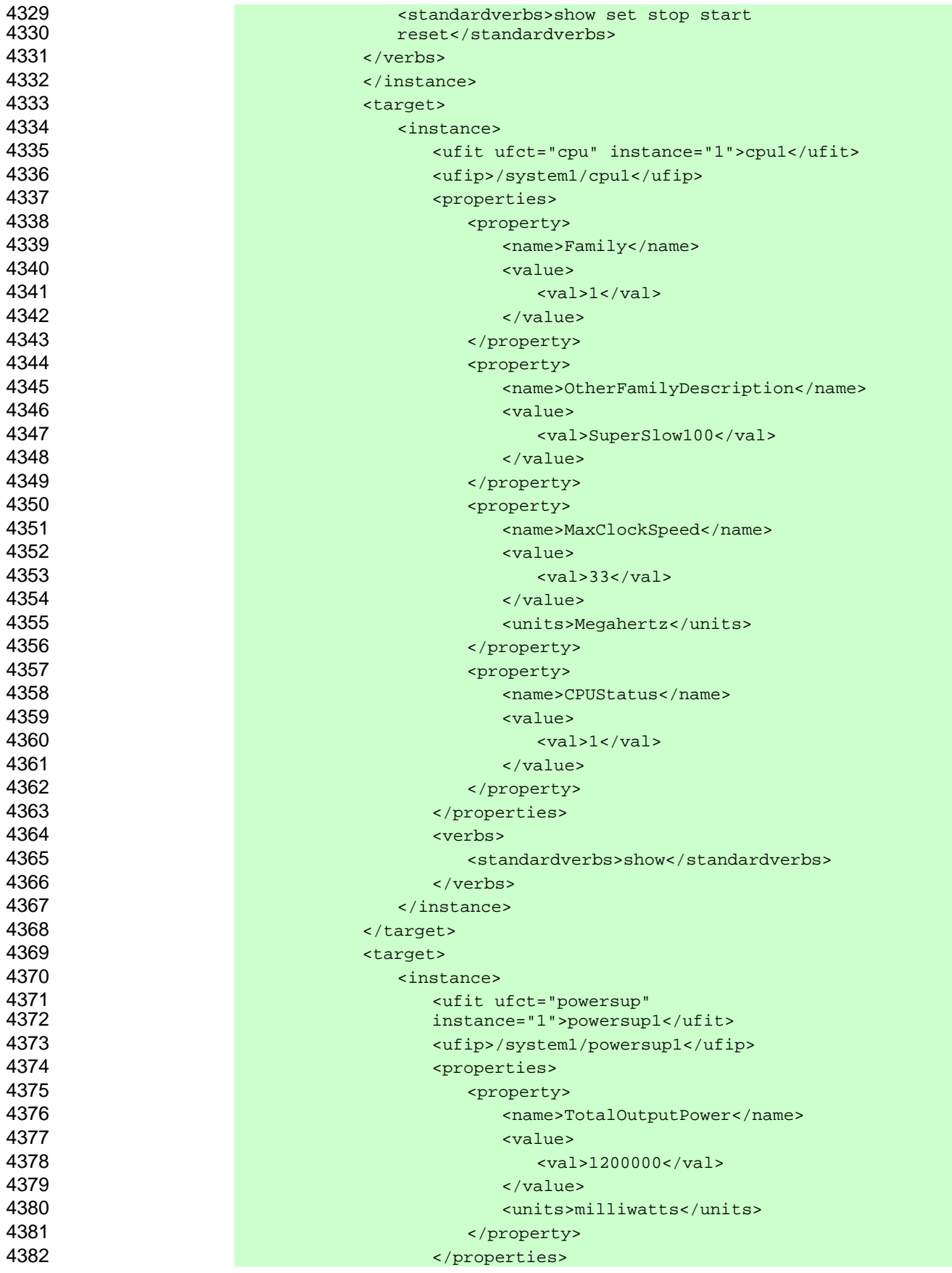

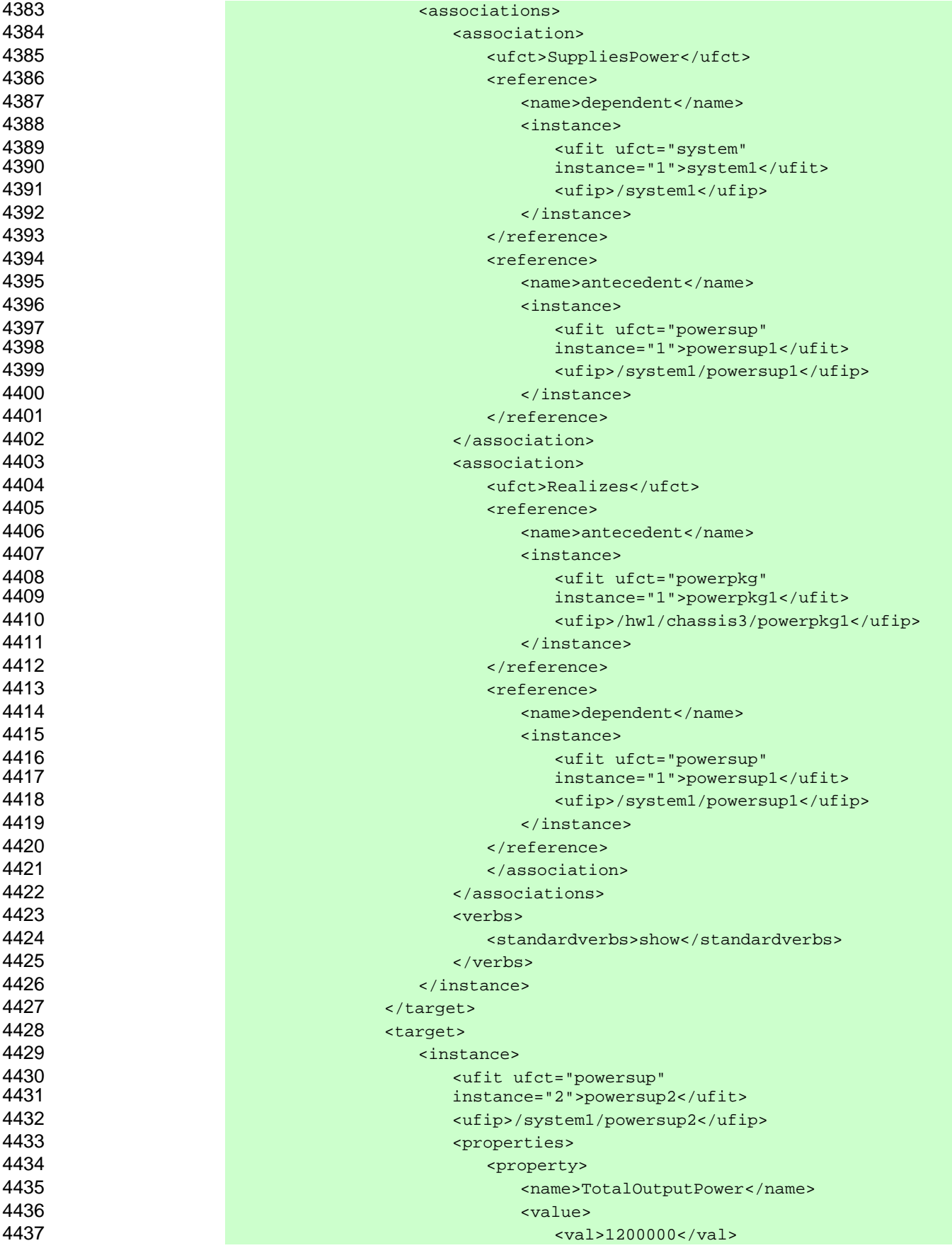
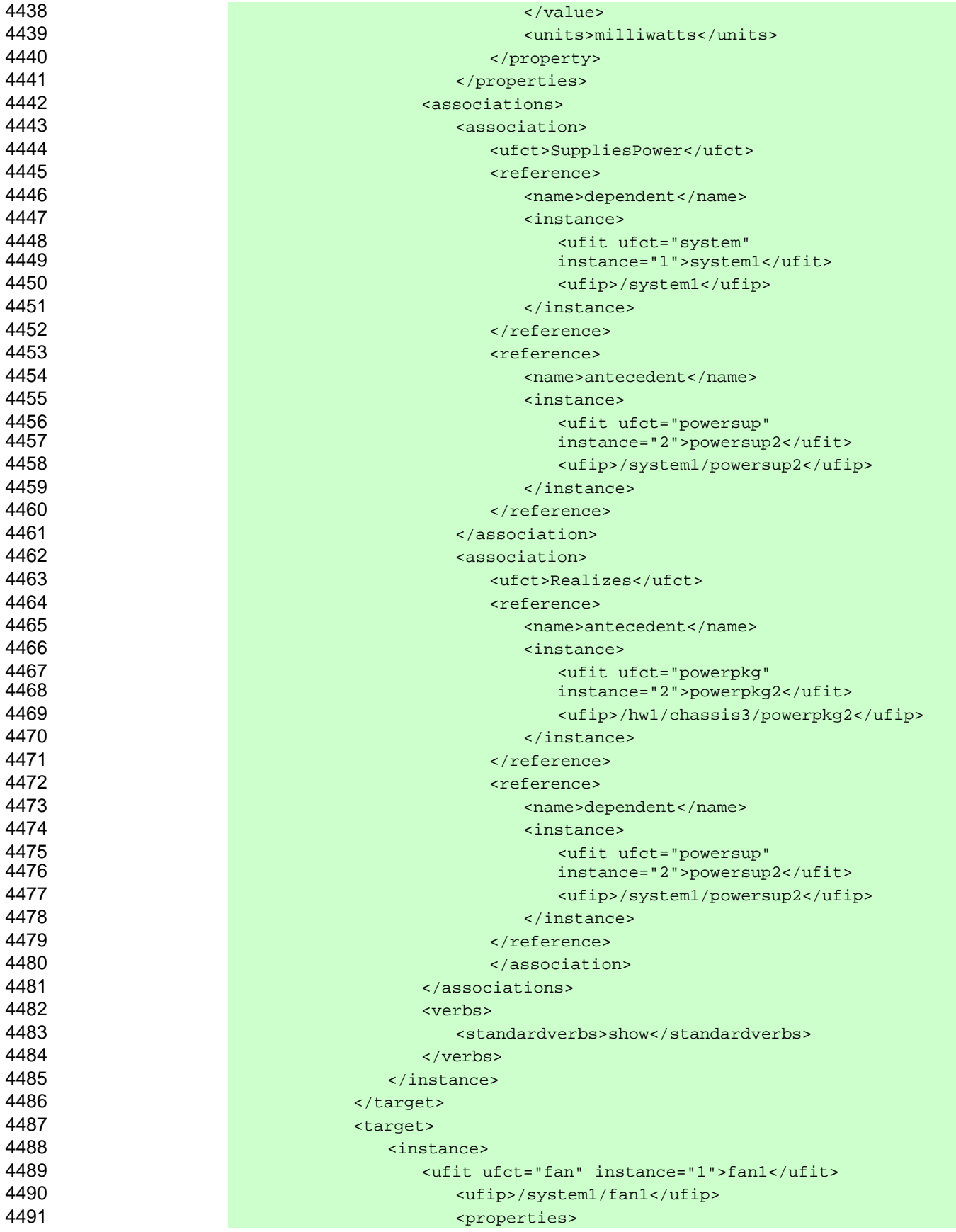

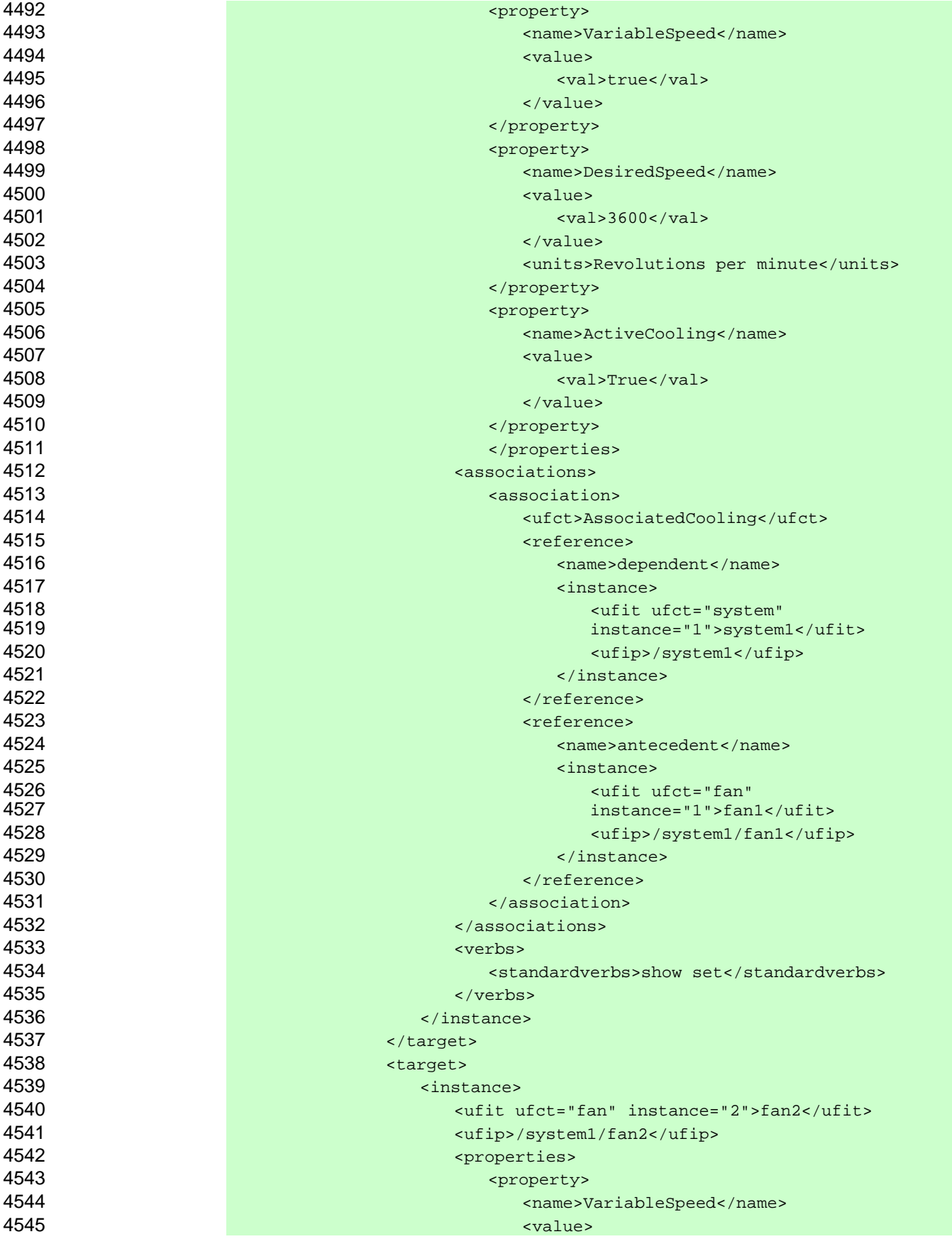

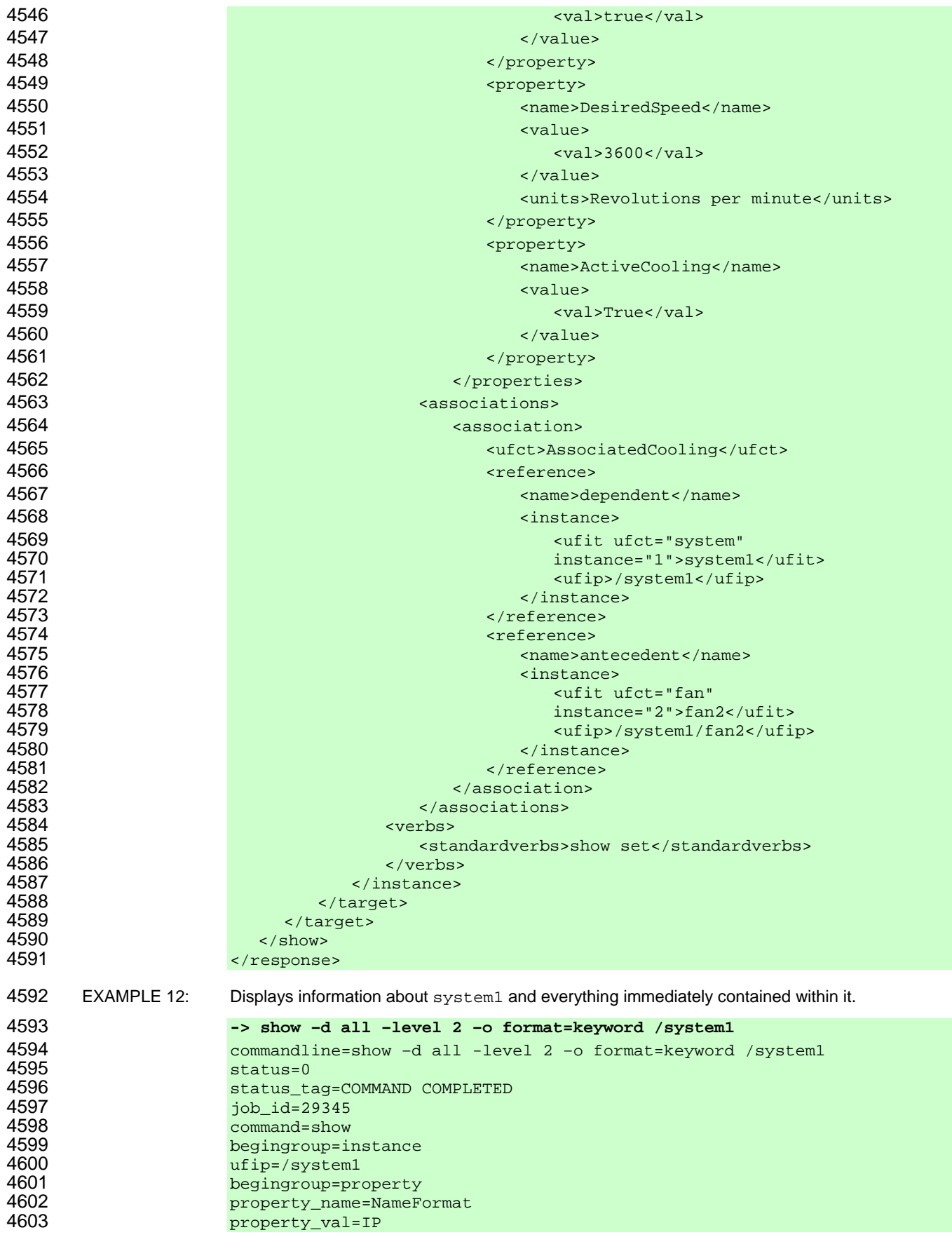

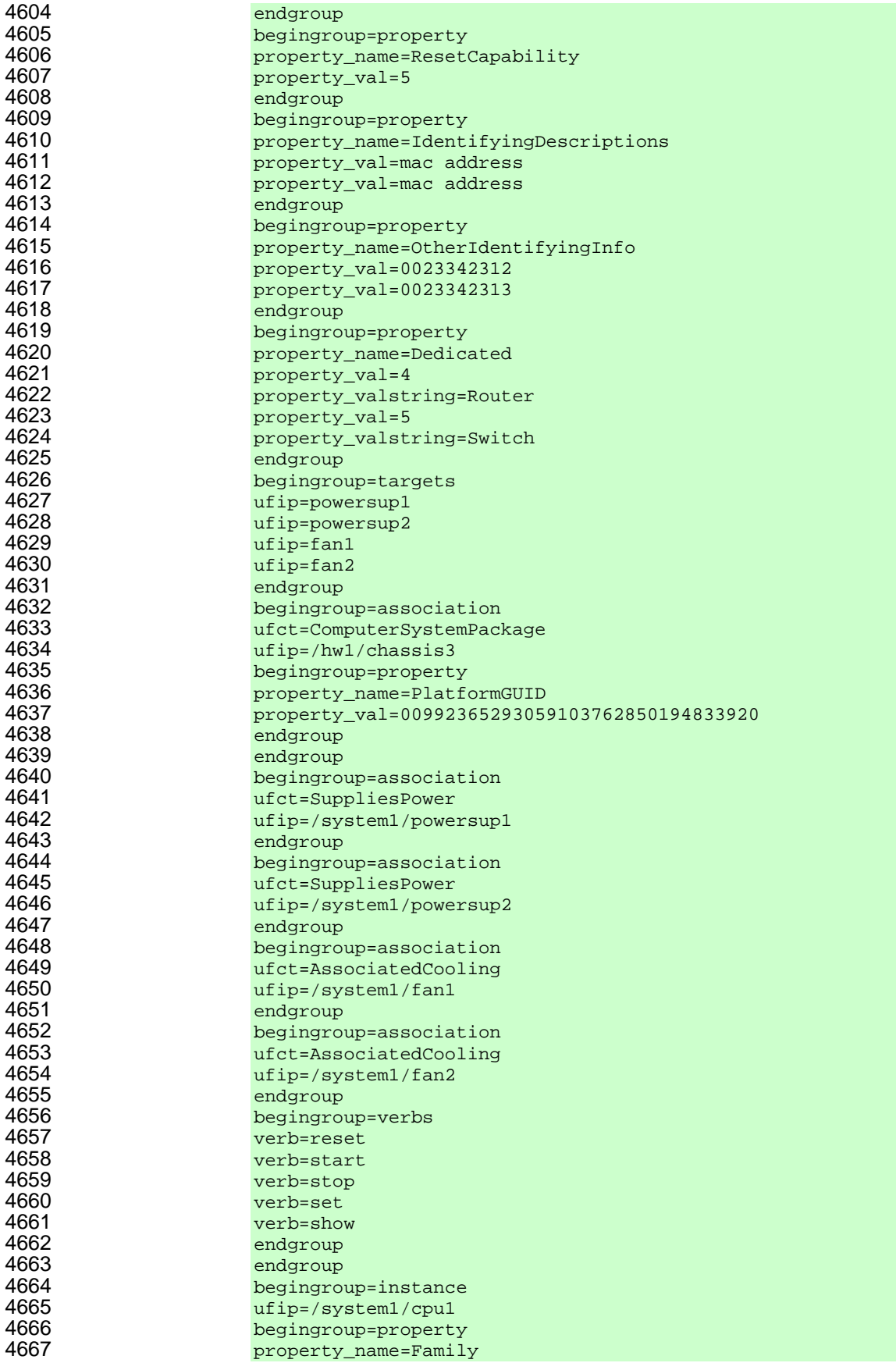

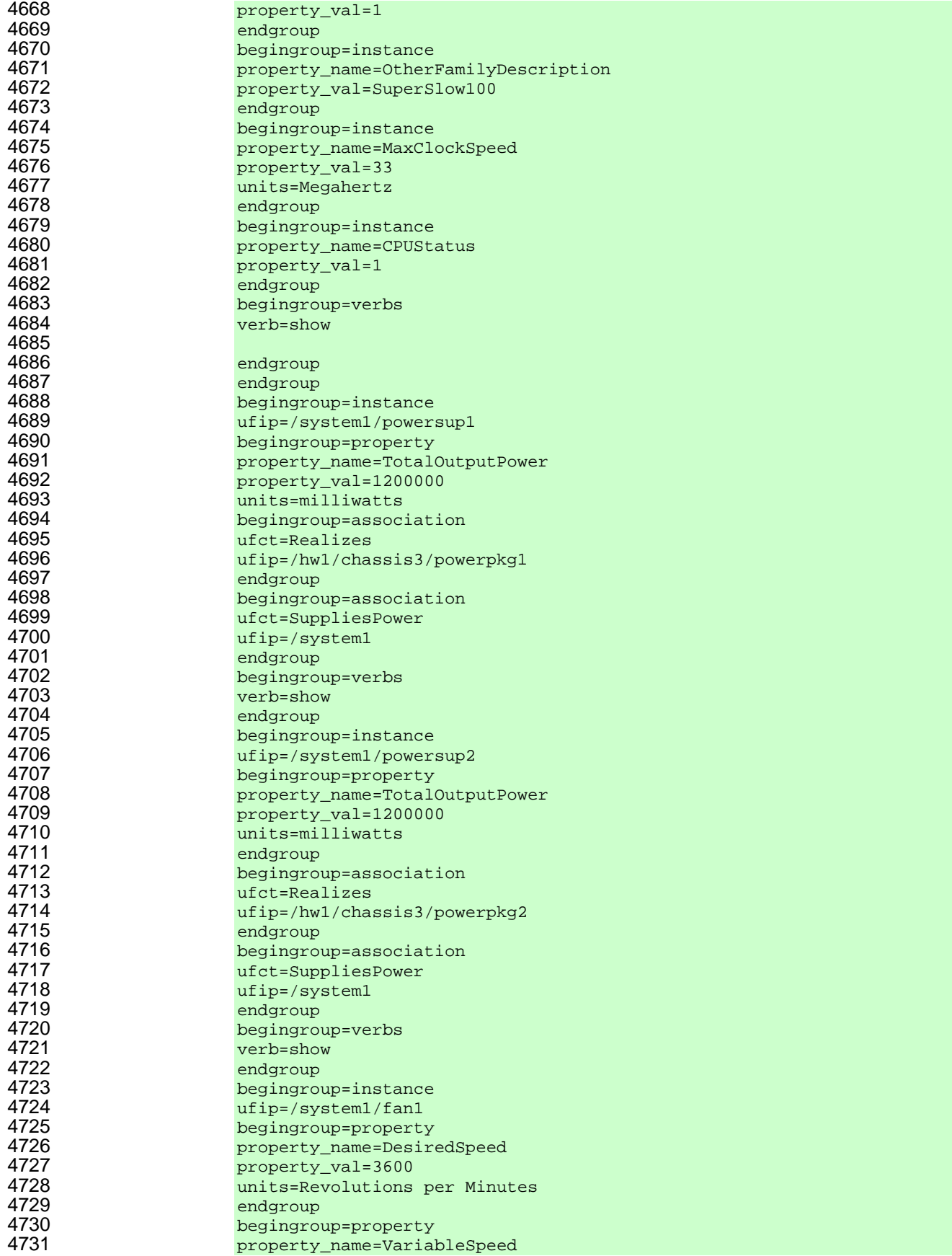

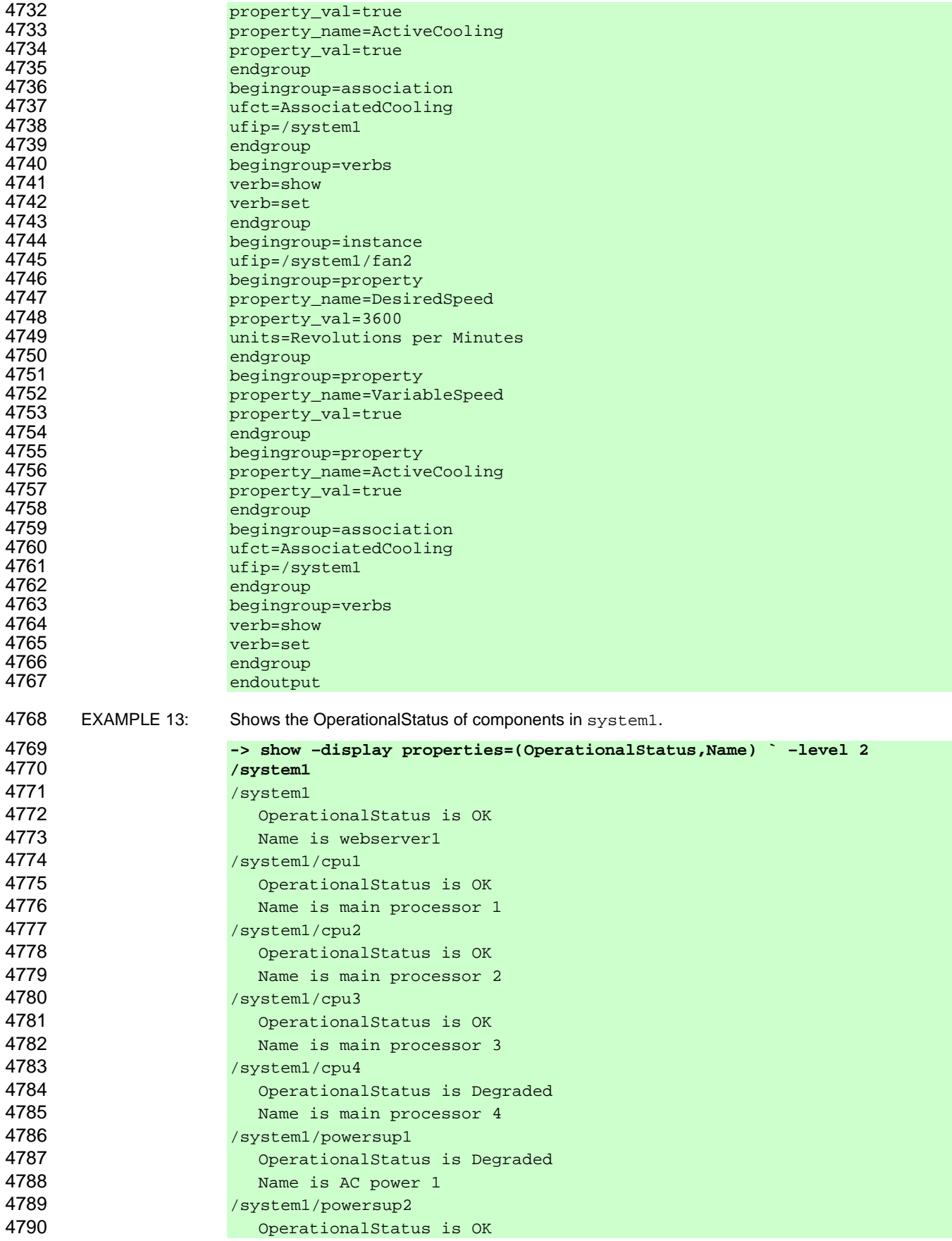

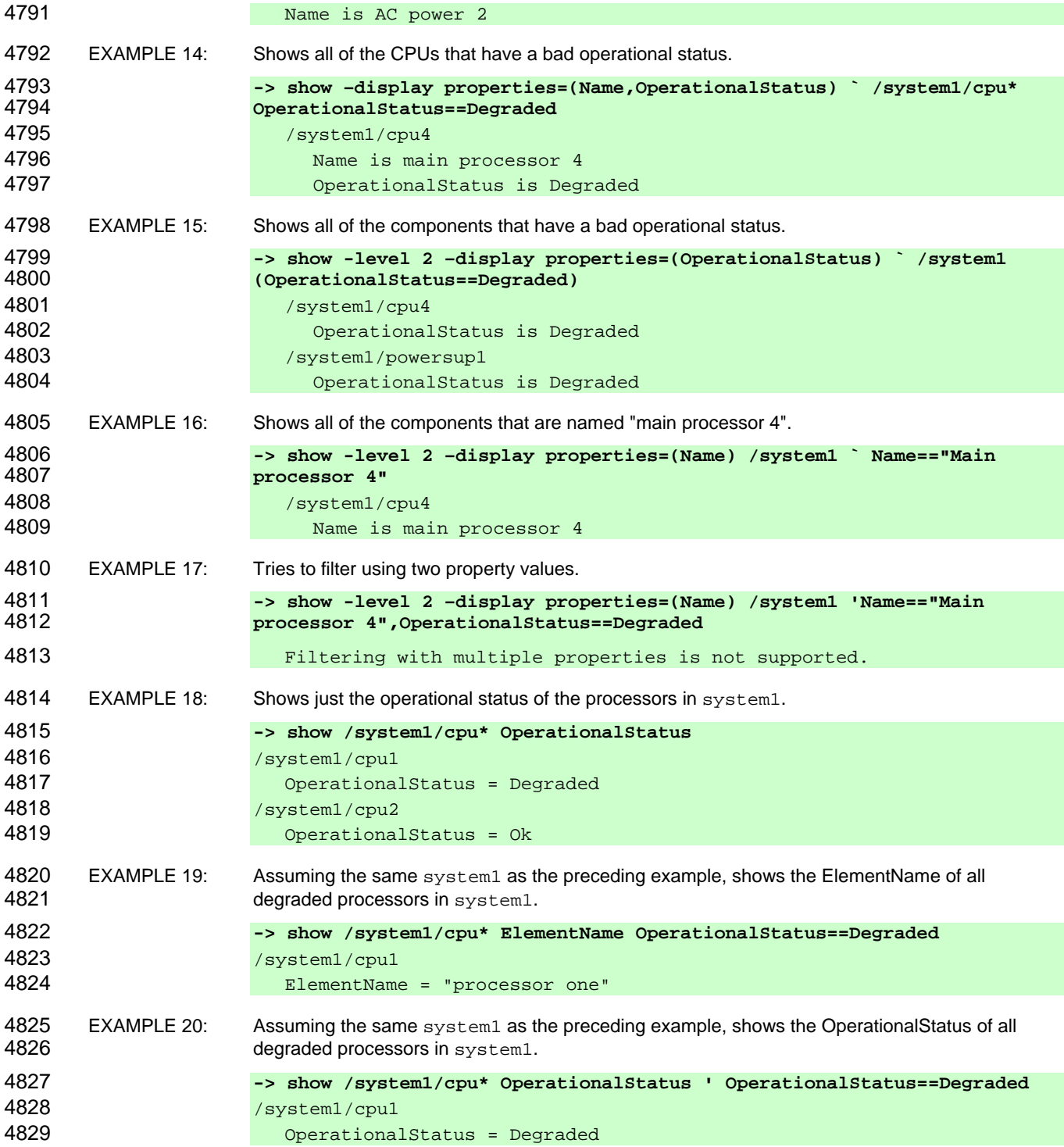

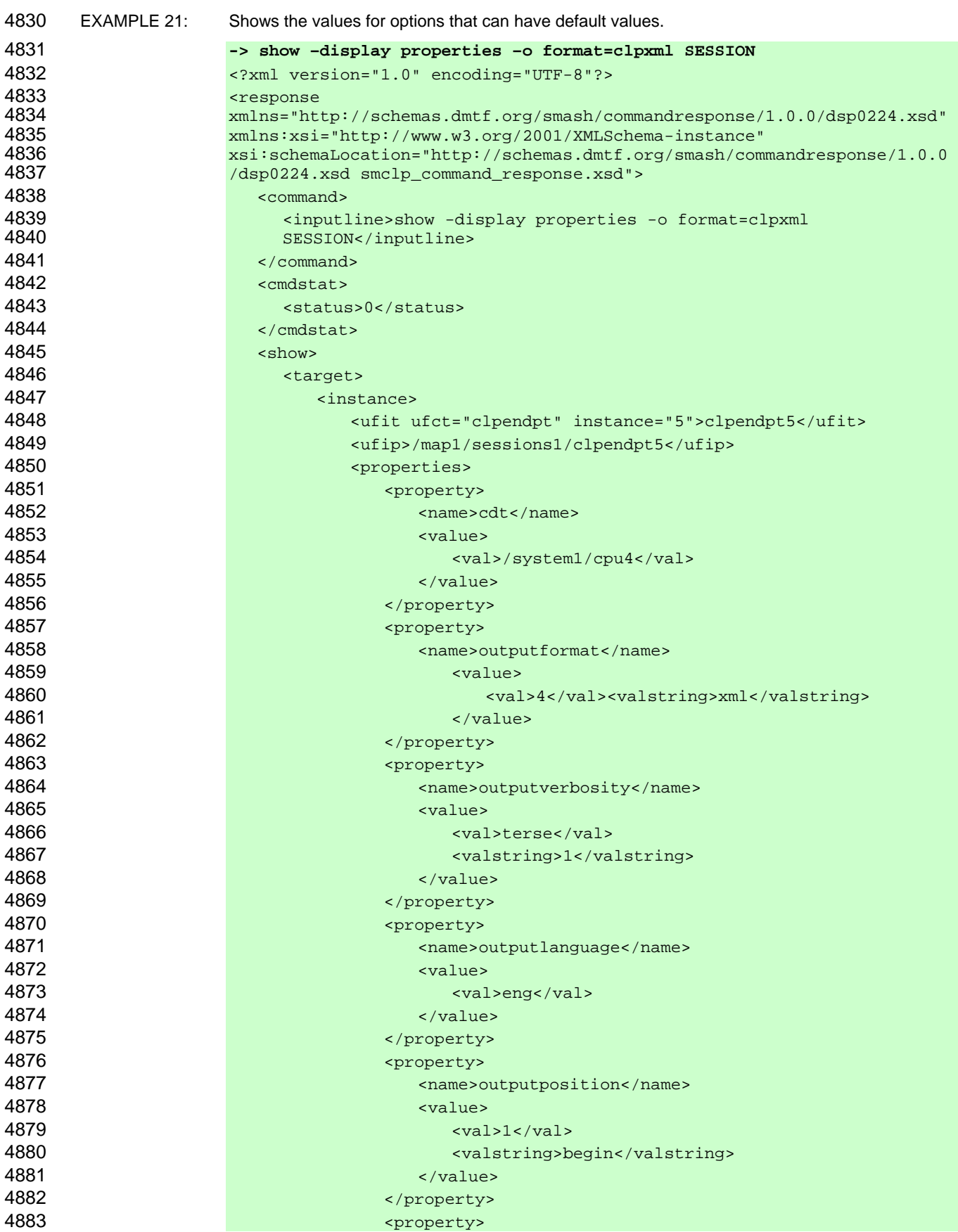

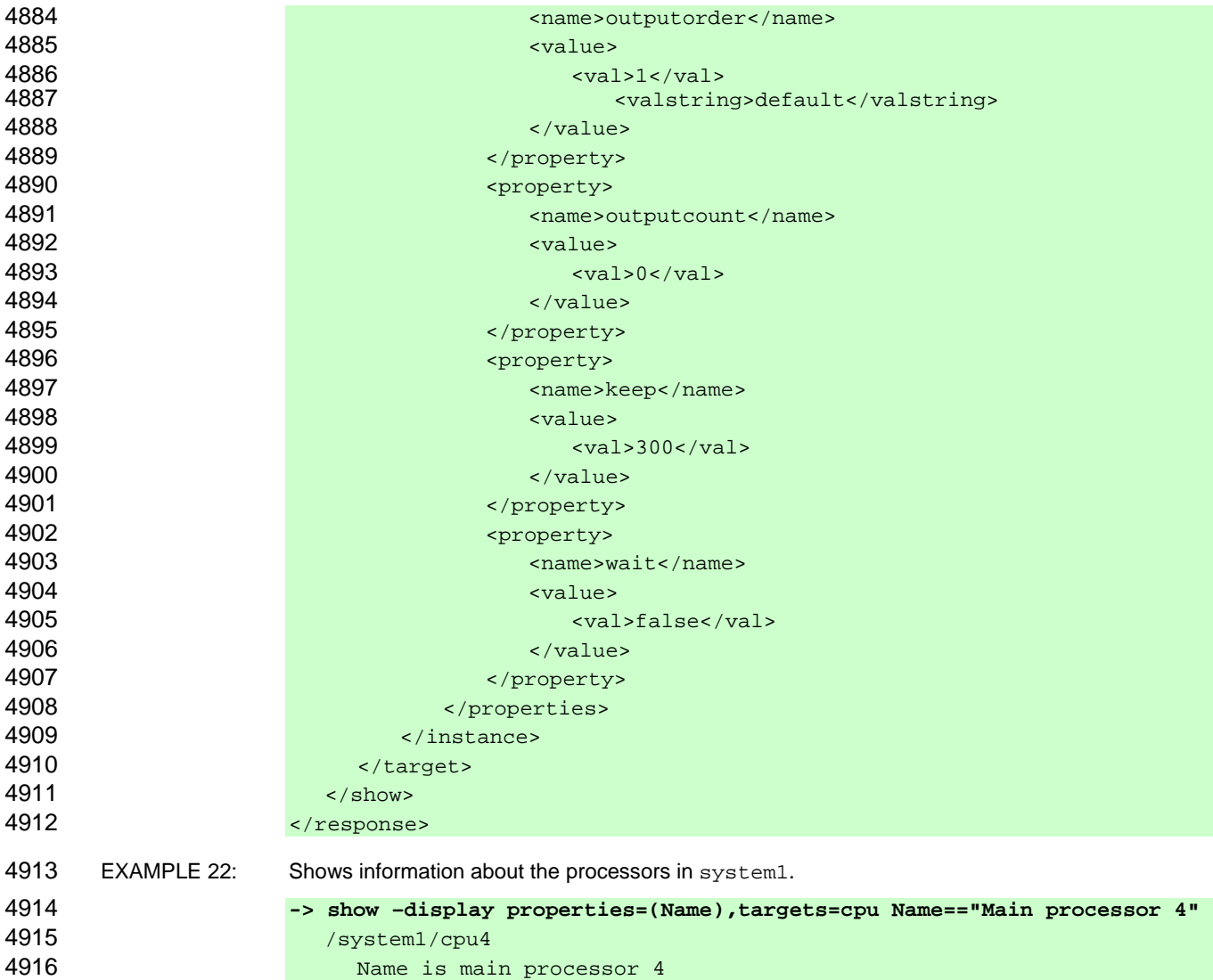

# 4917 **6.12 start**

- 4918 The general form of the start command is:
- 4919 **start [<***options***>] [<***target***>]**

# 4920 **6.12.1 General**

- 4921 For the start command, implementations shall support the syntax defined for the start-cmd term in 4922 the CLP grammar defined in Annex A. the CLP grammar defined in Annex A.
- 4923 The start command starts the target. If the target is already started, an error might or might not be 4924 returned. The precise behavior is profile specific. returned. The precise behavior is profile specific.
- 4925 This command can be used with and without Command Line options.

# 4926 **6.12.2 Valid Targets**

4927 This command is supported when it is specified in a target mapping (DSP0216) for a profile that the 4928 implementation supports. For all targets that do not support the use of the start command,

- 4929 implementations shall not show the start command in a command listing as being available.
- 4930 Implementations of the start command will accept an Absolute or a Relative Target Address for the 4931 command target term. If the Resultant Address is not a UFiP, implementations shall return a Command
- 4932 Status of COMMAND PROCESSING ERROR and a Processing Error of INVALID TARGET.
- 4933 The behavior of state-change commands for each UFcT is defined in DSP0216.

# 4934 **6.12.3 Options**

4935 Following are valid options for the start command in addition to those specified in **Error! Reference**  4936 **source not found.**:

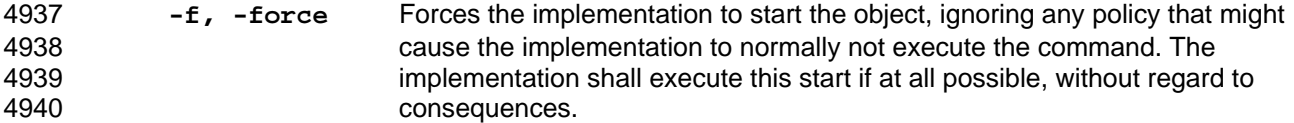

#### 4941 **6.12.4 Output**

4942 This clause details requirements for CLP output for the start verb.

#### 4943 **6.12.4.1 Text Format**

4944 Implementations shall return Command Result data that includes the target address that was started (if 4945 any) and the time and date when the start was initiated. Implementations may return the time/date 4946 information in any applicable format that meets their needs. If the implementation did not start the target, 4947 the implementation shall return Command Response data indicating that no target was started.

#### 4948 **6.12.4.2 Structured Format**

4949 This clause details requirements for structured output formats for the start verb.

#### 4950 **6.12.4.2.1 General**

4951 Implementations shall include any status data in the standard format at the top of the response. If the 4952 target was successfully started, the start command shall then return the target started and the time the 4953 start completed.

#### 4954 **6.12.4.2.2 XML Output**

4955 The implementation shall return the start element in the response element as defined in the 4956 Command Response schema in DSP0224. Command Response schema in DSP0224.

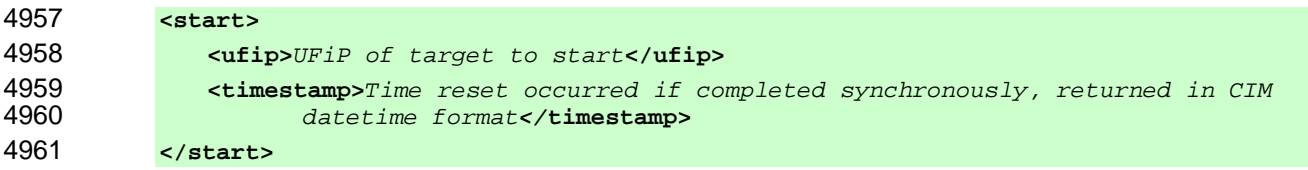

#### 4962 **6.12.4.2.3 Keyword**

4963 Implementations shall use the following form when returning Command Results for the start command 4964 in "keyword" format:

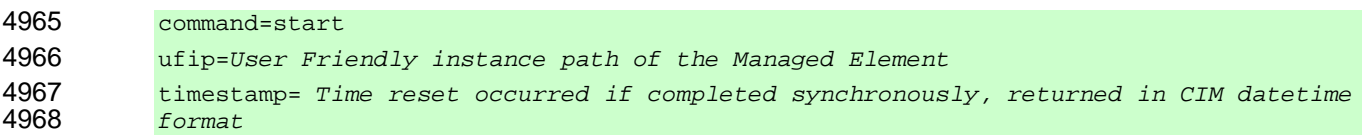

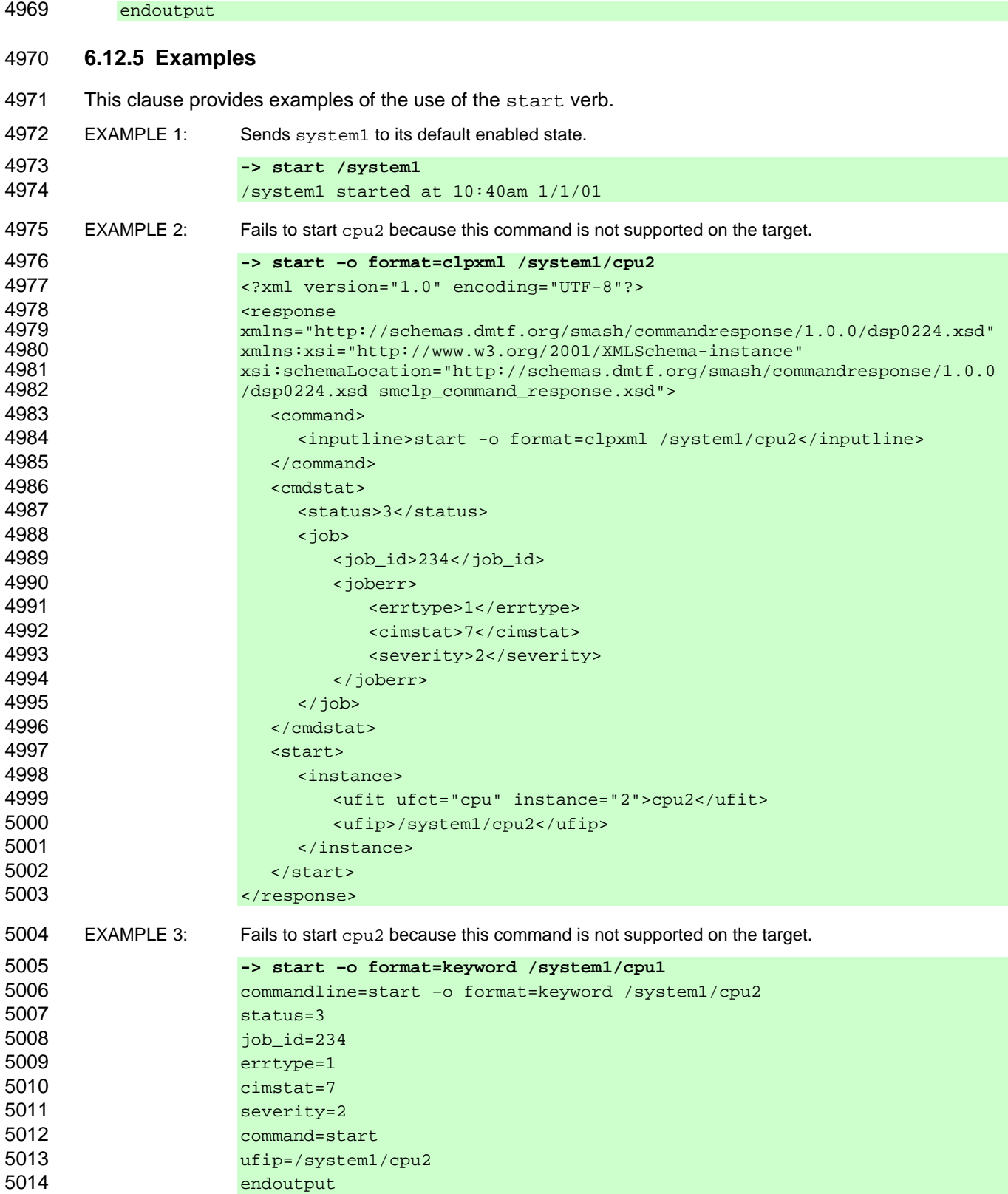

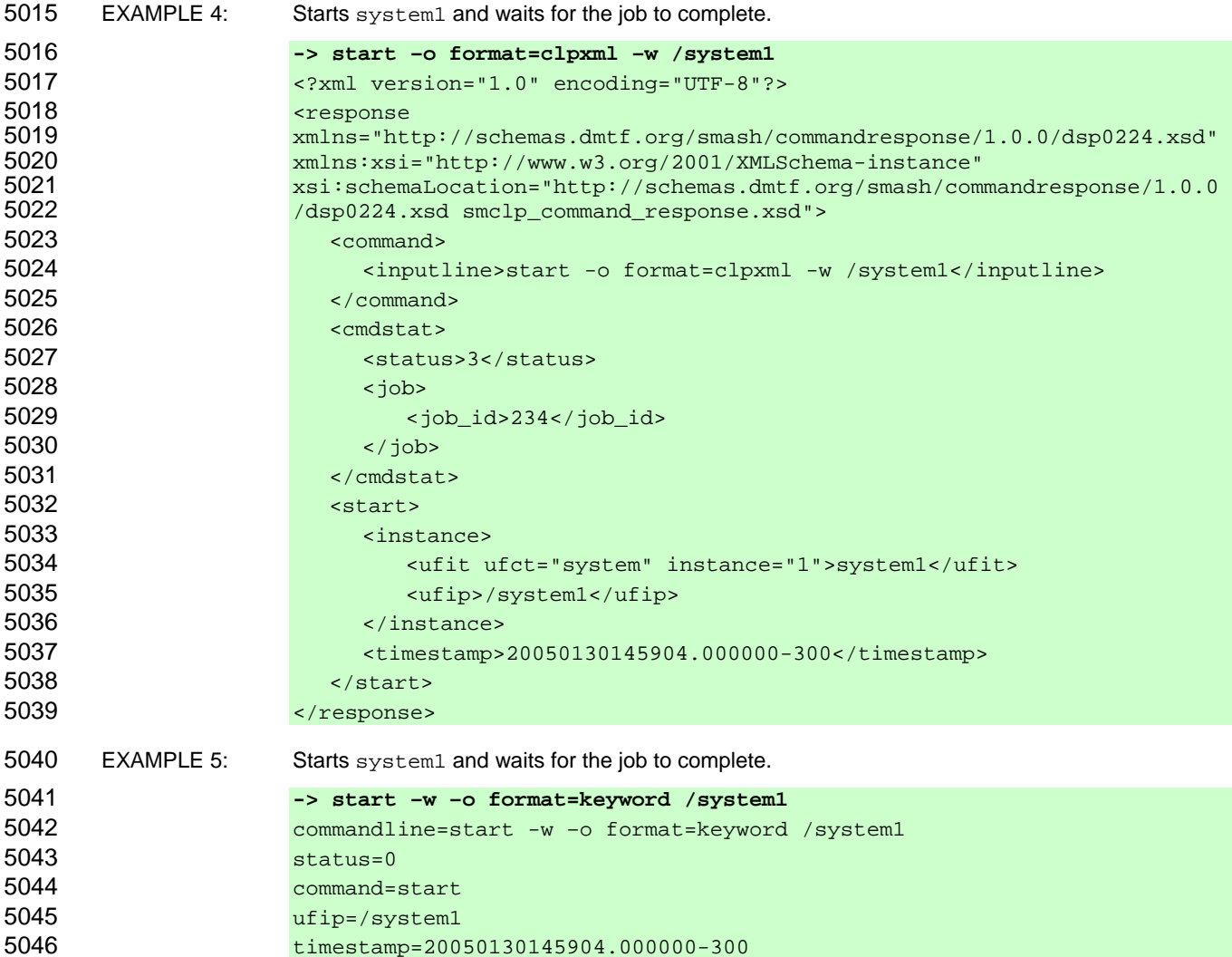

#### 5048 **6.13 stop**

- 5049 The general form of the stop command is:
- 5050 **stop [<***options***>] [<***target***>]**

5047 endoutput

## 5051 **6.13.1 General**

5052 For the stop command, implementations shall support the syntax defined for the stop-cmd term in the 5053 CLP grammar defined in Annex A. CLP grammar defined in Annex A.

- 5054 The stop command stops the target. If the target is already stopped, an error might or might not be 5055 returned. The precise behavior is profile specific. returned. The precise behavior is profile specific.
- 5056 This command can be used with and without Command Line options.

# 5057 **6.13.2 Valid Targets**

- 5058 This command is supported when it is specified in a target mapping (DSP0216) for a profile that the
- 5059 implementation supports. For all targets that do not support the use of the stop command,
- 5060 implementations shall not show the  $\frac{1}{2}$  stop command in a command listing as being available.
- 5061 Implementations of the stop command will accept an Absolute or a Relative Target Address for the
- 5062 command target term. If the Resultant Address is not a UFiP, implementations shall return a Command
- 5063 Status of COMMAND PROCESSING ERROR and a Processing Error of INVALID TARGET.
- 5064 The behavior of state-change commands for each UFcT is defined in DSP0216.

# 5065 **6.13.3 Options**

5066 Following are valid options for the stop command in addition to those specified in **Error! Reference**  5067 **source not found.**:

5068 **-f, -force** Forces the implementation to stop the target, ignoring any policy that might cause 5069 the implementation to normally not execute the command. The implementation 5070 shall execute this stop if at all possible, without regard to consequences.

#### 5071 **6.13.4 Output**

5072 This clause details requirements for CLP output for the stop verb.

#### 5073 **6.13.4.1 Text Format**

5074 Implementations shall return Command Result data that includes the target address that was stopped (if 5075 any) and the time and date when the stop was initiated. Implementations may return the time/date 5076 information in any applicable format that meets their needs. If the implementation did not stop the target, 5077 the implementation shall return Command Response data indicating that no targets were stopped.

#### 5078 **6.13.4.2 Structured Format**

5079 This clause details requirements for structured output formats for the stop verb.

# 5080 **6.13.4.2.1 General**

5081 Implementations shall include any status data in the standard format at the top of the response. If the 5082 target was successfully stopped, the implementation shall then return the target that was stopped and the 5083 time the stop completed.

#### 5084 **6.13.4.2.2 XML Output**

5085 The implementation shall return the stop element in the response element as defined in the Command 5086 Response schema in DSP0224.

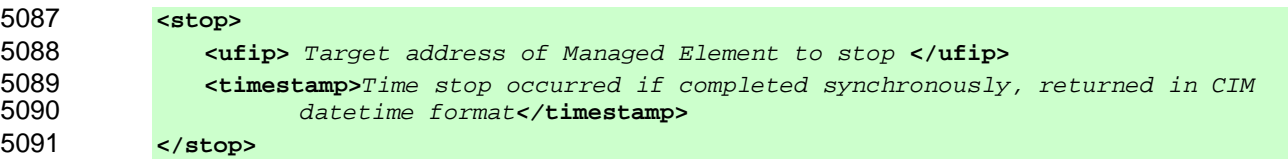

#### 5092 **6.13.4.2.3 Keyword**

5093 Implementations shall use the following form when returning Command Results for the stop command in 5094 "keyword" format:

5095 command=stop<br>5096 ufip=User Fr. ufip=User Friendly instance path of the Managed Element

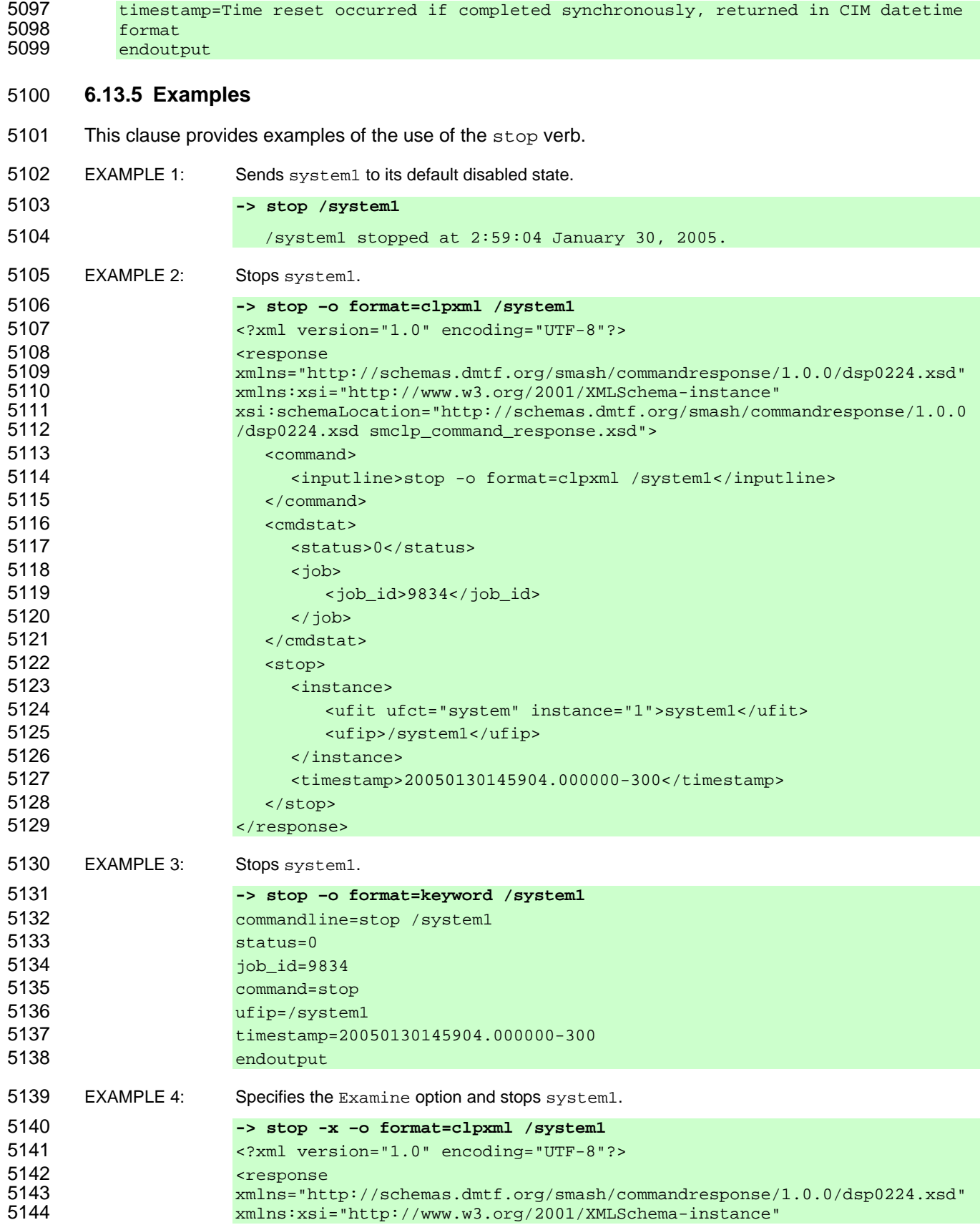

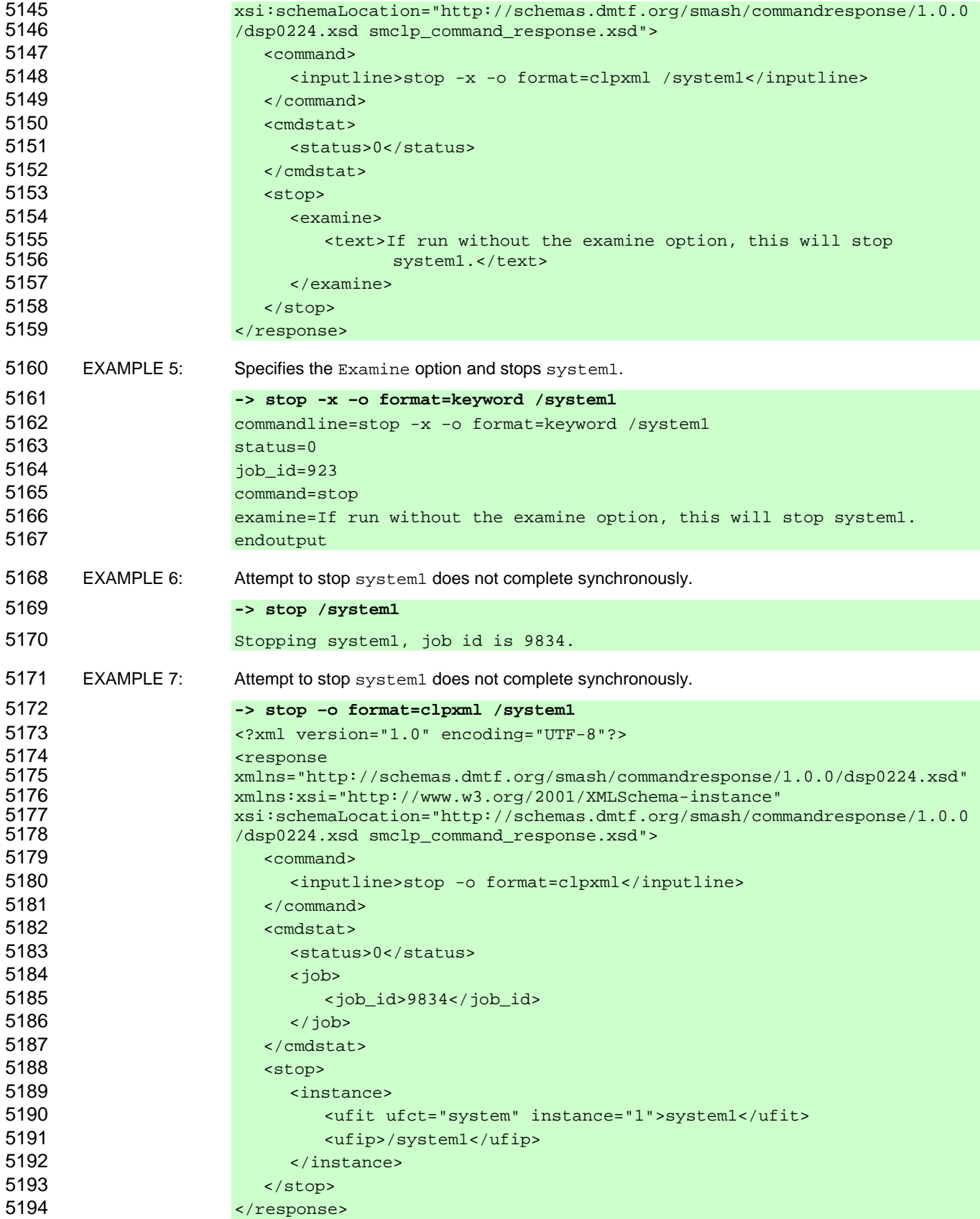

5195 EXAMPLE 8: Attempt to stop system1 does not complete synchronously.

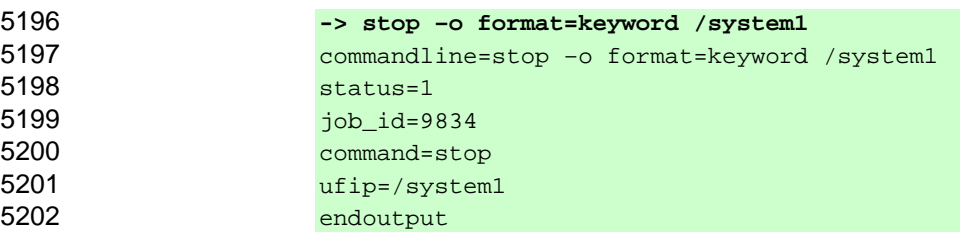

#### 5203 **6.14 version**

5204 The general form of the version command is:

5205 **version [<***options***>]** 

#### 5206 **6.14.1 General**

5207 For the version command, implementations shall support the syntax defined for the version-cmd term 5208 in the CLP grammar defined in Annex A.

5209 The version command is used to display the version of the SM CLP that this implementation supports. 5210 The implementation shall return the version of the SM CLP with which it is compatible.

# 5211 **6.14.2 Valid Targets**

- 5212 The version command does not accept a command target term. Implementations shall not accept non-
- 5213 option terms for the version command. If the implementation receives a command with non-option
- 5214 terms specified, the implementation shall return a Command Status of COMMAND PROCESSING
- 5215 ERROR and a Processing Error of COMMAND SYNTAX ERROR.

#### 5216 **6.14.3 Options**

5217 Valid options for the version command are specified in **Error! Reference source not found.**.

# 5218 **6.14.4 Output**

5219 This clause details requirements for CLP output for the version verb.

#### 5220 **6.14.4.1 Text Format**

5221 The implementation shall include the string "Version 1.0.0" clearly identified as the CLP version 5222 supported by the implementation. The implementation shall include the version of the *Server*  5223 *Management Managed Element (SM ME) Addressing Specification* with which it is conformant.

#### 5224 **6.14.4.2 Structured Format**

- 5225 This clause details requirements for structured output formats for the version verb.
- 5226 **6.14.4.2.1 General**
- 5227 The returned data shall include any status data in the standard format at the top of the response.

#### 5228 **6.14.4.2.2 XML Output**

- 5229 The implementation shall return the version element in the response element as defined in the
- 5230 Command Response schema in DSP0224. The implementation shall return the exact string " $v1.0.0$ " as
- 5231 the data contained in the clpversion element within the version element.

#### 5232 **6.14.4.2.3 Keyword**

5233 Implementations shall use the following form when returning Command Results for the version<br>5234 command in "keyword" format: command in "keyword" format:

```
5235 command=version
```

```
5236 clpversion=v1.0.0 
5237 addressingversion=v1.0.0 
5238 endoutput
```
# 5239 **6.14.5 Examples**

5240 This clause provides examples of the use of the version verb.

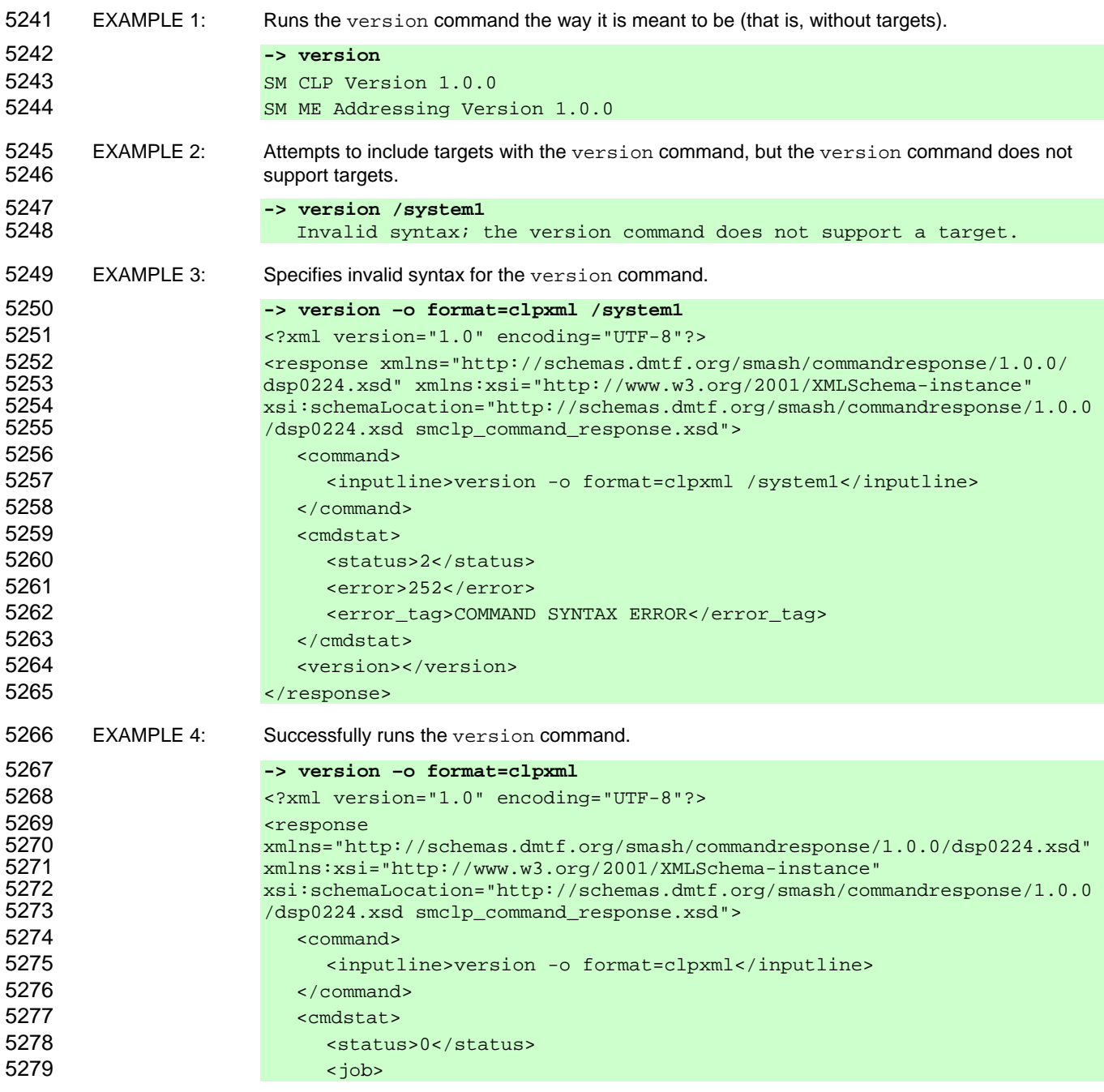

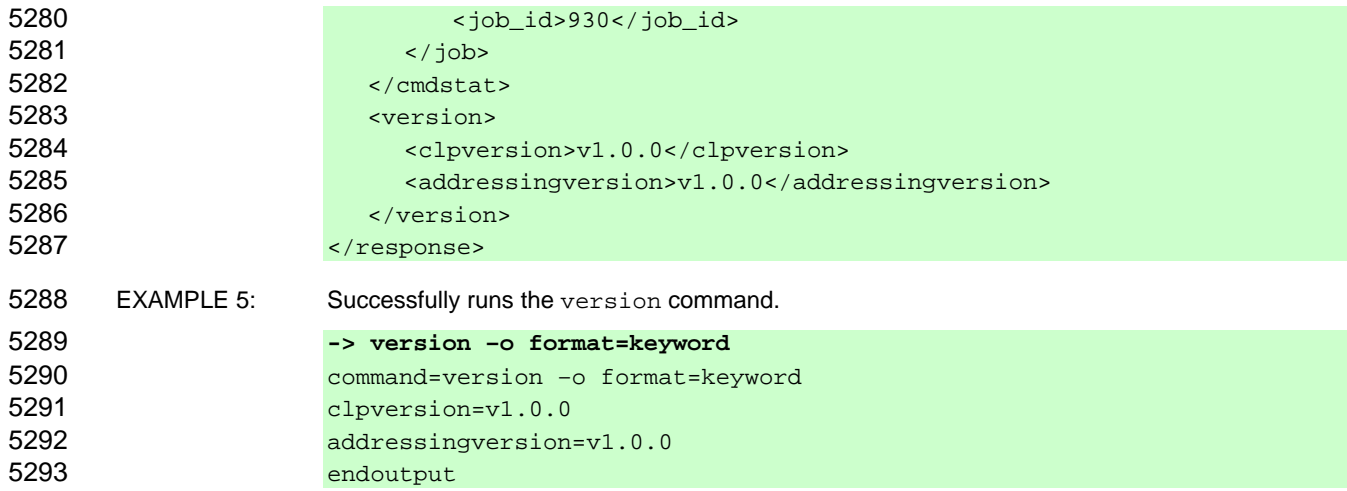

# 5294 **7 Standard Command Options**

5295 This clause describes the requirements for supporting and implementing standard command options.

# 5296 **7.1 General**

- 5297 Every CLP option is defined to have the same name and behavior across the CLP command verb set. 5298 For each CLP verb, implementations shall recognize the CLP standard options applicable to the verb and 5299 observe the specified behavior of each option in a manner consistent with the option definition.
- 5300 EXAMPLE 1: Use of "-o" always indicates the output option whenever used and follows the behavior specified for<br>5301 the output standard option. the output standard option.
- 5302 The clauses below describe each standard option and its behavior.
- 5303 Implementations shall recognize option names both by the full expression of the option name and by a 5304 single letter short form of the option name if one is defined by this specification. Implementations shall not<br>5305 recognize option names of any other length. That is, "partial" or "two letter" option names are not a 5305 recognize option names of any other length. That is, "partial" or "two letter" option names are not allowed.
- 5306 EXAMPLE 2: The option name for controlling output is recognized by its full option name form, "-output", and by its 5307 single character short form. "-o", and by its single character short form, "-o", and not by any other form, such as "-out".
- 5308 For each CLP Command processed, implementations shall observe the default setting of standard 5309 options unless the user overrides the setting with a session default or by using the standard option 5310 explicitly in the Command Line entered. For each CLP Command processed, implementations shall apply 5311 every standard option that is supported for the verb. Implementations shall observe the following order of 5312 precedence for determining the value of a standard option: specification default, superseded by the
- 5313 session default, and finally superseded by the explicit Command Line setting, if present.
- 5314 Implementations shall observe the following order of precedence for the following standard options: help,
- 5315 version, and examine. If the help option appears on the Command Line, implementations shall
- 5316 provide the behavior specified in **Error! Reference source not found.**. If the version option appears,
- 5317 but the help option does not, implementations shall provide the behavior specified in **Error! Reference**
- 5318 **source not found.**. If the examine option appears on the Command Line without either the help or
- 5319 version option, the implementation shall provide the behavior described in **Error! Reference source**  5320 **not found.**. These precedence rules do not affect the processing of standard options or other options
- 5321 specified in the Command Line.
- 5322 If an option is included more than once in a command, the implementation shall not execute the 5323 command. The implementation shall return Command Response data indicating a COMMAND SYNTAX 5324 ERROR.

5325 CLP options either always require an argument or never require an argument. If a CLP option that 5326 requires an argument is specified in a command without an argument value, the implementation shall 5327 return a Command Status of COMMAND PROCESSING FAILED and a Processing Error of MISSING 5328 ARGUMENT. If a CLP option that does not require an argument is specified in a command with an 5329 argument value, the implementation shall return a Command Status of COMMAND PROCESSING 5330 FAILED and a Processing Error of COMMAND SYNTAX ERROR. If a CLP option is specified with an 5331 argument that is not defined by the CLP as a legal argument and the argument is not identified as an 5332 OEM-defined argument according to the rules in 5.2.6.2, the implementation shall return a Command

5333 Status of COMMAND PROCESSING FAILED and a Processing Error of INVALID ARGUMENT.

5334 Implementations shall support only those options listed in Table 14. Implementations shall support all of 5335 the options listed in Table 14. Implementations shall support arguments on all options that specify an 5336 argument in Table 14. Implementations shall not support arguments for those options that do not specify 5337 an argument in Table 14.

5338 For each option listed in Table 14 that has a value of "yes" in the column labeled "Session Default 5339 Supported", the implementation shall allow the user to set a default value per session. For each option 5340 listed in Table 14 that does not have a value of "yes" in the column labeled "Session Default Supported", 5341 the implementation shall not allow the user to set a default value per session. Each option with a 5342 supported session default value is modeled with properties on the CIM class that represents the CLP<br>5343 session. For information on the CIM class and its properties, see the CLP Service Profile (DSP1005). session. For information on the CIM class and its properties, see the *CLP Service Profile* (DSP1005).

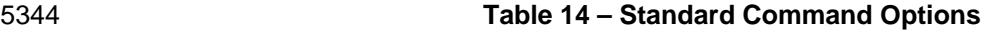

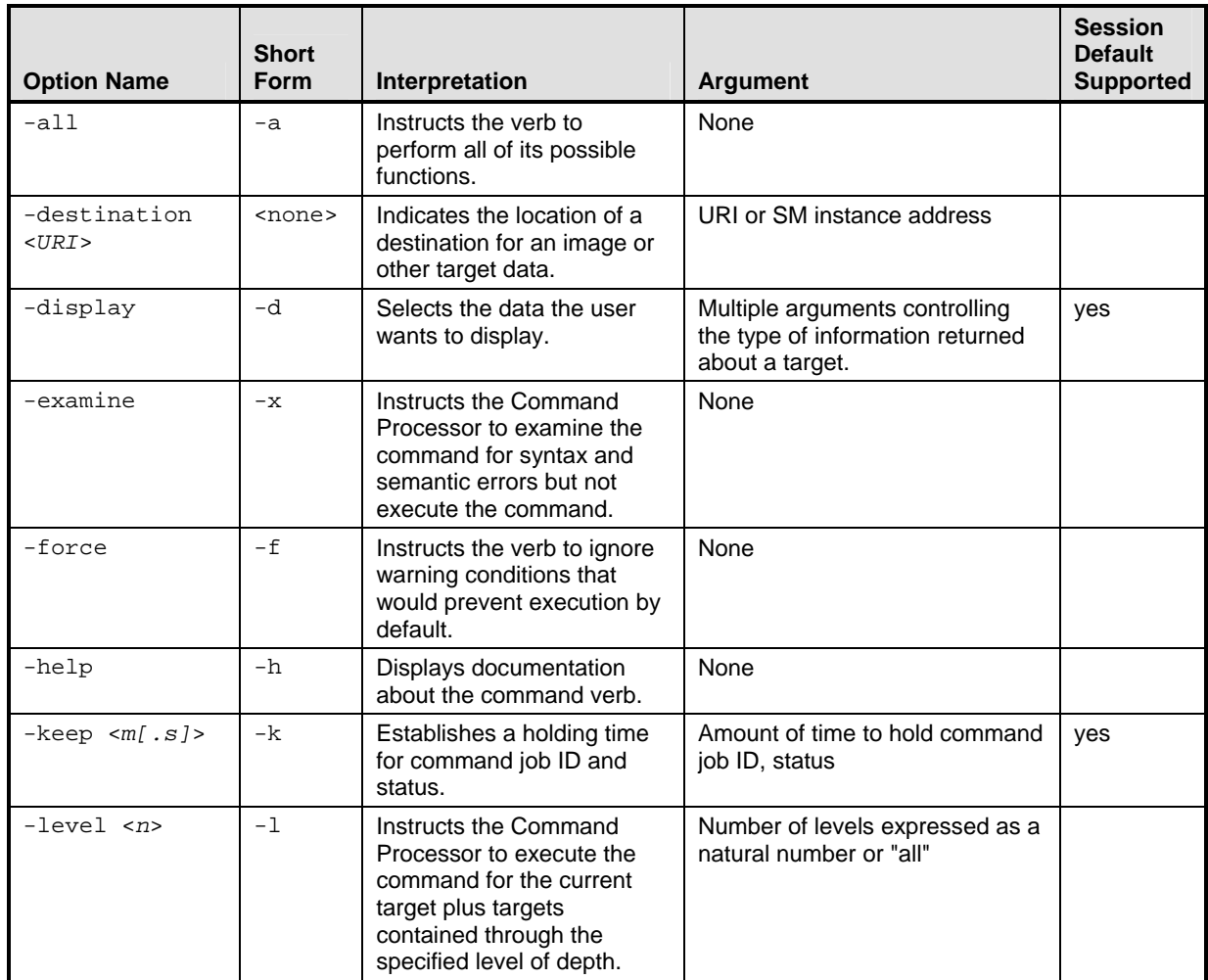

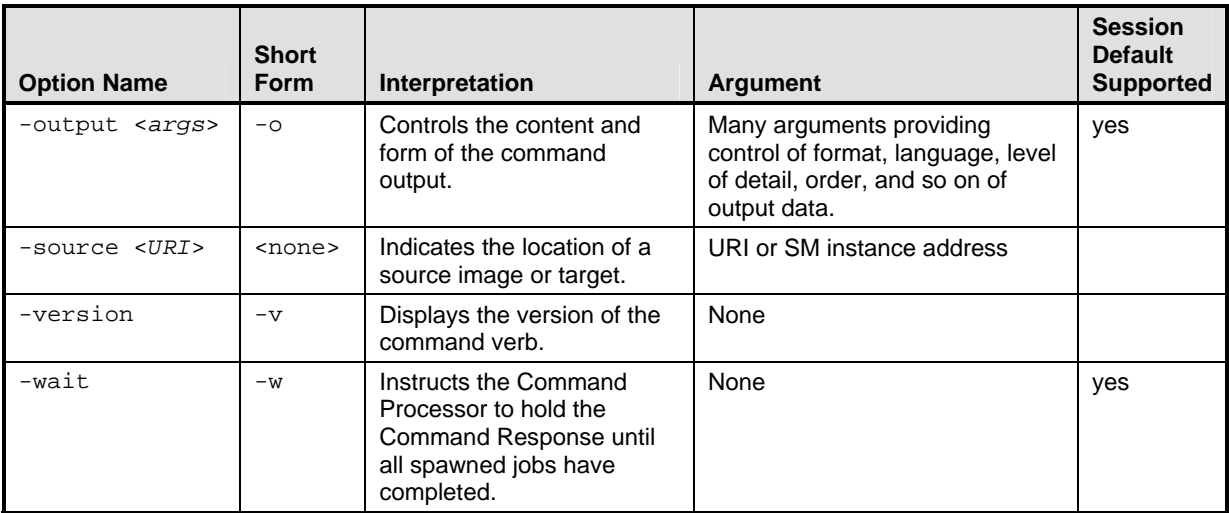

5345 Table 15**Error! Reference source not found.** specifies the requirements for implementations to support 5346 each combination of verb and standard option. Except where noted, a cell with an X indicates that the 5346 each combination of verb and standard option. Except where noted, a cell with an *X* indicates that the

5347 implementation shall support use of the option named in the row with the verb named in the column.

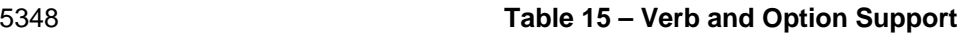

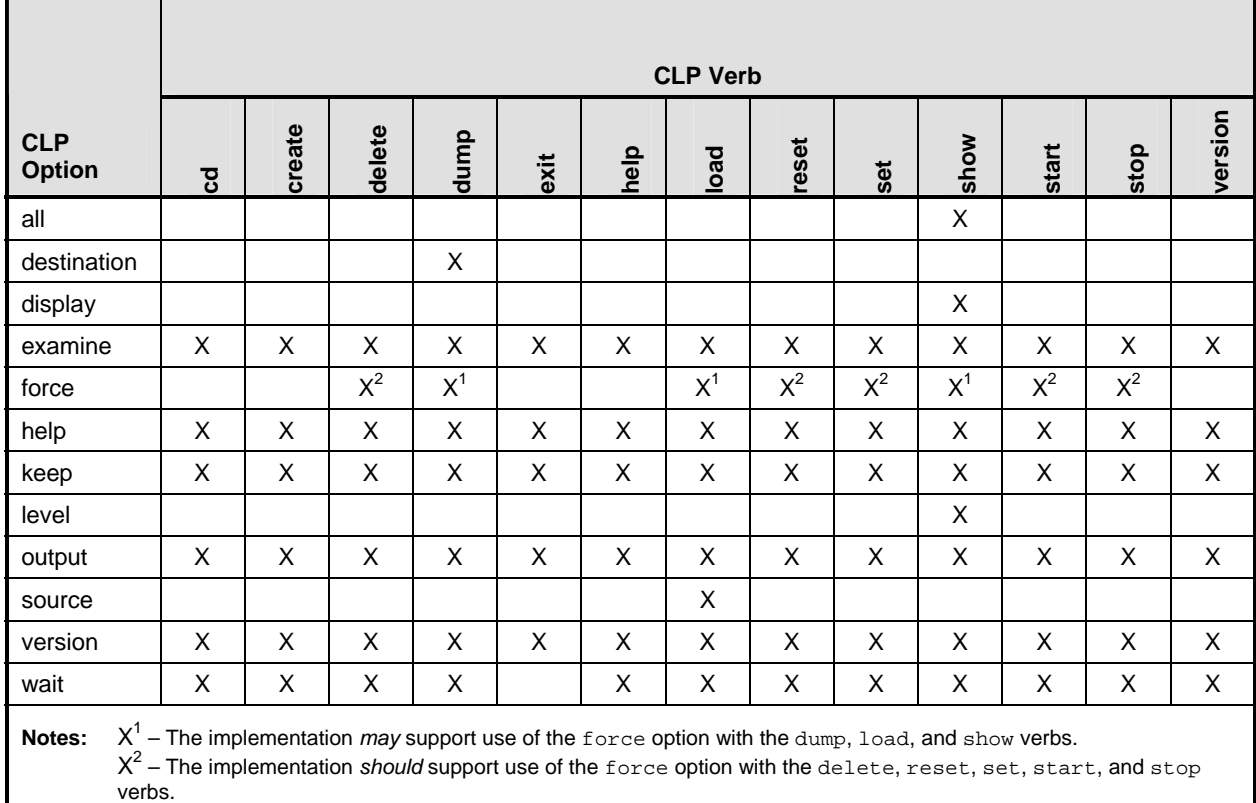

5349 If the cell in Table 15**Error! Reference source not found.** is blank, the implementation shall not support 5350 the use of the option named in the row with the verb named in the column. If a Command Line is specified 5351 with a verb and option combination that shall not be supported according to **Error! Reference source**  5352 **not found.**, the implementation shall not execute the command and shall return a Command Status of 5353 COMMAND PROCESSING FAILED and a Processing Error of INVALID OPTION. If the implementation 5354 supports an option that may or should be supported according to Table 15Error! Reference source not

5355 **found.** for one verb, the implementation may support the option with other verbs that may or should be 5356 supported according to Table 15**Error! Reference source not found.**. If a Command Line is specified 5357 with a verb and option combination that may or should be supported according to Table 15**Error!** 5358 **Reference source not found.** and is not supported by the implementation, the implementation shall not 5359 execute the command and shall return a Command Status of COMMAND PROCESSING FAILED and a 5360 Processing Error of OPTION NOT SUPPORTED.

# 5361 **7.2 all**

5362 This clause describes the requirements for the all option.

# 5363 **7.2.1 Forms**

- 5364 -all
- $5365 a$
- 5366 **7.2.2 Example Use**

5367 show –a log1

#### 5368 **7.2.3 Behavior**

- 5369 The all option instructs the Command Processor to select all values where appropriate for the 5370 command. This option is supported only with the show command. For a detailed description of its use, 5371 see 6.11.3.
- 5372 When the all option is specified, the implementation will select all values where appropriate for the 5373 command.

#### 5374 **7.3 destination**

5375 This clause describes the requirements for the destination option.

#### 5376 **7.3.1 Forms**

5377 -destination

#### 5378 **7.3.2 Example Use**

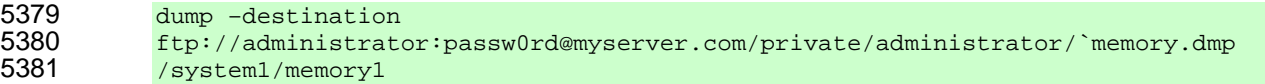

#### 5382 **7.3.3 Behavior**

5383 The destination option is used to specify a destination for the transfer of a binary image. The desired 5384 destination is specified as the argument to the destination option. The destination can be expressed 5385 as a UFiP if it is a Managed Element in the address space of the MAP. The destination can also be 5386 expressed as a URI. The desired protocol to use for transferring the image can be specified as part of the 5387 URI. This specification does not mandate support for a specific protocol. Thus the protocols supported 5388 are implementation specific. Implementations shall interpret the value specified as a URI defined 5389 according to *Uniform Resource Identifiers (URI): Generic Syntax* (RFC2396). The URI specified may 5390 contain a scheme that indicates the explicit service and location to be used to capture the dumped data. If 5391 the URI specified is relative, then the implementation shall interpret the URI according to the rules 5392 specified in 5.1.3.3.

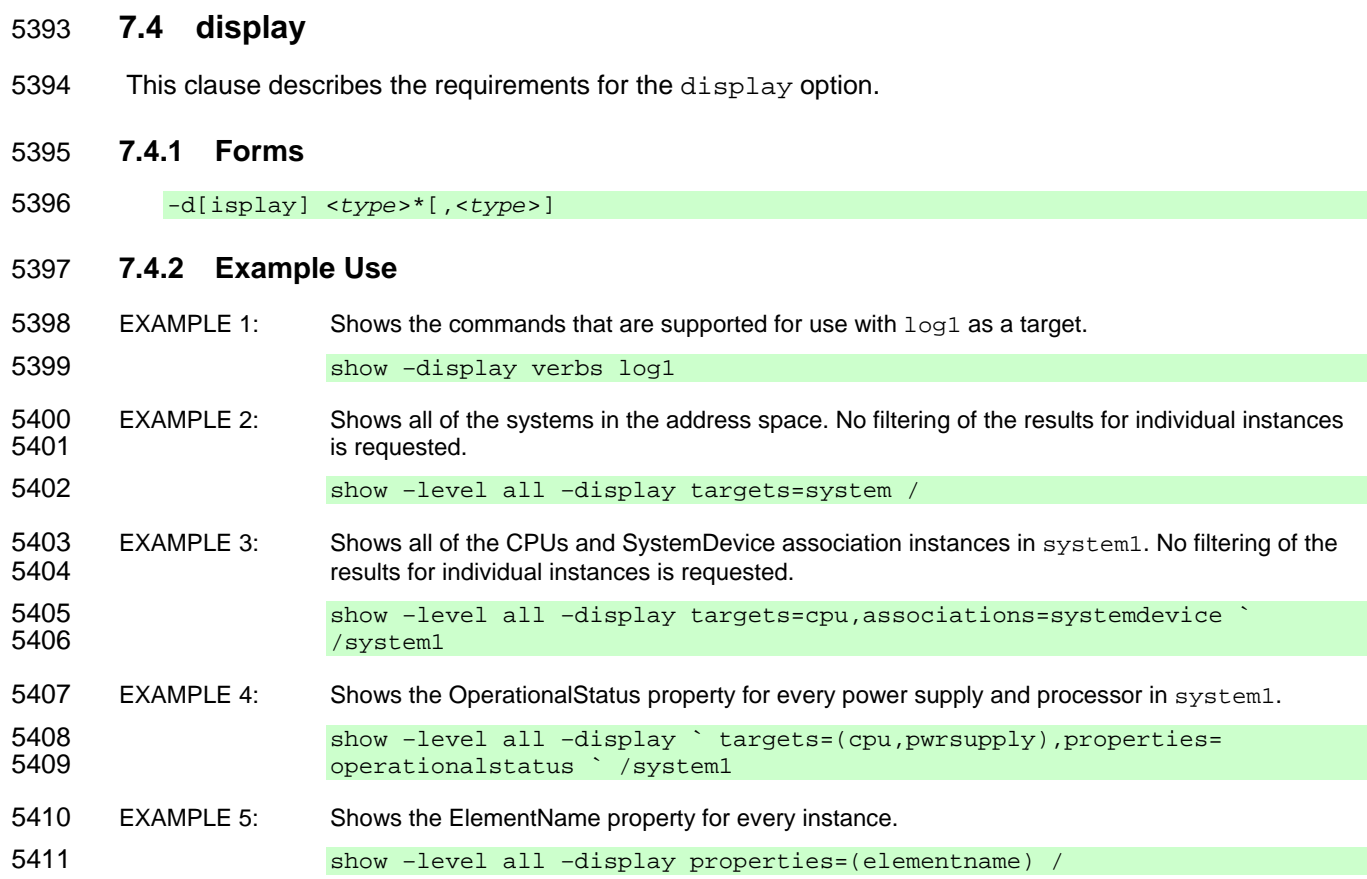

# 5412 **7.4.3 Behavior**

5413 The display option filters the information returned in Command Results. This option provides two levels 5414 of filtering. It enables filtering of results for entire instances at the granularity of CIM class. The display 5415 option also enables filtering results for an individual instance, allowing a user to restrict the results to the 5416 properties (or a subset) of the instance or the verbs (or a subset) supported for an instance. For any two 5417 commands that are identical except for arguments to the display option, the implementation shall 5418 interpret and execute the command such that the set of Targets affected, and the resultant state of those 5419 Targets, is identical. The display option requires one or more arguments specifying the category of 5420 information to include in the Command Results. For each command, the implementation shall not include 5421 data in the Command Results returned to the Client unless it is specified by the arguments for the 5422 display option that are in effect for the command.

- 5423 The valid types and formats for the arguments of the display option are as follows:
- 5424 **all** Perform no filtering of the results.
- 5425 **verbs** Display the commands that are valid for this target.

#### 5426 **properties[="("(<***name***>,<***name***>,...,<***name***>)")"]**

- 5427 Can be used to filter the Command Results such that information about an instance is 5428 returned only if the instance has a property with the specified value or a property with the 5429 specified name. Can also be used to filter the Command Results so that only those 5430 properties specified by name are returned. The properties are returned in the order 5431 indicated. If no property names are specified, all properties included in the Command 5432 Results will be returned.
- 5433 **targets[="("(UFcT][,<UFcT>,<UFcT>,...,<UFcT>")"]**

- 5434 Filter the Command Results to include information about Managed Element instances only.
- 5435 **associations[="("(classname][,<classname>,<classname>,...,<classname>")"]**  5436 Filter the Command Results to include information about associations only.

5437 The display option acts as a filter on output of a command. The results of a command are marshaled 5438 into operation results data. Arguments to the display option are used to select which information is 5439 included in the Command Results data. Arguments to the  $display$  option are applied in the following 5440 order: order:

- 5441 targets (instance selection by class)
- 5442 associations (instance selection by class)
- 5443 properties (restrict to just properties returned for an instance)
- 5444 properties (propname, restrict properties that are returned for an instance)
- 5445 verbs
- 5446 The specification default argument for the display option is targets, properties, verbs.

5447 When the display option is specified with one or more arguments, the implementation shall apply each 5448 of the arguments to the operation results according to the rules for each argument. For each argument 5449 present in the Command Line, implementations shall apply the arguments in the following order 5450 irrespective of the order in which they appear in the Command Line: targets, associations, properties, 5451 verbs. When the display option is specified with an argument of all, the implementation shall interpret

5452 the display option as if it was specified with an argument of 5453 the display option is verbs, properties". Prior to p 5453 "targets, associations, verbs, properties". Prior to processing the argument values, the<br>5454 implementation shall remove the leading and trailing parentheses, if they are present. The filtering implementation shall remove the leading and trailing parentheses, if they are present. The filtering 5455 provided for by the display option is applied across the entire set of Managed Elements and 5456 Associations for which results were generated by the command. For example, when the show command 5457 is used with the level option or with the Target Class Addressing, a tree of Managed Elements and<br>5458 Associations can be returned. The filtering would then be applied across each level of the tree, remove Associations can be returned. The filtering would then be applied across each level of the tree, removing 5459 any Managed Elements that did not match the target filter, removing any Associations that did not match 5460 the association filter, filtering properties returned on any remaining Managed Elements and Associations 5461 according to the properties filter, and filtering the list of verbs supported for any remaining Managed 5462 Elements. Note that for an individual Association instance, the verbs argument has no effect because 5463 Command Results for an instance of an Association do not include information about the verbs supported 5464 for an instance. Implementations will accept duplicate values within the comma-delimited list of values for 5465 each argument to the display option.

5466 When the display option is specified with an argument of targets and no value is supplied to the 5467 argument, the implementation shall filter the operation results and add to the Command Results 5468 information about Managed Element instances. If the display option is specified with an argument of 5469 targets and a value is supplied to the targets argument, the implementation shall interpret the 5470 supplied value as a comma-delimited, ordered list of UFcTs. The implementation shall apply the ordered 5471 list of UFcTs as a filter on the instances for which results are returned. The implementation shall add 5472 operation results for an instance if and only if the instance is of one of the types specified by a UFcT in 5473 the list. The implementation shall add the results for instances in the order their corresponding types were 5474 specified in the UFcT list. When selecting instances for which results will be included in the Command 5475 Results, the implementation shall apply the "Rules for Selecting Instances by UFcT" defined in DSP0215 5476 for each UFcT supplied as a value to the targets argument and each instance whose results are 5477 included in the operation results, where the Selection UFcT is the UFcT supplied as an argument value 5478 and the target instance is the instance whose results are included in the operation results.

5479 When the display option is specified with an argument of associations and no value is supplied to <br>5480 the argument, the implementation shall filter the operation results and add to the Command Results the argument, the implementation shall filter the operation results and add to the Command Results

- 5481 information about each Association. If the display option is specified with an argument of
- 5482 associations and a value is supplied to the associations argument, the implementation shall
- 5483 interpret the supplied value as a comma-delimited, ordered list of Association Classes. The
- 5484 implementation shall apply the ordered list of Association Classes as a filter on the instances for which
- 5485 results are returned. The implementation shall add operation results for an instance if and only if the
- 5486 instance is of one of the types specified by an Association Class in the list. The implementation shall add
- 5487 the results for instances in the order their corresponding types were specified in the list of class names.
- 5488 The properties argument to the display option can be used to filter the results returned for a target 5489 to be the properties of the target 5489 to be the properties of the target to be the properties of the target or a specific subset of the properties. Usage is supported with or without 5490 additional values. When the display option is specified with an argument of properties,
- 5491 implementations shall apply the filtering of the properties argument to the intermediate results that are
- 5492 generated by applying the filtering of the association and targets arguments to the operation
- 5493 results. If the display option is specified with an argument of properties and a value is supplied to<br>5494 the properties argument, the implementation shall interpret the value as a comma-delimited, ordered 5494 the properties argument, the implementation shall interpret the value as a comma-delimited, ordered by 195 list of tokens.
- 5496 The implementation shall include information about a property of an instance, if the property name 5497 appears in the ordered list of property names that were specified as the value of the properties 5498 argument.
- 5499 When the display option is specified with an argument of properties and no value is supplied to the 5500 argument, the implementation shall filter the intermediate results and add to the Command Results for an argument, the implementation shall filter the intermediate results and add to the Command Results for an 5501 instance information about the properties of the instance.
- 5502 When the display option is specified with an argument of verbs, the implementation shall filter the 5503 intermediate results and add to the Command Results for an instance information about the verbs that 5504 are supported for the instance.
- 5505 It is possible that applying the filters on information returned for an instance will result in there being no 5506 information to return for an instance. After applying the filters, if there is no information for an instance, 5507 the implementation shall remove the instance from the Command Results that are returned.

# 5508 **7.5 examine**

5509 This clause describes the requirements for the examine option.

# 5510 **7.5.1 Forms**

5511 -examine  $5512 - x$ 

# 5513 **7.5.2 Example Use**

5514 stop –force –x /system3

# 5515 **7.5.3 Behavior**

5516 The examine option causes the Command Processor to examine command syntax only and provide 5517 feedback to the user on the command's validity and correctness. If the examine option is included in the 5518 Command Line, the implementation will perform the standard validation of the Command Line but will not 5519 execute the command. Thus, any errors that would result in a Command Status of COMMAND 5520 PROCESSING FAILED and the accompanying Processing Error if the examine option were not specified 5521 will still result in a Command Status of COMMAND PROCESSING FAILED and the accompanying 5522 Processing Error. Any errors that would result in a COMMAND EXECUTION FAILED will be reported as 5523 free-form text in the Command Results and not as a Command Status.

5524 When the examine option is included in the Command Line, the Command Processor shall not commit 5525 or execute the command. The Command Processor shall verify that the options, Resultant Target, and 5526 target properties are valid. The Command Results may describe what action would be taken if the 5527 command were to be entered without the examine option. Although the Command Processor will not 5528 execute the command, applying the examine option to the Command Line is itself an activity of the MAP<br>5529 that will result in a Job being created. that will result in a Job being created.

# 5530 **7.6 force**

5531 This clause describes the requirements for the force option.

#### 5532 **7.6.1 Forms**

- 5533 -force 5534 -f
- 5535 **7.6.2 Example Use**
- 5536 stop –f /system3/blade2

#### 5537 **7.6.3 Behavior**

5538 The force option causes the Command Processor to ensure that the command executes, regardless of 5539 potential preparation steps that could have been taken, initial ME states recommended, or exceptions that 5540 occur during execution. The force option does not override authorization of a user to execute a

- 5541 command for a given target.
- 5542 When the force option is specified, the implementation shall execute the command.

# 5543 **7.7 help**

5544 This clause describes the requirements for the help option.

#### 5545 **7.7.1 Forms**

- 5546 -help 5547 -h 5548 **7.7.2 Example Use**
- 5549 stop –help

# 5550 **7.7.3 Behavior**

5551 The help option causes the Command Processor to return text describing the proper use of the verb 5552 entered as the first term on the Command Line. The help text includes a description of the verb and its 5553 behavior and descriptions of all options supported by the verb. When the help option is specified, the 5554 command does not execute or cause any change to the target. It does not alter the state or properties of 5555 a target that appear on the same Command Line. Help output text is governed by the language option 5556 currently in effect.

5557 When the help option is specified, the implementation shall not take the action specified by the verb. The 5558 implementation shall return text describing the proper use of the verb entered as the first term on the implementation shall return text describing the proper use of the verb entered as the first term on the 5559 Command Line.

#### 5560 **7.8 keep**

5561 This clause describes the requirements for the keep option.

#### 5562 **7.8.1 Forms**

- 5563 -keep <*m*[*.s*]>
- 5564 -k <*m*[*.s*]>
- 5565 *m.s* is an amount of time specified as 'minutes.seconds'.

#### 5566 **7.8.2 Example Use**

- 5567 reset –k 10 system1
- 5568 Resets system1 and retains the Command Status for 10 minutes.

#### 5569 **7.8.3 Behavior**

5570 The keep option is used to request the Command Processor to retain status information for the job 5571 spawned in response to the command with which the option was included. In order to use the keep 5572 option to request that the status for a command be preserved, it must be included as part of the initial 5573 command request.

5574 Implementations shall keep the CIM\_ConcreteJob instance corresponding to the job in the job queue 5575 after the job is completed for the time specified by the keep option. The implementation shall set the 5576 TimeBeforeRemoval property of the CIM\_ConcreteJob instance to the value specified by the keep<br>5577 option. Implementations may maintain Command Results after the command execution completes option. Implementations may maintain Command Results after the command execution completes even if 5578 the keep option is used. The keep option only controls how long the implementation is required to 5579 maintain the Command Status.

5580 If the CLP session ends before the command has completed and the Command Status has been 5581 returned, the Command Status will be retained either for the amount of time that was specified with the 5582 keep option or the session default, as appropriate.

# 5583 **7.9 level**

5584 This clause describes the requirements for the level option.

# 5585 **7.9.1 Forms**

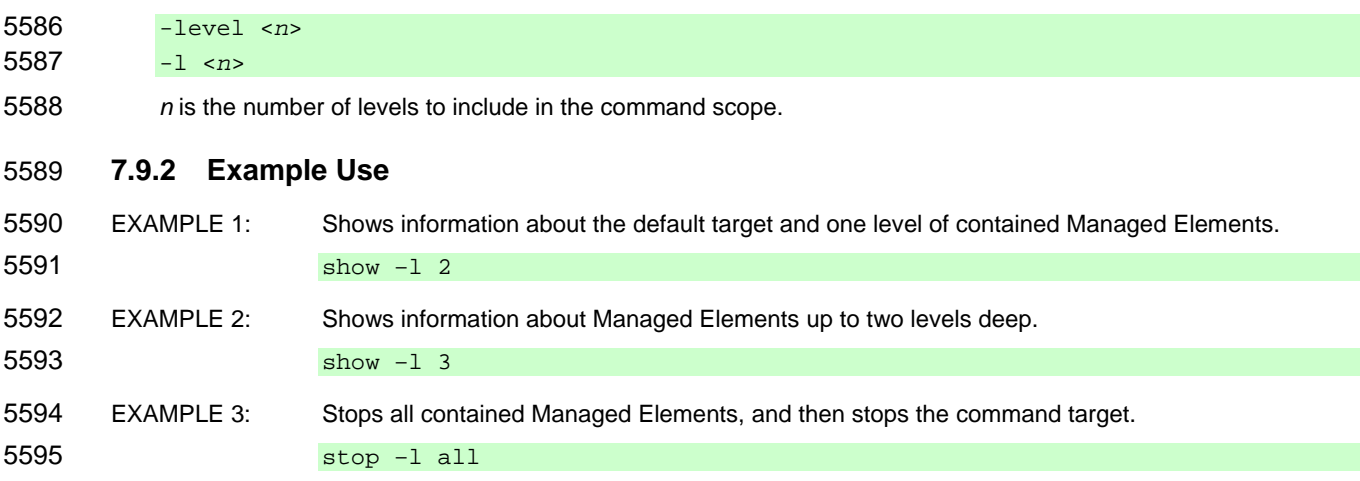

5596 EXAMPLE 4: Shows information about system3 and all contained Managed Elements.

5597 show -1 all system3

# 5598 **7.9.3 Behavior**

5599 The level option instructs the command verb to include *n* number of levels in the scope of its execution. 5600 A level typically refers to the depth of containment that is to be processed by the verb, following the target 5601 addressing syntax described in 5.2.1.3.5.

5602 Any levels specified that extend beyond the containment depth of the command target shall be ignored. 5603 For example, if a command target contains only one level of contained targets and the user attempts to 5604 show "n=5" levels, the command is still executed successfully and the one level of containment is 5605 returned in the output.

- 5606 The value of *n* is interpreted as follows:
- 5607 **n=1** Verb is interpreted for the command target only (default).
- 5608 **n=2** Verb acts on the command target and any directly contained Managed Elements.
- 5609 **n=3** Verb acts on the command target, directly contained Managed Elements, and any 5610 Managed Elements contained by those Managed Elements (that is, the current target and 5611 "two down").
- 5612 **n=all** Verb acts on the command target and all target Managed Elements recursively contained 5613 in the command target.
- 5614 When the level option is included with a command, the implementation shall apply the command to
- 5615 each level of containment up to the minimum of the level of containment specified by the argument to the 5616 level option and the actual containment depth of the command target.

# 5617 **7.10 output**

- 5618 This clause describes the requirements for the output option.
- 5619 **7.10.1 Forms**
- 5620 -output <*arguments*> 5621 -o <*arguments*>
- 5622 Table 16 lists the arguments for the output option.
- 

# 5623 **Table 16 – Output Option Arguments**

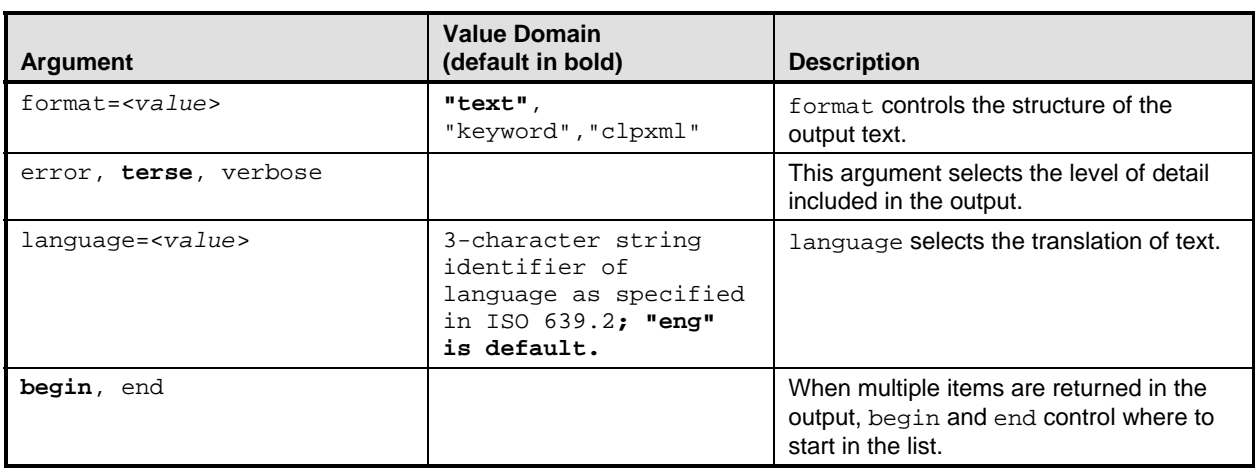

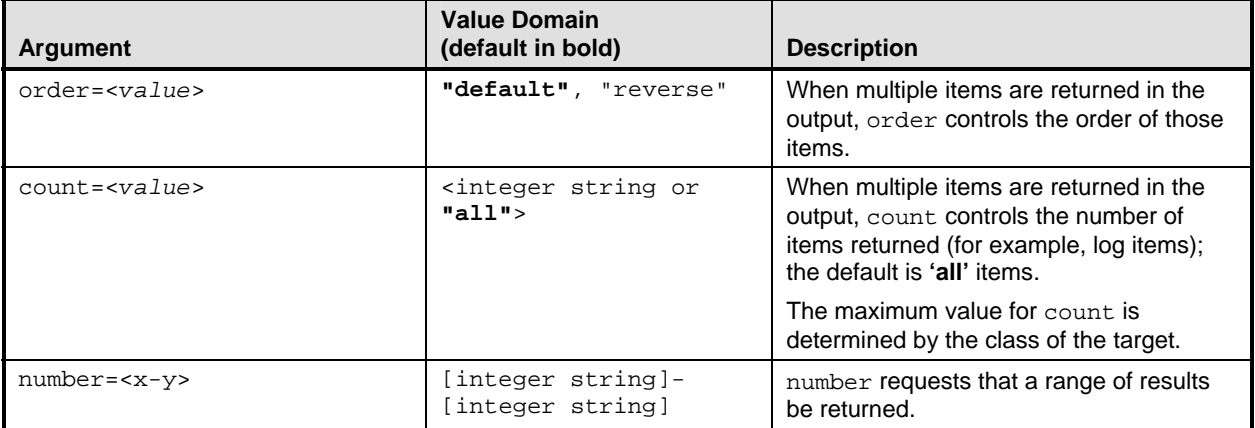

#### 5624 **7.10.2 Example Use**

- 5625 show –output format=clpxml,verbose,order=reverse,number=5 ./log1/record\*
- 5626 show –o verbose /system2/log1
- 5627 start -o terse system1

#### 5628 **7.10.3 Behavior**

5629 The output option controls the format of output returned by the Command Processor to the Client. This 5630 option has no effect on the execution of the command or the Targets affected by the command.

#### 5631 **7.10.3.1 General Requirements**

5632 For any two commands that are identical except for arguments to the output option, the implementation 5633 shall interpret and execute the command such that the Targets affected, and the resultant state of those 5634 Targets, is identical.

- 5635 EXAMPLE: The following command would cause all of the instances of the UFcT in the container to be 5636 deleted, not just four of them.
- 5637 delete –output count=4 UFcT
- 5638 Prior to processing the value for an argument, the implementation shall remove the leading and trailing
- 5639 parentheses if they are present. For each combination of arguments to the output option,
- 5640 implementations shall return identical Command Results irrespective of the relative order in which the 5641 arguments appear on the Command Line.
- 5642 Implementations shall return Command Results consistent with applying arguments to the output option 5643 in the following order: number, begin, end, count, order, format, terse, error, verbose, and<br>5644 language.
- language.

#### 5645 **7.10.3.2 Output Format Selection**

5646 By default, all output is returned in free-form English text, which is not suitable for parsing. The user may 5647 request that output be formatted in a structured form by using the format argument and an associated 5648 value representing the desired structure. For example, if the user wants the output to be returned in an 5649 XML document format, the option form "-output format=clpxml" is used.

5650 If the output option with the format argument is included in a command, the implementation shall 5651 attempt to interpret the value of the format argument as one of the CLP output format identifiers. If the 5652 value of the format argument is a CLP output format identifier and the implementation supports the 5653 indicated output format, the implementation shall return Command Response data compliant with the 5654 format specified. If the value of the format argument is a CLP output format identifier and the

5655 implementation does not support the indicated output format, the implementation shall not execute the 5656 command and the implementation shall return Command Response data compliant with the session 5657 default output format indicating OUTPUT FORMAT NOT SUPPORTED. If the argument value is not a 5658 CLP output format identifier, the implementation shall not execute the command and the implementation 5659 shall return Command Response data compliant with session default output format indicating a 5660 Processing Error of INVALID ARGUMENT.

5661 Implementations shall recognize the string text as identifying the CLP text output format and shall not 5662 recognize any other string as identifying the text output format. Implementations shall recognize the string 5663 keyword as identifying the CLP keyword/value output format and shall not recognize any other string as 5664 identifying the keyword/value output format. Implementations shall recognize the string cloxml as identifying the keyword/value output format. Implementations shall recognize the string  $clpxml$  as 5665 identifying the CLP XML output format and shall not recognize any other string as identifying the XML 5666 output format.

# 5667 **7.10.3.3 Output Language Selection**

5668 If the output option with the language argument is included in a command, the implementation shall 5669 attempt to interpret the value of the language argument as a language code defined in accordance with 5670 ISO 639-2. If the implementation recognizes the value of the language argument as identifying an output 5671 language it supports, the implementation shall return Command Response data in the language specified. 5672 If the value of the language argument is not recognized by the implementation as identifying an output 5673 language it supports, the implementation shall not execute the command, the implementation shall return 5674 Command Response data in the session default language indicating a Processing Error of INVALID 5675 ARGUMENT.

# 5676 **7.10.3.4 Output Range and Order Selection**

5677 Some CLP verbs can return Command Results that include results for more than one Managed Element. 5678 The results of a command are marshaled into operation results data. The operation results data contains 5679 the results for each Managed Element as an ordered list. For each Managed Element, DSP0216 defines 5680 the algorithm for initially ordering the operation results into the natural (default) order. Note that 5681 randomized is considered a valid algorithm for ordering the results. Arguments to the output option that 5682 select a range of elements for which results will be returned or control the order in which results are 5683 returned will operate against this list of operation results. The begin argument instruments the 5684 implementation to select the range of elements for which results will be included from the beginning of the 5685 list. The end argument instruments the implementation to select the range of elements for which results 5686 will be included from the end of the list. The count argument allows a user to restrict the number of 5687 Managed Elements in the range. The order argument allows a user to modify the order in which results 5688 are returned for a command. The number argument allows a user to select a range of Managed 5689 Elements.

5690 The begin, end, number, order, and count arguments to the output option affect the order and<br>5691 range of results displayed. When operation results are returned for Managed Elements of more than range of results displayed. When operation results are returned for Managed Elements of more than one 5692 type, the implementation shall apply the range selection once for each Managed Element type to the 5693 range of instances of that type. Implementations shall not apply the range selection arguments within the 5694 result for an individual Managed Element. Implementations shall apply the output order and range 5695 selection arguments to the elements at the deepest level of the containment hierarchy for which operation 5696 results have been generated and shall not apply the range or output order selection arguments to 5697 instances at any other level of the containment hierarchy for which operation results were generated. The 5698 begin, end, and number arguments are mutually exclusive. If the implementation receives a command 5699 with the output option specified with more than one of begin, end, and number specified, the<br>5700 implementation shall not execute the command and shall return a Command Status of COMMAN implementation shall not execute the command and shall return a Command Status of COMMAND 5701 PROCESSING FAILED with a Processing Error of COMMAND SYNTAX ERROR. The number and 5702 count arguments are mutually exclusive. If the implementation receives a command with the output 5703 option specified with more than one of number and count specified, the implementation shall not

5704 execute the command and shall return a Command Status of COMMAND PROCESSING FAILED with a 5705 Processing Error of COMMAND SYNTAX ERROR.

5706 When the output option is specified with an argument of begin, the implementation shall use the first 5707 element as the beginning element in the range of elements for which results will be returned. When the 5708 output option is specified with an argument of end, the implementation shall use the last element as the 5709 ending element in the range of elements for which results will be returned. Implementations shall then 5710 apply the count argument to determine the number of elements for which operation results are included 5711 in the Command Results. When the output option is specified with an argument of count, the 5712 implementation shall not return results for more Managed Elements than the value specified for count. 5713 Note that the value for the count argument is interpreted as an upper limit only. If the operation results 5714 contain results for fewer Managed Elements than the value specified for the count argument, the count 5715 argument will not have any effect.

- 5716 When the output option is specified with an argument of order and the value selected for order is
- 5717 default, the implementation shall return results in the natural order for the class. When the output 5718 option is specified with an argument of order and the value selected for order is reverse, the
- 5719 implementation shall return results in reverse of the natural order for the class. If the end argument is not
- 5720 specified, the implementation shall behave as if the begin argument was specified. If the
- 5721 order=reverse argument is not specified, the implementation shall behave as if order=default was
- 5722 specified. Thus the default behavior is to return elements according to their natural order.
- 5723 The number argument allows a user to select a range of Managed Elements. The value of the number 5724 argument is in the following format:
- 5725 <starting identifier>-<ending identifier>

5726 Range selection is inclusive of the start and ending identifier. Any non-negative integer is an acceptable 5727 value for the starting identifier and ending identifier. If the number argument is specified 5728 with a value for the starting identifier or ending identifier that is not a non-negative 5729 integer, the implementation shall return a Command Status of COMMAND PROCESSING FAILED and a 5730 Processing Error of INVALID ARGUMENT. When the output option is specified with an argument of 5731 number, the implementation shall select the range of instances identified by starting identifier 5732 through the ending identifier, inclusive from the list of instances for which results are contained in 5733 the operation results. If the value specified for the starting identifier is greater than the value 5734 specified for the ending identifier, the implementation shall return a Command Status of 5735 COMMAND PROCESSING FAILED and a Processing Error of INVALID ARGUMENT. If the value for the 5736 ending identifier is greater than the number of elements in the list of operation results, the 5737 implementation shall select the last element in the list of operation results as the end element in the range 5738 for which results will be returned. If the value for the starting identifier is greater than the number 5739 of elements in the list of operation results, the implementation shall not return results for any Managed 5740 Elements.

- 5741 The following examples are provided for informational purposes and do not constitute additional 5742 constraints on the implementation. For these examples, assume there are nine instances of a class 5743 where the natural ordering of their results is UFcT*1*, UFcT*3*, UFcT*4*, UFcT*5*, UFcT*6*, UFcT*7*, UFcT*8*,
- 5744 UFcT*9*, UFcT*10*. Note that the results do not contain an instance of UFcT*2* in this example.
- 5745 EXAMPLE 1:
- 5746 o begin
- 5747 begin is the only argument to the output option. The implementation will select instance 5748 UFcT*1* as the beginning element for the range of results. The count argument is not 5749 specified, so the default value of "all" is used. The implementation will select all elements, 5750 starting at UFcT1. The order argument is not specified, so the default ordering will be 5751 used. Thus, results will be returned in the default ordering of UFcT*1*, UFcT*3*, UFcT*4*, 5752 UFcT*5*, UFcT*6*, UFcT*7*, UFcT*8*, UFcT*9*, UFcT*10*.

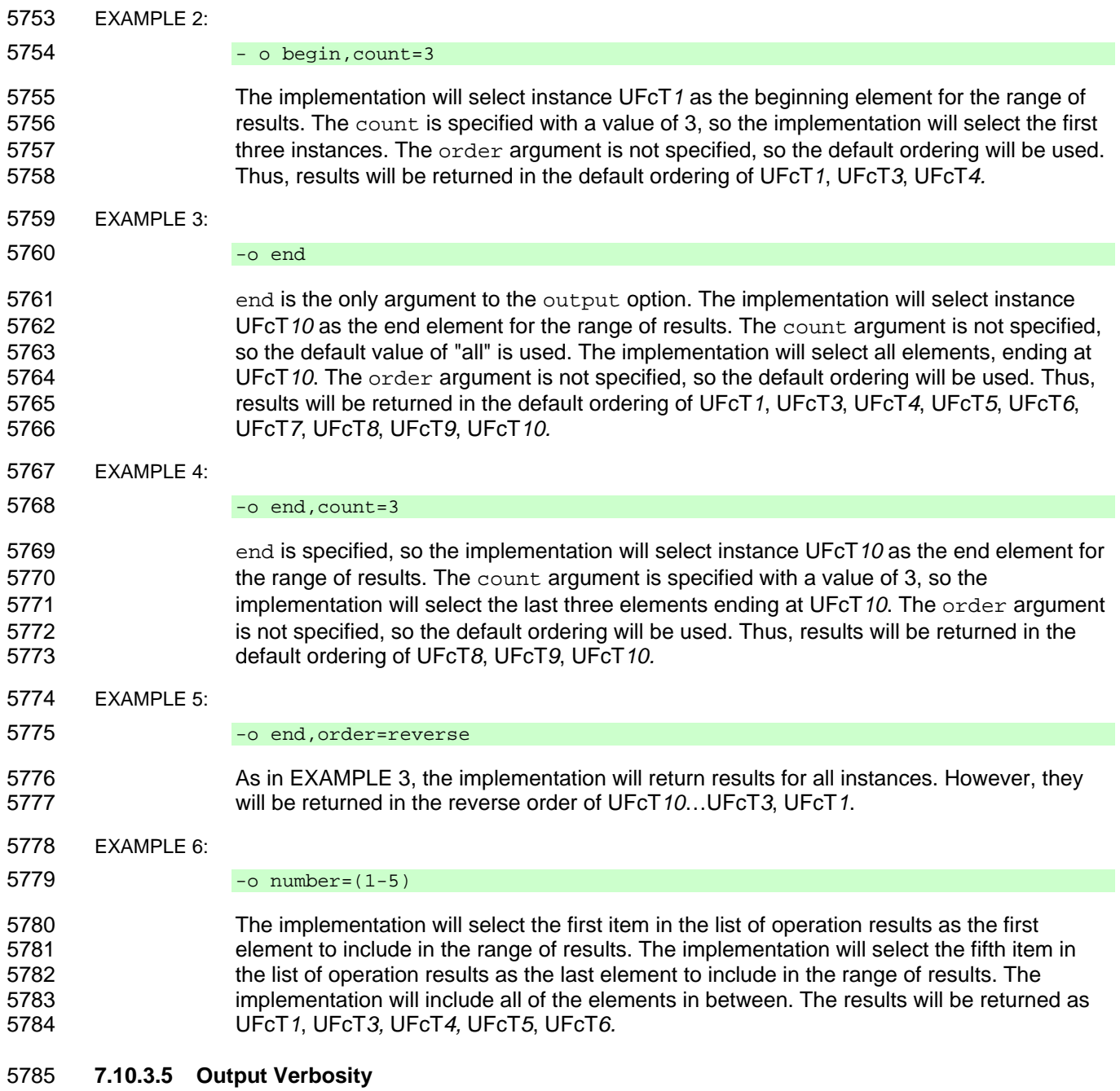

5786 The terse, verbose, and error arguments are used to specify the level of detail an implementation 5787 returns when the output format is "text". If the implementation receives a command with the output 5788 option specified with more than one of the terse, error, and verbose arguments specified, the<br>5789 implementation shall not execute the command and shall return a Command Status of COMMAND 5789 implementation shall not execute the command and shall return a Command Status of COMMAND<br>5790 PROCESSING FAILED with a Processing Error of COMMAND SYNTAX ERROR. PROCESSING FAILED with a Processing Error of COMMAND SYNTAX ERROR.

5791 The terse, verbose, and error arguments have no effect when the output format is a structured 5792 output format. When the output format in effect for a command is a structured output and the terse, 5793 verbose, and error 5793 verbose, and error arguments are in effect for a command, the terse, verbose, and error 5794 arguments are ignored. arguments are ignored.

- 5795 When the output format for a command is "text" and the output option is specified with an argument of 5796 terse, the implementation shall return Command Status that includes only the Status Tag data element, 5797 unless a processing error or execution error occurs, in which case the implementation shall return the 5798 Processing Error Tag or Job Error data element as appropriate to the error that occurred.
- 5799 When the output format for a command is "text" and the output option is specified with an argument of 5800 error, the implementation shall return Command Status if an error occurs in processing the command 5801 and shall not return Command Status if an error does not occur in processing the command. and shall not return Command Status if an error does not occur in processing the command.

5802 When the output format for a command is "text" and the out put option is specified with an argument of 5803 verbose, the implementation shall return Command Status that includes the Status Tag. If a processing 5803 verbose, the implementation shall return Command Status that includes the Status Tag. If a processing 5804 error or execution error occurs, the implementation shall return the Processing Error Tag or Job Error 5805 data element as appropriate to the error that occurred. The implementation may return Message data 5806 elements.

- 5807 Table 17 lists the supported arguments for the output option that control the level of detail returned by a 5808 command when the output format is text mode.
- 

# 5809 **Table 17 – Output Options for Controlling Command Status Output**

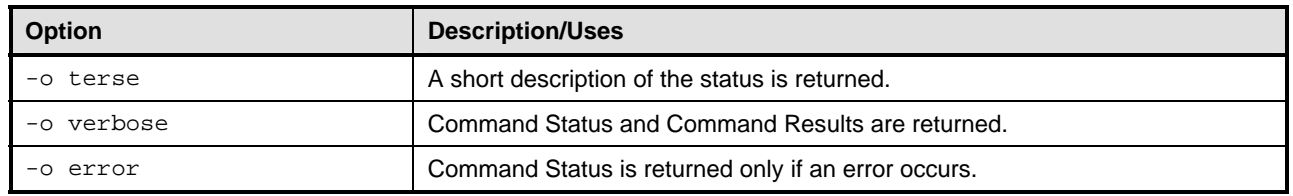

# 5810 **7.11 source**

5811 This clauses describes the requirements for the source option.

# 5812 **7.11.1 Forms**

5813 -source

# 5814 **7.11.2 Example Use**

5815 load – source<br>5816 ftp://adminis 5816 ftp://administrator:passw0rd@myserver.com/private/administrator/`firmware.img<br>5817 /system1/fw1 /system1/fw1

# 5818 **7.11.3 Behavior**

5819 The source option is used to specify the source of data for a command. The source can be expressed 5820 as a UFiP if it is a Managed Element in the address space of the MAP. The source can also be expressed 5821 as a URI. The desired protocol to use for transferring the image is specified as part of the URI. This 5822 specification does not mandate support for a specific protocol. Thus the protocols supported are 5823 implementation specific. Implementations shall interpret the value specified as a URI defined according to 5824 RFC2396. The URI specified may contain a scheme that indicates the explicit service and location to be 5825 used to transfer the source data. If the URI specified is relative, then the implementation shall interpret 5826 the URI according to the rules specified in 5.1.3.3.

# 5827 **7.12 version**

5828 This clause describes the requirements for the version option.

# 5829 **7.12.1 Forms**

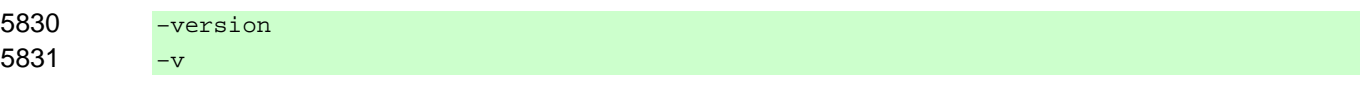

# 5832 **7.12.2 Example Use**

5833 EXAMPLE 1: Displays the version of the start command verb.

5834 start –version

# 5835 **7.12.3 Behavior**

5836 The version option causes the Command Processor to return the version of the command verb that 5837 appears as the first term on the Command Line. CLP command verbs are assigned the version of the 5838 CLP in which they were introduced or in which they were last modified. The CLP version tracks the overall 5839 version of the syntax and is revised whenever a new CLP verb is added to the standard or when an 5840 existing verb's syntax or semantics are revised. When the version option is used, the command verb 5841 itself is not executed.

# 5842 When the version option is included in a command, the implementation shall not execute the command.

5843 The implementation shall return Command Response data that identifies the version of the verb 5844 supported by the implementation.

# 5845 **7.13 wait**

5846 This clause describes the requirements for the wait option.

#### 5847 **7.13.1 Forms**

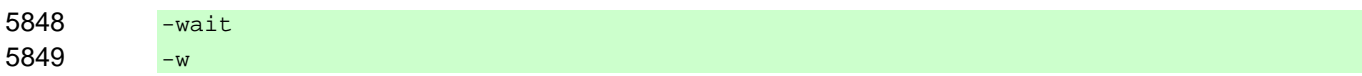

# 5850 **7.13.2 Example Use**

# 5852 **7.13.3 Behavior**

5853 When the wait option is included in a command, the implementation shall not return control immediately 5854 to the Client; instead the implementation shall withhold all Command Response data and command input 5855 control until all jobs related to this command have completed. The wait option has no effect on the 5856 success or failure of the command or spawned jobs.

# 5857 **8 SM CLP Session**

5858 The following clauses describe the requirements for management of CLP sessions.

# 5859 **8.1 Authentication, Authorization, and Audit**

5860 The CLP Service relies on user accounts and user groups to control access to Managed Elements 5861 through the service. Membership in a user group conveys to the user account the management privileges 5862 associated with that user group. User accounts may be members of more than one user group. User 5863 privileges are additive—membership in a group conveys to the user all of the privileges of that group, not

5864 just the privileges that overlap with additional groups to which the user belongs.

<sup>5851</sup> stop –w /system3

- 5865 The CLP defines three user groups, each with an associated set of privileges. The three CLP-defined
- 5866 user groups are Administrator, Operator, and Read Only. Implementations shall support the Read Only 5867 and Administrator groups. Implementations should support the Operator group. Implementations may 5868 support additional user groups.

5869 Authorization for the CLP-defined user groups is at SM CLP command granularity. If the user account for 5870 the session is a member of a group that has permission to execute a command, the implementation shall the session is a member of a group that has permission to execute a command, the implementation shall 5871 attempt to process the command. If the user account for the session is not a member of a group that has 5872 permission to execute the command, the implementation shall not complete the requested command and 5873 the implementation shall return a Command Status of COMMAND EXECUTION FAILED, a Job Error 5874 Type of Security Error, and a CIM Status of CIM\_ERR\_ACCESS\_DENIED.

5875 Table 18 lists the CLP-defined user groups and the associated authorized CLP commands. For each user 5876 group listed in the "Group" column, implementations shall authorize the CLP commands listed in the "SM 5877 CLP Commands" column and shall not authorize CLP commands that do not appear in the "SM CLP 5878 Commands" column.

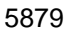

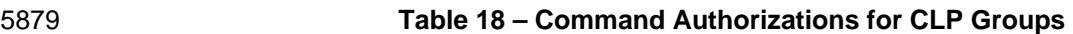

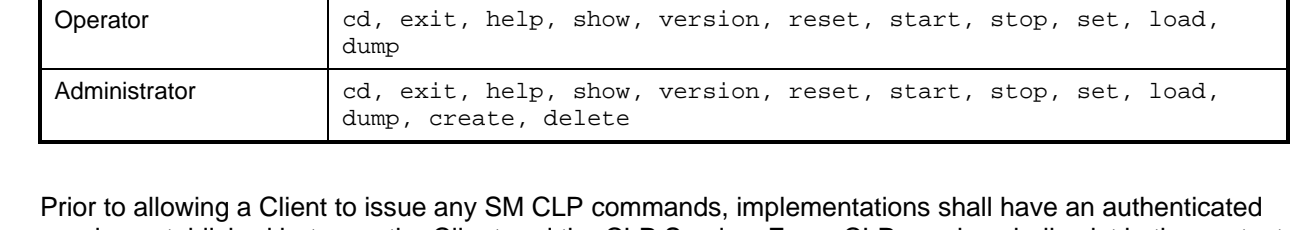

5880 Prior to allowing a Client to issue any SM CLP commands, implementations shall have an authenticated 5881 session established between the Client and the CLP Service. Every CLP session shall exist in the context 5882 of a CLP User where the context is determined when the session is established and cannot be modified 5883 for the session. Establishment of an authenticated session is implementation specific and is outside the 5884 scope of this specification.

5885 Implementations shall support adding, removing, displaying, and modifying user accounts through the 5886 CLP. Implementations shall require that a user belong to the Administrator group in order to create, 5887 delete, or modify users and assign users to groups. This is an exception to the rules in Table 18. For delete, or modify users and assign users to groups. This is an exception to the rules in Table 18. For 5888 more information, see DSP0216. The representation of CLP users and groups is defined in DSP1005. 5889 The definition of the initial user account for accessing the CLP is implementation specific and outside the 5890 scope of this specification.

# 5891 **8.2 CLP Session**

5892 This clause describes the CLP session.

**Group SM CLP Commands** 

Read Only  $\vert$  cd, exit, help , show, version

# 5893 **8.2.1 General**

5894 A CLP session is defined as a synchronous text message service exposed by a MAP CLP Service 5895 through (or over) an underlying transport protocol. All commands and responses in a CLP session are 5896 session data messages from the standpoint of the transport, and there are no required messages in a 5897 CLP session except the termination command. A CLP session exists from the time the service is invoked 5898 by one of the methods described in the corresponding transport mapping specification until termination is 5899 requested by the Client by sending the CLP session termination command  $(e_{\text{xit}})$ .

5900 The CLP session also ends if the service terminates for any other reason. When a graceful stop of the 5901 CLP session is initiated, the implementation shall not accept any additional commands from the user and 5902 shall finish processing the pending command, if there is one. The implementation shall then end the 5903 session as if it were processing an  $ext{exit}$  command from the user. If an immediate stop of the CLP

5904 session is initiated, the implementation shall immediately stop the CLP session and shall not return a<br>5905 Command Response to the user. When terminating the CLP session, the implementation may also 5905 Command Response to the user. When terminating the CLP session, the implementation may also 5906 terminate the transport session.

# 5907 **8.2.2 Session Environment**

5908 Interaction with the CLP Service is done within the context of a session. The CLP Service maintains a 5909 session context for each active session. The SESSION term (see 5.1.7) references the session in which 5910 the term is used. This provides a convenient mechanism for users to access their current session. The 5911 CLP Service maintains useful information such as the Current Default Target, the default values for 5912 options, the default target of the session, and the credentials provided when the session was initiated in 5913 the session context. Session default values are supported only on a subset of options. For a complete list 5914 of options and session attributes that implementations are required to support, see DSP0216. 5915 Implementations shall allow users to modify settings for their own sessions irrespective of the groups of  $5916$  which the users are a member. This is an exception to the rules in Table 18.

# 5917 **8.2.3 CLP Service**

5918 A CLP session is managed by the CLP Service. Within the scope of a single MAP/CLP Service, a user 5919 may see other user sessions if the implementation supports multiple, simultaneous sessions, and if the 5920 user has Administrator authorization.

5921 Implementations shall require that a user has Administrator authorization in order to show other user 5922 sessions, stop other user sessions, or stop the CLP Service.

5923 If a graceful stop of the CLP Service is requested, the implementation shall gracefully stop each active 5924 CLP session as described in 8.2.1 prior to ending the service. If an immediate stop of the CLP Service is 5925 requested, the implementation shall immediately stop each active CLP session as described in 8.2.1 prior 5926 to ending the service.

# 5927 **8.2.4 Initial Prompt**

5928 When a CLP session is established, implementations shall return the following string followed by the first 5929 command prompt:

5930 === SM CLP v<major>.<minor>.<patchlevel> SM ME Addressing<br>5931 v<major>.<minor>.<patchlevel> <oEM Data> === v<major>.<minor>.<patchlevel> <OEM Data> ===

5932 The version string that follows "SM CLP" is in the m.n.ud format specified by the *DMTF Release Process,*  v1.3 (24HDSP4004) and identifies the version of the SM CLP specification supported by the 5934 implementation. For implementations compliant with this version of the specification, <major> has a value 5935 of 1, <minor> has a value of 0 (zero), and <patchlevel> has a value of 0 (zero). The version string that 5936 follows "SM ME Addressing" is in the m.n.ud format specified by 24HDSP4004 and identifies the version 5937 of the SM ME Addressing specification supported by the implementation. <OEM Data> is a vendor-5938 defined versioning string. The initial CLP prompt is this version information followed by a command 5939 prompt

# 5940 **8.2.5 CLP Interaction Model**

- 5941 The CLP observes the following interaction models documented in this clause, unless otherwise noted:
- 5942 CLP Service Discovery (documented in the *CLP Service Discovery Specification* [DSP0218])
- 5943 CLP Session Establishment
- 5944 CLP Command Interaction
- 5945 CLP Session Switching
- 5946 CLP Session Termination

- 5947 The following clauses define the normal and exception message sequences of each model. The following 5948 conventions are used in each of the following interaction diagrams:
- 5949 Dashed horizontal lines indicate expected behavior. The exact behavior is outside the scope of 5950 this specification.
- 5951 Solid horizontal lines indicate behavior required by this specification.

#### 5952 **8.2.5.1 Session Establishment**

5953 Figure 1 provides an overview of the session establishment sequence.

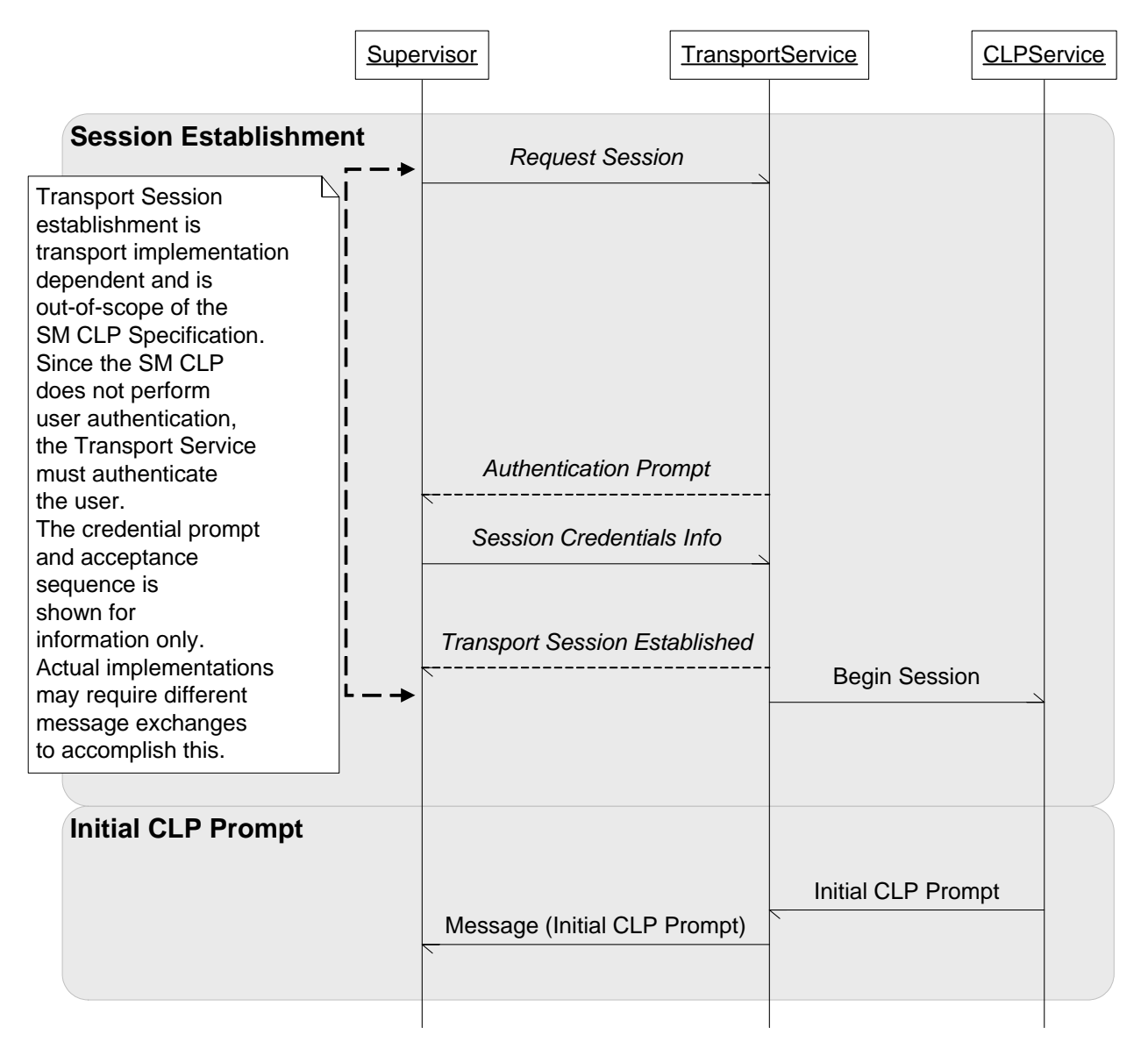

5954

# 5955 **Figure 1 – Session Establishment Sequence**

# 5956 **8.2.5.2 Command Interaction**

5957 Figure 2 provides an overview of the interaction between a Supervisor and a CLP Service for a CLP 5958 command. Two cases are shown. In the first case, a Command Response is returned synchronously. In
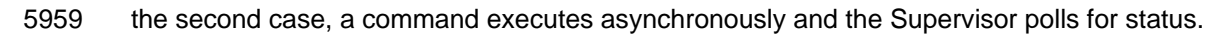

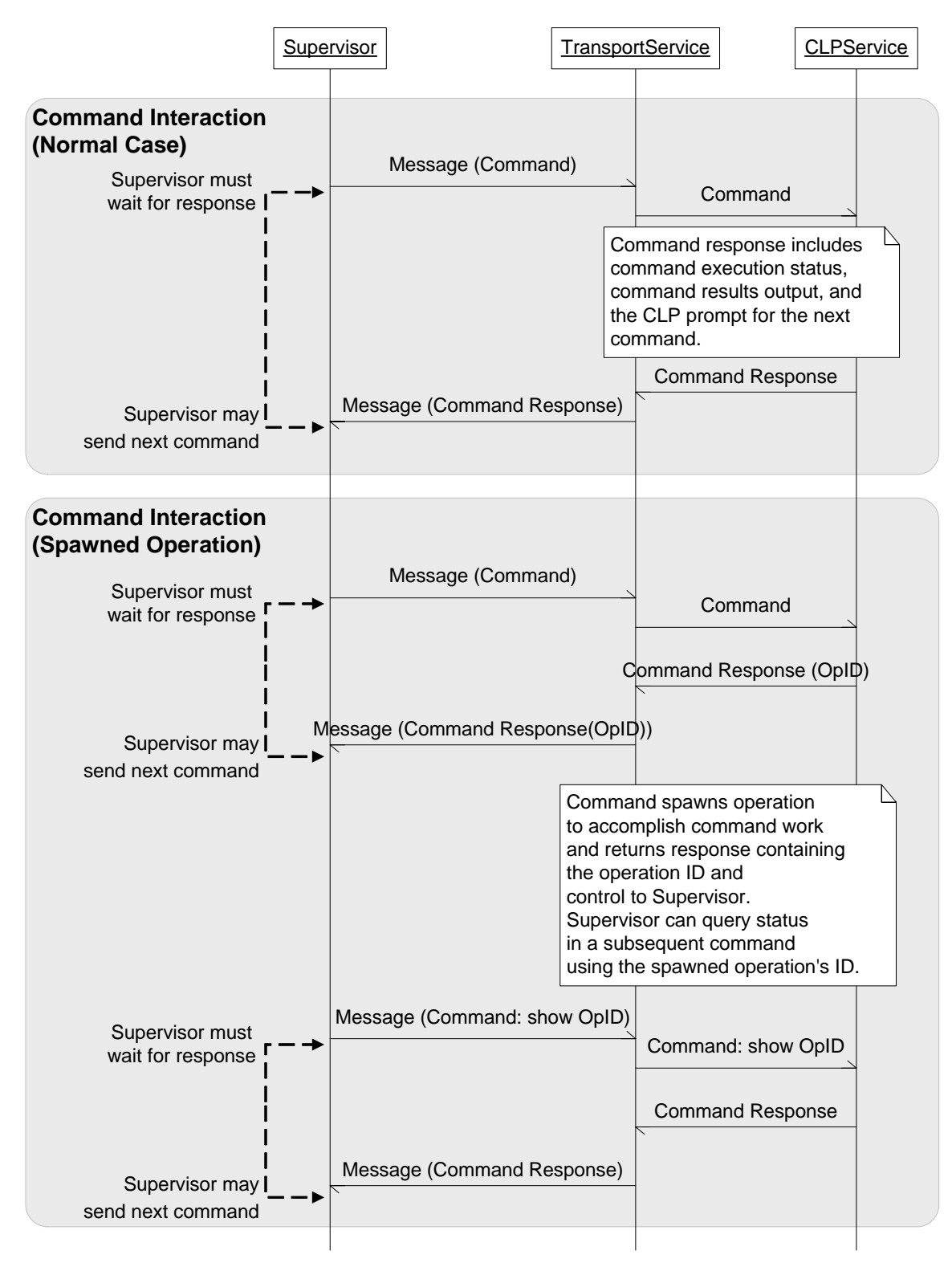

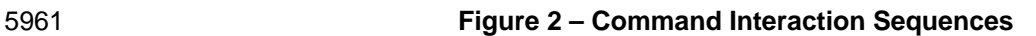

#### 5962 **8.2.5.3 Session Switching**

5963 Figure 3 provides an overview of the interaction between a Supervisor and the CLP Service when an 5964 alternate text session is initiated using the CLP. The alternate text session is established within the CLP 5965 session. Therefore, while the alternate text session is established, the Supervisor interacts with the 5966 alternate text service and not the CLP Service.

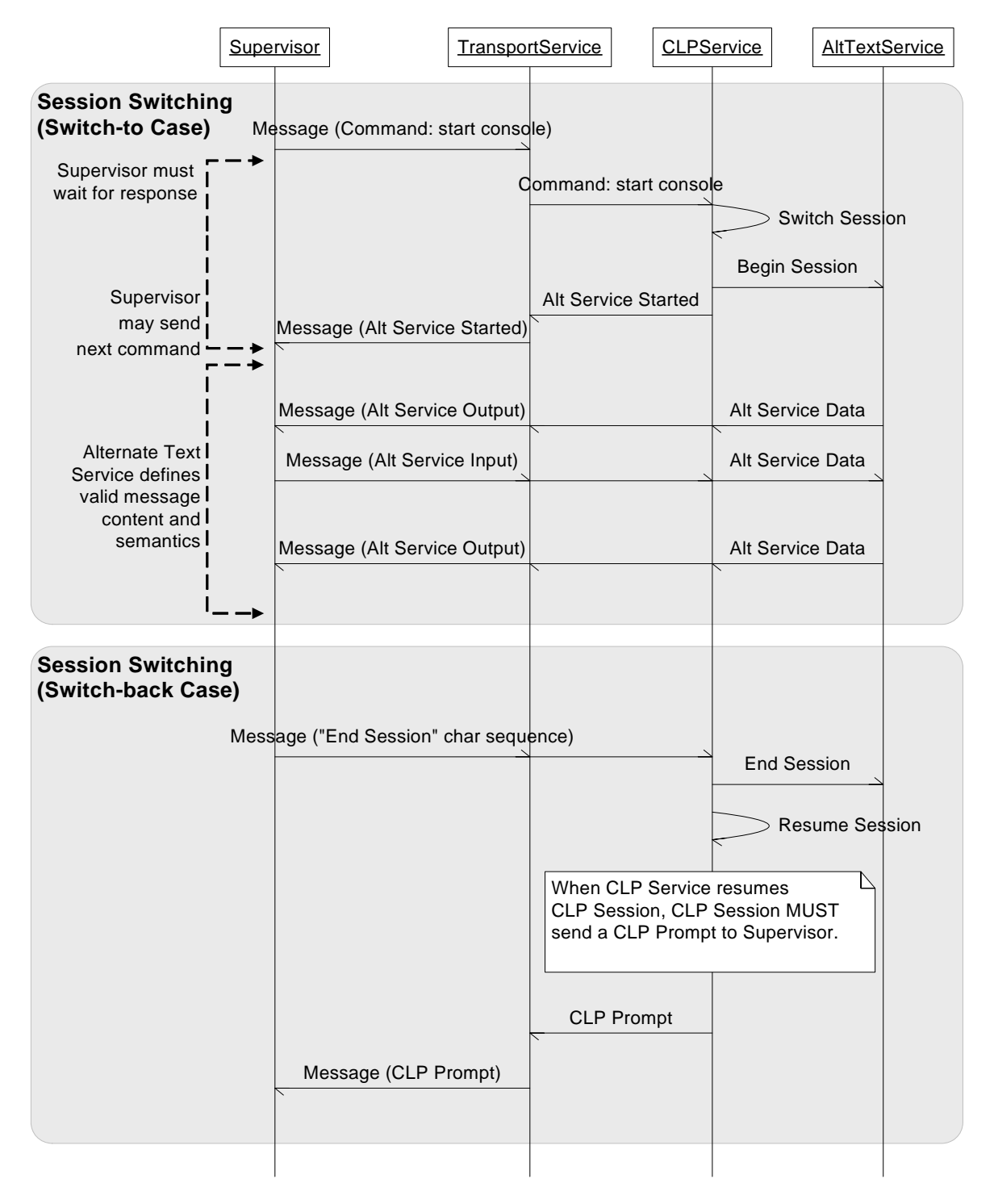

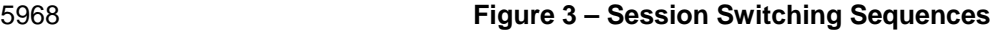

#### 5969 **8.2.5.4 Session Termination**

5970 Figure 4 provides an overview of the interaction between a Supervisor and CLP Service when a session 5971 terminates. Two cases are shown. In the first case, the Supervisor requests their own session be 5972 terminated. In the second case, a different Supervisor requests that the session of the first Supervisor be 5973 terminated.

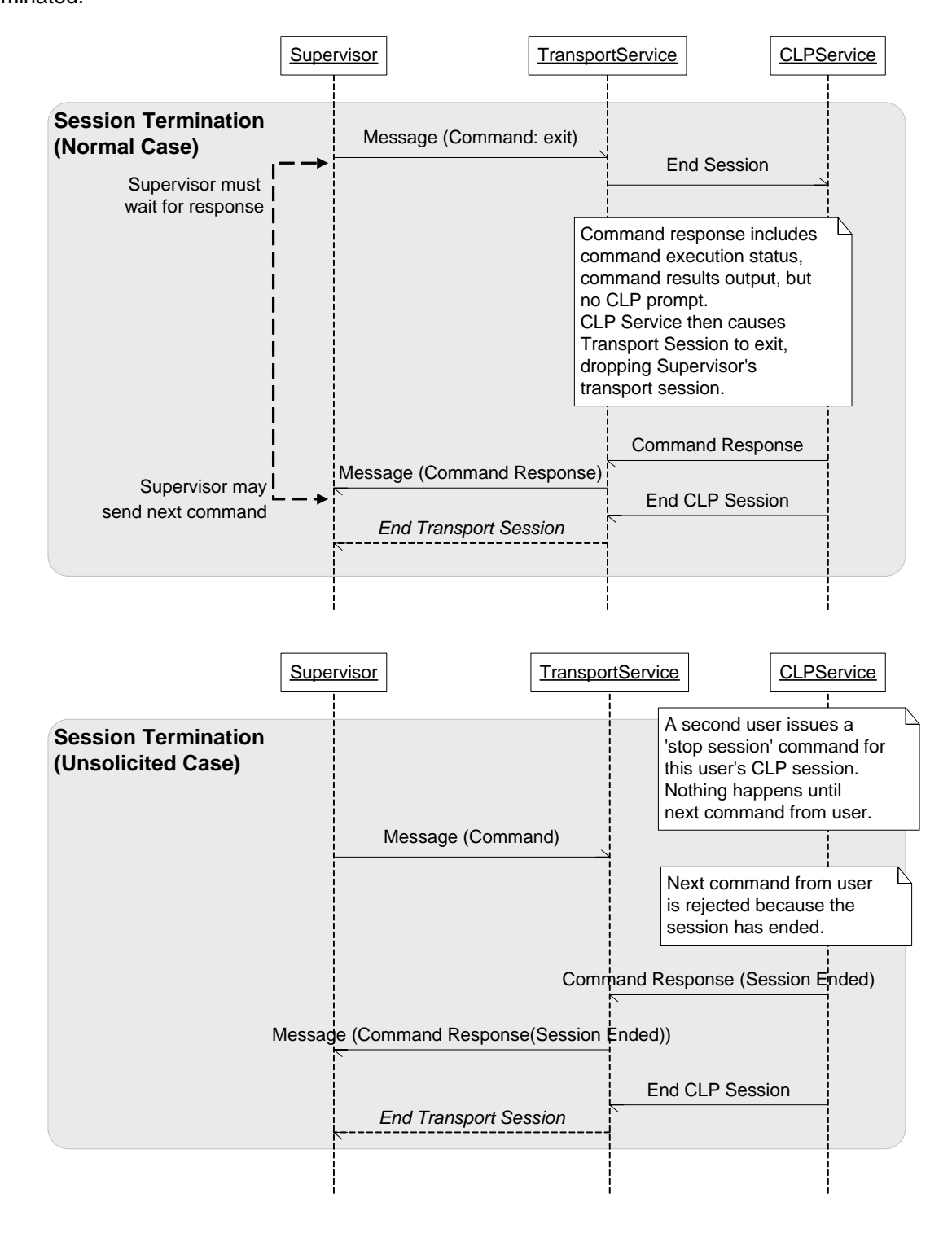

5975 **Figure 4 – Session Termination Sequences** 

## 5976 **8.3 Transport**

5977 The CLP is carried over a text message-based protocol. At present, two text message protocol mappings 5978 of the CLP are specified:

- 5979 Telnet
- 5980 Secure Shell (SSH)

#### 5981 **8.3.1 General**

5982 CLP implementations shall support either Telnet or SSHv2, though support for SSHv2 is recommended. 5983 Implementations may support more than one message-passing mechanism for accessing the CLP 5984 Service.

5985 Implementations should provide a method for activating/enabling and deactivating/disabling the supported 5986 Telnet or SSHv2 protocol.

5987 The CLP Service exposed by the implementation shall operate the same whether invoked from an SSH-5988 loaded shell, loaded directly by the SSH daemon, operating as a subsystem, or loaded from a Telnet 5989 pTTY. This is primarily a test statement because there is nothing in Telnet or SSH that directly affects the 5990 operation of the implementation or its terminal I/O operations as seen from the transport client application. 5991 Implementations of the CLP Service shall ensure that output received by Clients of the implementation is 5992 consistent irrespective of the transport over which the implementation is accessed. For example, if the 5993 CLP Service uses a transport that inserts characters into the text stream at one end of the transport, the 5994 transport will need to remove the characters prior to presenting the text stream to the Client.

## 5995 **8.3.2 Telnet**

5996 Telnet is an IETF-defined Network Virtual Terminal (NVT) protocol that operates over the TCP transport 5997 layer. The Telnet protocol provides a standardized interface through which a program on one host (the 5998 Telnet client) can access the resources of another host (the Telnet server) as though the client were a 5999 local terminal connected to the server.

6000 The basic operational characteristics of an NVT are as follows:

- 6001 The data representation is 7-bit ASCII transmitted in 8-bit bytes.
- 6002 The NVT provides a local echo function.
- 6003 A CLP implementation over Telnet shall support the base Telnet RFC and Standards and shall support 6004 the IETF RFCs listed in Table 19.
- 

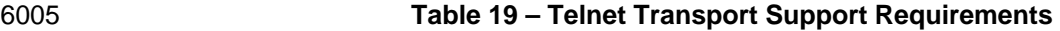

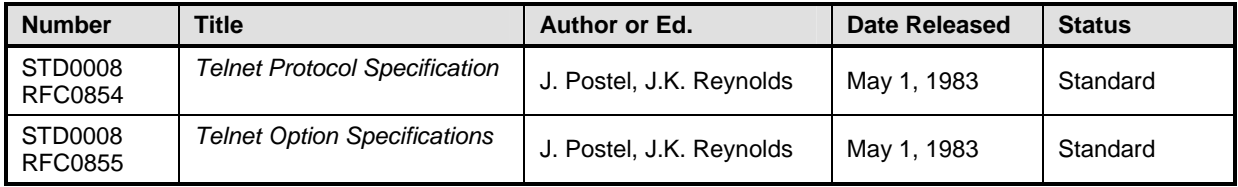

6006 Note that, in addition to standard NVT operation as described in 22HRFC0854, implementations shall 6007 respond to requests to support UTF-8.

6008 Each line should be terminated by a Carriage Return and Line Feed (UTF-8, from a *Transformation*  6009 *Format of ISO 10646* [RFC3629]).

- 6010 A CLP implementation may listen on any TCP port number. CLP TCP port numbers may be
- 6011 administratively set or discovered through the Service Location Protocol (SLP). See 29HDSP0218 for 6012 more information.

#### 6013 **8.3.3 Secure Shell (SSH) Version 2**

- 6014 SSH is a tool for secure remote login over insecure networks. It provides an encrypted terminal session 6015 with strong authentication of both the server and client.
- 6016 Secure Shell provides three main capabilities:
- 6017 Secure command-shell
- 6018 Secure file transfer
- 6019 Port forwarding
- 6020 SSHv2 is a protocol being defined by the IETF in the SECSH Working Group.
- 6021 The SSHv2 protocol is described in the following five core documents. A CLP implementation over 6022 SSHv2 shall support the base SSHv2 RFC and Standards and the following IETF RFCs and Internet 6023 Drafts:
- 6024 Secure Shell (SSH) Protocol Architecture (17HRFC4251)—Describes the overall design of 6025 SSH.
- 6026 *Secure Shell (SSH) Transport Layer Protocol* (18HRFC4253)—Provides a single, full-duplex, 6027 byte-oriented connection between client and server, with privacy, integrity, server 6028 authentication, and man-in-the-middle protection.
- 6029 Secure Shell (SSH) Authentication Protocol (19HRFC4252)—Identifies the client to the server.
- 6030 *Secure Shell (SSH) Connection Protocol* (30H20HRFC4254)—Provides richer, application-support 6031 services over the transport pipe, such as channel multiplexing, flow control, remote program 6032 execution, signal propagation, connection forwarding, and so on.
- 6033 Secure Shell (SSH) Protocol Assigned Numbers (RFC4250)—Lists various constant 6034 assignments made in the other drafts.
- 6035 The Secure command-shell mode of operation shall be supported by a CLP implementation.
- 6036 A CLP implementation is not required to listen on any specific predefined TCP port number. A CLP TCP 6037 port number may be administratively set or discovered through the SLP. See DSP0218 for more 6038 information.
- 6039 No specific encryption algorithms or authentication protocols are specified in this specification. CLP will 6040 rely on the referenced SSH specifications to identify required techniques.
- 6041 When an implementation supports SSH, the implementation shall support a mechanism to restrict access 6042 to the implementation using tunneled protocols, and the factory-default setting shall disable Telnet as a<br>6043 tunneled protocol. tunneled protocol.

**Annex A (normative) SM CLP Command Grammar in ABNF Notation (RFC2234)** ;;  $\therefore$ ; Note that line joining is done before tokenization, the "'" (backquote) 6051 character  $\therefore$  at the end of the line indicates that the current line is con 6051 character  $i$ ; at the end of the line indicates that the current line is continued 6052 the following  $i$ ; line. the following *;* ; line. ;; ;; WSP, CR, LF, CRLF, SP, DIGIT, ALPHA, DQUOTE, VCHAR are part of core rules ;; defined in RFC2234. ;; 6057 tsep = WSP = WSP ; command term separator eol  $= CR / LF / CRLF$  ; end of line token dot  $= "."$  dotdot = ".." splat  $= "**"$ addrTermSeparator = "/" / "\" ; address term separator ;; ;; SM CLP command set: ;; ;; General command grammar rules: ;; verb: always be the 1st term on the command line. 6069 :: target: appears as the 1st term that is not an option.  $\cdots$  options: recognized by the option indication  $"$ -", appear after verb. ;; properties: appear after target. ;; ;; Example: verb [options] [target] [properties] ;; Commands = cd-cmd / create-cmd / delete-cmd / dump-cmd / exit-cmd / help-cmd / load-cmd / reset-cmd / set-cmd / show-cmd / start-cmd / stop-cmd / version-cmd / OEM-cmd ;; ;; SM CLP command verb set:

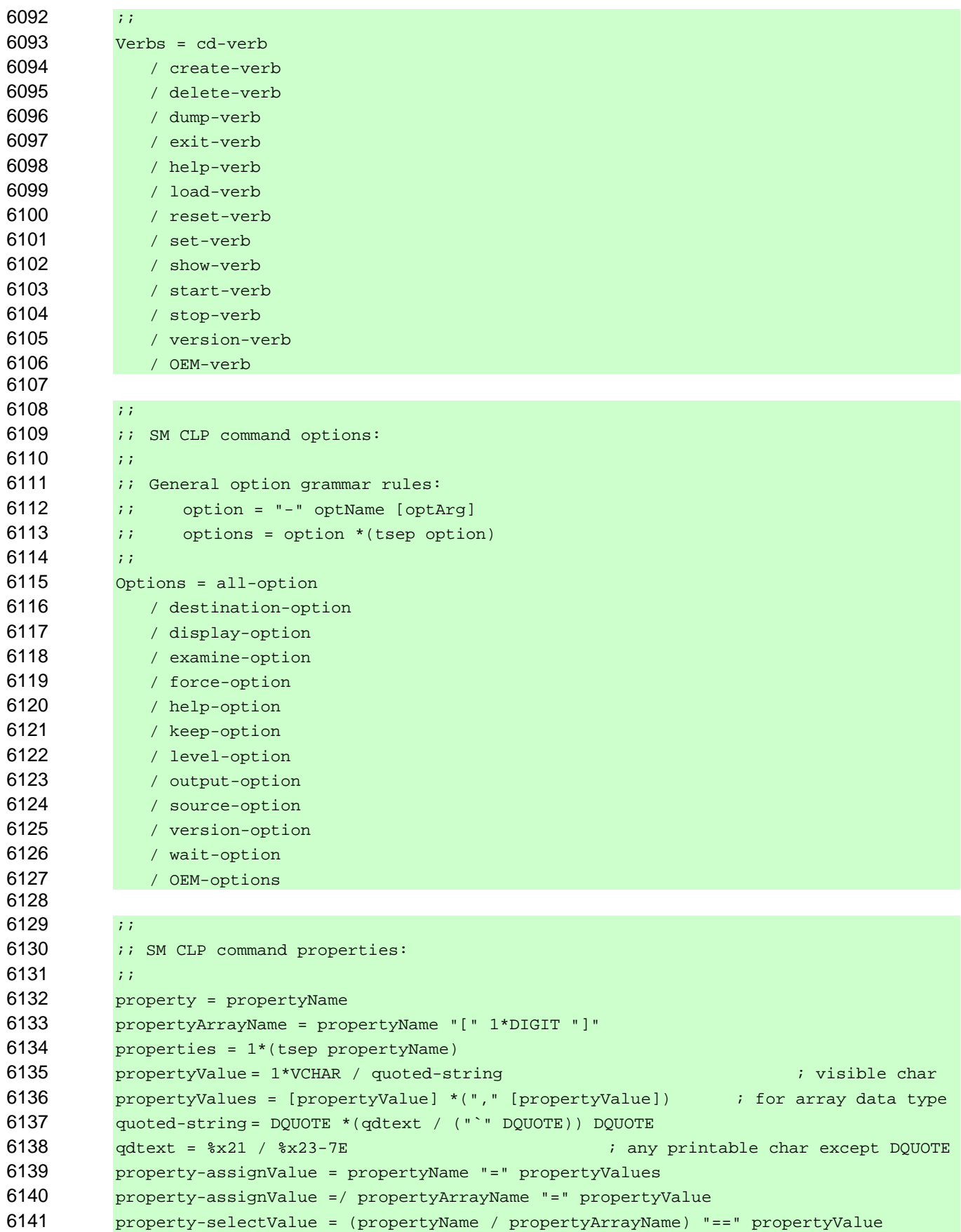

```
6142 properties-assignValues = 1*(tsep property-assignValue) 
6143 
6144 ;; 
6145 ;; Detail option rule definitions: 
6146 ;; Note that <ruleName> denotes an element referenced in this document: 
6147 ;; 1. <URI> is defined in RFC2396. 
6148 \cdot ; 2. <UFCT>, <UFiT>, and <UFiP> are defined by the SM ME Addressing 6149 Specification.
           Specification.
6150 \cdots ; 3. <propertyName> is defined in Appendix A of CIM Specification V2.2.
6151 : 4. <vendor> is a property in CIM_Product class.
6152 ;; 
6153 all-option = tsep all-optionName 
6154 destination-option = tsep destination-optionName tsep (<URI> / <UFiP>) 
6155 display-option = tsep display-optionName tsep display-optionArgs 
6156 *("," display- optionArgs) 
6157 display-optionPropArgProperty = (propertyName) 
6158 display-optionArgs = *( "all" / "verbs" / display-optionAssocArg / 
              display-optionTargetsArg / display-optionPropArg )
6160 display-optionAssocArg = "associations" ["=" (className / 6161 ("("(className *("," className))")")) ]
              6161 ("("(className *("," className))")")) ] 
6162 display-optionTargetsArg = "targets" ["=" (<UFcT> /<br>6163 ("("<UFcT> *("." <UFcT>)"))) ]
              ("("<UFcT> *("," <UFcT>)")")) ]
6164 display-optionPropArg = "properties" ["=" display-optionPropArgProperty /<br>6165 ("(" display-optionPropArgProperty *("," display-optionPropArgProperty
             6165 ( "(" display-optionPropArgProperty *("," display-optionPropArgProperty ) ")" )] 
6166 examine-option = tsep examine-optionName 
6167 force-option = tsep force-optionName 
6168 help-option = tsep help-optionName 
6169 keep-option = tsep keep-optionName tsep 1*DIGIT ["." 1*DIGIT] 
6170 level-option = tsep level-optionName tsep (1*DIGIT / "all") 
6171 output-option = tsep output-optionName tsep output-optionArgs 
6172 *("," output-optionArgs) 
6173 output-optionFormatArg = ("text" / "keyword" / "clpxml") 
6174 output-optionArgs = *( ("format" "=" output-optionFormatArg / 6175 ( "(" output-optionFormatArg ")" ) )
              6175 ( "(" output-optionFormatArg ")" ) ) 
6176 / ("error" / "terse" / "verbose") 
6177 / ("language" "=" 3ALPHA / ( "(" 3ALPHA ")" ) ) 
6178 / ("begin" / "end") 
6179 / ("order" "=" ("default" / "reverse") / ( "(" "default" / "reverse" ")" ))
6180 / ("number" "=" (1*DIGIT "-" 1*DIGIT) / ( "(" (1*DIGIT "-" 1*DIGIT) ")" ))
6181 / ("count" "=" ("all" / 1*DIGIT) ) / ("(" ("all" / 1*DIGIT) ")" ))
6182 
6183 source-option = tsep source-optionName tsep (<URI> / <UFiP>) 
6184 version-option = tsep version-optionName 
6185 wait-option = tsep wait-optionName
6186 stateValue = propertyValue 
6187 
6188 ;; 
6189 :: Common options applicable to all verbs:
6190 ;; 
6191 common-options = *( examine-option / help-option / keep-option / output-options /<br>6192 version-option / OEM-options)
              version-option / OEM-options)
6193
```

```
6194 ;; 
6195 ;; Command target term formations: 
6196 ;; 
6197 all-legal-targets = target-Assoc / target-Instance / target-UFsT 
6198 target-Instance = tsep targetPath 
6199 / tsep OEM-target 
6200 / tsep "SESSION" 
6201 target-UfsT = tsep [addrTermSeparator] [addrTerm *(addrTermSeparator addrTerm)<br>6202 dddrTermSeparator] UFsT
              addrTermSeparator] UFsT
6203 UFsT = <UFcT> splat ; UFcT* 
6204 target-Assoc = target-AssocSingleInstance / target-AssocMultiInstance 
6205 target-AssocSingleInstance = tsep targetPath "=>" className "=>" targetPath 
6206 target-AssocMultiInstance = tsep targetPath "=>" className 
6207 targetPath = [addrTermSeparator] [addrTerm *(addrTermSeparator addrTerm)]
6208 addrTerm = (dot / dotdot) <UFiT>)
6209 
6210 ;; 
6211 : Top-level command line production
6212 ;;
6213 clp-command-line = clp-verb-forms / oem-cmd 
6214 
6215 ;;
6216 6216 i The CLP command formations
6217 ;; 
6218 clp-verb-forms = cd-cmd / create-cmd / delete-cmd / dump-cmd / exit-cmd 
6219 clp-verb-forms =/ help-cmd / load-cmd / reset-cmd / set-cmd / show-cmd 
6220 clp-verb-forms =/ start-cmd / stop-cmd / version-cmd 
6221 ;; 
6222 ;; Per-command formations: 
6223 ;;
6224 cd-cmd = cd-verb [cd-options] [target-Instance] eol 
6225 cd-options = *(wait-option / common-options)
6226 
6227 create-cmd = create-verb [create-options] (target-Instance / target-UFsT) 
             6228 properties-assignValues eol 
6229 create-cmd =/ create-verb [create-options] source-option [create-options]<br>6230 (target-Instance / target-UFsT) eol
              (target-Instance / target-UFsT) eol
6231 create-cmd =/ create-verb (help-option / version-option) eol 
6232 create-options = *(wait-option / common-options) 
6233 
6234 delete-cmd = delete-verb [delete-options] [target-Instance / target-UFsT] eol<br>6235 delete-options = *(force-option / wait-option / common-options)
          delete-options = *(force-option / wait-option / common-options)6236 
6237 dump-cmd = dump-verb [dump-options] destination-option [dump-options] [target-
              Instance] eol
6239 dump-cmd =/ dump-verb (help-option / version-option) eol 
6240 dump-options = *(force-option / wait-option / common-options) 
6241 
6242 exit-cmd = exit-verb [exit-options] eol 
6243 exit-options = common-options 
6244
```

```
6245 help-cmd = help-verb [help-options] [1*VCHAR * (tsep 1*VCHAR)] eol
6246 help-options = *(wait-option / common-options) 
6247 
6248 load-cmd = load-verb [load-options] source-option [load-options] [target-Instance] 
6249 eol 
6250 load-cmd =/ load-verb (help-option / version-option) eol 
6251 load-options = *(force-option / wait-option / common-options) 
6252 
6253 reset-cmd = reset-verb [reset-options] [target-Instance] eol 
6254 reset-options = *(force-option / wait-option / common-options) 
6255 
6256 set-cmd = set-verb [set-options] [target-Instance / target-AssocSingleInstance] 
6257 properties-assignValues eol 
6258 set-options = *(force-option / wait-option / common-options) 
6259 
6260 show-cmd = show-verb [level-option] [show-options] [level-option] [target-<br>6261 finstance] *(propertyName / property-selectValue) eol
          6261 Instance] *(propertyName / property-selectValue) eol 
6262 show-cmd =/ show-verb [show-options] [target-UFsT / target-Assoc] *(propertyName /<br>6263 sproperty-selectValue) eol
             6263 property-selectValue) eol 
6264 show-options = *(all-option / display-optim / display-option / force-option / wait-option / countom-proptions)common-options)
6266 
6267 start-cmd = start-verb [start-options] [target-Instance] eol 
6268 start-options = *(force-option / wait-option / common-options) 
6269 
6270 stop-cmd = stop-verb [stop-options] [target-Instance] eol 
6271 stop-options = *(force-option / wait-option / common-options) 
6272 
6273 version-cmd = version-verb [version-options] eol 
6274 version-options = *(wait-option / common-options) 
6275 
6276 ;;
6277 i; OEM syntax:
6278 ;; 
6279 OEM-cmd = "OEM"<vendor><vendor-specified command line syntax> eol 
6280 OEM-verb = "OEM"<vendor><vendor-specified verb name> 
6281 OEM-target = tsep "OEM"<vendor><vendor-specified targetAddress> 
6282 OEM-options = tsep *(OEM-optionName [tsep OEM-optionArg])6283 OEM-optionName = "-OEM"<vendor><vendor-specified option Name> 
6284 OEM-optionArgs = "OEM"<vendor><vendor-specified option arguments> 
6285 OEM-propertyName = tsep "OEM"<vendor><vendor-specified property name> 
6286 
6287 ;; 
6288 ;; Verb names: 
6289 ;; 
6290 cd-verb = "cd" ; Note that ABNF strings are case-insensitive 
6291 create-verb = "create" 
6292 delete-verb = "delete" 
6293 dump-verb = "dump"
6294 exit-verb = "exit"
6295 help-verb = "help"
6296 load-verb = "load"
```
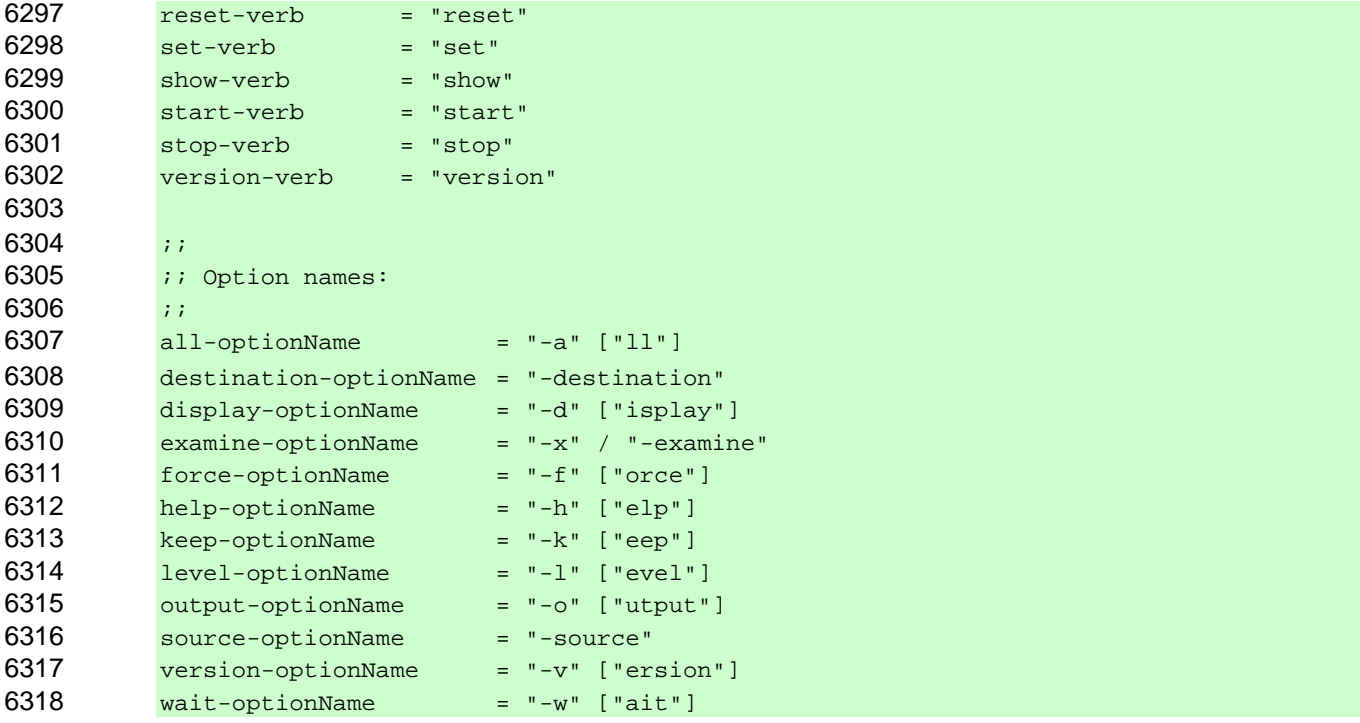

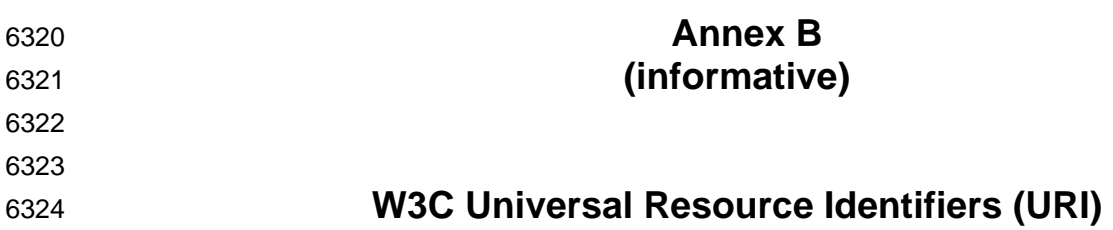

6325 URIs are expected to be used as values for some keyword=value pairs, option arguments, and option 6326 argument values. For instance, an implementation may use a URI as a boot device as the location of t argument values. For instance, an implementation may use a URI as a boot device as the location of the 6327 data source for applying a firmware image. The implementation is expected to validate the URI and 6328 ensure that the schema name included in the URI is valid for the given implementation. The CLP itself 6329 does not require any specific schema or enforce any specific URIs, but they are expected to adhere to 6330 RFC2396, RFC2718, and RFC2717.  $RFC2396, RFC2718, and RFC2717.$ 

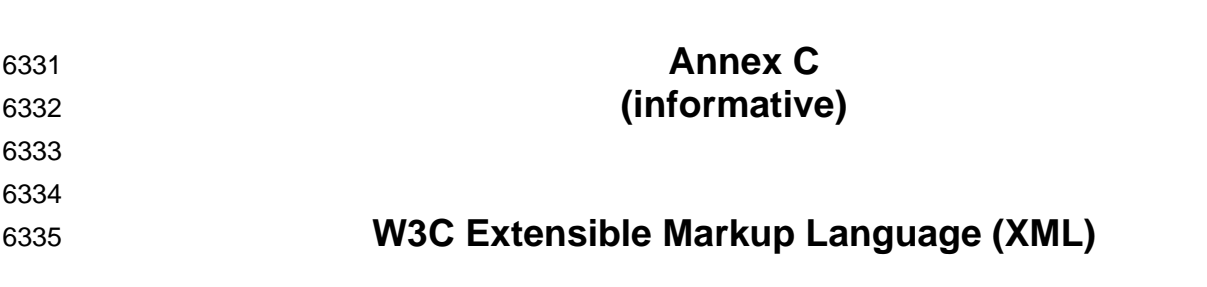

The CLP supports generating XML output data (*Extensible Markup Language [XML] 1.0, 3rd* 6336 *edition*), as 6337 well as keyword mode and modes for plain text output. XML was chosen as a supported output format due to its acceptance in the industry, establishment as a standard, and the need for Clients to import data 6339 obtained through the CLP into other applications. For more information on the XML output mode, see  $5.2.4.3.3.$ 

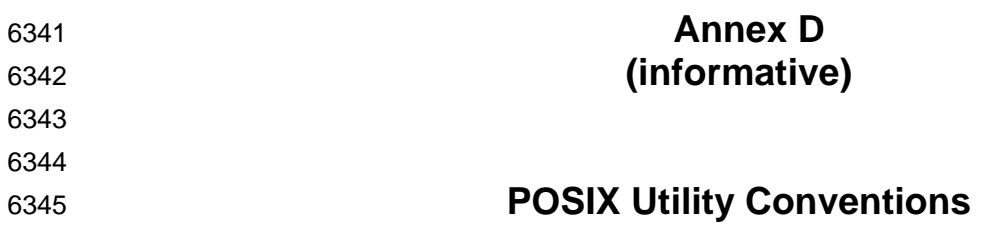

6346 The POSIX Utility Conventions (IEEE Std. 1003.1) were considered when defining the CLP syntax. The 6347 CLP syntax adheres to as many of the POSIX Utility Guidelines as are feasible, but it does not conform to 6348 the POSIX Utility Argument Syntax.

6349 The POSIX Utility Argument Syntax was found inappropriate for two reasons. First, it was imperative to 6350 have the command target term be deterministic in order to accommodate low-end implementations. 6351 Second, in order to provide a consistent, predictable mapping to the CIM Schema, the CLP syntax uses 6352 the convention that option terms apply to command verbs and parameter terms apply to the command 6353 target, using the "keyword=value" model.

6354 The CLP syntax compares to the thirteen POSIX Utility Guidelines as follows:

6355 Adhering to Guideline 1 is a goal of the CLP, because it is desirable to keep the verb names short. 6356 However, the adopted extensibility conventions imply that it is expected that any extensions will find it 6357 problematic to adhere to Guideline 1.

6358 The CLP syntax currently has no numbers in the commands, nor are verbs required to be entered only in 6359 lowercase. Therefore, a user or script that adheres to Guideline 2 could find CLP implementations 6360 compatible.

6361 The CLP allows both a short name form and long name form for option names. Therefore any human 6362 user or script that is accustomed to one-letter option names, as established in Guideline 3, will find CLP 6363 implementations compatible. Allowing whole word options not only allows scripts to be more readable, but 6364 allows a shorter learning curve of the CLP. The "W" option is not reserved by the CLP. CLP option names 6365 are case insensitive.

6366 The CLP adheres to Guideline 4: all CLP options are preceded by the '-' (hyphen) delimiter character.

- 6367 The CLP does not allow grouping of options behind a single hyphen and therefore does not adhere to 6368 Guideline 5. Most options require a parameter, and the decision to allow full-length option names 6369 eliminated the ability to adhere to this guideline.
- 6370 The CLP adheres to Guideline 6 and recognizes the space character as the command line term delimiter.
- 6371 The CLP adheres to Guideline 7: each option either always requires an argument or never requires an 6372 argument.

6373 The CLP recognizes the use of the comma character to separate items in a list in a single argument string 6374 for both options and properties and therefore adheres to Guideline 8 with one caveat. A comma character 6375 at the beginning or end of the option argument string is not inherently illegal and is command dependent.

6376 The CLP adheres to Guideline 9: the command line form is in the order of Verb, Option, Target, Property.

6377 The CLP does not recognize the "--" (hyphen hyphen) term as an "end of options" indicator, nor as a 6378 "long option" indicator (as is used in some UNIX utilities). Therefore, the CLP does not adhere to 6379 Guideline 10.

6380 The CLP allows options to be specified in any order, but it does not allow options to appear twice on any 6381 command line, nor does it allow mutually exclusive options or options that do not apply in the current 6382 context. Therefore, the CLP adheres to part of Guideline 11.

- 6383 When examining Guideline 12, the CLP uses keyword=value pairs for operands that require assignment,<br>6384 and just keywords for operands that do not. Because these are often CIM Schema properties, they are
- 6384 and just keywords for operands that do not. Because these are often CIM Schema properties, they are<br>6385 on to order dependent. Therefore, the positions of operands do not matter. This is true regardless of the 6385 not order dependent. Therefore, the positions of operands do not matter. This is true regardless of the 6386 CLP command. CLP command.
- 6387 Guideline 13 is out of scope for the CLP. The CLP does not allow in-stream input and therefore has no<br>6388 need for an input operand. need for an input operand.

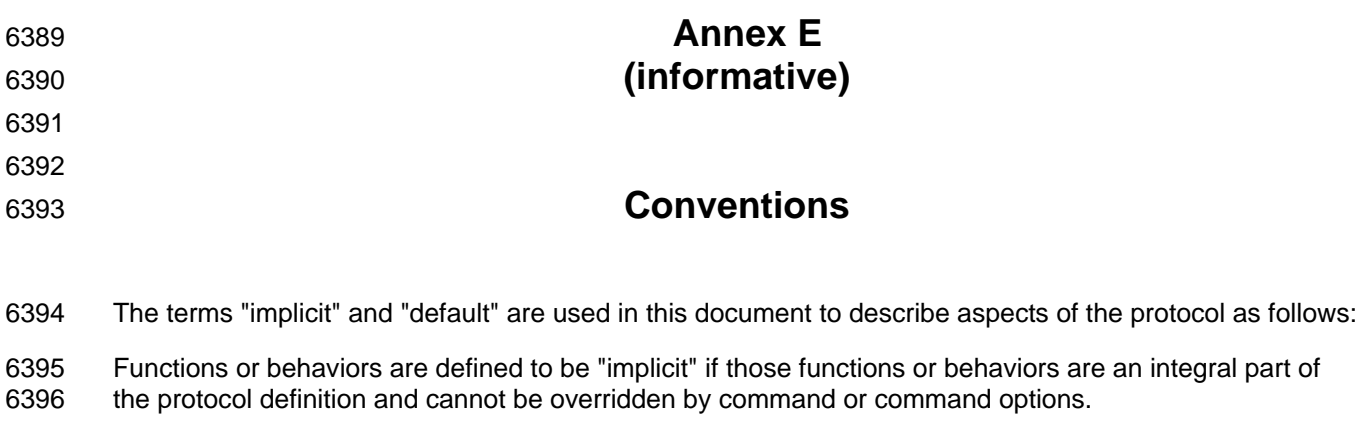

6397 Functions or behaviors are defined to be "default" if those functions or behaviors are assumed to be in<br>6398 effect unless overridden or specified by the user through a command or command option. effect unless overridden or specified by the user through a command or command option.

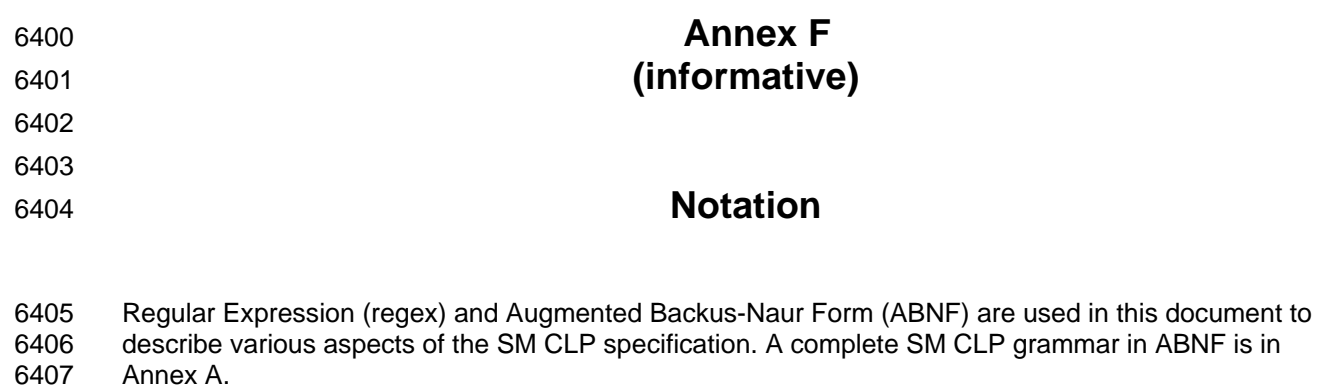

6408 For readability, this specification documents all verb, option, target, and property names in lowercase.

6409 When command option names have multiple, supported forms, each form is listed explicitly, separated by

- 6410 a comma. For example, the level command option has two acceptable forms: "-l" and "-level". The 6411 specification text lists these alternatives as "-l, -level".
- 6412 The following conventions are used to indicate specification elements:
- 6413 courier new Used to indicate literal characters in the syntax expression and in examples.
- 6414 *italicized* Used to indicate the type or description of data to be inserted.
- 6415 < > Used to indicate terms in an expression.
- 6416 Capitalization Used to indicate defined terms.

6417 Examples are provided for informative purposes and are shown using Courier New font. When the text 6418 provides an example of a CLP command and response, the CLP Command Line is emphasized using

6419 bold text. The command output is shown in regular text font.

6420 Examples are for information only. When an example contradicts specification text elsewhere in the

6421 document, the specification text is the authority. Examples are shown  $\frac{1}{2}$  this font and format. Each

6422 example consists of a description of the example, the CLP Command Line emphasized using bold text, 6423 and the Command Response in flat text. General rules and requirements for the Command Response are

6424 specified in 5.1.10. When examples do not include the output option with a format argument, it is

6425 assumed that session default format is that of the example.

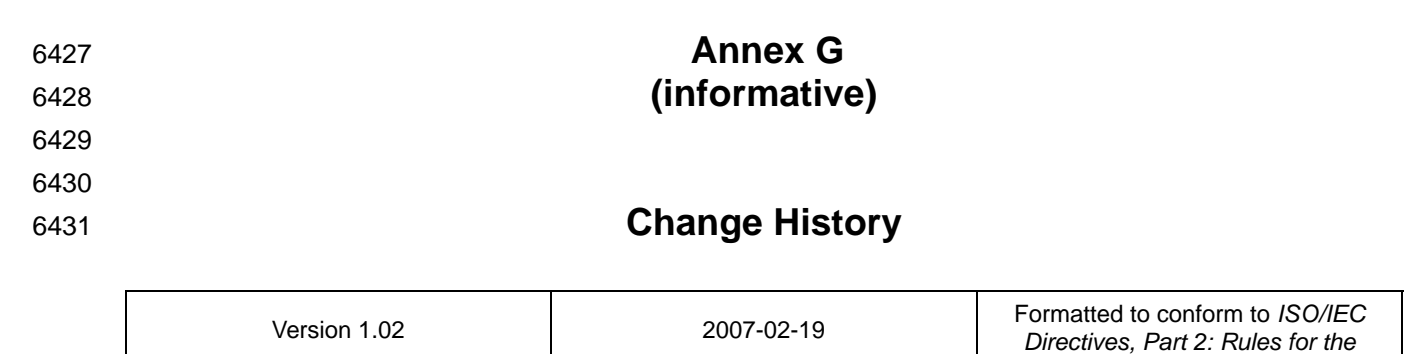

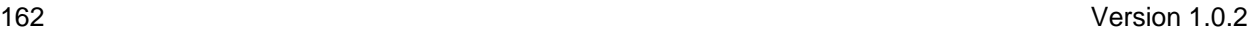

*structure and drafting of International Standards*

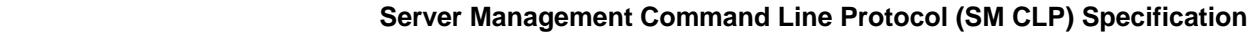

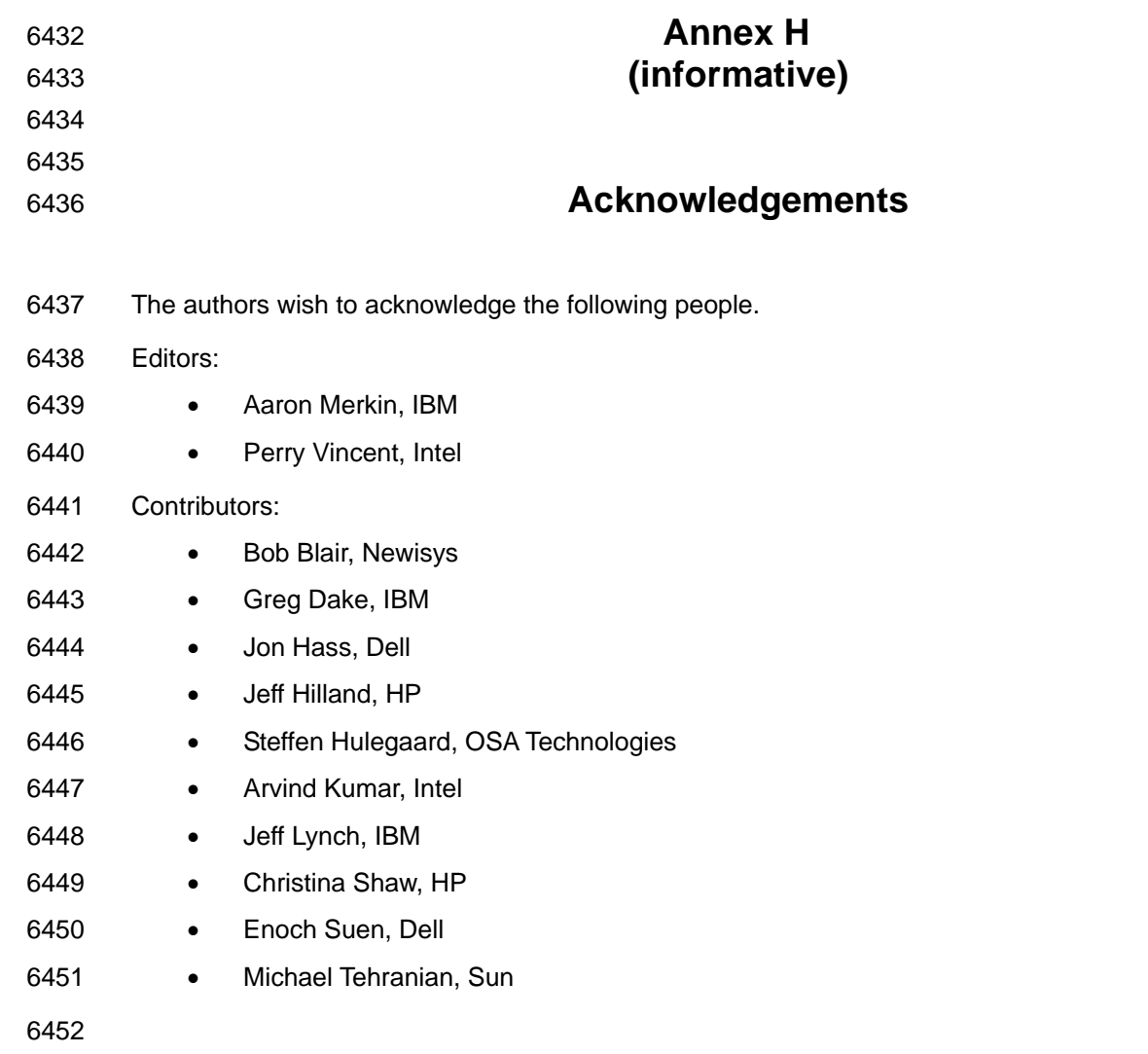

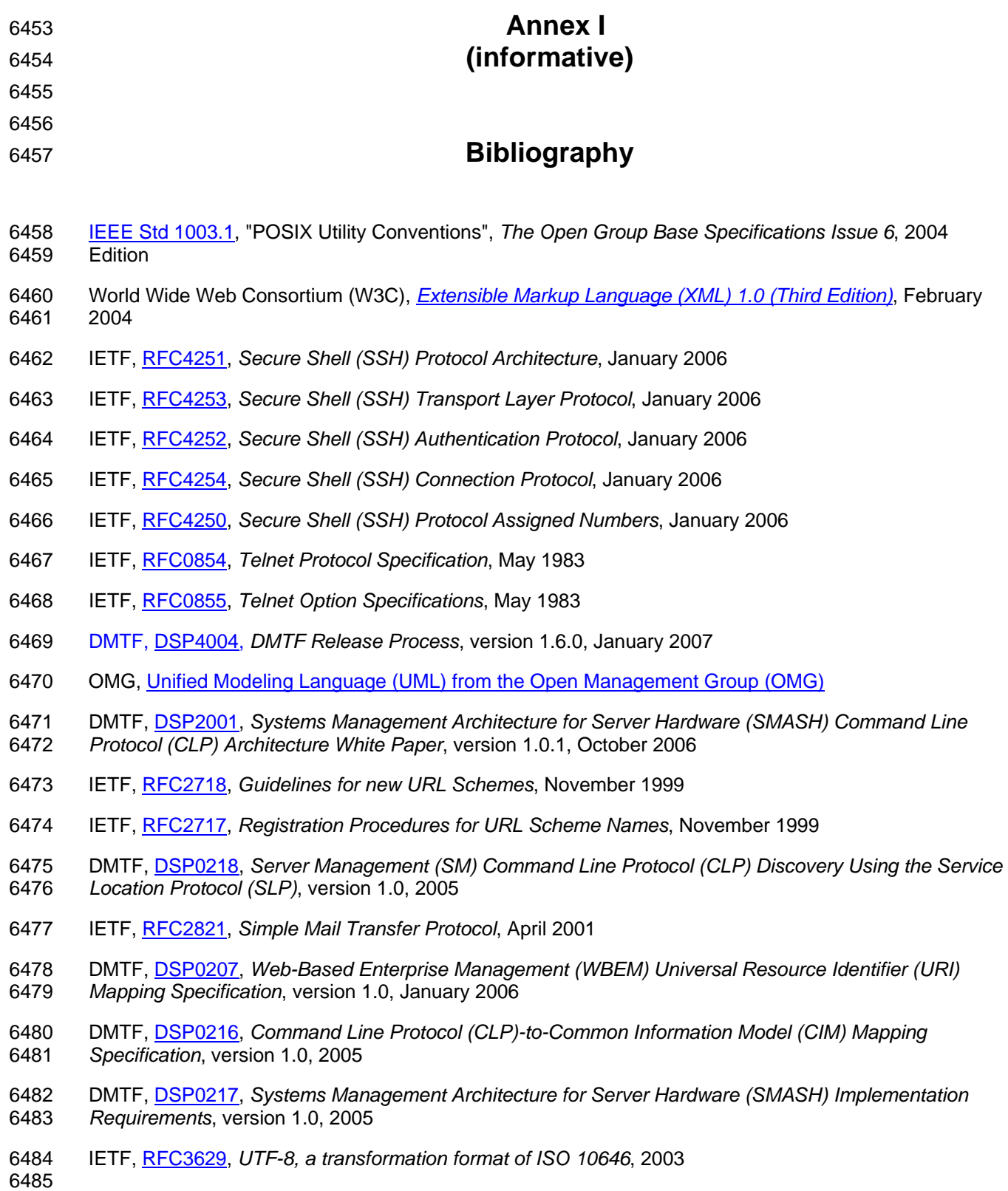